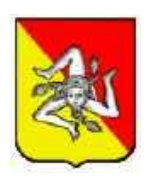

# REGIONE SICILIA

## CITTA' METROPOLITANA DI PALERMO

#### Oggetto:

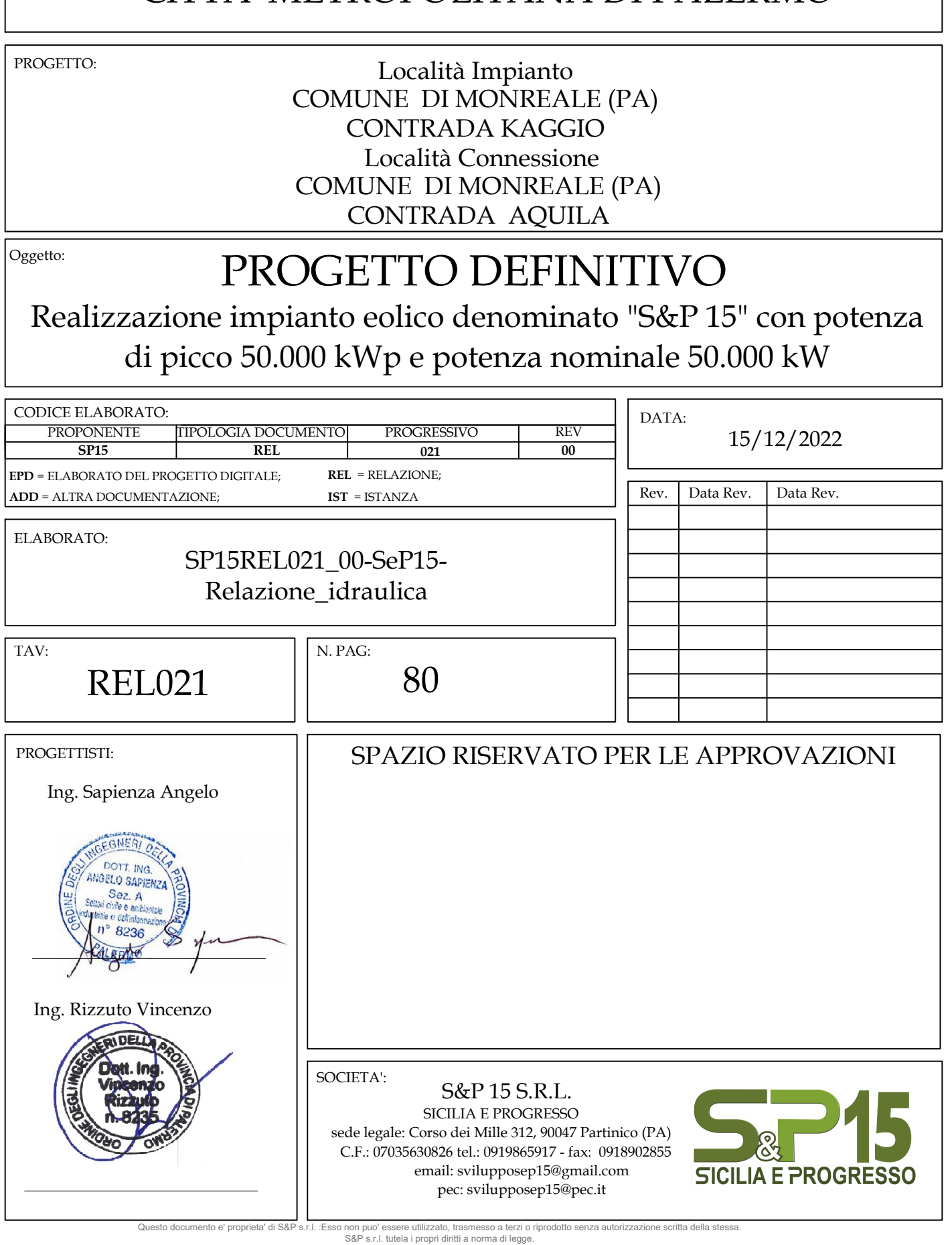

<span id="page-1-0"></span>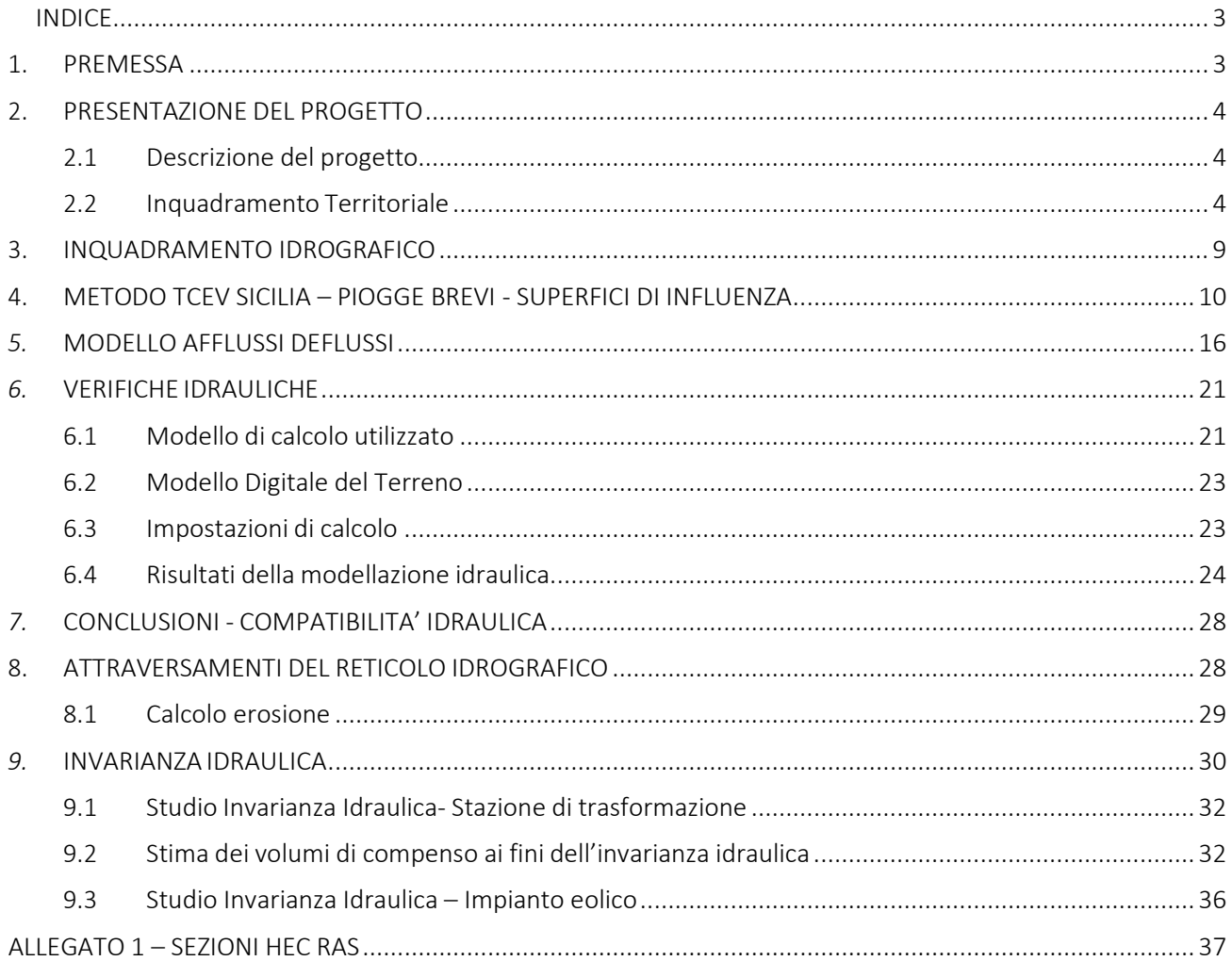

### **INDICE**

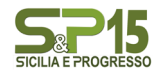

#### <span id="page-2-0"></span>1. PREMESSA

Il presente studio è redatto al fine di definire la compatibilità idraulica per la realizzazione di un parco eolico denominato "S&P 15" da realizzarsi in Kaggio, nel territorio del Comune di Monreale (PA), con l'installazione di 10 nuovi aerogeneratori con potenza unitaria di 5 MW, per una potenza complessiva di impianto di 50 MW, presentato dalla società S&P 15 s.r.l.

La presente relazione riporta i risultati dell'analisi idrologica ed idraulica del bacino di pertinenza all'interno del quale ricade l'area di interesse.

Lo studio condotto si è basato partendo dal modello digitale del terreno (DTM) 2m x 2m della porzione di territorio relativa sezioni 607070 (gli aerogeneratori WTG-01, WTG-10 e cavidotto) e 607080 (siti di impianto degli aerogeneratori da WTG-02 a WTG-09 e cavidotto) della Carta Tecnica Regionale in scala 1: 10.000.

Si è effettuata un'elaborazione mediante simulazione di calcolo con software HEC-RAS versione 5.0.7 sviluppato dall'Hydrologic Engineering Center dello US Army Corps of Enginners, avendo impostato nei dati di input le portate di picco di piena e le opportune condizioni al contorno.

Le simulazioni per le verifiche idrauliche sono state condotte su base DTM attraverso un modello idraulico stazionario mono-dimensionale, per un tempo di ritorno pari a 100, 200 e 300 anni per i tratti del reticolo in prossimità della stazione di trasformazione e un tempo di ritorno pari a 5 per i tratti del reticolo in prossimità del campo eolico, in ottemperanza alle procedure dettate dal PAI e nelrispetto della disciplina contenuta nel Regio Decreto 523/1904 e nel DSG 119/2022.

Nei paragrafi a seguire si riportano i risultati ottenuti dallo studio idrologico e idraulico. Più in particolare,verranno mostrate le analisi idrologiche e le verifiche idrauliche che hanno consentito di stimare le portate di progetto ad assegnato tempo diritorno e successivamente dirappresentare gli effetti dell'intervento sul regime idraulico a monte e a valle dell'area interessata, mediante la modellazione idraulica in moto permanente monodimensionale di quei tratti del reticolo esistente che potrebbero interferire con il futuro assetto di progetto.

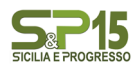

#### <span id="page-3-0"></span>2. PRESENTAZIONE DEL PROGETTO

#### 2.1 Descrizione del progetto

<span id="page-3-1"></span>S&P 15 s.r.l., redattrice del progetto, è una società attiva nella produzione di energia elettrica prodottada fonti rinnovabili, in particolar modo, dall'eolico e dal solare fotovoltaico.

È iscritta presso la Camera di Commercio di Palermo con n. Rea PA-432742, Partita IVA 07035630826, ha sede legale presso Partinico (PA) in corso dei Mille n. 312.

S&P 15 s.r.l. si propone di realizzare un impianto eolico, per sé stessa con consegna alla rete dell'energia prodotta, curando in proprio tutte le attività necessarie.

Nella filosofia progettuale di S&P 15 s.r.l.si intende valorizzare l'energia prodotta da fonti rinnovabili, contestualizzando al meglio gli impianti nel rispetto delle caratteristiche territoriali e ambientali peculiari dei siti in cui essi vengono realizzati; investendo in tali risorse si intende contribuire al miglioramento ambientale delle aree di progetto.

S&P 15 s.r.l. intende realizzare in Contrada Kaggio e in Contrada Aquila, nei territori del Comune di Monreale (PA), un impianto eolico con 10 nuovi aerogeneratori di ultima generazione con potenza unitaria di 5 MW per la produzione di energia elettrica.

L'impianto che la S&P 15 srl presenta in autorizzazione è composto da:

- N. 10 turbine eoliche, ricadenti in Contrada Kaggio, nel territorio del Comune di Monreale (PA);
- Stazione Utente, ricadente in Contrada Aquila, nel Comune di Monreale (PA);
- Stazione di consegna Rete, ricadente in Contrada Aquila, nel Comune di Monreale, denominata "Monreale 3" (PA);
- Cavidotti di collegamento MT (36kV), nel Comune di Monreale (PA).

L'impianto eolico (esclusa l'area delle stazioni Utente e Rete) in progetto prevede l'installazione, su un lotto di terreno di estensione totale di 15 ha di 10 aerogeneratori della potenza nominale di 5 MW.

L'impianto avrà una potenza di 50.000,00 kWp (50.000,00 kW) e l'energia prodotta sarà ceduta alla rete elettrica di alta tensione, tramite la costruenda stazione di trasformazione a 220 kV, idonea ad accettare la potenza.

#### 2.2 Inquadramento Territoriale

<span id="page-3-2"></span>L'area di interesse ricade nella Zona Territoriale Omogenea "ZONA E", ossia Zona Agricola e non vi è

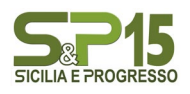

alcun tipo di vincolo in corrispondenza delle strutture, locali e attrezzature che compongono l'impianto.

L'area ricade all'interno del bacino idrografico BAC-057 Fiume del Belice, secondo il Piano del bacino dell'Assetto Idrogeologico (PAI), il reticolo idrografico del sito di interesse è costituito da fossi naturali che adducono le acque captate al reticolo principale.

Gli aerogeneratori si sviluppano prevalentemente in corrispondenza dello spartiacque superficiale tra i sottobacini.

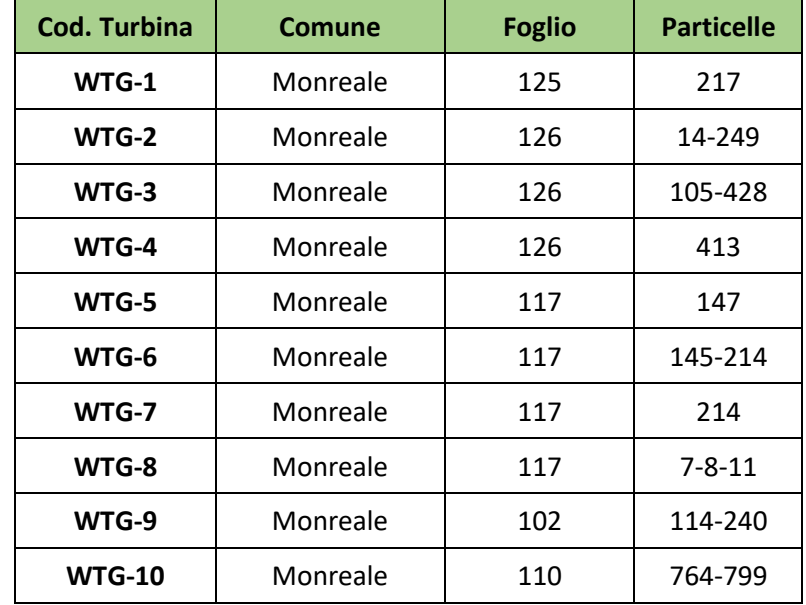

L'impianto del progetto S&P 15 è previsto nel Comune di Monreale (PA), in particolare:

La realizzazione dell'area della stazione di rete e della stazione Utente ricadenti nel territorio del Comune di Monreale (PA), contrada Aquila, è individuata al N.C.T del comune di Monreale nel foglio di mappa n. 128, occupando la particella n.342.

Le coordinate geografiche dei siti di impianto, della stazione di elevazione e della stazione di Utenza e della stazione di Rete sono:

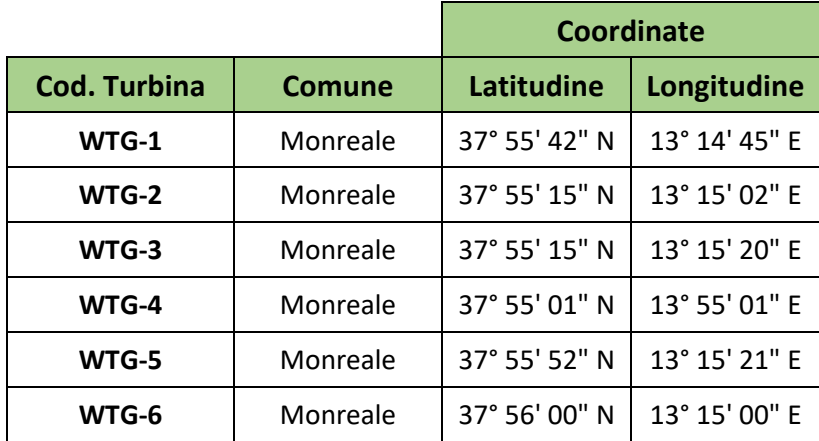

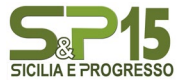

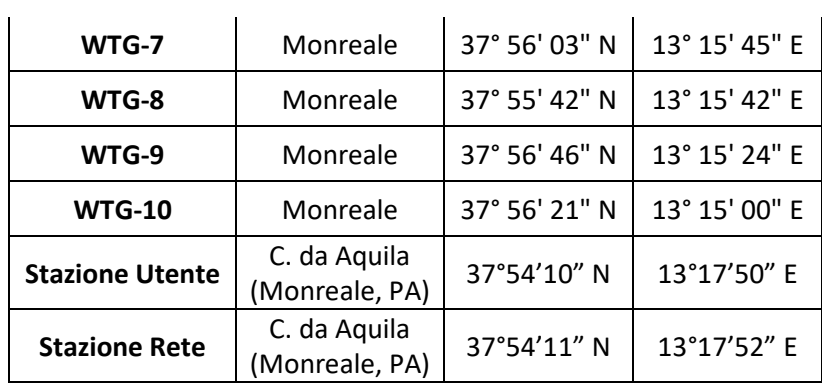

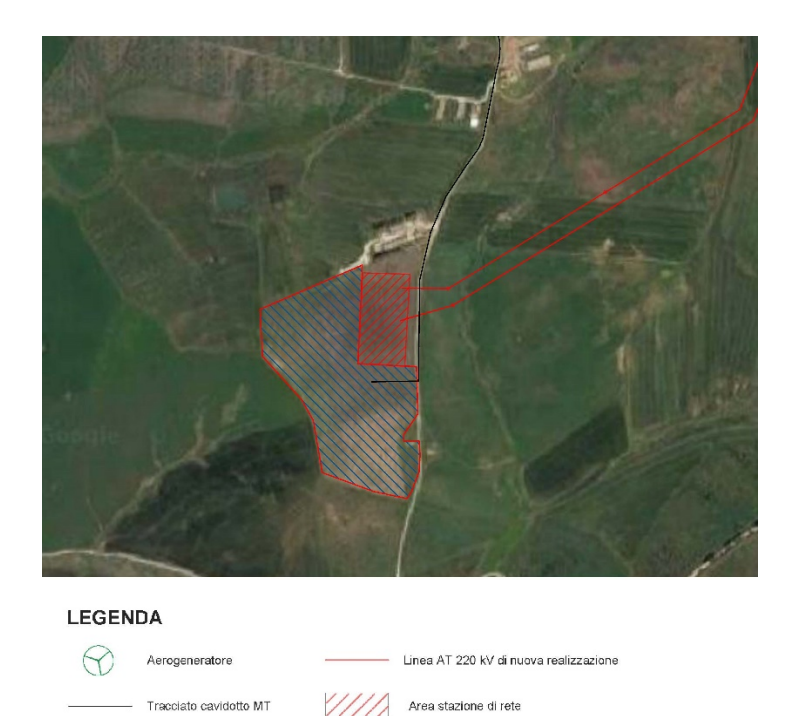

Figura 1 - Ortofoto dell'area della stazione ricadente sul territorio di Monreale (TP) Contrada Aquila e cavidotto di connessione

Confine Catastale

Area destinata alla Stazione Utente

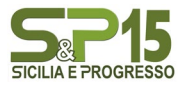

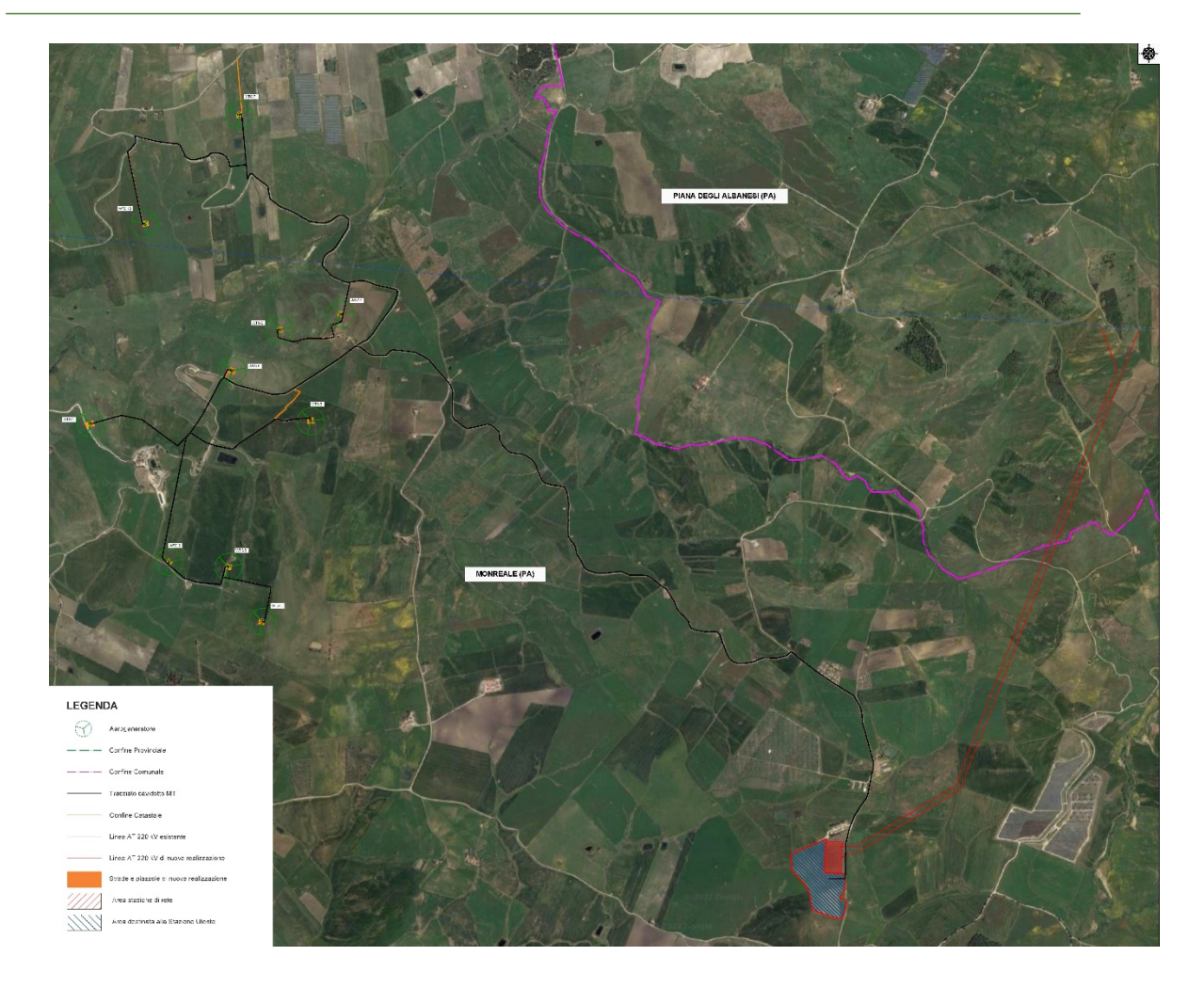

Figura 2 Ortofoto dell'area di impianto ricadente in Contrada Kaggio e Contrada Aquila (Monreale, PA)

Il sito dell'impianto eolico è individuato nella Tavoletta 'Alcamo', Foglio N°258, Quadrante I, Orientamento NO e nella Tavoletta 'Alcamo', Foglio N°258, Quadrante I, Orientamento SO, della Carta d'Italia scala 1: 25.000 e nelle sezioni 607070 (gli aerogeneratori WTG-01, WTG-10 e cavidotto) e 607080 (siti di impianto degli aerogeneratori da WTG-02 a WTG-09 e cavidotto) della Carta Tecnica Regionale in scala 1: 10.000.

La S&P 15 s.r.l. ha ottenuto dal gestore di rete Terna la soluzione tecnica minima generale (STMG) per connettere 50 MWn sul territorio di Monreale (PA) in data 01/08/2022 (cod. pratica 202202279), la quale prevede che il parco eolico venga collegato alla Linea AT del distributore tramite la costruenda stazione MT da 220 kV.

L'impianto S&P 15 si allaccerà alla suddetta stazione di Rete, sita nel Comune di Monreale (PA) in Contrada Aquila, insieme all'impianto S&P 12 dello stesso Proponente.

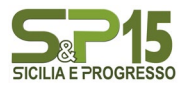

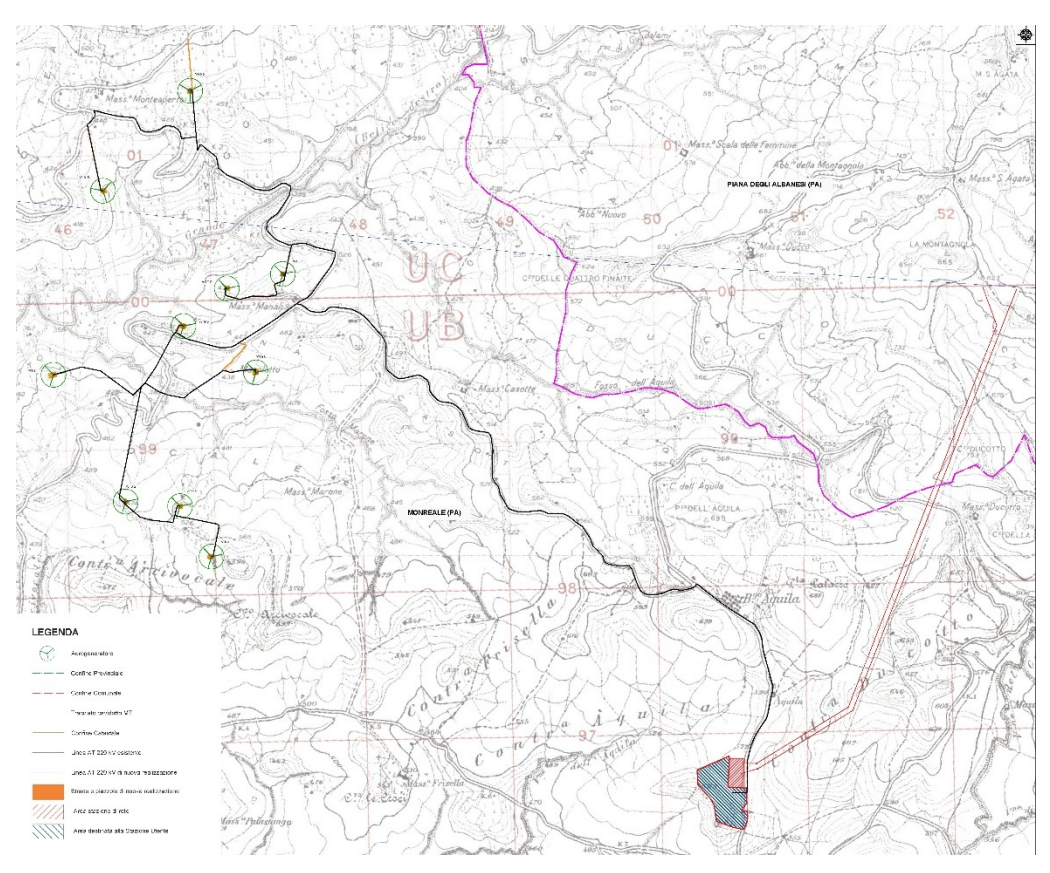

Figura 3 – Inquadramento territoriale di S&P 15 I.G.M. scala 1:25.000 (TAV. IT-COG)

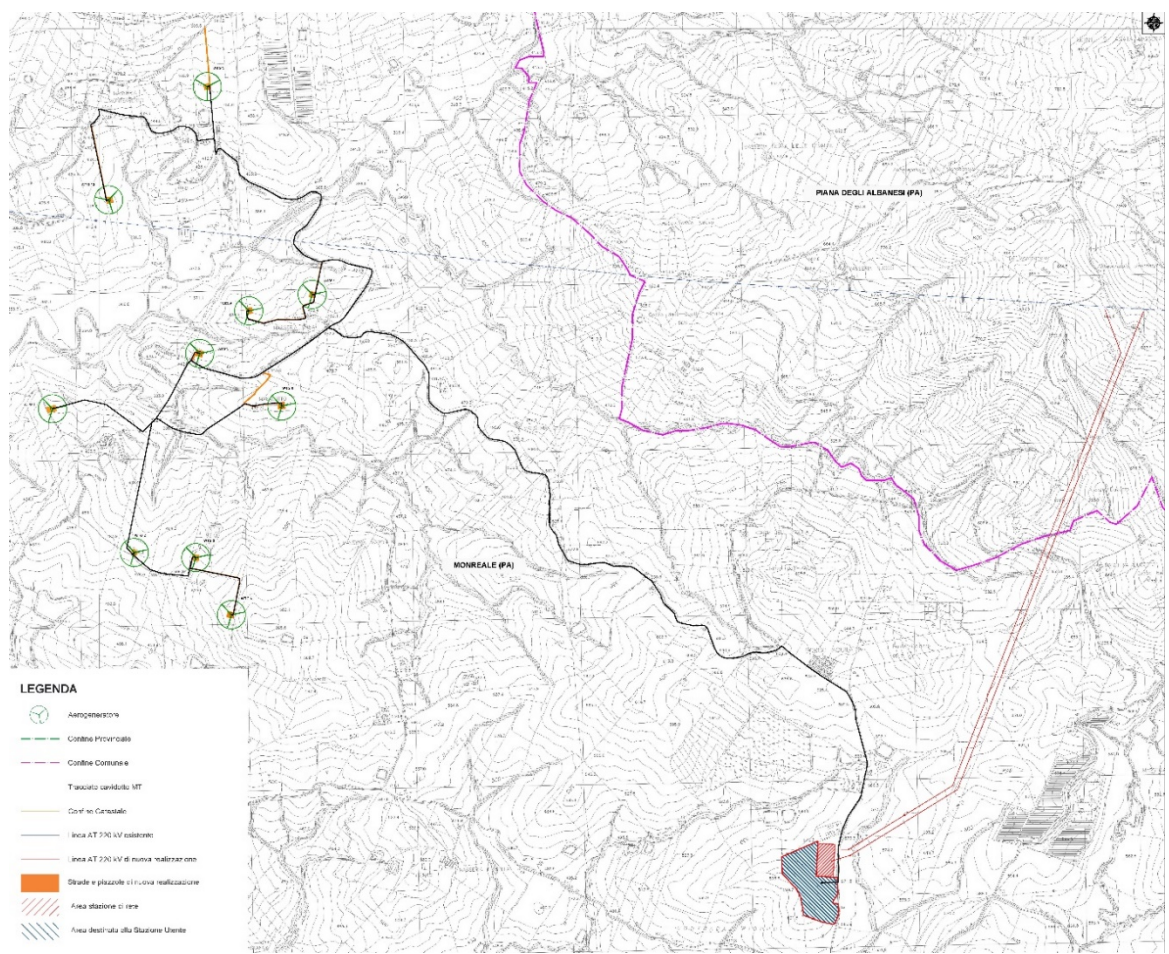

Figura 4 – Inquadramento territoriale dell'area del parco eolico e della stazione rete-utente

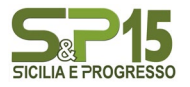

L'accesso all'area in cui sarà realizzato l'impianto S&P 15 è raggiungibile attraverso la SS 624 Palermo-Sciacca e SS 118 Corleonese Agrigentina; i siti di impianto e della relativa stazione Utente-Rete sono raggiungibili attraverso una serie di strade provinciali (tra cui la SP 4, SP 20, SP 42, SP 102, SP103) che garantiscono il collegamento anche con i Comuni limitrofi.

#### <span id="page-8-0"></span>3. INQUADRAMENTO IDROGRAFICO

Dall'analisi del P.A.I. si rileva che l'area oggetto di intervento ricade all'interno del bacino idrografico indicato come "BAC 057" - Fiume Belice.

Il bacino del F. Belice, esteso per circa 950 km<sup>2</sup>, si sviluppa lungo una direttrice NE-SW dalle aree a sud dei Monti di Palermo fino alla costa meridionale della Sicilia, tra Punta Granitola e Capo S. Marco. Esso confina, nella zona settentrionale, con i bacini del F. Jato e del F. Oreto; ad occidente lo spartiacque è comune con il bacino del Fiumefreddo e a SW con quello del F. Modione. Dal lato orientale, da nord a sud confina con i bacini del F. San Leonardo, F. Verdura, F. Carboj e con alcuni bacini minori. I centri abitati compresi parzialmente o interamente all'interno del bacino del Belice sono quelli di Bisacquino, Campofiorito, Camporeale, Contessa Entellina, Corleone, Montevago, Partanna, Piana degli Albanesi, Poggioreale, Roccamena, Salaparuta, S. Cristina Gela e S. Margherita Belice.

In generale, nell'arco di ogni singolo anno i giorni più piovosi ricadono nel semestre autunnoinverno e, in particolare, nell'intervallo temporale ottobre‐febbraio mentre le precipitazioni diventano decisamente di scarsa entità nel periodo compreso tra maggio e settembre.

Dai dati termo‐pluviometrici presenti nel PAI è possibile evidenziare che l'andamento climatico è assimilabile a quello medio della Sicilia nord‐occidentale: pertanto, è classificabile come temperato‐ mediterraneo, poiché caratterizzato da un periodo piovoso che ricade nel periodo ottobre‐aprile e minimi stagionali da giugno ad agosto, quando si raggiungono le temperature più elevate.

La realizzazione del nuovo impianto e il suo esercizio (così come l'esercizio di quello esistente) non inficiano le caratteristiche dei corpi idrici superficiali, né tantomeno quello dei corpi idrici sotterranei.

Con riferimento alla possibile interferenza tra le opere in progetto e i corpi idrici superficiali si osserva che la maggior parte di aerogeneratori, piazzole e viabilità è prevista nei pressi delle linee di displuvio che delimitano i bacini idrografici individuati: pertanto, non si rilevano significative interferenze con le reti idrografiche delle zone in esame.

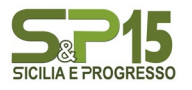

#### Realizzazione impianto eolico "S&P 15" Potenza 50.000,00 kWp – 50.000,00 kW

Sarà necessario prevedere degli attraversamenti di piccola dimensione, al fine di garantire la continuità dei percorsi di deflusso preesistenti al potenziamento dell'impianto. Le soluzioni progettuali implementate, a tal uopo, garantiranno l'invarianza idraulica dei territori oggetto di intervento.

Seppur le aree di impianto non ricadono in aree a pericolosità/rischio idraulico, considerata la presenzadi elementi del reticolo in prossimità delle aree di intervento, si procederà ad uno studio di idrologico edidraulico di dettaglio, mirato alla determinazione dei profili di corrente e alla verifica dei fossi esistenti. Più in particolare saranno effettuate le seguenti verifiche in moto permanente monodimensionale dei fossi naturali prossimi alle aree di impianto eolico. Il presente capitolo ha l'obiettivo di definire la curva di probabilità pluviometrica necessaria alla progettazione delle opere idrauliche per la raccolta e l'allontanamento delle acque meteoriche.

La pioggia è all'origine del processo di formazione delle portate di piena nei bacini idrografici relativi all'area in esame. I fenomeni metereologici che generano le precipitazioni sono talmente complessi da non potere essere trattati come un processo deterministico a partire da condizioni iniziali e al contornonote. Pertanto, sotto il profilo pratico, lo studio delle piogge si limita ad utilizzare metodologie statistiche basate sulle osservazioni pluviometriche.

Nel caso in esame, la risposta idrologica dei bacini è condizionata da brevi tempi di corrivazione e, pertanto, le precipitazioni rilevanti sono quelle d'intensità elevata e breve durata. La maggior parte dei metodi che l'idrologia propone per ricostruire eventi di piena sono metodi indiretti, ossia metodi che stimano l'idrogramma di piena utilizzando un modello di trasformazione piogge‐ portate che prevede, come input, la definizione di un particolare evento di pioggia.

In particolare, volendo stimare eventi di piena di dato tempo di ritorno, bisogna prima ricostruire l'evento di pioggia di pari tempo di ritorno (assumendo come vera l'ipotesi che un evento di pioggia di tempo di ritorno T genera un evento di piena con la stessa probabilità di non superamento).

#### <span id="page-9-0"></span>4. METODO TCEV SICILIA – PIOGGE BREVI ‐ SUPERFICI DI INFLUENZA

Il modello TCEV (*Two Component Extreme Value Distribution)* permette di determinare le altezze di pioggia *h* e le relative intensità *i*, seguendo una tecnica di regionalizzazione dei dati pluviometrici messaa punto dal progetto VAPI.

La regionalizzazione delle piogge mira a superare i limiti relativi alla scarsa informazione pluviometrica (spesso costituita da singole serie di durata limitata e poco attendibili per le elaborazioni statistiche), utilizzando in modo coerente tutta l'informazione pluviometrica

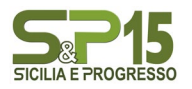

disponibile sul territorio, per individuare la distribuzione regionale delle caratteristiche delle precipitazioni.

La peculiarità del modello TCEV è quella di tradurre in termini statistici la differente provenienza degli estremi idrologici, riconducendosi formalmente al prodotto di due funzioni di probabilità del tipo Gumbel. La prima, denominata *componente base*, assume valori non elevati ma frequenti, mentre la seconda (*componente straordinaria*) genera eventi più rari ma mediamente più rilevanti (appartenenti ad una differente fenomenologia metereologica).

La TCEV rappresenta pertanto la distribuzione del massimo valore di una combinazione di due popolazioni ed ha, quindi, la caratteristica di prestarsi all'interpretazione di variabili fortemente asimmetriche, con presenza di alcuni valori molto elevati, di cui difficilmente le distribuzioni usuali (Gumbel, Log‐Normale, etc.) riescono a rendere conto.

Per il calcolo delle curve di probabilità pluviometrica si farà pertanto riferimento alla procedura descrittanel progetto VAPI Sicilia (*Ferro e Cannarozzo*, 1993) utilizzando la modellazione introdotta da Conti et al., 2007.

La procedura gerarchica di regionalizzazione si articola su tre livelli successivi in ognuno dei quali è possibile ritenere costanti alcuni statistici.

Nel *primo livello di regionalizzazione* si ipotizza che il coefficiente di asimmetria teorico Gt delle serie dei massimi annuali delle piogge di assegnata durata *t* sia costante per la regione Sicilia. La Sicilia si puòpertanto ritenere una zona pluviometrica omogenea ed i valori dei parametri Θ\* =2.24 e Λ\* = 0.71 sono costanti ed indipendenti dalla durata *t*.

Il *secondo livello di regionalizzazione* riguarda l'individuazione di sottozone omogenee, interne a quella individuata al primo livello, nelle quali risulti costante, oltre al coefficiente di asimmetria, anche il coefficiente di variazione della legge teorica. Al secondo livello di regionalizzazione la Sicilia è suddivisa in cinque sottozone pluviometriche omogenee: Zo-Zs, Z1, Z2, Z3, Z4.

A ciascuna di esse è stato attribuito un valore costante del parametro  $\lambda_1$  (parametro della TCEV che rappresenta il numero medio di eventi della componente base) indicato con il simbolo Λ1 (tabella 4.1), che risulta indipendente dalla durata. Le sottozone  $Z_0$  e  $Z_5$ , possono anche essere "unite" e considerate come una sottozona unica, visti i valori pressoché identici del parametro Λ1. In ogni sottozona la variabile adimensionale h't, $T = h/\mu$  (valore dell'altezza di pioggia di fissata durata t e tempo di ritorno T rapportata alla media μ della legge TCEV) assume la seguente espressione:

$$
h'
$$
<sub>t,T</sub> =  $K$ <sub>T</sub> =  $a \cdot \ln(T) + b$ 

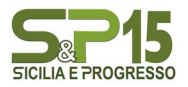

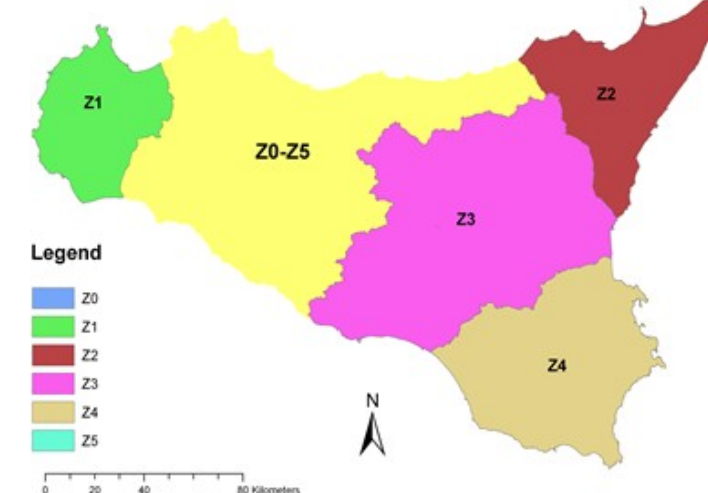

In tale relazione i coefficienti *a* e *b* sono stati tarati in funzione della particolare sottozona.

Figura 6: Sottozone pluviometriche omogenee per la regione Sicilia (Lo Conti et al, 2007).

 $K<sub>T</sub>$  è definito fattore di crescita e misura la variabilità relativa degli eventi estremi alle diverse frequenze. Esso è dunque indipendente dalla durata della precipitazione e funzione della collocazione geografica del sito per il quale si vogliono calcolare le altezze di pioggia (a mezzo dei coefficienti a e b) e del tempodi ritorno T dell'evento meteorico.

| Sottozona<br>Parametro | Lο. |  |                                  | $\sim$ |
|------------------------|-----|--|----------------------------------|--------|
|                        | 429 |  | 19,58   17,669   14,517   15,397 | 24,402 |

Tabella 1: Valore del parametro Λ1 per ogni sottozona in cui è stata suddivisa la regione Sicilia (Lo Conti etal, 2007).

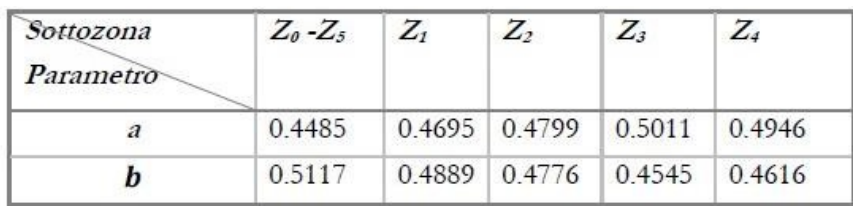

Tabella 2: Valori, per la regione Sicilia, dei coefficienti a e b per la definizione del fattore di crescita (Lo Conti etal., 2007).

Il *terzo livello di regionalizzazione* prevede, infine, la ricerca di relazioni regionali tra il parametro centrale della distribuzione di probabilità μ e le grandezze - prevalentemente geografiche (altitudine, distanza dalmare, superficie del bacino idrografico) - relative al sito di misura.

Pertanto, l'espressione della curva di probabilità pluviometrica sarà:

$$
h_{\text{t,T}}=K\text{-}\cdot\mu(t)
$$

in cui ℎt,T è l'altezza di pioggia di assegnata durata *t* e fissato tempo di ritorno T.

Per le stazioni pluviografiche siciliane la media teorica μ risulta coincidente con quella campionaria; perciascuna delle 172 stazioni siciliane che vantano almeno 10 anni di funzionamento è stato

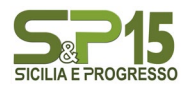

riconosciuto il seguente legame di tipo potenza tra la media campionaria e la durata t:

$$
\mu(t)=a\cdot t^n
$$

Per ogni stazione pluviografica i valori dei coefficienti *a* ed *n* sono tabellati. Per i siti sprovvisti di stazionidi misura i coefficienti *a* ed *n* possono essere stimati sulla base della carta delle iso-*a* e delle iso-*n* (Cannarozzo et al, 1995). Nelle figg. a seguire è possibile vedere la variazione dei coefficienti *a* ed *n* perla regione Sicilia (Lo Conti et al, 2007)

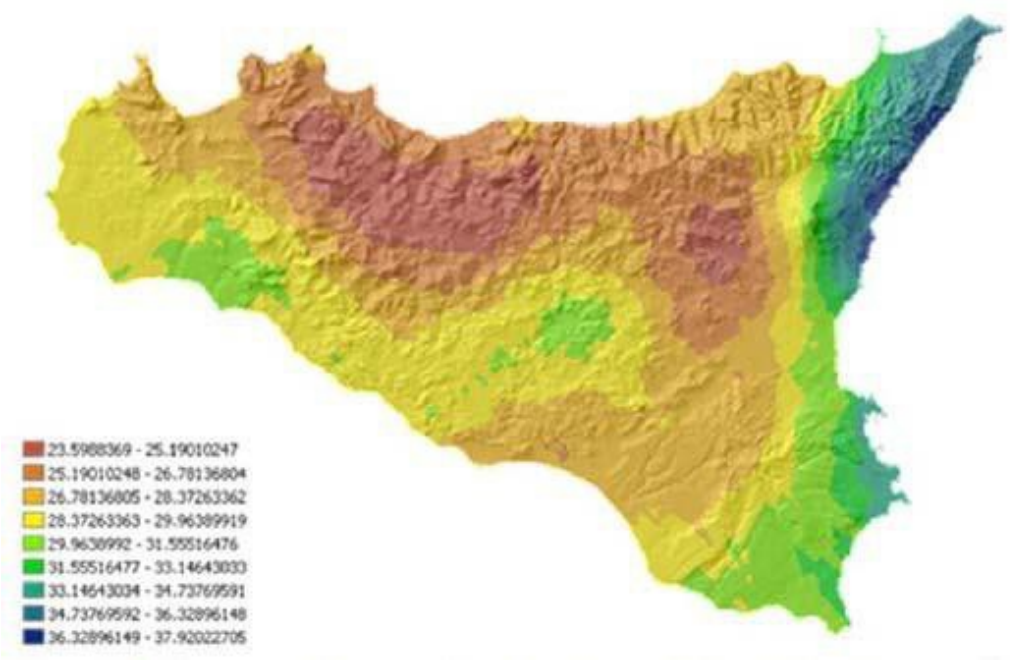

Figura 7a: Valori dei coefficienti a per il territorio siciliano (Lo Conti et al, 2007)

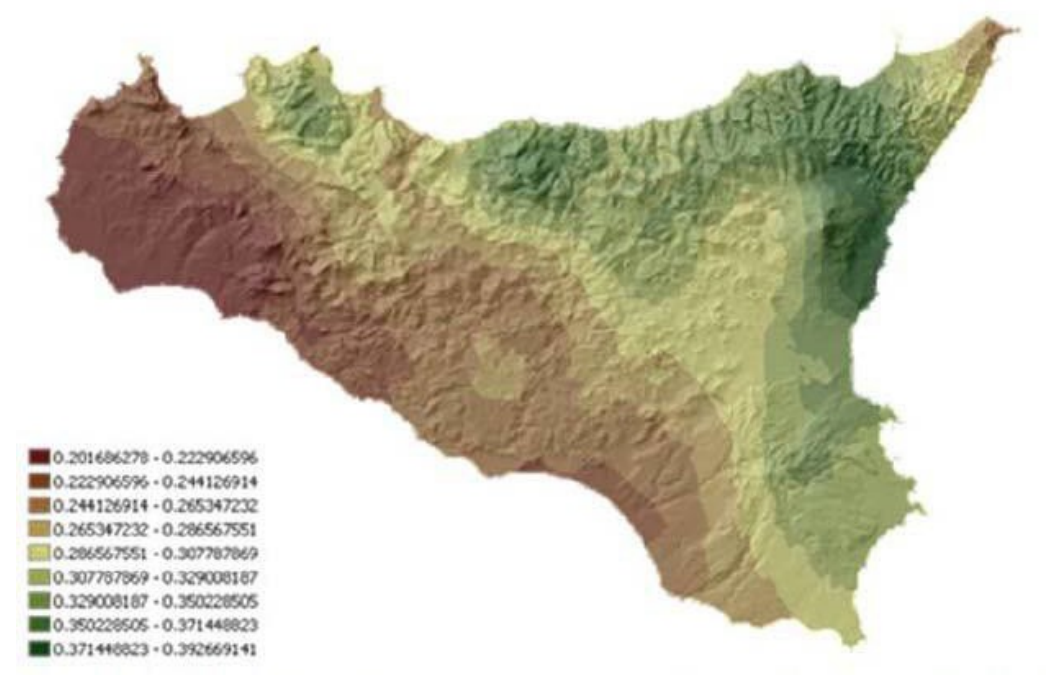

Figura 7b: Valori dei coefficienti n per il territorio siciliano (Lo Conti et al, 2007).

Sono quindi stati calcolati, per il tempo di ritorno di interesse i valori delle altezze di pioggia

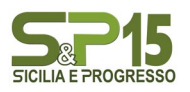

massima di assegnata durata  $h_{t,T}$  e la legge di probabilità pluviometrica.

#### **SUPERFICI DI INFLUENZA E CALCOLI**

#### • **CALCOLO DELLA C.P.P.**

I bacini oggetto del presente studio si trovano nella sottozona pluviometrica omogenea Z<sub>0</sub>-Z<sub>5</sub>: il fattore di crescita è calcolato attraverso la seguente espressione, utilizzando gli appropriati valori dei coefficienti *a* e *b:*

$$
Kt = 0.4485 \ln(T) + 0.5117
$$

Fissato il tempo di ritorno della sollecitazione meteorica di progetto ed individuata la stazione pluviometrica più vicina al sito in esame, è quindi possibile calcolare le altezze di pioggia di data frequenza di accadimento e di fissata durata.

La stazione pluviometrica di riferimento è quella di Calatafimi. Per essa, come per le restanti stazionipluviometriche siciliane, i valori di a ed n risultano tabellati. Per tale stazione sono individuati i seguenti valori:  $a = 26,78$  ed  $n = 0,244$ .

È quindi possibile individuare la curva di probabilità pluviometrica per i siti in esame, per i corrispondenti tempi di ritorno.

| Tabella Valori di riferimento Stazione |        |        |        |       |       |  |  |  |  |  |
|----------------------------------------|--------|--------|--------|-------|-------|--|--|--|--|--|
|                                        | a      | b      | $K_T$  | a     | n     |  |  |  |  |  |
| 5                                      | 0,4485 | 0,5117 | 1.2335 | 26,78 | 0,244 |  |  |  |  |  |
| 100                                    | 0,4485 | 0,5117 | 2,5771 | 26,78 | 0,244 |  |  |  |  |  |
| 200                                    | 0,4485 | 0,5117 | 2.8880 | 26,78 | 0,244 |  |  |  |  |  |
| 300                                    | 0,4485 | 0,5117 | 3.0698 | 26,78 | 0,244 |  |  |  |  |  |

Tabella 3a: Fattori di crescita Stazione

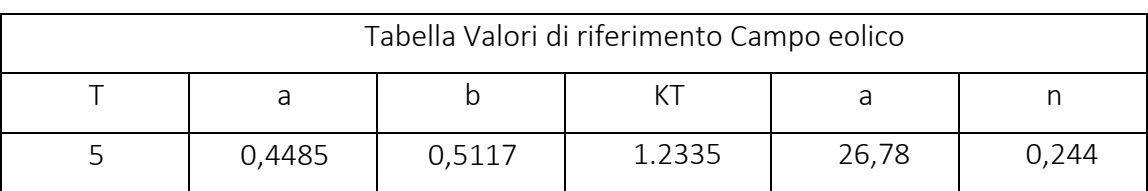

Tabella 3b: Fattori di crescita impianto eolico

• PIOGGE BREVI

È necessario inoltre osservare che poiché gli eventi di pioggia brevi e quelli lunghi seguono differenti dinamiche meteorologiche, dai campioni di altezze ℎ*t* aventi durate 1 ÷ 2 ore ≤ t ≤24 non può essere tratta alcuna informazione inerente agli eventi brevi.

La curva di probabilità pluviometrica, costruita con riferimento alle piogge aventi durata compresa

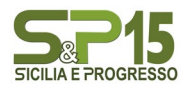

tra 1e 24 ore, non può essere pertanto estrapolata per valori della durata *t* inferiore ad un'ora. È stato però dimostrato che il rapporto tra l'altezza di pioggia  $h_{t,T}$ con *t* minore di 60 minuti, e l'altezza di pioggia ℎ*60,T*di durata pari a 60 minuti e pari tempo di ritorno T è relativamente poco dipendente dalla località e dipendente solo dalla durata *t* espressa in minuti. Il legame funzionale, per la regione Sicilia, può esserepertanto espresso nella forma seguente, utilizzando la formula di Ferreri-Ferro, in cui il coefficiente *s* è stato opportunamente calibrato da Ferro e Bagarello *("Rainfall depth-duration relationship for South Italy", 1996*).

 $h$ t,T/ $h$ 60,T = ( $t/60$ )<sup>0.386</sup>

#### • SUPERFICI DI INFLUENZA

Date le ridotte dimensioni dei bacini (S<10 km2), non verrà effettuato il ragguaglio parziale delle precipitazioni (ARF=1).

Il tracciamento dei bacini idrografici è stato effettuato facendo riferimento alla carta CTR 10.000. Considerata lo sviluppo planimetrico dell'asta principale, il calcolo delle portate è stato effettuato su 6 sottobacini.

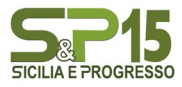

#### <span id="page-15-0"></span>*5.* MODELLO AFFLUSSI DEFLUSSI

Le portate di progetto sono state calcolate attraverso metodi indiretti, che consentono la determinazione delle portate di piena a partire dalle precipitazioni che si abbattono sui diversi bacini. Nello specifico, si è valutata la portata di piena con la formula razionale. La formula razionale consente la valutazione della portata di piena di assegnato tempo di ritorno T mediante la seguente relazione:

$$
Q_T = \frac{\varphi \cdot i_T \cdot S}{3,6}
$$

ove:

- $\bullet$   $Q_T$  è la portata di piena di assegnato tempo di ritorno T ed è espressa in m<sup>3</sup>/s;
- φ è il coefficiente di afflusso, adimensionale;
- *iT* è l'intensità critica della precipitazione di assegnato tempo di ritorno (corrispondente al tempo di corrivazione) in mm/h;
- S è la superficie del bacino espressa in  $km^2$ ;
- 3,6 è un fattore di conversione delle unità di misura.

La modellazione matematica dei fenomeni idrologico-idraulici, innescati dalle precipitazioni sull'area di progetto, segue il processo descritto nei paragrafi seguenti.

- INDIVIDUAZIONE DELLA PIOGGIA CRITICA

Dopo avere ricostruito le relazioni intensità-durata-frequenza (IDF, espresse dalla c.p.p.) è necessario individuare la *l'intensità critica* della precipitazione, cioè l'intensità costante di quella pioggia, supposta anche uniformemente distribuita sul bacino, che determina la portata massima nell'idrogramma di pienadi tempo di ritorno T.

La pioggia critica è quella di intensità pari al *tempo di corrivazione* o *di concentrazione*, definito come segue:

- il tempo di corrivazione di un bacino è quello necessario alla goccia di pioggia che cade nel puntoidraulicamente più lontano per raggiungere la sezione di chiusura del bacino;
- il tempo di corrivazione è quel tempo che, una volta eguagliato dalla durata della precipitazione (precipitazione *critica*, ovvero che mette in crisi la rete idrografica), determina il raggiungimentodel valore più elevato di portata nella sezione di chiusura del bacino.

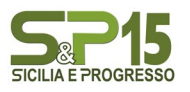

Esso può essere calcolato tramite diverse formule; nel caso in esame, e cioè per piccoli bacini aventi estensione inferiore a 10 km<sup>2</sup>), il tempo di corrivazione è calcolato attraverso la formula di Kirpich:

$$
t_c = 0.01947 \frac{L^{0.77}}{i^{0.385}}
$$

dove  $t_c$ è espresso in minuti, L (lunghezza dell'asta principale, a partire dallo spartiacque) è espressa in metri ed *i* è la pendenza media del percorso (m/m).

#### IL COEFFICIENTE DI AFFLUSSO

L'infiltrazione costituisce il fenomeno di maggiore rilevanza per la determinazione del bilancio tra pioggiasul bacino e pioggia efficace ai fini del deflusso nei bacini scolanti. Nell'applicare un modello afflussi- deflussi risulta pertanto necessario quantificare le perdite per infiltrazione allo scopo di potere valutarela pioggia netta, ovvero quella che dà effettivamente luogo al deflusso.

Nel presente studio, all'interno della formula razionale, è stato utilizzato il *metodo del coefficiente di afflusso Φ.* Tale coefficiente rappresenta il rapporto tra il volume totale di deflusso e il volume totale dipioggia caduto sull'area sottesa ad una data sezione, e il suo uso comporta considerare le perdite proporzionali all'intensità media di pioggia.

La stima del valore di φ, relativamente a ciascuna superficie omogena (tipo di suolo, tessitura, caratteristiche locali di permeabilità) è stata condotta facendo riferimento ai valori tabellati da Benini (*Sistemazioni idraulico-forestali*, 1990) come segue in tabella 4a.

Nello specifico, si sono utilizzati i seguenti valori del coefficiente di afflusso φ = 0,6 per l'intera area drenante appartenente allo strato superficiale argilloso nella relazione geologica allegata al progetto*.* Ai fini del calcolo della portata di progetto, il coefficiente di afflusso è stato calcolato secondo la formula seguente:

$$
\varphi = \frac{\sum_{i=1}^n \varphi_i \cdot A_i}{A_{tot}}
$$

dove  $\varphi_i$ è il coefficiente di afflusso dell'area elementare A<sub>i</sub> ed A<sub>tot</sub> è la superficie complessiva del bacino. In questa maniera, il valore del coefficiente di afflusso per i bacini analizzati è dato dalla media pesata dei coefficienti di ciascuna area elementare in cui il bacino è divisibile.

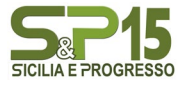

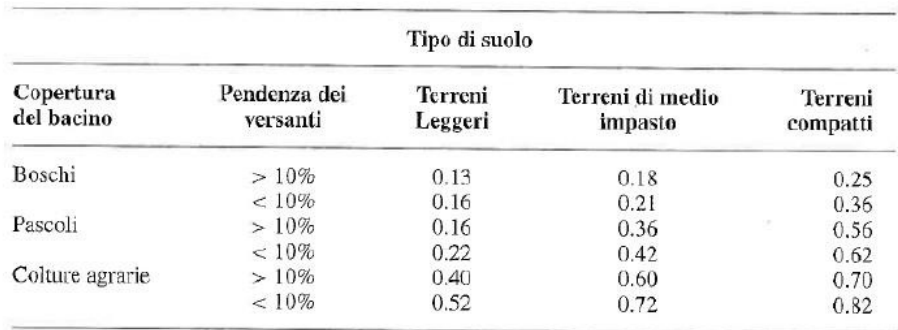

Tabella 4a : Valori del coefficiente  $\phi$  del metodo razionale per diversi tipi di superfice, in funzione della tipologia di suolo e della copertura del bacino (Benini, 1990 e Ferro, 2006).

#### IL CALCOLO DELLE PORTATE

Per ciascun bacino, i valori delle portate Q per il tempo di ritorno di interesse T, insieme

agli altriparametri posti alla base del calcolo, sono riassunti nelle tabelle sottostanti.

Nello specifico, le grandezze caratteristiche poste a base dei calcoli, insieme alle rispettive U.M. sono:

- ID Bacino delle varie aree dell'impianto;
- Superficie del bacino drenante S (sia in  $m^2$  che in  $km^2$ );
- Lunghezza dell'asta principale L (in m);
- Quota massima dell'asta principale,  $H_{\text{max}}(m)$ ;
- Quota minima dell'asta principale, H<sub>min</sub> (m);
- Dislivello geodetico tra gli estremi dell'asta, Δh (m);
- Pendenza media del percorso i (%);
- Durata dell'evento pluviometrico critico, pari al tempo di corrivazione  $t_c$  (in minuti);
- Coefficiente di afflusso φ;
- Valore dell'intensità critica i<sub>T</sub> (mm/h);
- Portata al colmo della piena,  $Q$ , (in  $m^3/s$ );

Le tabelle che seguono sono pertanto relative al calcolo della portata di progetto (relativa a ciascun bacino) causata da un evento pluviometrico critico di fissato tempo di ritorno T.

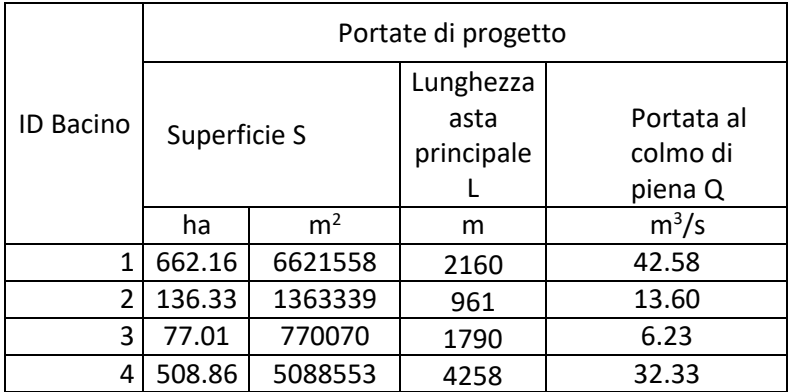

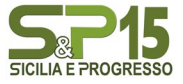

Realizzazione impianto eolico "S&P 15" Potenza 50.000,00 kWp – 50.000,00 kW

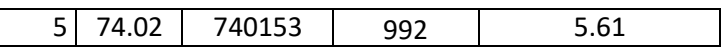

Tabella 4b: portate di progetto impianto eolico TR 5

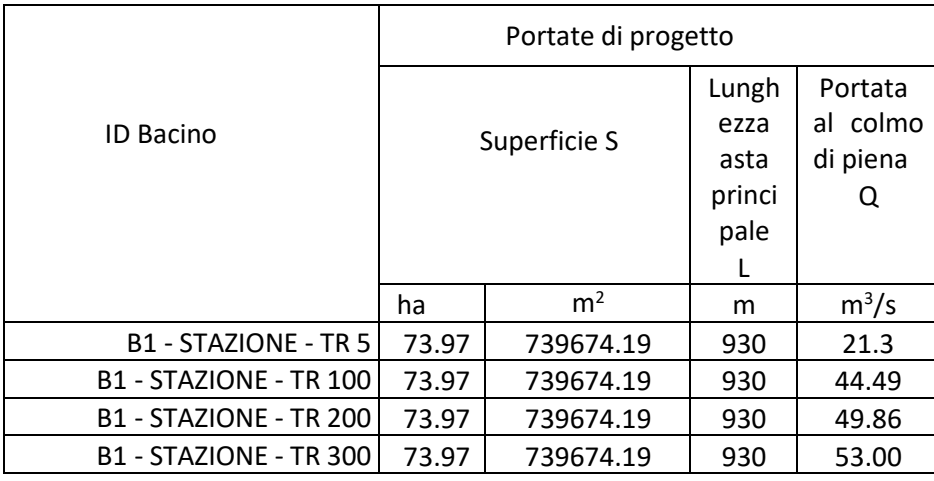

Tabella 4c: portate di progetto Stazione TR 5 - 100 - 200 - 300

Si riporta a seguire un estratto della tavola SP15EPD014\_00-SeP\_15-BACINI\_SCOLANTI – Planimetria con individuazione dei bacini scolanti con l'evidenza dei bacini oggetto di calcolo.

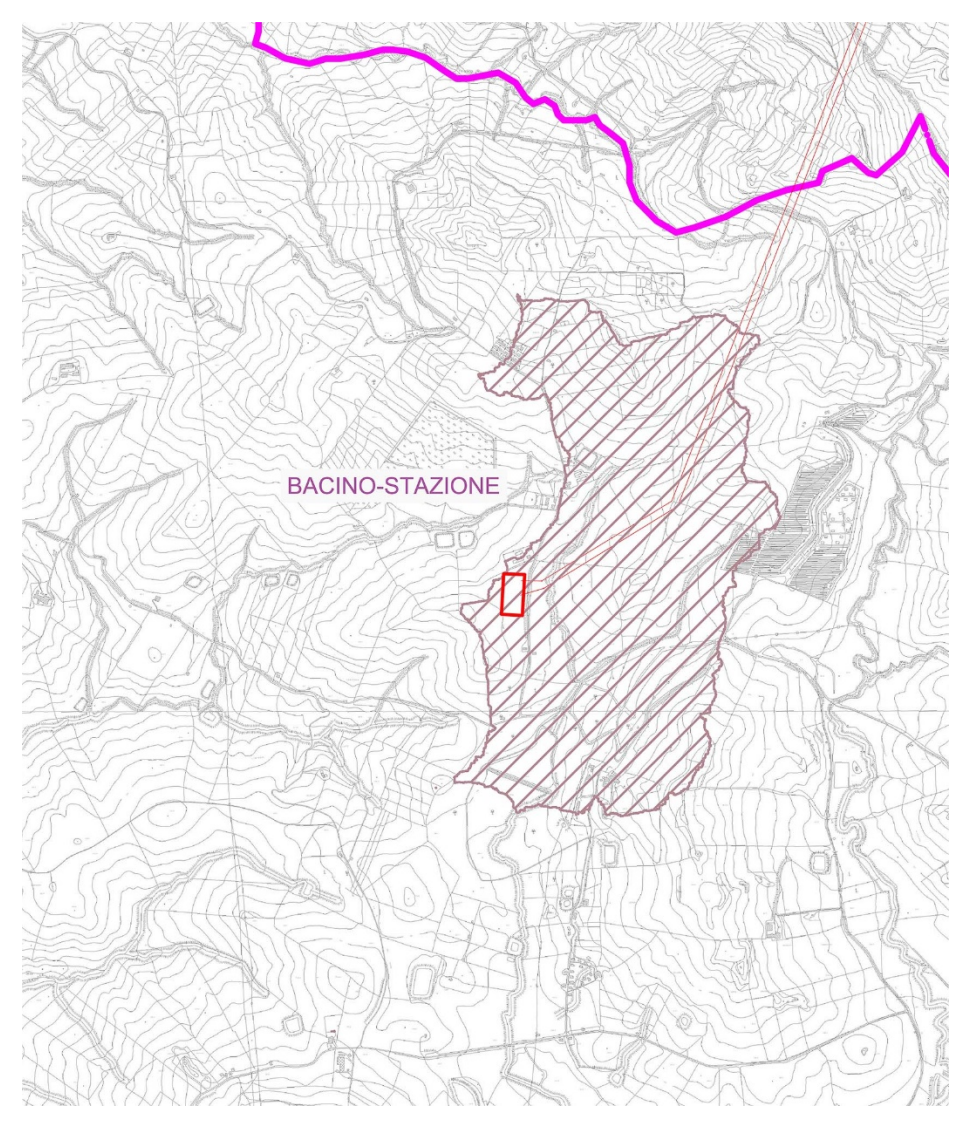

Figura 8a: Indicazione Bacini Scolanti – Stazione di rete

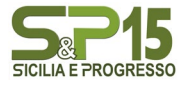

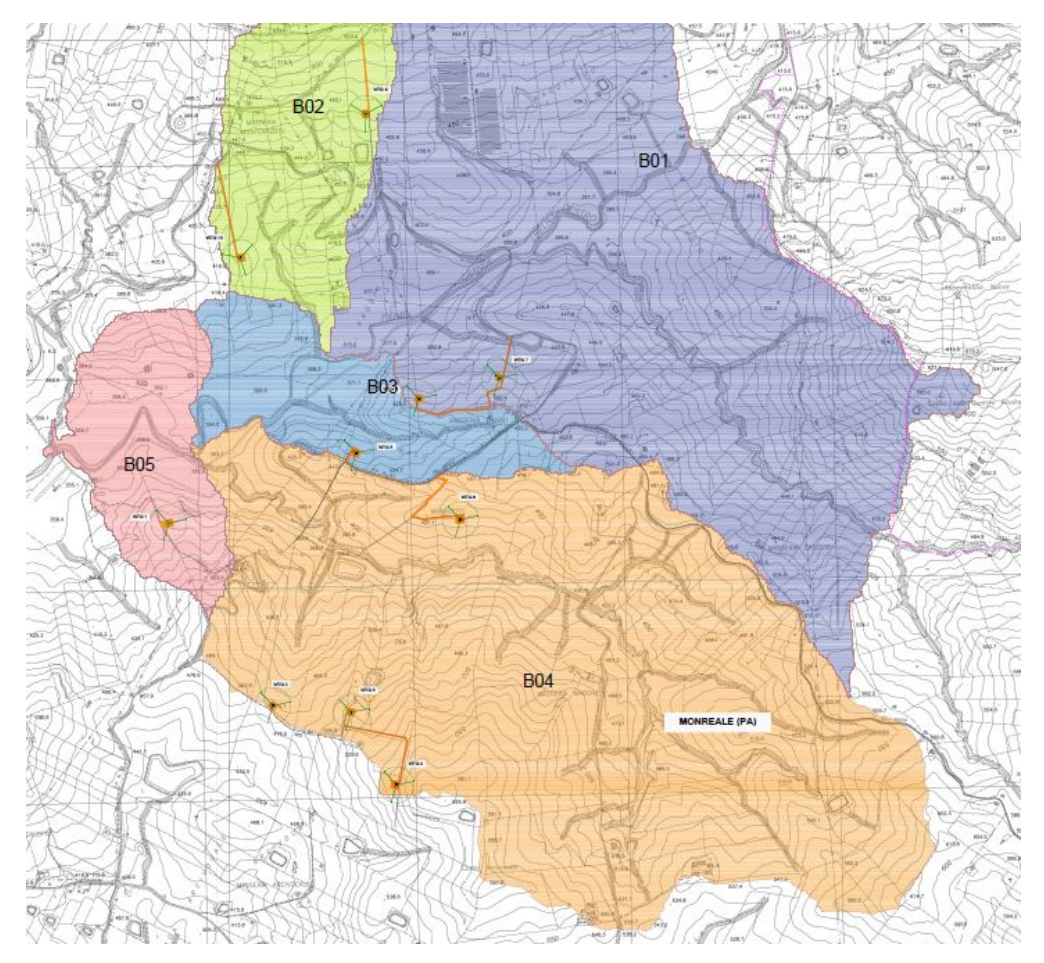

Figura 8b: Indicazione Bacini Scolanti – campo eolico

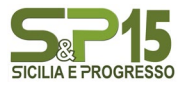

#### <span id="page-20-0"></span>*6.* VERIFICHE IDRAULICHE

Nei paragrafi a seguire verranno mostrate le fasi e le scelte progettuali delle verifiche e delle modellazioni idrauliche in moto permanente monodimensionale, quest'ultime effettuate per alcune aste del reticolo,per la definizione dei profili di corrente, durante il passaggio delle piene di progetto con tempi di ritorno 5, 100, 200 e 300 anni in prossimità della stazione di rete e tempi di ritorno 5 anni in prossimità dell'impianto eolico.

#### 6.1 Modello di calcolo utilizzato

<span id="page-20-1"></span>La simulazione della propagazione dell'onda di piena lungo i tratti del bacino considerato, con conseguente ricostruzione delle aree di inondazione in prossimità dell'area di interesse, per dato tempo di ritorno, è stata effettuata in moto permanente monodimensionale con l'ausilio del software HEC-RAS sviluppato dall' "Hydrologic Engineering Center" dello US Army Corps of Engineers, inottemperanza alle procedure di "metodologia completa" dettate dal PAI.

Il codice di calcolo permette di descrivere in maniera dettagliata la geometria delle singole sezioni idrauliche, tenendo conto di scabrezze differenti, non solo in diversi tratti del corso d'acqua, ma anche all'interno della stessa sezione (ad esempio per differenziare le zone golenali e il canale principale).

Per l'analisi del moto, HEC RAS richiede la portata nota su ogni ramo (o parte di esso), inoltre è necessario definire le condizioni al contorno a monte e a valle dei rami unitamente alle caratteristiche delle confluenze; il software permette di imporre una corrente lenta, un regime di corrente veloce ovvero di determinare autonomamente il profilo della corrente in regime misto. Le condizioni al contorno utilizzabili sono:

- altezza nota del pelo libero;
- passaggio per l'altezza critica;
- altezza di moto uniforme (per una particolare pendenza assegnata), condizione utilizzate perle simulazioni qui esposte.
- scala delle portate.

Nello specifico il calcolo dei profili di corrente viene effettuato all'interno del software attraverso la risoluzione dell'equazione monodimensionale dell'energia tra due sezioni consecutive, mediante un processo iterativo (standard step method), in cui le perdite di carico sono valutate tramite il coefficiente di scabrezza di Manning.

L'analisi idraulica ha lo scopo di determinare i profili di corrente relativi ai tempi di ritorno per i quali sono state calcolate le portate di piena nell'ambito dello studio idrologico.

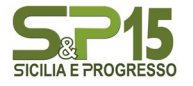

Tali profili sono necessari per la successiva fase di perimetrazione delle aree a pericolosità idraulica, al fine di valutare le mutate condizioni di pericolosità idraulica e conseguentemente il potenziale rischio idraulico.

Il punto di partenza è l'input della geometria del sistema, costituito dal corso d'acqua principale e da tutti gli affluenti, le sezioni trasversali, tutte le interferenze (qualsiasi variazione di sezione e/o la sua ostruzione). Ogni sezione, di un determinato ramo del corso d'acqua, è identificata univocamente da un numero positivo, crescente nel verso opposto a quello di scorrimento della corrente (quindi da valle verso monte).

In generale ognuna di queste sezioni è suddivisa in tre porzioni che in prima istanza possono essere pensate come la savanella centrale (main channel) e le due aree golenali adiacenti (left overbank e right overbank). Tale suddivisione consente di ripartire la corrente in tre porzioni, considerando, per ognuna, velocità, portata e scabrezza diverse, ma con pari energia totale.

Una volta completato l'input geometrico dei dati, che è stato qui condotto mediante RAS MAPPER, occorre fornire i valori di portata da inputare nelle sezioni. Nei casi di moto permanente il valore della portata Q è costante nel tempo, e sarà possibile fornire un valore di Q per ciascuna sezione, o, più semplicemente, si può inserire il valore solo nelle sezioni che hanno un cambiamento di portata. Nei casi di moto vario è possibile fornire un idrogramma con portata variabile col passo temporale desiderato.

I risultati ottenuti tramite il calcolo possono essere visualizzati graficamente, quali ad esempio l'andamento del profilo longitudinale con l'indicazione del fondo del corso d'acqua, l'altezza critica, l'altezza di moto uniforme, la quota del pelo libero, l'altezza totale e tutte le altre grandezze che servono a descrivere compiutamente il moto.

Ovviamente le stesse grandezze possono essere ricavate in forma tabellare sezione per sezione. Si attingerà a tutte queste modalità di restituzione dei risultati nel prosieguo.

I tempi di ritorno adottati nelle verifiche sono i seguenti:

- 5, 100, 200 e 300 anni per la verifica dei corsi idraulici in prossimità della stazione di rete;
- 5 anni per la verifica dei fossi minori in prossimità del campo eolico.

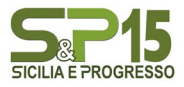

#### 6.2 Modello Digitale del Terreno

<span id="page-22-0"></span>Nello sviluppo della geometria è fondamentale definire il modello del terreno su cui simulare l'evento di allagamento dovuto al sormonto arginale.

Nel caso in esame si è utilizzato il DTM relativo alla base cartografica CTR n° 607070, 607080 che nello specificoha una risoluzione 2m x 2m, messo a disposizione dal geoportale della Regione Sicilia e opportunamente rielaborato con i software GIS. Da tale file sono state estrapolate le superfici del reticolo idrografico e importate sul software HEC RAS.

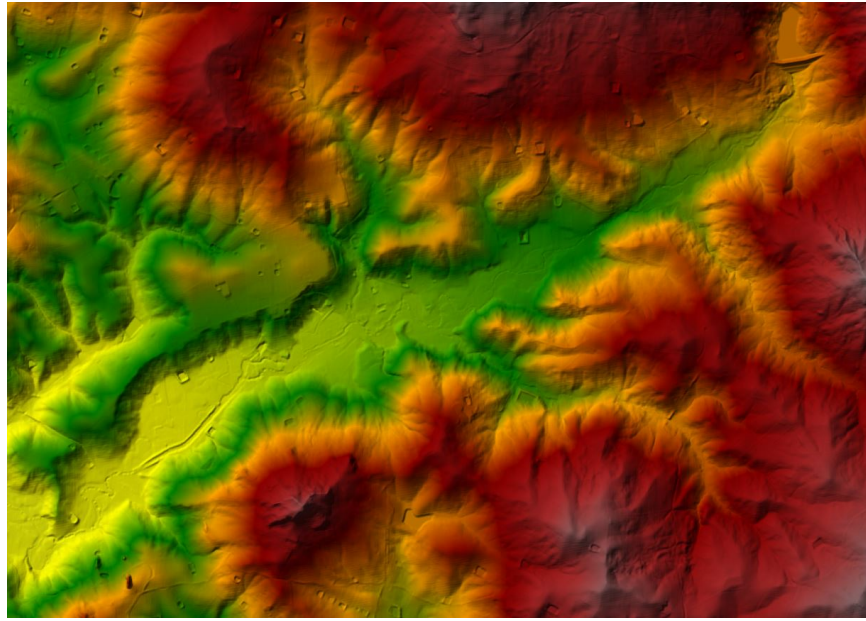

Figura 9 - Modello digitale del terreno (2m x 2m)

#### 6.3 Impostazioni di calcolo

<span id="page-22-1"></span>I primi dati da inserire nel modello utilizzato sono: l'andamento planimetrico del corso d'acqua e le sezioni trasversali più significative. La scelta di queste ultime è basata sulla necessità di suddividere l'astain tratti omogenei per caratteristiche idrauliche. Le sezioni inserite nel modello idraulico sono state opportunamente scelte per rappresentare convenientemente l'alveo e le sue variazioni lungo l'ascissa curvilinea.

L'operazione di "input" nella configurazione è consistita nell'inserimento delle sezioni trasversali e dei parametri di scabrezza. Per ciascuna sezione è stato assegnato un valore di scabrezza che tiene conto anche delle previste operazioni di manutenzione ordinaria di pulizia dell'alveo da eseguirsi annualmente,per tale motivo considerando inoltre che nella configurazione di progetto la piena risulta essere sempre contenuta nella parte incisa dell'alveo, si è adottato un coefficiente di scabrezza di Manning pari a 0.035.La morfologia dell'alveo, luogo deputato alla propagazione stessa, è stata desunta, come già accennato sopra, dal DEM a 2 m x 2 m della Regione Sicilia.

HEC-RAS permette di inserire 4 tipologie di condizioni al contorno:

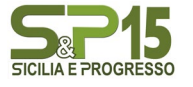

- Stage Hydrograph;
- Flow Hydrograph;
- Rating Curve;
- Normal Depth.

L'analisi sviluppata è stata un'analisi di moto stazionario di tipo misto (mixed flow). Quali condizioni al contorno di monte e di valle si è assunto l'uguaglianza della pendenza della linea dell'energia con quella di fondo alveo, nell'ipotesi di moto uniforme in corrispondenza delle sezioni estreme a monte ed a valle. I calcoli idraulici sono stati effettuati per valori di portata corrispondenti rispettivamente ai tempi di ritorno di 5, 100, 200, 300 anni per la stazione di rete e 5 anni per l'impianto eolico.

#### 6.4 Risultati della modellazione idraulica

<span id="page-23-0"></span>Di seguito sono riportati i risultati della simulazione per i diversi tempi di ritorno considerati. Le principaligrandezze idrauliche relative ad ogni sezione, così come calcolate dal modello, sono invece inserite in forma tabellare.

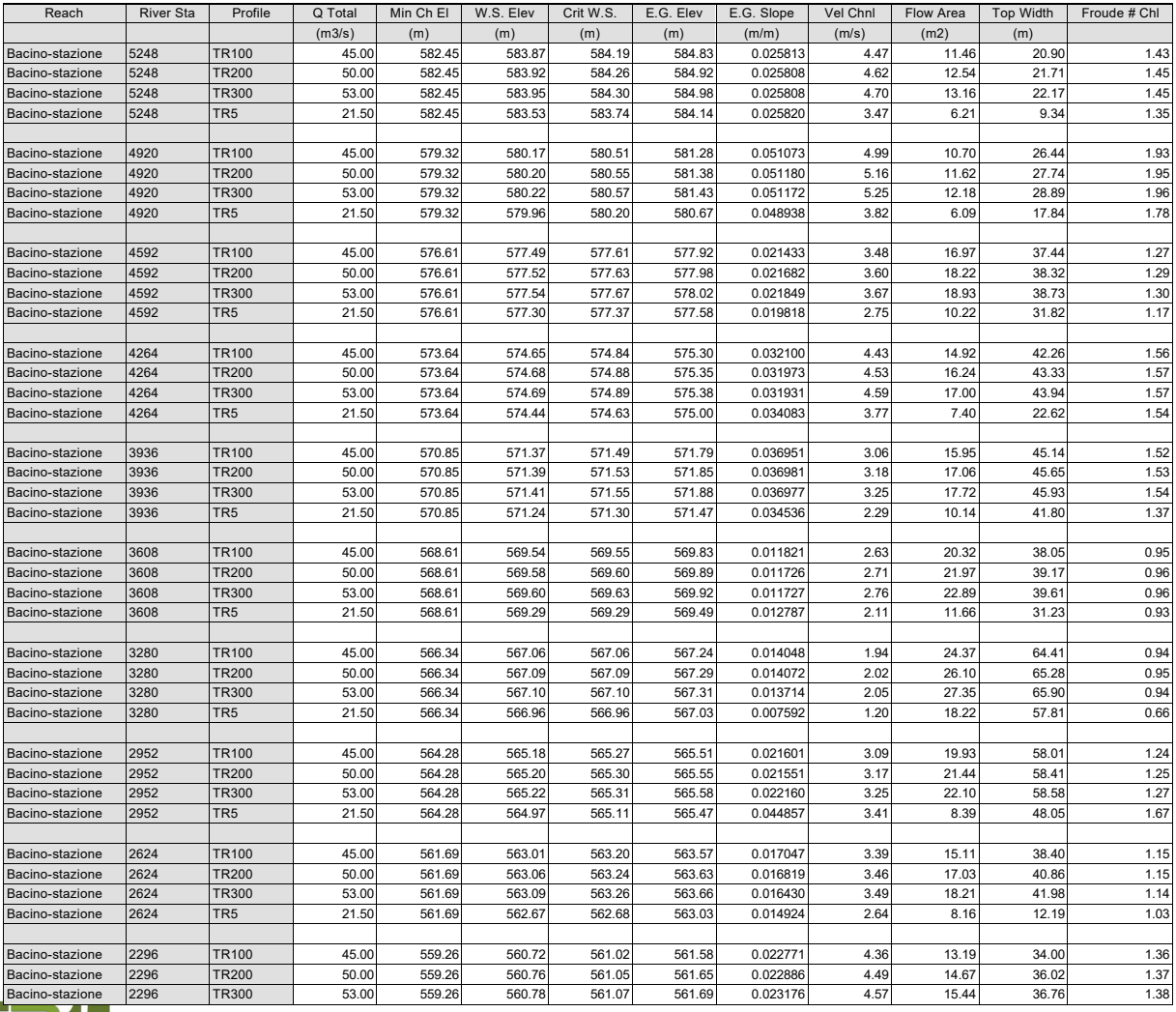

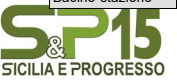

| Bacino-stazione | 2296 | TR <sub>5</sub> | 21.50 | 559.26 | 560.35 | 560.54 | 561.00 | 0.027883 | 3.61 | 6.20  | 12.67 | 1.40 |
|-----------------|------|-----------------|-------|--------|--------|--------|--------|----------|------|-------|-------|------|
|                 |      |                 |       |        |        |        |        |          |      |       |       |      |
| Bacino-stazione | 1968 | <b>TR100</b>    | 45.00 | 556.84 | 557.86 | 558.15 | 558.71 | 0.037262 | 4.22 | 11.91 | 28.07 | 1.64 |
| Bacino-stazione | 1968 | <b>TR200</b>    | 50.00 | 556.84 | 557.90 | 558.18 | 558.79 | 0.036674 | 4.35 | 13.08 | 30.08 | 1.64 |
| Bacino-stazione | 1968 | TR300           | 53.00 | 556.84 | 557.92 | 558.21 | 558.83 | 0.036082 | 4.41 | 13.84 | 33.08 | 1.64 |
| Bacino-stazione | 1968 | TR <sub>5</sub> | 21.50 | 556.84 | 557.67 | 557.82 | 558.12 | 0.028605 | 3.00 | 7.37  | 18.19 | 1.37 |
|                 |      |                 |       |        |        |        |        |          |      |       |       |      |
| Bacino-stazione | 1640 | <b>TR100</b>    | 45.00 | 554.52 | 555.70 | 555.82 | 556.15 | 0.017200 | 3.53 | 17.15 | 34.12 | 1.17 |
| Bacino-stazione | 1640 | TR200           | 50.00 | 554.52 | 555.73 | 555.85 | 556.21 | 0.017570 | 3.65 | 18.33 | 34.41 | 1.19 |
| Bacino-stazione | 1640 | TR300           | 53.00 | 554.52 | 555.75 | 555.92 | 556.25 | 0.017835 | 3.73 | 18.99 | 34.58 | 1.21 |
| Bacino-stazione | 1640 | TR <sub>5</sub> | 21.50 | 554.52 | 555.45 | 555.58 | 555.82 | 0.018529 | 2.98 | 9.36  | 27.10 | 1.16 |
|                 |      |                 |       |        |        |        |        |          |      |       |       |      |
| Bacino-stazione | 1312 | <b>TR100</b>    | 45.00 | 552.48 | 554.01 | 554.22 | 554.63 | 0.013171 | 3.61 | 14.81 | 36.36 | 1.06 |
| Bacino-stazione | 1312 | <b>TR200</b>    | 50.00 | 552.48 | 554.04 | 554.26 | 554.66 | 0.013564 | 3.71 | 17.99 | 55.19 | 1.08 |
| Bacino-stazione | 1312 | TR300           | 53.00 | 552.48 | 554.06 | 554.27 | 554.69 | 0.013560 | 3.76 | 19.36 | 57.05 | 1.08 |
| Bacino-stazione | 1312 | TR <sub>5</sub> | 21.50 | 552.48 | 553.56 | 553.64 | 554.02 | 0.017333 | 3.00 | 7.28  | 11.52 | 1.12 |

Tabella 6 – Dati idraulici e geometrici sulle sezioni della Stazione di rete

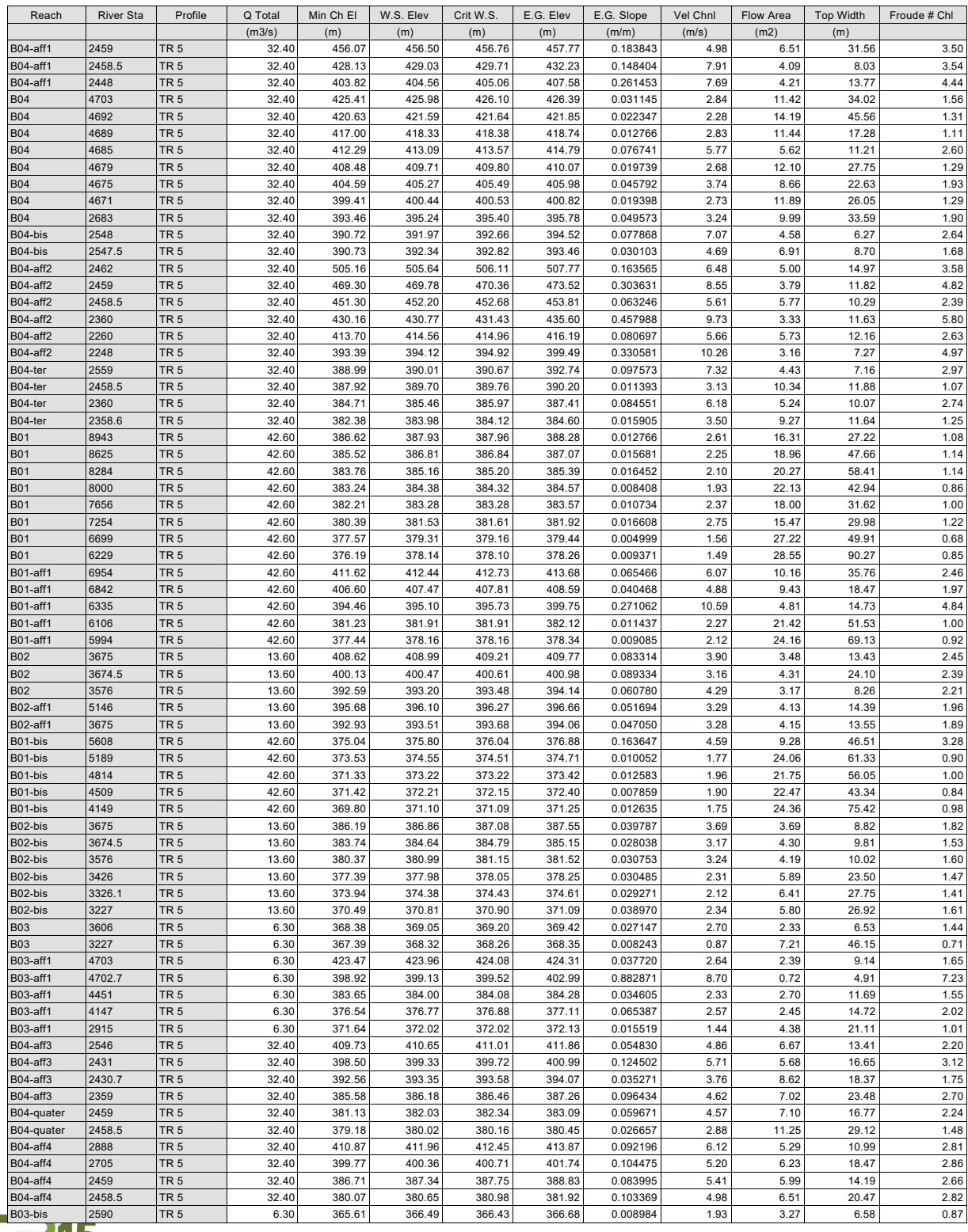

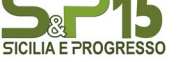

Progetto Definitivo*– Relazione Idraulica* 25

#### Realizzazione impianto eolico "S&P 15" Potenza 50.000,00 kWp – 50.000,00 kW

| B03-bis    | 2144   | TR <sub>5</sub> | 6.30  | 364.84 | 365.17 | 365.15 | 365.22 | 0.012152 | 1.02 | 6.19  | 42.25 | 0.85 |
|------------|--------|-----------------|-------|--------|--------|--------|--------|----------|------|-------|-------|------|
| B03-bis    | 1708   | TR <sub>5</sub> | 6.30  | 363.59 | 363.97 |        | 364.01 | 0.007089 | 0.92 | 6.82  | 35.79 | 0.68 |
| B03-bis    | 1216   | TR <sub>5</sub> | 6.30  | 362.43 | 362.96 |        | 363.00 | 0.006391 | 0.87 | 7.20  | 37.81 | 0.64 |
| B03-bis    | 692    | TR <sub>5</sub> | 6.30  | 361.78 | 362.05 | 361.99 | 362.07 | 0.005272 | 0.74 | 8.54  | 50.67 | 0.57 |
| B03-bis    | 248    | TR <sub>5</sub> | 6.30  | 360.60 | 360.81 | 360.81 | 360.89 | 0.017326 | 1.18 | 5.32  | 37.91 | 1.01 |
| B04-fin    | 2446   | TR <sub>5</sub> | 32.40 | 376.99 | 377.63 | 377.92 | 378.75 | 0.062299 | 5.30 | 7.47  | 22.75 | 2.37 |
| B04-fin    | 2431   | TR <sub>5</sub> | 32.40 | 373.76 | 375.18 | 375.48 | 375.97 | 0.020936 | 3.93 | 8.24  | 10.74 | 1.43 |
| B04-fin    | 2430.7 | TR <sub>5</sub> | 32.40 | 372.07 | 373.12 | 373.42 | 373.95 | 0.026238 | 4.02 | 8.07  | 12.35 | 1.59 |
| B04-fin    | 647    | TR <sub>5</sub> | 32.40 | 370.01 | 370.99 | 371.12 | 371.50 | 0.020342 | 3.18 | 10.20 | 18.43 | 1.36 |
| B04-fin    | 646.9  | TR <sub>5</sub> | 32.40 | 367.20 | 368.80 | 368.98 | 369.42 | 0.022155 | 3.47 | 9.33  | 15.25 | 1.42 |
| B04-fin    | 638    | TR <sub>5</sub> | 32.40 | 365.15 | 366.33 | 366.46 | 366.77 | 0.033190 | 2.91 | 11.15 | 33.34 | 1.60 |
| B04-fin    | 637    | TR <sub>5</sub> | 32.40 | 363.60 | 364.72 | 364.72 | 364.90 | 0.013196 | 1.87 | 17.35 | 50.51 | 1.02 |
| B04-fin    | 629    | TR <sub>5</sub> | 32.40 | 361.52 | 362.53 | 362.55 | 362.72 | 0.016365 | 1.94 | 16.72 | 53.91 | 1.11 |
| <b>B05</b> | 1567   | TR <sub>5</sub> | 5.60  | 358.46 | 358.75 | 359.03 | 361.33 | 0.452950 | 7.11 | 0.79  | 4.36  | 5.34 |
| <b>B05</b> | 1566.9 | TR <sub>5</sub> | 5.60  | 358.23 | 358.51 | 358.46 | 358.54 | 0.004397 | 0.82 | 8.08  | 47.85 | 0.55 |
| <b>B05</b> | 1194   | TR <sub>5</sub> | 5.60  | 356.86 | 357.28 | 357.28 | 357.37 | 0.010390 | 1.50 | 4.49  | 25.53 | 0.88 |
| <b>B05</b> | 647    | TR <sub>5</sub> | 5.60  | 355.89 | 356.01 | 355.95 | 356.04 | 0.005619 | 0.42 | 7.95  | 57.85 | 0.51 |
| <b>B05</b> | 646.9  | TR <sub>5</sub> | 5.60  | 354.06 | 354.66 | 354.61 | 354.78 | 0.008215 | 1.48 | 3.77  | 10.89 | 0.80 |

Tabella 7 – Dati idraulici e geometrici sulle sezioni dell'impianto eolico

L'output del modello della stazione di trasformazione è di tipo grafico e riporta le aree di inondazione in seguito ad evento di piena con tempo di ritorno fissato pari a T = 300 anni (Figura 10). Mentre per il campo eolico riporta le aree di inondazione in seguito ad evento di piena con tempo di ritorno fissato pari a T = 5 anni (Figure 11).

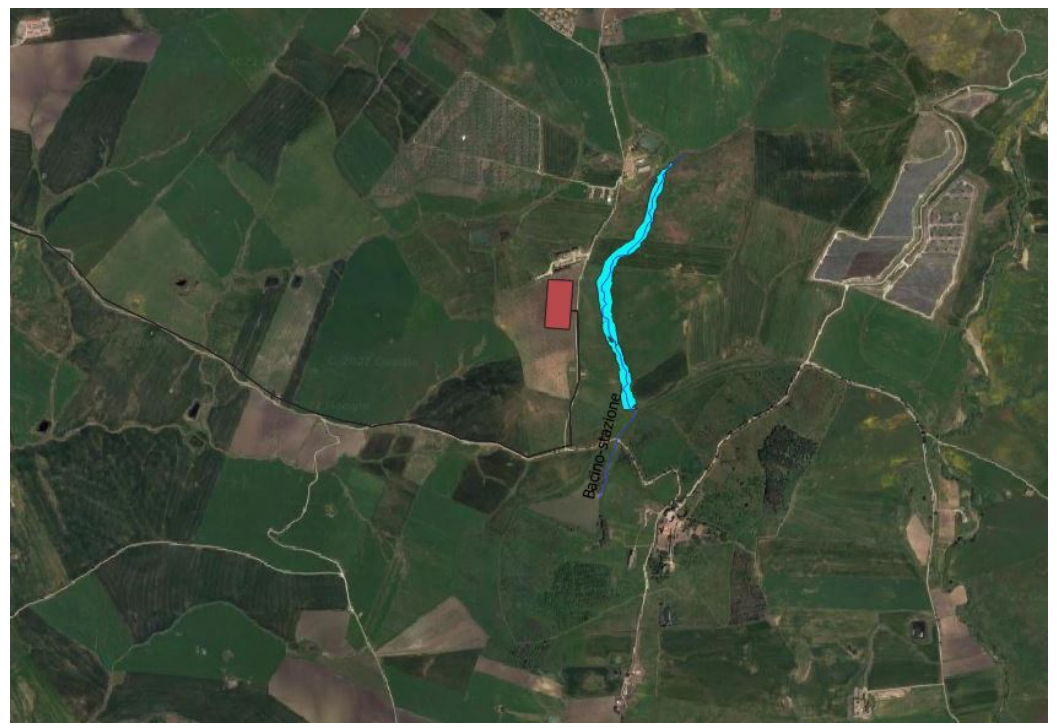

Figura 10- Individuazione zone di inondazione con sovrapposizione dell'area di interesse – Stazione di rete

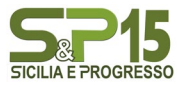

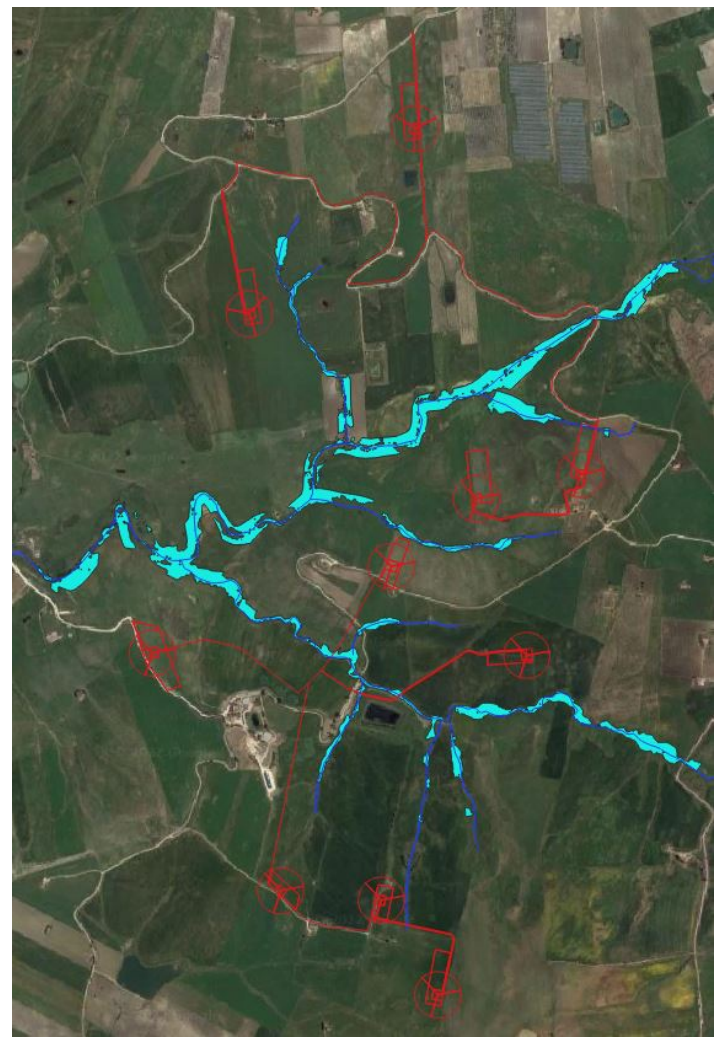

Figura 11 - Individuazione zone di inondazione con sovrapposizione delle aree di impianto sita nella contrada Kaggio

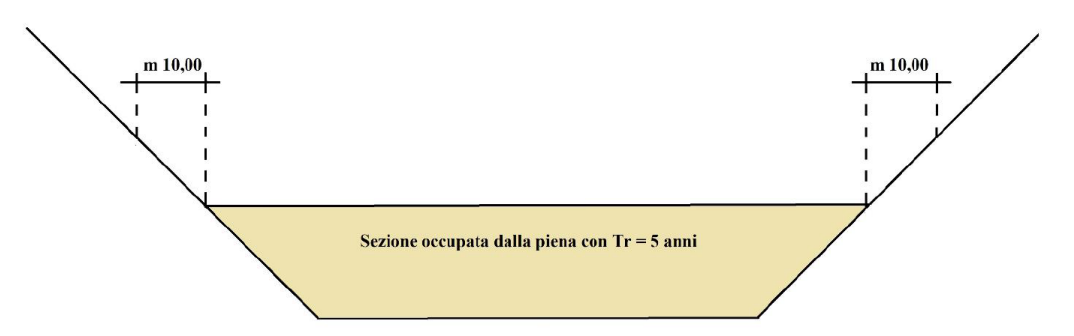

Figura 12 - Particolare sezione idraulica - DSG 119/2022

Dai risultati si evince che gli impianti in progetto saranno realizzati in aree non ricadenti con le zone di inondazione così calcolate e comunque distanziati almeno 10 m della superficie di allagamento, in modo tale da assicurare la distanza di rispetto dai canali fluviali.

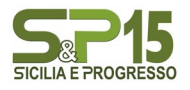

#### <span id="page-27-0"></span>*7.* CONCLUSIONI - COMPATIBILITA' IDRAULICA

Alla luce delle verifiche effettuate ed in seguito al calcolo idrologico e alla simulazione idraulica, è possibile concludere che gli affluenti non comportano situazioni di rischio per le opere in progetto. È possibile concludere inoltre che:

- le opere in progetto, secondo le Norme del PAI, rientrano fra quelle consentite, data la valutazione di rischio nullo ad esse associato e dall'analisi degli effetti indotti sulle aree limitrofe;
- l'impatto delle opere da realizzare sull'attuale assetto idraulico nelle zone limitrofe a monte e a valle non determina una variazione delle attuali nulle condizioni del rischio d'inondazione;
- Le aree di inondazione, in seguito ad evento di piena corrispondente ai tempi di ritorno considerati, non rientrano all'interno dell'area oggetto distudio, non sisovrappongono con l'area destinata all'ubicazione della stazione di trasformazione, dell'impianto eolico e dell'impianto di produzione di idrogeno.

#### <span id="page-27-1"></span>8. ATTRAVERSAMENTI DEL RETICOLO IDROGRAFICO

Obiettivo del presente studio è anche quello di individuare la migliore modalità per la realizzazione dei cavidotti, evidenziati nei punti indicati nella Tav. SP15REL004 (in corrispondenza delle interferenze del reticolo idrografico).

Al fine di evitare la realizzazione di opere che possano alterare la sicurezza idraulica post-operam, tutti gli attraversamenti verranno realizzati con la tecnica del *no dig.*

Nel dettaglio, in corrispondenza delle interferenze del reticolo idrografico prima indicate, l'attraversamento avverrà ad una profondità maggiore di 3,00 m dal punto depresso del terreno in prossimità del reticolo idrografico. Valore ottenuto a seguito del calcolo dell'erosione effettuato prendendo in considerazione il reticolo idrografico con la portata più significativa.

A seguire si restituiscono alcuni schemi semplificativi della NO-DIG (Figura 13).

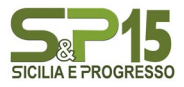

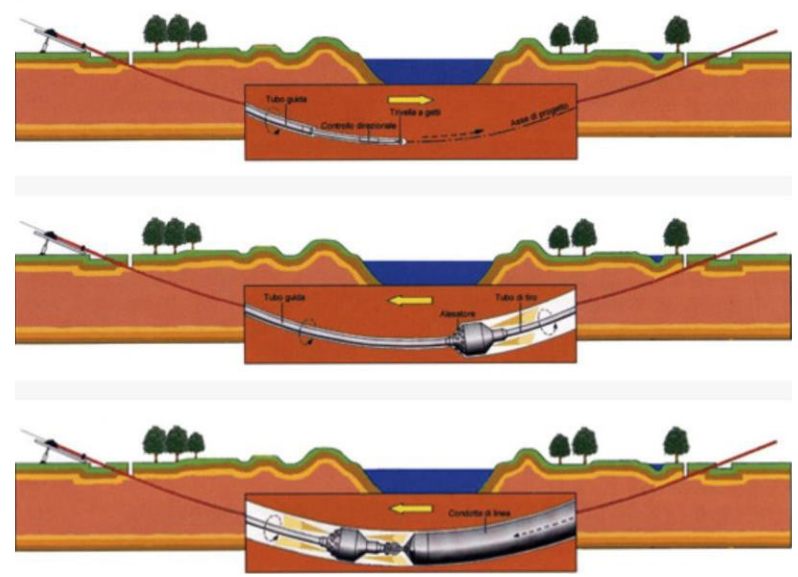

Figura 13 - Operazioni di scavo direzionali con NO-DIG

#### 8.1 Calcolo erosione

<span id="page-28-0"></span>In generale, la corrente idrica esercita un'azione di trascinamento sui grani di materiale disposti sul contorno bagnato e, se questi non sono sufficientemente stabili, li sposta ossia, erode il letto fluviale mobile. L'erosione può provocare l'abbassamento del letto e/o il crollo delle sponde con allargamento e spostamento dell'alveo.

Il calcolo dell'erosione è stato eseguito per i seguenti reticoli per i quali si hanno le portate più significative:

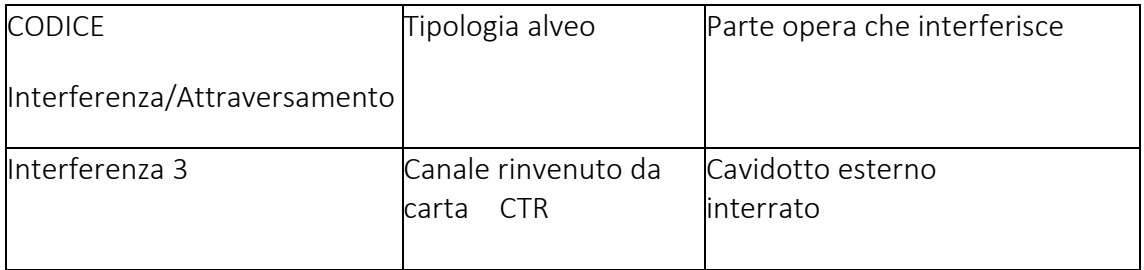

Per le valutazioni più speditive si può ricavare la profondità di erosione (Hdilavamento) come differenza tra il tirante d'acqua h antecedente alla erosione e il tirante d'acqua he a fenomeno avvenuto:

 $H_{\text{dilavamento}} = h_{\text{e}} - h$ 

dove:

he: tirante successivo all'erosione (calcolato con le formule empiriche di Blench)

h: tirante antecedente all'erosione.

Il tirante d'acqua he a fenomeno avvenuto si ricava da formule del tutto empiriche e senza

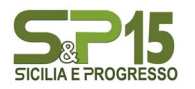

giustificazione teorica, dall'equilibrio dei canali a regime.

La formula di Blench (1969) propone:

 $h_e = 0.379 \text{ q}^{2/3} d_{50}^{1/6}$  per sabbia e limo con 6 10<sup>-5</sup> < d<sub>50</sub> (m) < 0.002  $h_e = 0.692$   $q^{2/3}$   $d_{50}$ <sup>-1/12</sup> per sabbia e ghiaia con  $0.002 < d_{50}$  (m)

Per il calcolo di "q" si utilizza il tirante e velocità forniti dal modello idraulico lungo le sezioni stesse. Si valuta a seguire il fenomeno per l'interferenza D.

Si è assunto, in maniera cautelativa, che detti valori massimi, misurati in corrispondenza delle sezioni di attraversamento prossime all'interferenza, possano definire le suddette portate per unità di larghezza del canale q se li si considera rappresentativi per tutta la sezione stessa, fissando, in questo modo, una sezione rettangolare per gli alvei. Questa posizione è, di fatto, ampiamente cautelativa in quanto in una sezione mistilinea i valori di tirante e velocità variano dai valori massimi adottai fino a quelli molto più modesti che si ritrovano lungo i bordi delle aree allagabili.

#### Erosione Interferenza 3:

Tirante:  $h = 1.78$  m Velocità = 3,13 m/sec  $d_{50} = 0,002$  (sabbie e limi) Portata unitaria q = 5,57 m<sup>2</sup>/sec  $h_e = 2,28$  m  $H_{\text{dilavamento}} = 2,28 - 1,78 = 0,50 \text{ m}$ 

Per quanto appena esposto il cavidotto interrato MT, in corrispondenza degli attraversamenti verrà realizzato con tecnica NO-DIG; per tali tratti la profondità di posa prevista è di 3,00 m, in modo tale che il cavidotto non potrà essere interessato da fenomeni erosivi.

#### *9.* INVARIANZA IDRAULICA

<span id="page-29-0"></span>Per invarianza idraulica si intende il principio in base al quale le portate di deflusso meteorico scaricate dalle aree urbanizzate, o comunque interessate da un progetto ove sia prevista una modifica alla permeabilità del suolo, nei recettori naturali o artificiali di valle non sono maggiori di quelle preesistenti all'urbanizzazione o alle opere di che trattasi.

In base a tale principio si richiede a chi propone una trasformazione di uso del suolo di accollarsi, attraverso opportune azioni compensative, gli oneri del consumo della risorsa territoriale costituita

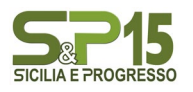

#### Realizzazione impianto eolico "S&P 15" Potenza 50.000,00 kWp – 50.000,00 kW

dalla capacità di un bacino di regolare le piene. In altre parole e in maniera più sintetica questo principio è volto a mantenere le condizioni di naturalità del bacino idrografico. Sia ben inteso che le condizioni di riferimento sono le portate naturali al picco che attraversano una sezione di chiusura di un bacino per assegnato tempo di ritorno.

Lo scopo del presente paragrafo è quello di verificare che gli interventi di trasformazione territoriale, per tramite della realizzazione di opportune misure di compensazione opportunamente dimensionate, non alterino la risposta idraulica del bacino oggetto dell'intervento, tenendo conto degli indirizzi tecnici per la progettazione di misure di invarianza idraulica e idrologica contenuti nel D.D.G. 102/2021.

La procedura per il calcolo dell'invarianza idraulica, descritta nel D.D.G. 102/2021, consiste nei passi descritti nel seguito:

- i. Preliminare valutazione della possibilità di limitare l'impermeabilizzazione del suolo preferendo, per quanto possibile, volumetrie edilizie che si sviluppano in altezza e sistemazioni permeabili delle aree scoperte possibilmente a verde;
- ii. Determinazione dei coefficienti di deflusso e delle portate ante operam e post operam;
- iii. Stima del volume delle acque defluenti da superfici potenzialmente non inquinate (escluse quindi strade, parcheggi, piazzali, aree di servizio e di movimentazione merci pericolose, ecc.) e del reale fabbisogno idrico per il riuso locale compatibile (innaffiamento aree a verde, lavaggio aree esterne, riserva antincendio, ecc.).
- iv. Definizione della portata da accumulare, laminare e/o infiltrare che, per il principio di invarianza idraulica, dovrà essere uguale alla differenza tra la portata post operam e quella ante operam. Si verificherà, dunque, che la portata massima al collettore pubblico o nel corpo idrico ricettore non aumenti per effetto della realizzazione delle opere in progetto;
- v. Determinazione del volume di laminazione necessario a compensare l'aumento di impermeabilizzazione del suolo; in alternativa o in aggiunta al volume di laminazione, si potrà valutare il volume di infiltrazione nel suolo;
- vi. Individuazione della soluzione tecnica attraverso cui ottenere il volume d'invaso (laminazione) e il diametro della tubazione di scarico (strozzatura di controllo); determinazione della soluzione tecnica per realizzare l'infiltrazione nel suolo;
- vii. Determinazione e verifica della portata rilasciata dalla vasca di laminazione e/o infiltrata nel suolo.

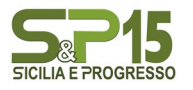

#### Realizzazione impianto eolico "S&P 15" Potenza 50.000,00 kWp – 50.000,00 kW

Lo studio idrologico e idraulico delle aree interessate dalle opere del progetto eolico ha messo a confronto lo scenario ante-operam e quello post-operam, come richiesto dal D.D.G. 102/2021, analizzando il possibile impatto del progetto da un punto di vista idrologico (valutazione invarianza idraulica, delle variazioni del coefficiente di deflusso e modifiche al deflusso naturale delle acque meteoriche) e da un punto di vista idraulico (valutazione delle variazioni degli apporti durante eventi intensi al ricettore finale).

Nell'analisi dell'invarianza idraulica relativa alla stazione di trasformazione si è tenuto conto della variazione di capacità di infiltrazione dei terreni dovuti alla realizzazione di infrastrutture incrementando per la superficie dell'area di intervento (a favore di sicurezza) il coefficiente di deflusso pari ad 1. Successivamente è stato effettuato un confronto tra le portate al colmo defluenti sulle aree oggetto di studio in condizioni ante e post-operam, come previsto dalla normativa.

#### 9.1 Studio Invarianza Idraulica- Stazione di trasformazione

<span id="page-31-0"></span>L'impermeabilizzazione delle superfici e la loro regolarizzazione contribuiscono in modo determinante all'incremento del coefficiente di deflusso delle aree trasformate.

Per queste trasformazioni dell'uso del suolo che provocano una variazione di permeabilità superficiale si prevedono misure compensative volte a mantenere costanti le portate di assegnato tempo di ritornosecondo il principio dell'invarianza idraulica.

Giova, ai fini dei calcoli idrologici di seguito illustrati, distinguere una situazione ex ante (cioè prima dellarealizzazione delle opere) ed ex post (cioè dopo la realizzazione delle opere). Le due situazioni individuano in ogni punto del bacino in esame un diverso coefficiente di afflusso, prima e dopo la realizzazione delle opere.

Attualmente l'area di intervento non risulta edificata e/o pavimentata e quindi il coefficiente di afflusso è ricavabile dall'uso del suolo e dalle caratteristiche dei terreni.

Le opere di progetto interessano una parte del bacino idrografico su cui insiste l'opera stessa. In corrispondenza dell'opera si induce una modifica del coefficiente di afflusso, incrementato all'unità, in ragione della piena impermeabilità indotta. In vero però la maggior parte del bacino non è interessata da impermeabilizzazioni di sorta e di questo va opportunamente tenuto conto.

Per le considerazioni di cui sopra, il calcolo della portata di progetto per le eventuali opere di compensoe i corrispondenti volumi, è stato effettuato calcolando il coefficiente di deflusso nello stato attuale ( $\phi$ a) e nello stato post-intervento ( $\phi$  p) con riferimento all'intero bacino drenato.

#### 9.2 Stima dei volumi di compenso ai fini dell'invarianza idraulica

<span id="page-31-1"></span>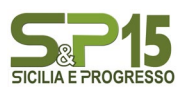

Considerato lo stato di fatto dei luoghi e il futuro assetto di progetto, il calcolo del coefficiente di deflusso è stato effettuato in funzione anche dell'aliquota di superficie impermeabile presente nei bacini oggetto di studio ( $A_{\text{imp}}$ ) e assumendo come valore quello medio ponderato sull'area:

$$
\varphi = \frac{(\varphi_{perm} \times A_{perm}) + (\varphi_{imp} * A_{imp})}{A_{tot}}
$$

Dove

A<sub>perm</sub> è l'aliquota di area permeabile;

A<sub>imperm</sub> è l'aliquota di area impermeabile;

Per quanto riguarda la variazione di capacità di infiltrazione dei terreni dovuti alla realizzazione di infrastrutture si stima che la superficie dell'area di intervento è pari a circa 24.000 mq, ove si suppone, a favore di sicurezza di incrementare il coefficiente di afflusso ad uno.

Considerando l'evento piovoso con tempo di ritorno di 50 anni, si determinerebbe un incremento dei deflussi superficiali pari a 0.22 m3/sec. Tale incremento è legato alla impermeabilizzazione di una piccola parte del bacino sotteso e, matematicamente, all'incremento, in vero di modesta entità, del coefficiente di afflusso a scala di bacino.

Si osservi anche che le opere di che trattasi non insistono esattamente sulla sezione di chiusura del bacino, per cui le portate in aggiunta, nel transito in rete idrografica avrebbero tempo e modo di infiltrarsi. Purtuttavia, a favore di sicurezza, si è ritenuto opportuno porre in essere delle misure di mitigazione progettate al fine di rispettare il principio di invarianza idraulica mediante detenzione dei volumi.

Il calcolo del volume da assegnare alle opere di detenzione, in linea teorica, è ottenibile tramite il calcolodella differenza degli idro-grammi di piena nella situazione ex post e quello ex ante. Le due curve, come è ben noto in letteratura, oltre a mostrare una differenza nell'intensità del picco, presentano uno shift temporale: la curva ex post infatti anticipa il picco, come illustrato in figura 14.

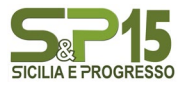

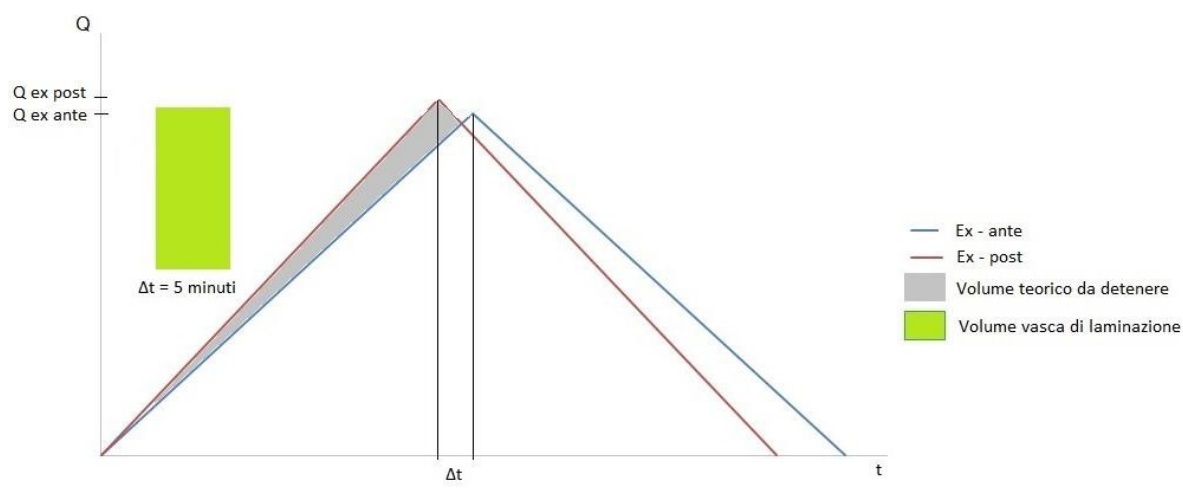

Figura 14 – Idro-gramma di piena ex ante ed ex post

Nel caso in esame, l'anticipo è di qualche secondo (rappresenta, a conti fatti, una frazione del tempo dicorrivazione del bacino).

Sempre a favore di sicurezza però, il calcolo del volume da assegnare all'opera di detenzione è stato ottenuto moltiplicando la differenza di portata per un tempo di 5 minuti, abbondantemente superiore alla distanza temporale tra i due picchi di piena. Il calcolo porge un volume di detenzione pari al circa  $67 \text{ m}^3$ .

Data l'intenzione di conservare lo stato naturale del recapito finale attualmente in esercizio, senza variazioni di quantità delle portate dal sito di intervento, si ritiene ragionevole installare una vasca di laminazione il cui ruolo principale è quello di detenere temporaneamente l'eccesso delle acque di piena. Le acque temporaneamente stoccate vengono poi restituite a valle, quando è passato il colmo dell'onda di piena.

Sarà previsto, dunque, un drenaggio delle acque meteoriche all'interno dell'area della stazione con un sistema di caditoie puntuali e tubazioni in PVC che, captati i deflussi meteorici li convoglierà alla vasca.

#### CALCOLO DELLA PORTATA MASSIMA ALLO SCARICO E STROZZATURA DI CONTROLLO

L'obiettivo progettuale è di limitare il coefficiente udometrico post intervento a 20 l/s\*ha, pari a quello per le aree agricole ante-operam passate da permeabili ad impermeabili. Risulta dunque necessario verificare l'efficacia idraulica della tubazione terminale di scarico dalla vasca di laminazione verso il fosso recettore (strozzatura di controllo).

Considerando che la superficie dell'area di intervento è pari a circa 24.000 mq, il valore limite da non superare allo scarico nel ricettore finale risulta essere:

 $Q_{max}$  = 20\*24.000/10.000 = 18 l/s

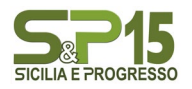

determinato dal fatto che allo stato ante operam l'area oggetto di studio era permeabile e contribuiva quindi per 20 l/s\*ha, dunque deve essere garantito dalla "strozzatura di controllo" terminale.

Per la determinazione della portata smaltibile è possibile considerare un funzionamento a battente e sbocco libero, per il quale si utilizza la seguente formula:

$$
Q = \mu A \sqrt{2gh}
$$

 $Q =$  portata

- $\mu = 0.6$
- $g = 9.8$  m/s<sup>2</sup> accelerazione di gravità
- h = battente

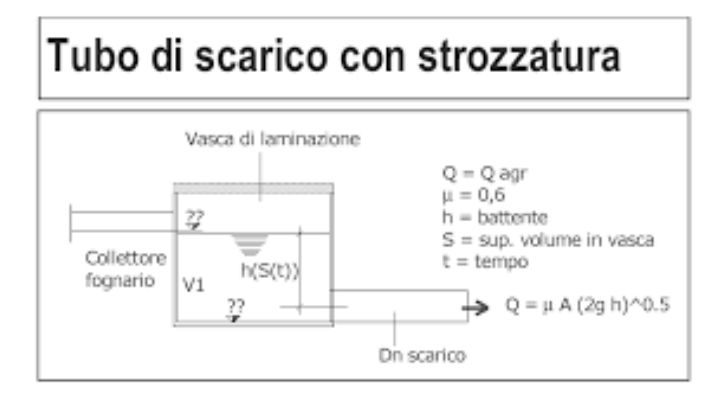

Considerando che ciascuna vasca di laminazione prevista avrà dimensioni 20 m X 5 m ed una altezza di 1 m ed una capacità di 100 m<sup>3</sup>, adottando un battente di 0,7 m e un tubazione in PVC DN160 per la strozzatura in uscita dalle vasche di laminazione, si ottiene una portata massima di 40,35 l/s, inferiore a quella massima ammissibile pari a 48 l/s all'uscita di ogni vasca.

Tenendo conto, inoltre, che il volume della vasca è superiore rispetto al volume calcolato ai fini dell'invarianza, in condizioni di normale funzionamento del sistema, anche per eventi particolarmente intensi, il battente risulterà inferiore e di conseguenza calerà la portata in uscita verso il fosso recettore.

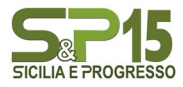

#### 9.3 Studio Invarianza Idraulica – Impianto eolico

<span id="page-35-0"></span>L'installazione degli aerogeneratori all'interno dell'area in questione è tale da non presentare alterazioni alla permeabilità del suolo. Allo stesso tempo, è bene ribadirlo, le opere non inducono immissione di scarichi di nessun tipo, né di natura civile, né industriale.

All'interno dell''area oggetto di intervento si ritiene rispettato il principio di invarianza idraulica, tale affermazione è giustificata dal fatto che la superficie occupata dagli aerogeneratori è trascurabile rispetto al sottobacino idrografico.

Saranno comunque previste delle canalette di raccolta delle acque meteoriche lungo la viabilità, le acque raccolte saranno disperse sul terreno utilizzando gli impluvi esistenti o lungo i versanti, ma mai in forma concentrata onde evitare l'erosione del versante o l'innesco di fenomeni di dissesto.

Il principio dell'invarianza idraulica, può considerarsi rispettato e dunque non sono necessarie ulteriori opere di compensazione a seguito dell'intervento in progetto.

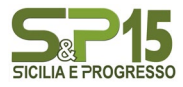
## ALLEGATO 1 – SEZIONI HEC RAS

A seguire si riportano le sezioni idrauliche della simulazione.

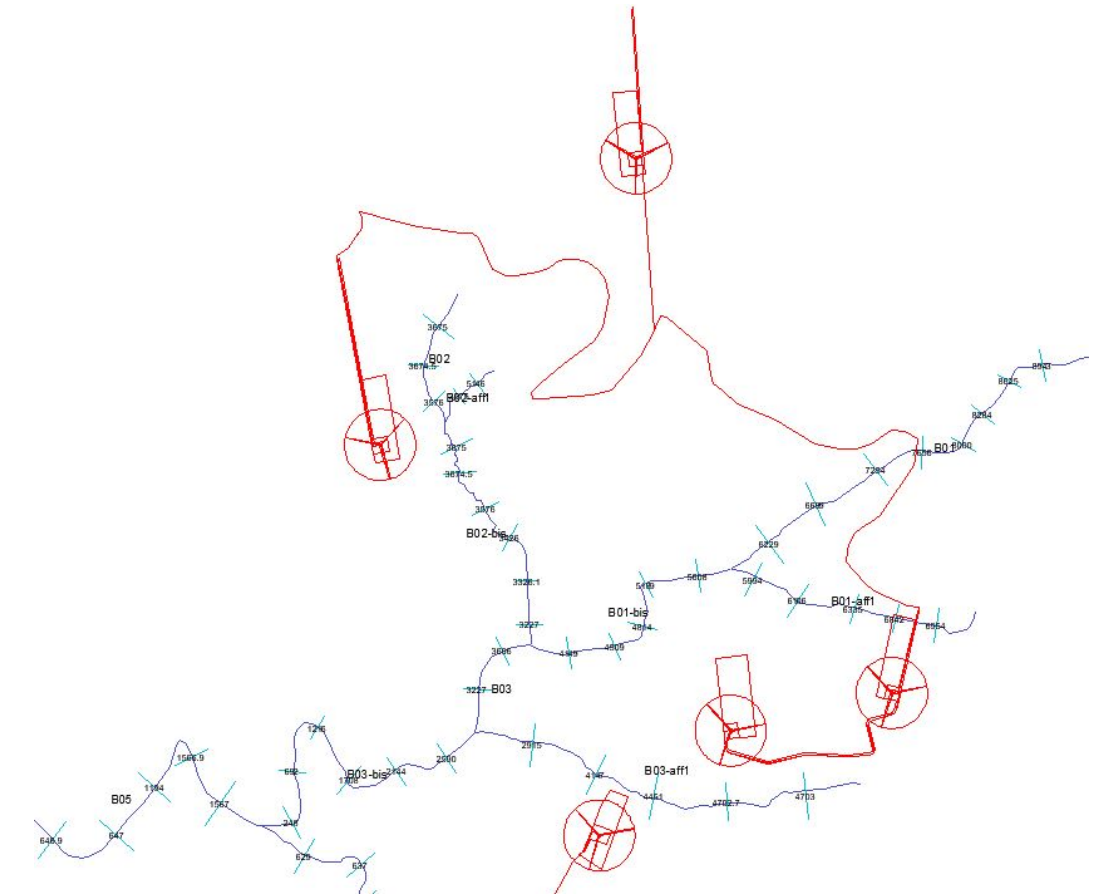

Fig. 15 a – Sezioni idrauliche area di impianto sita in C. Kaggio

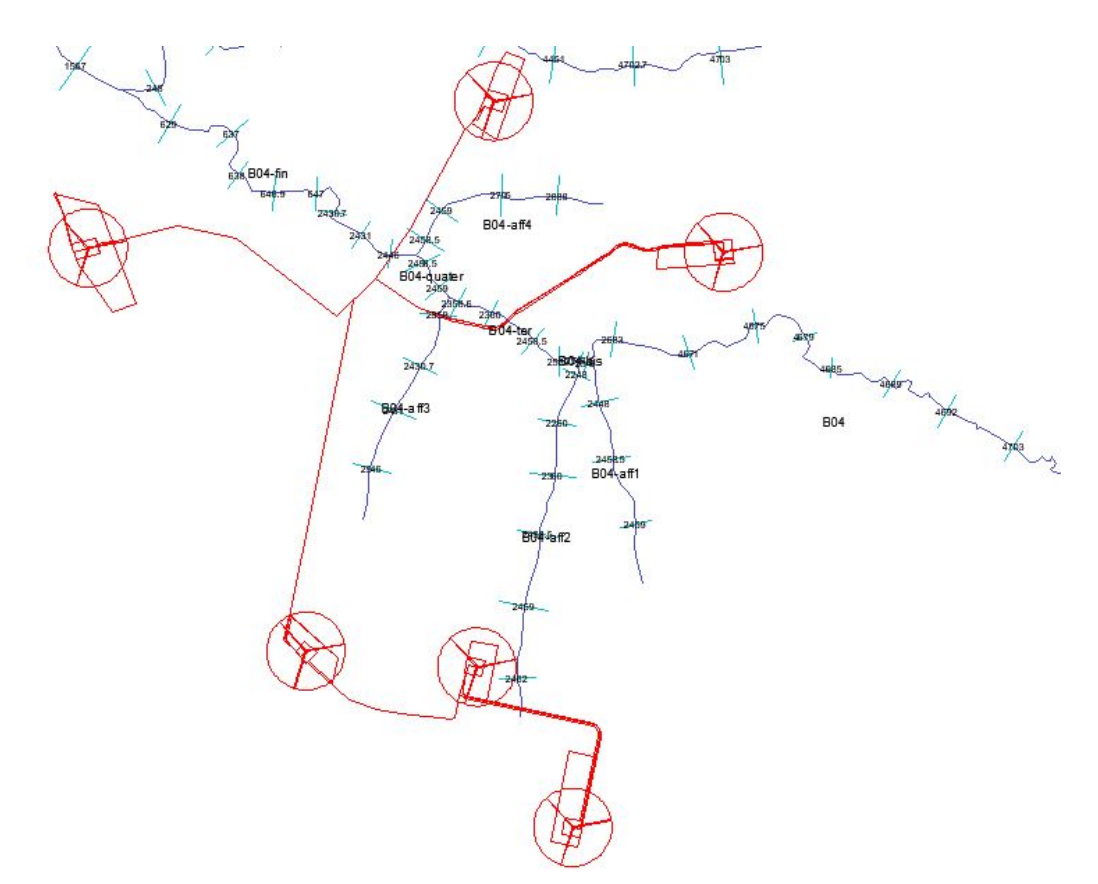

Fig. 15 b – Sezioni idrauliche area di impianto sita in C. Kaggio

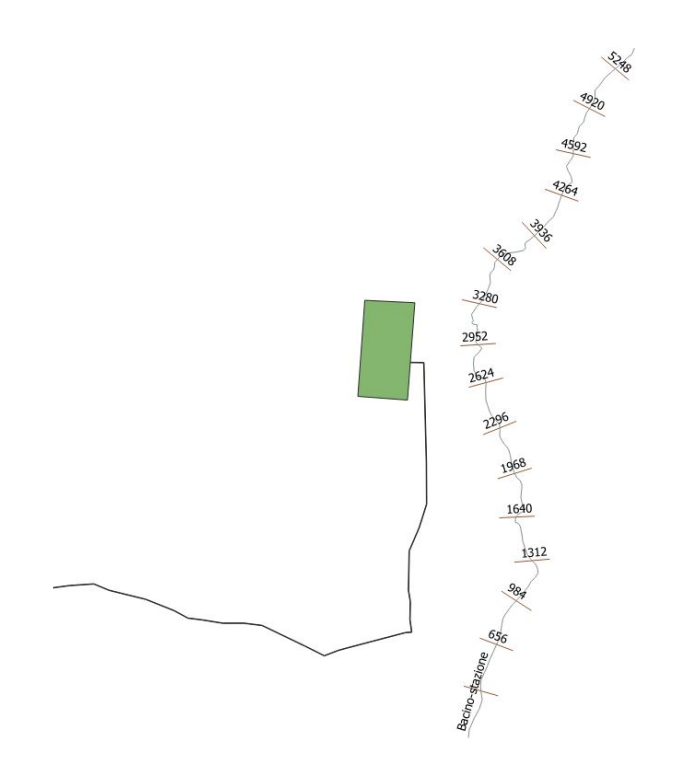

Fig. 15 c – Sezioni idrauliche area stazione di rete

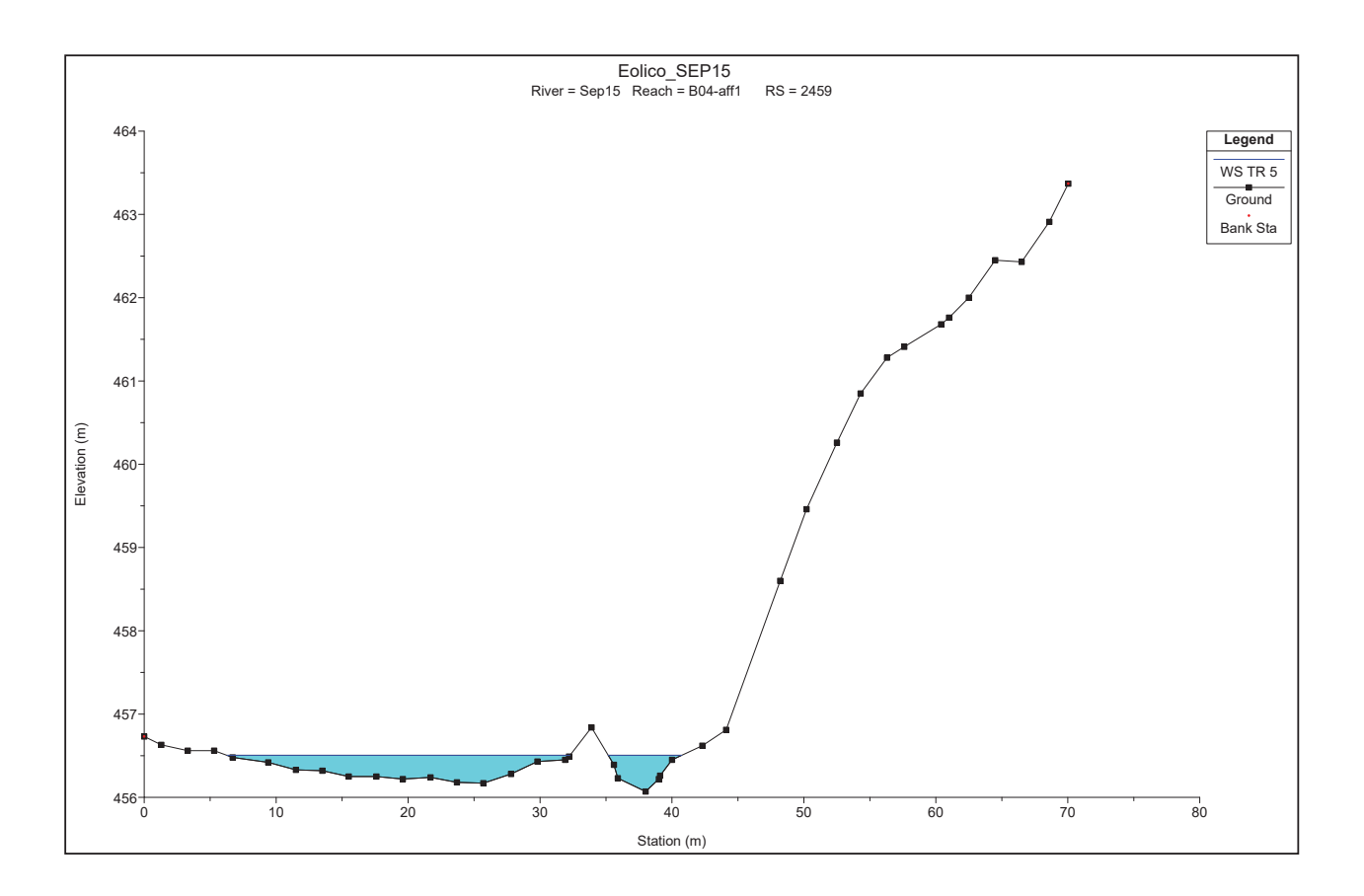

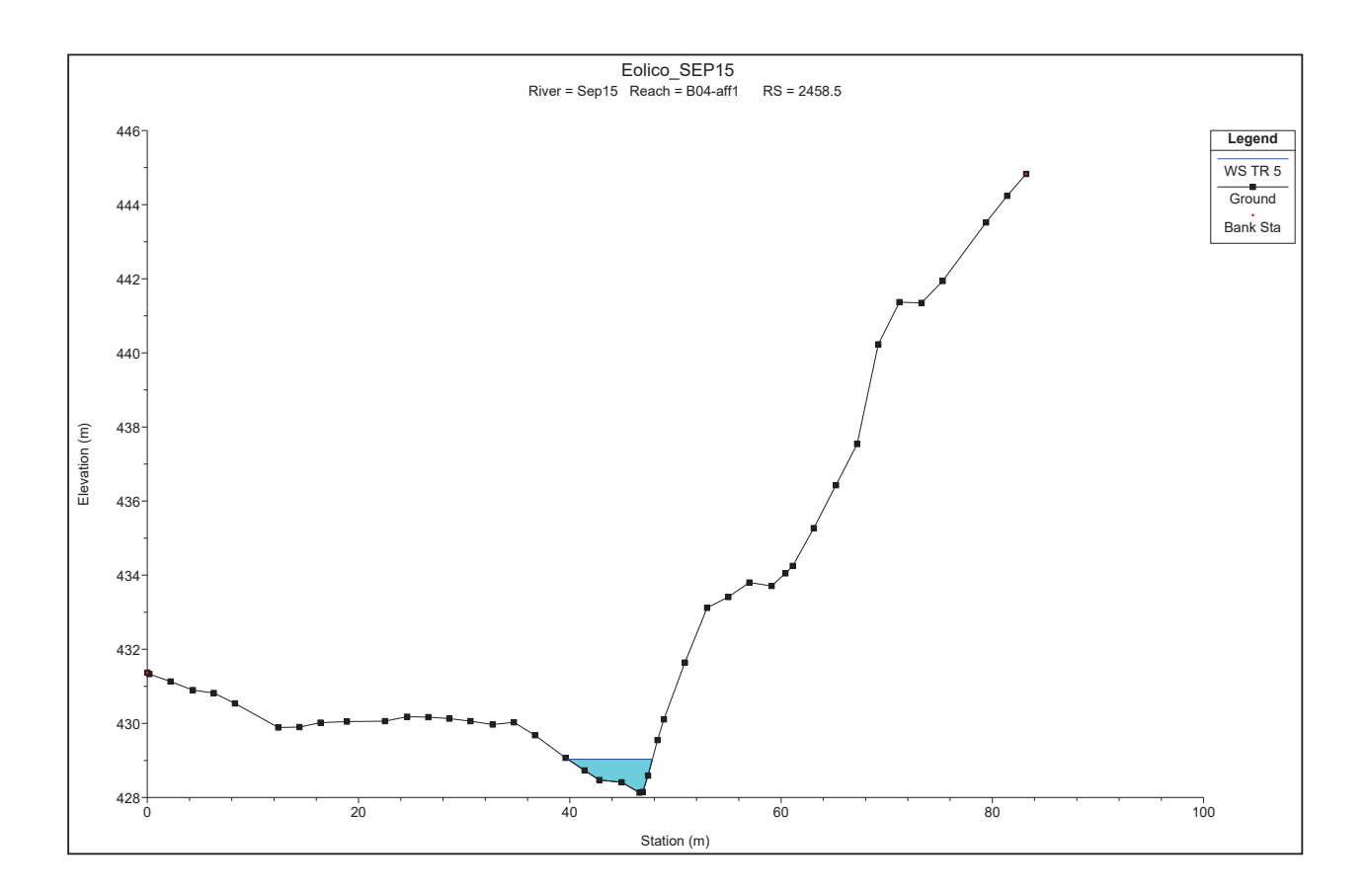

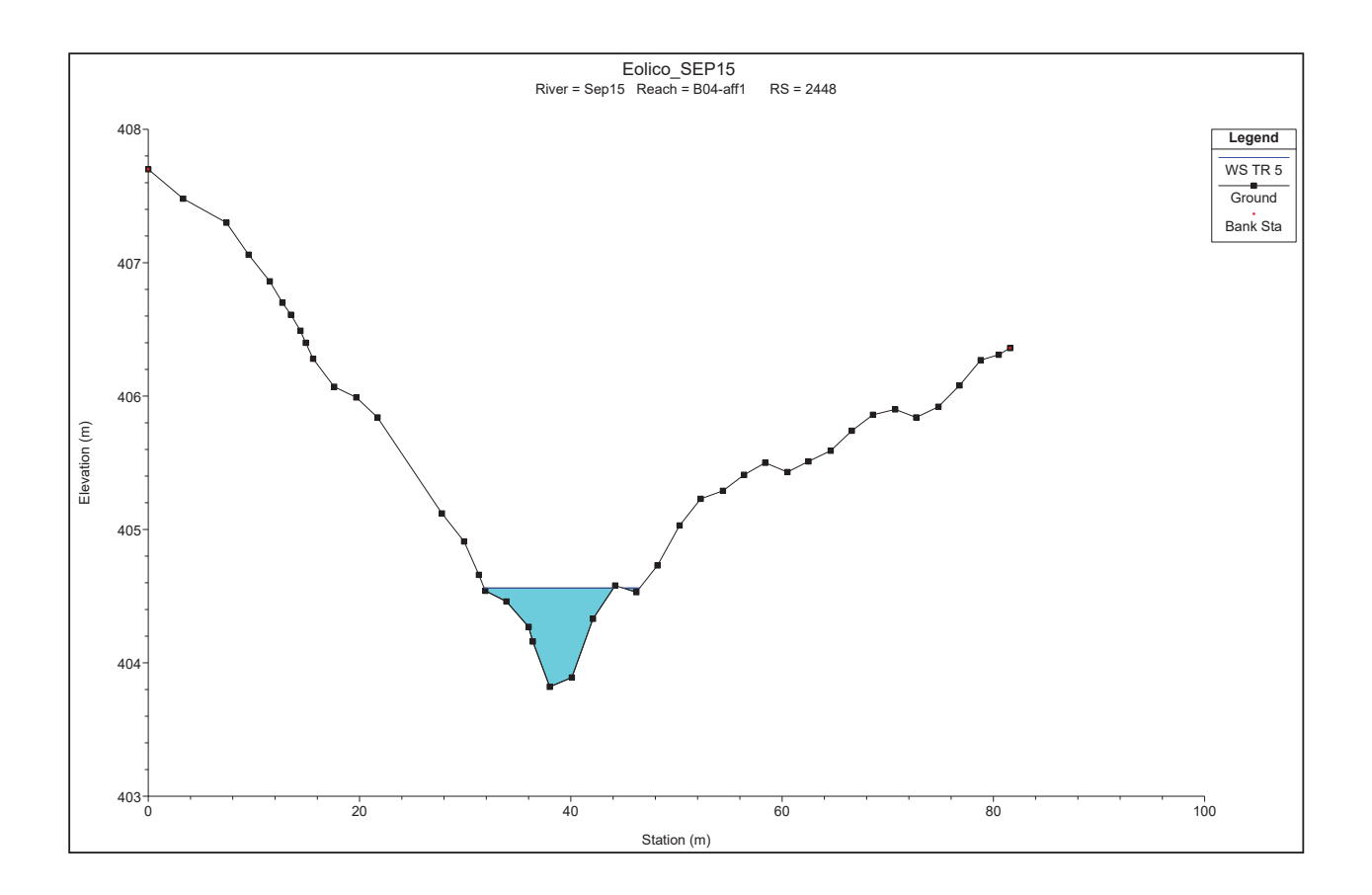

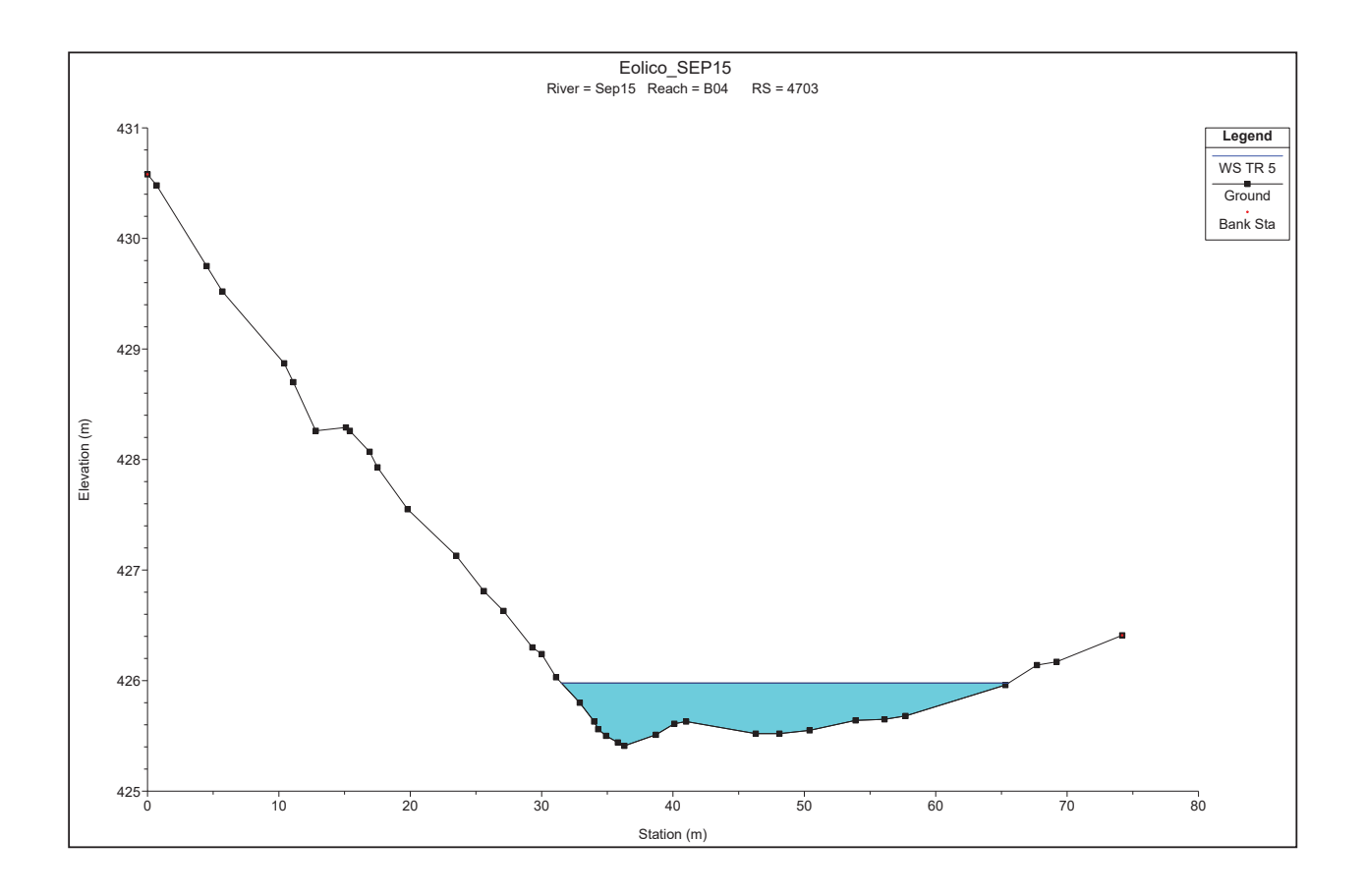

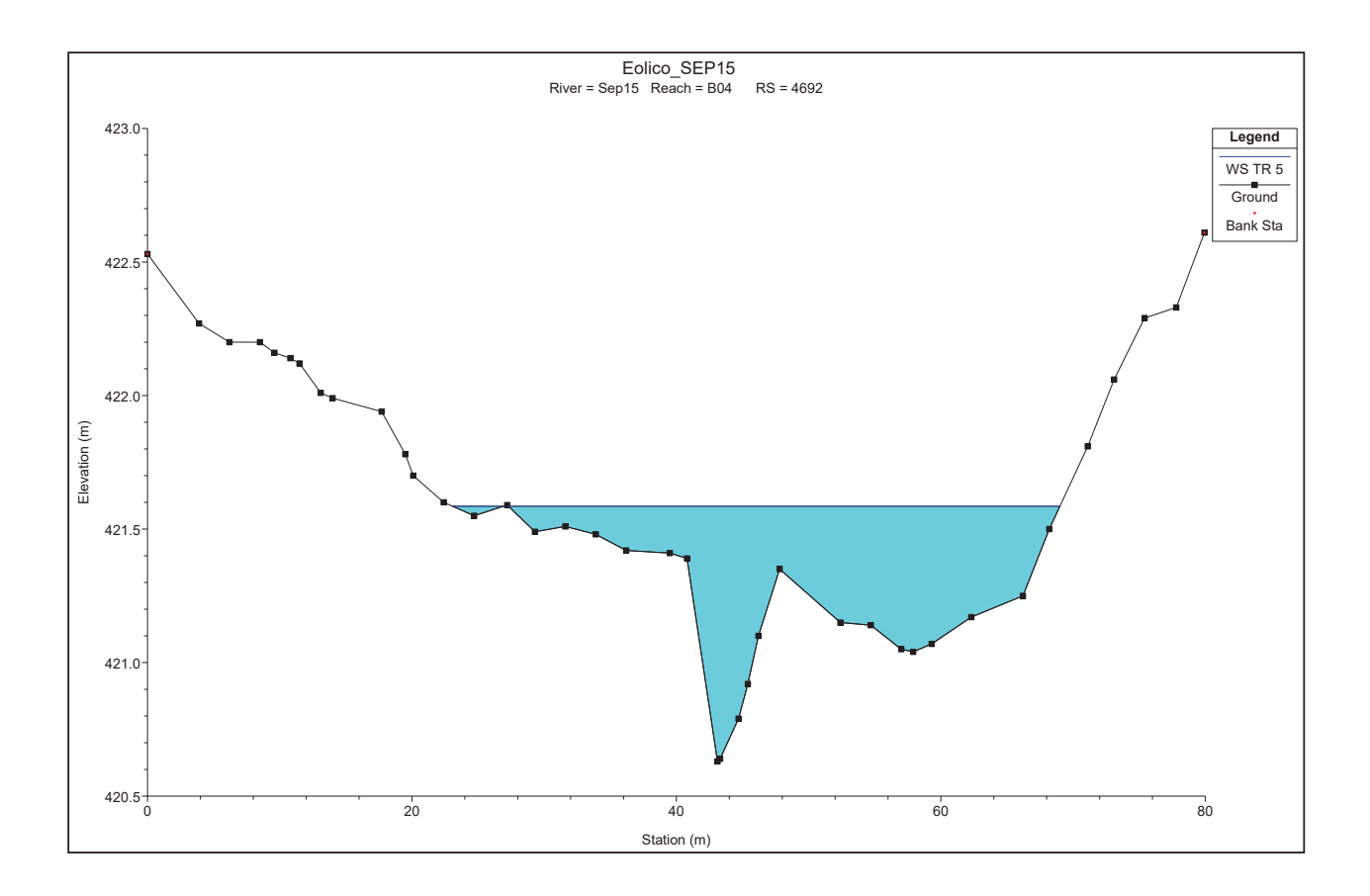

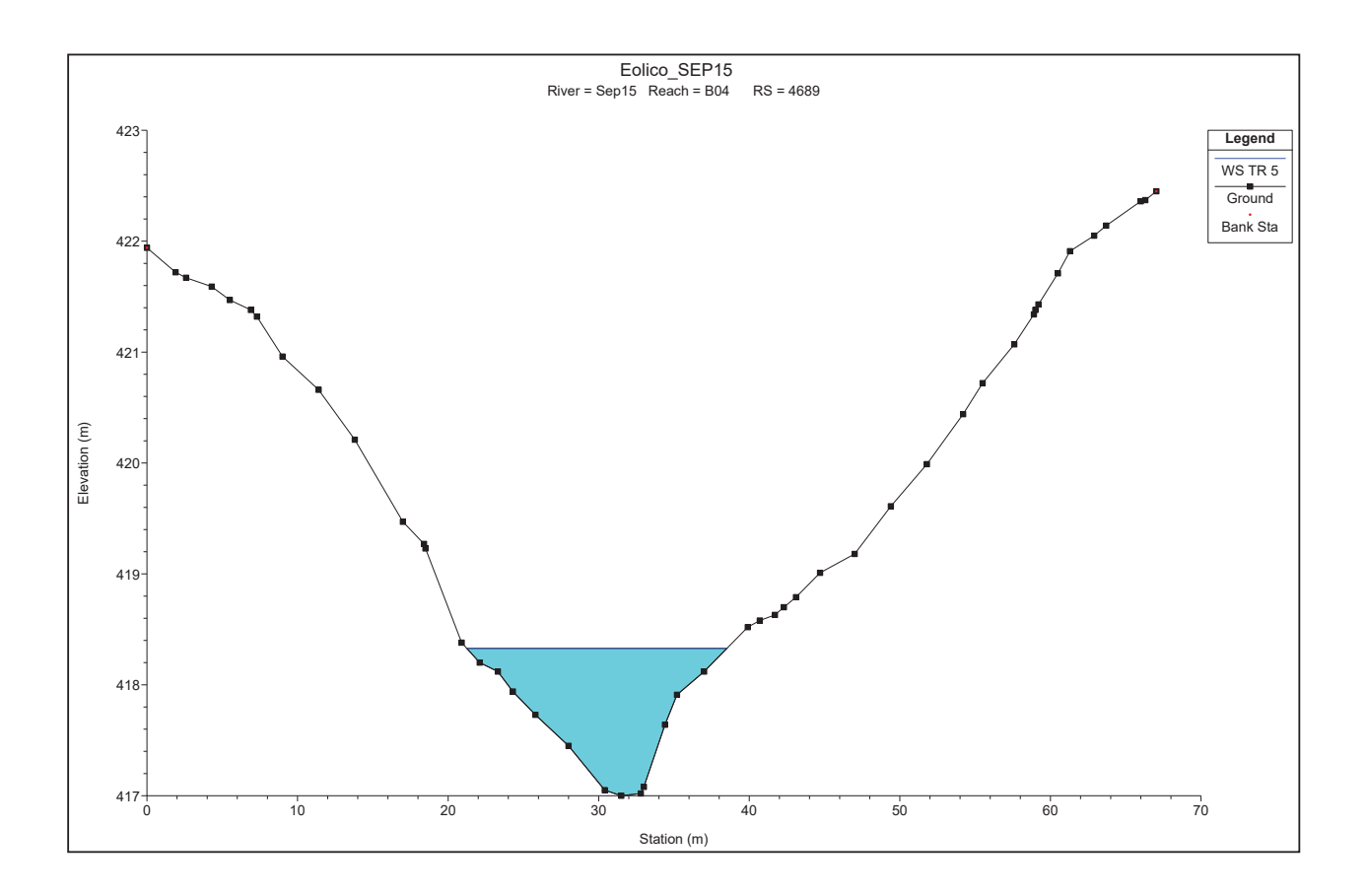

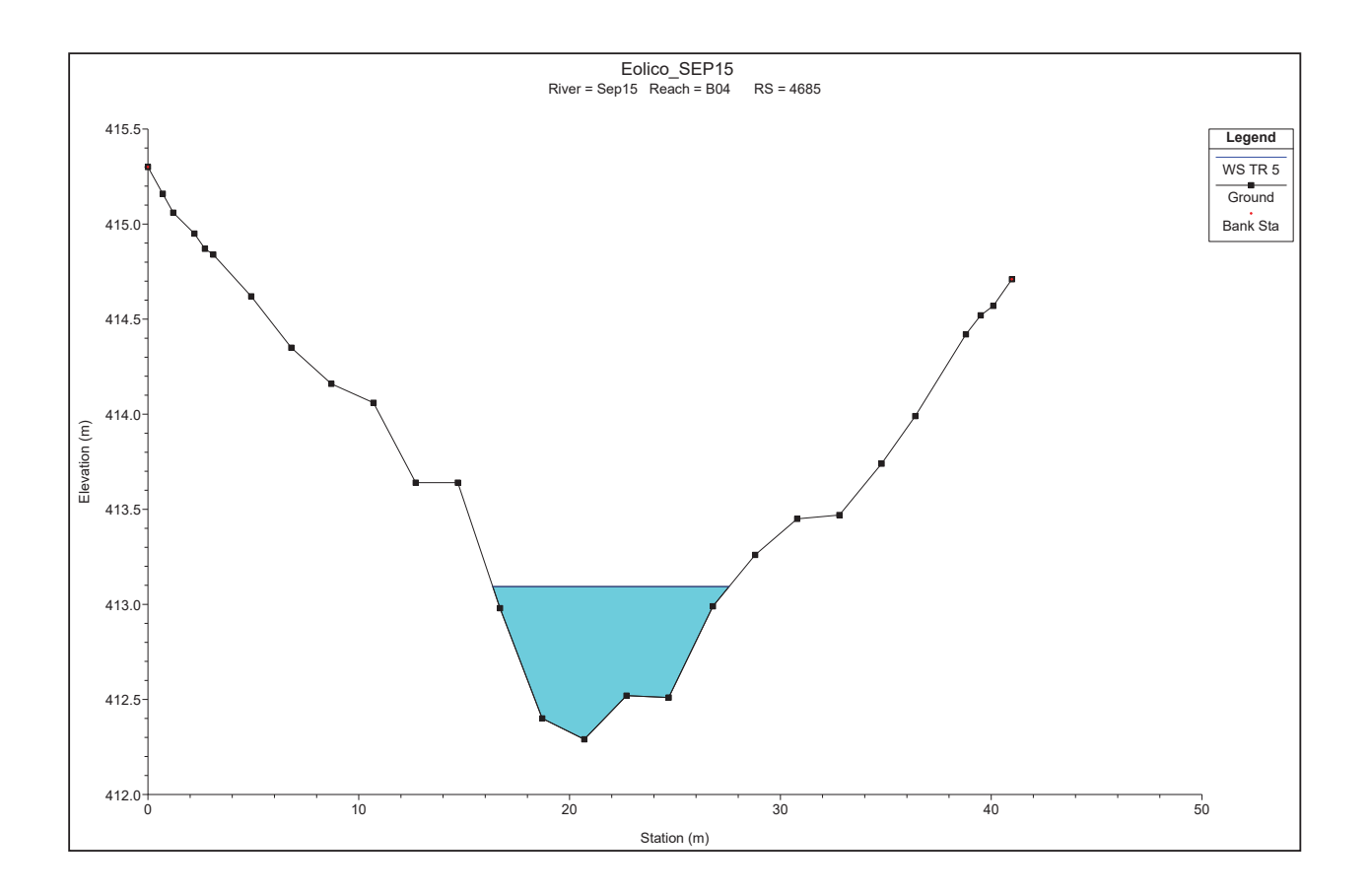

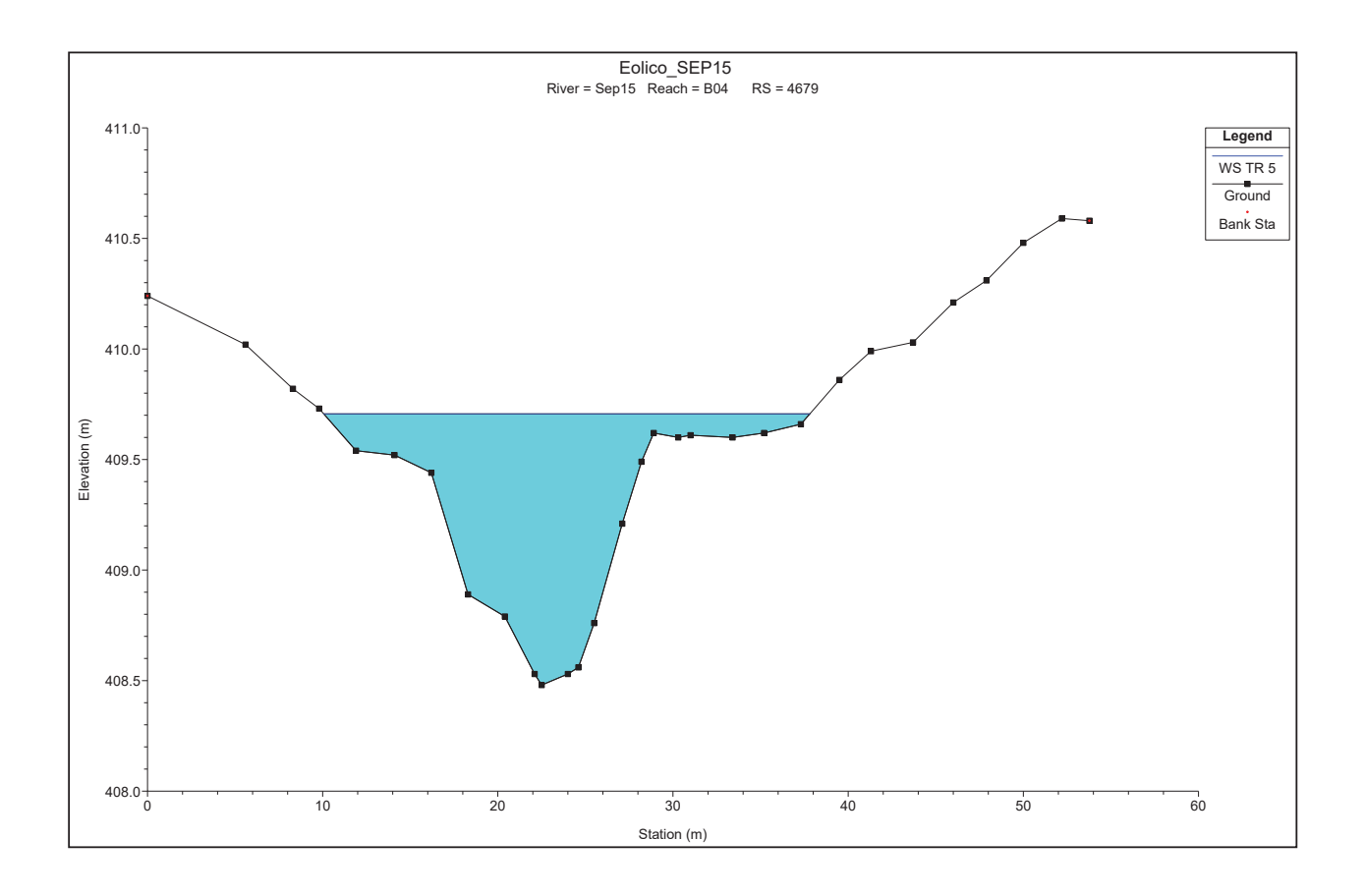

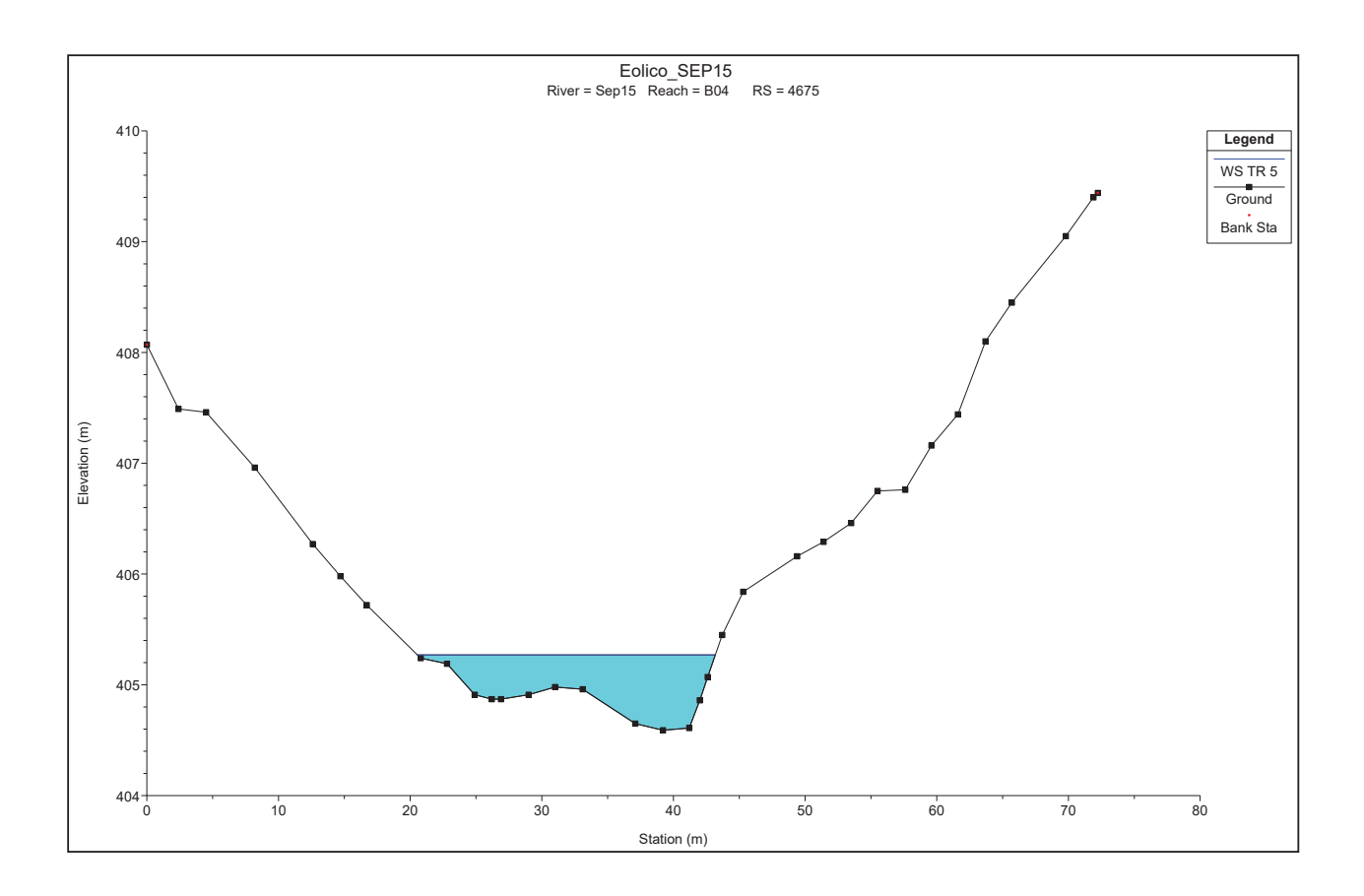

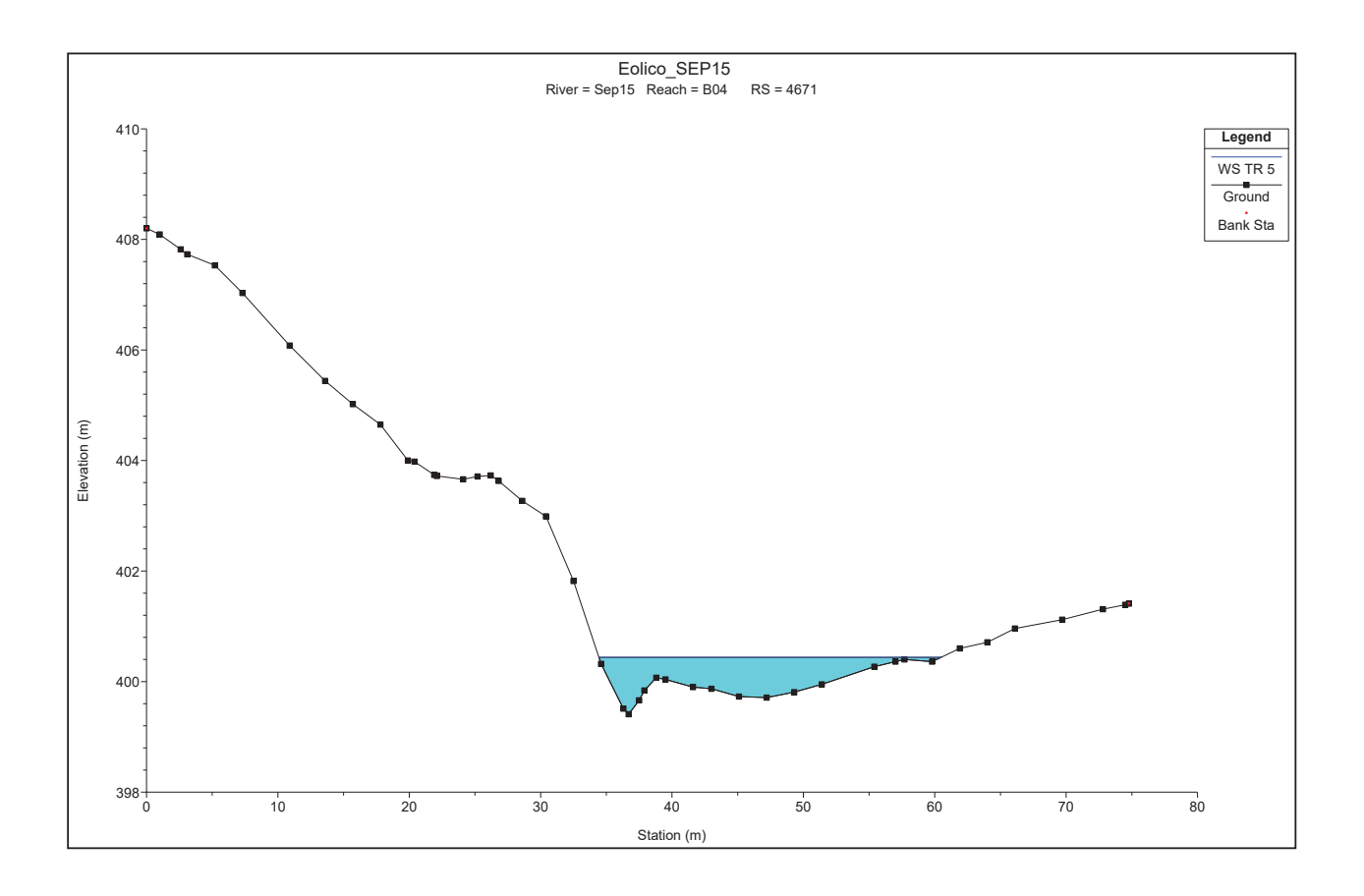

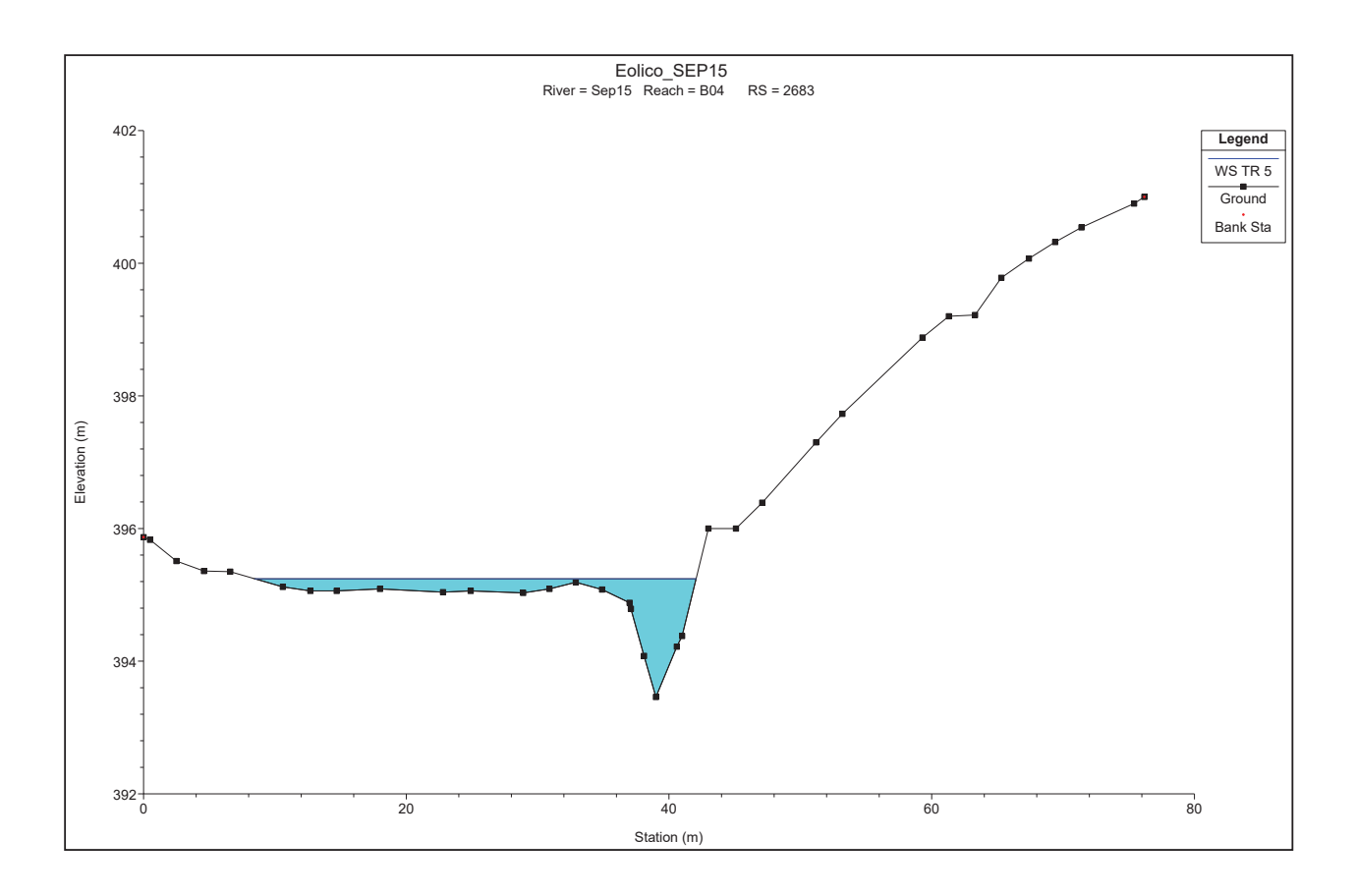

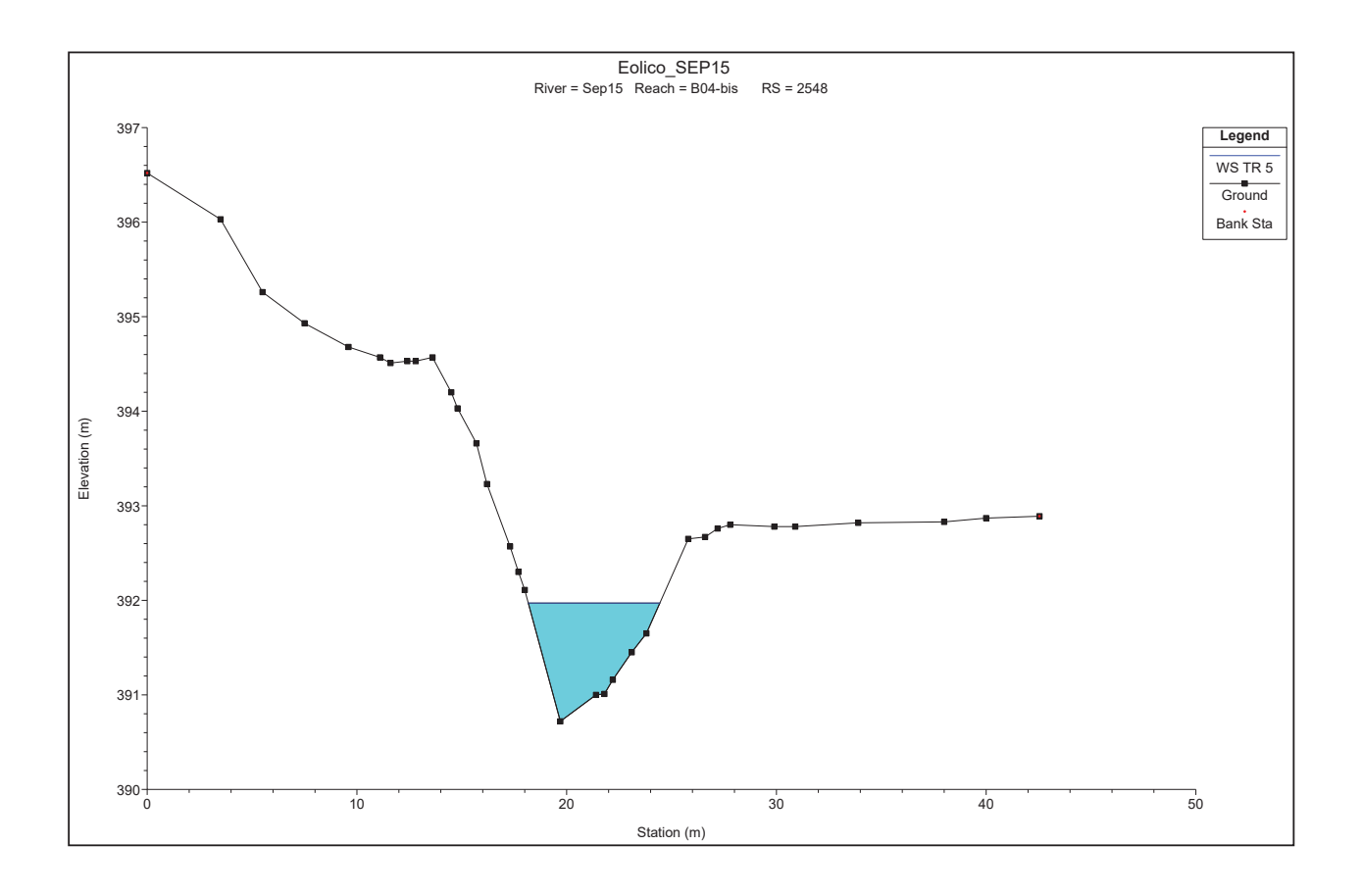

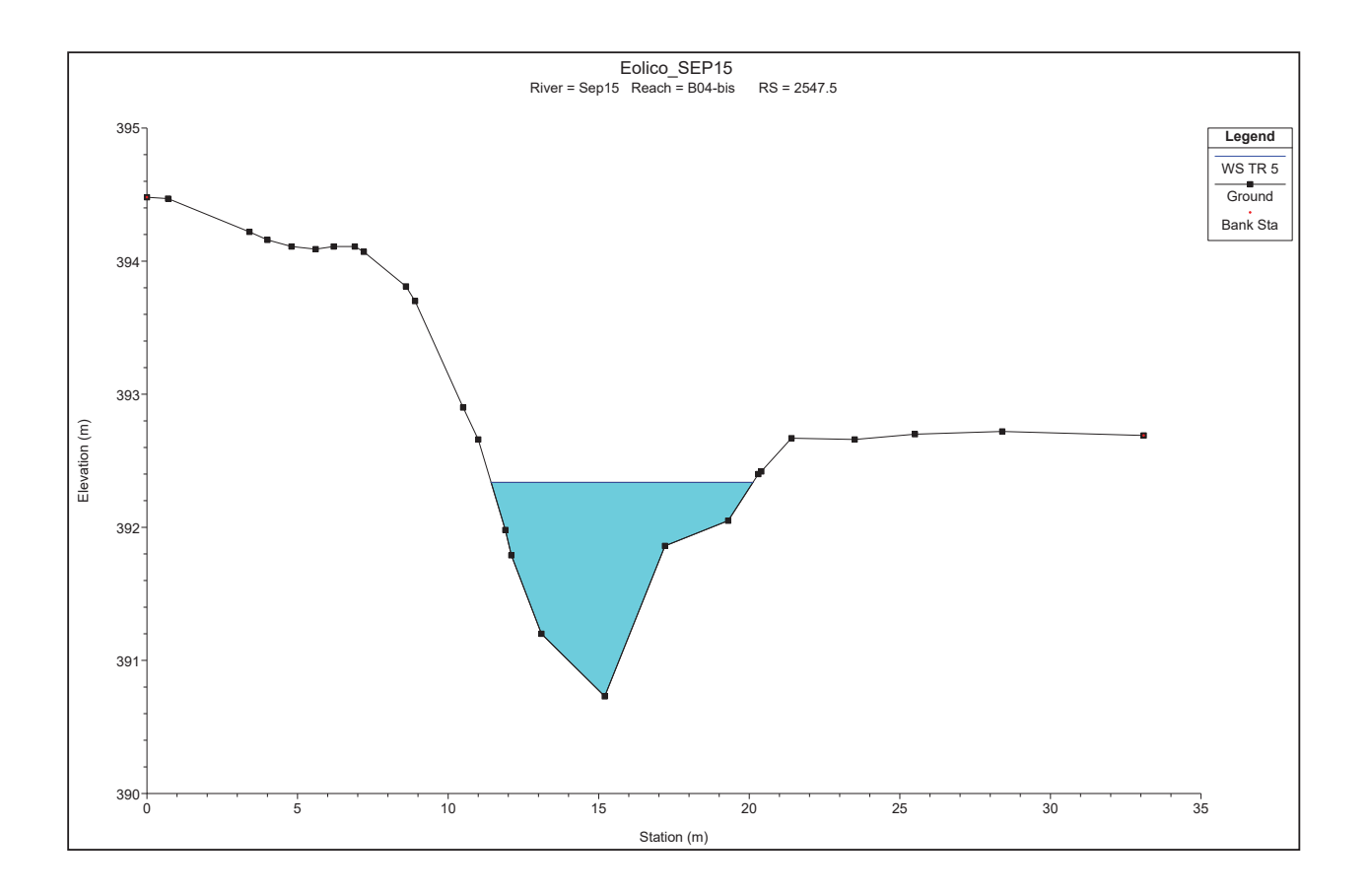

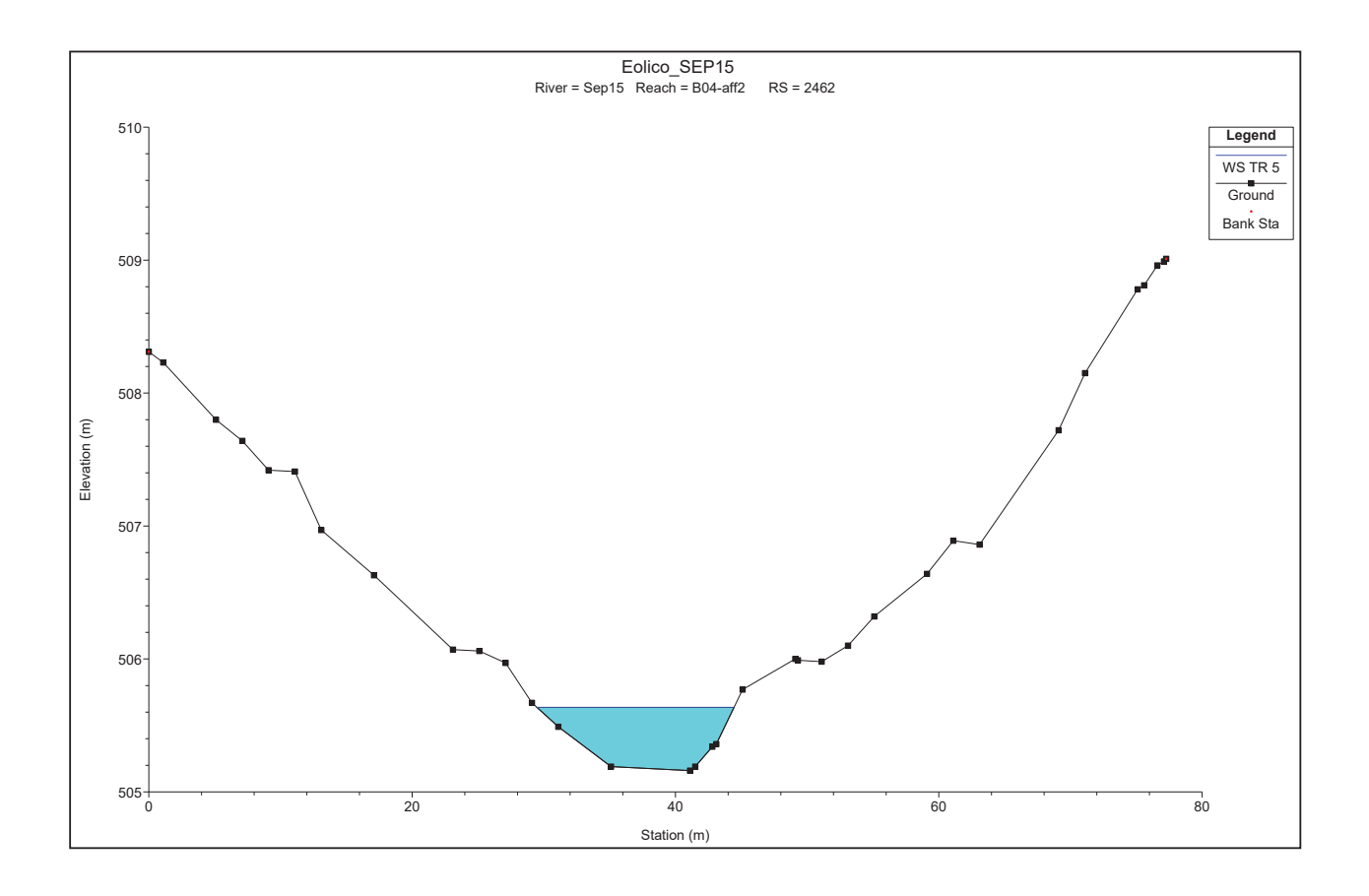

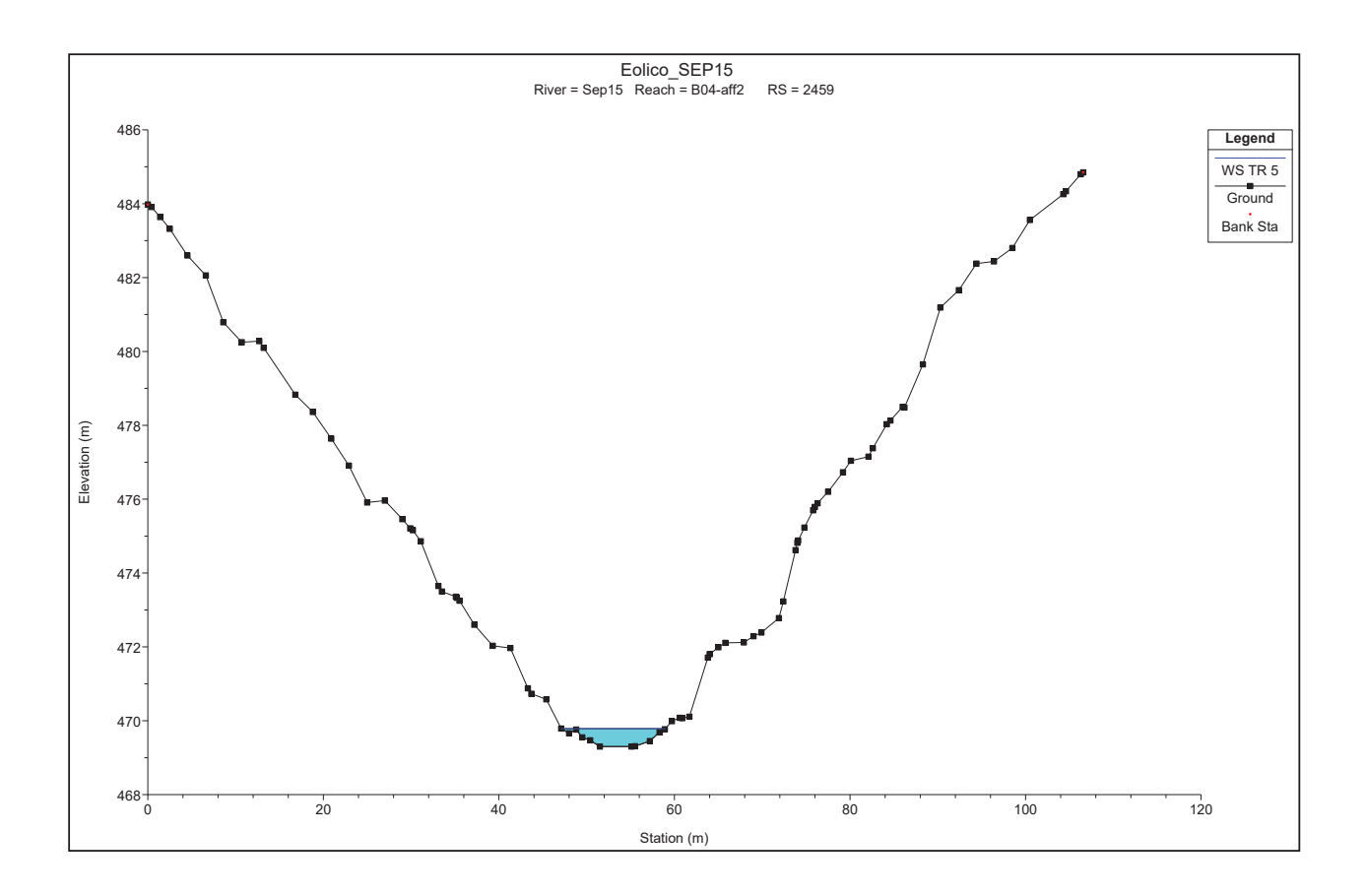

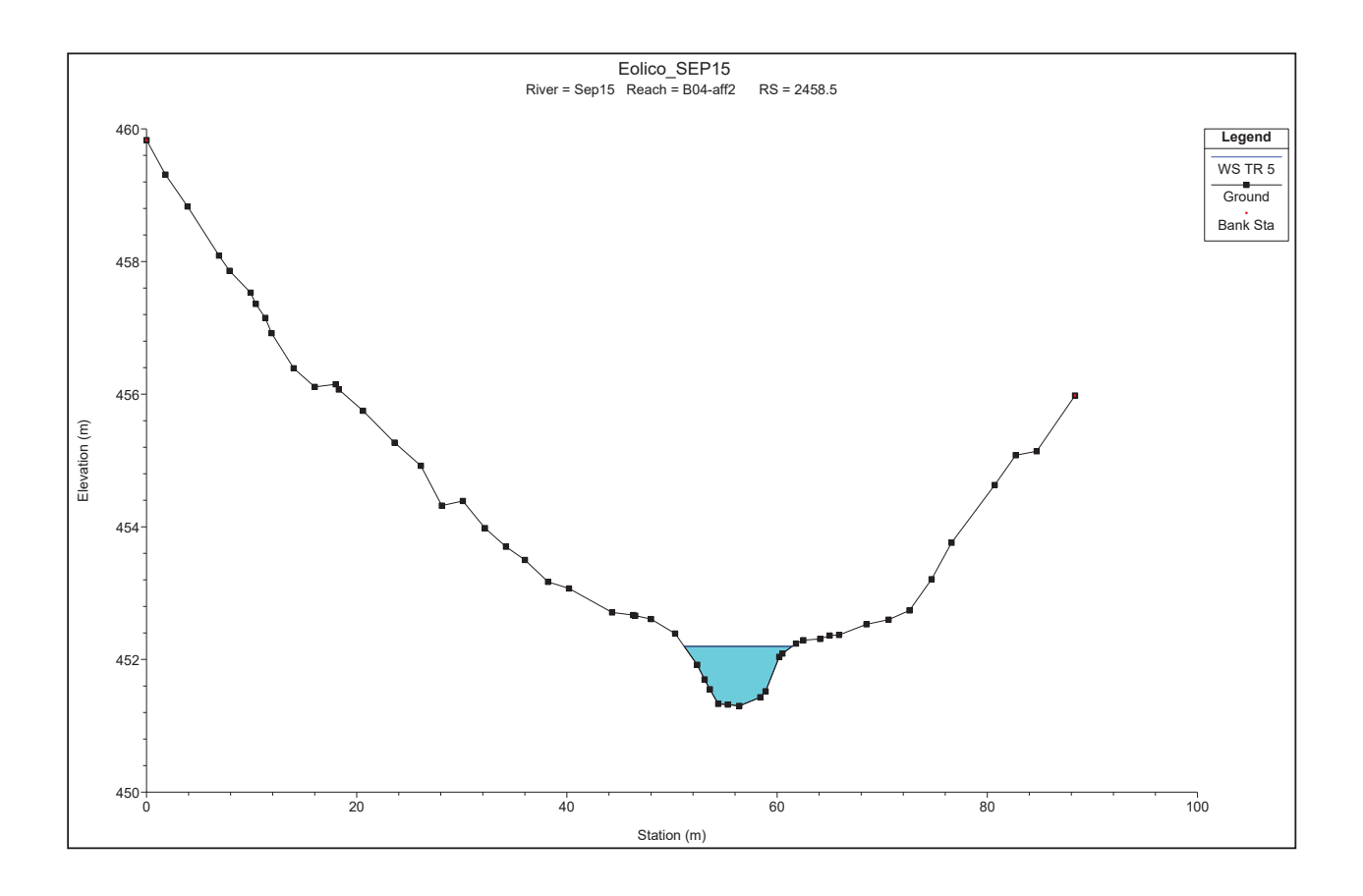

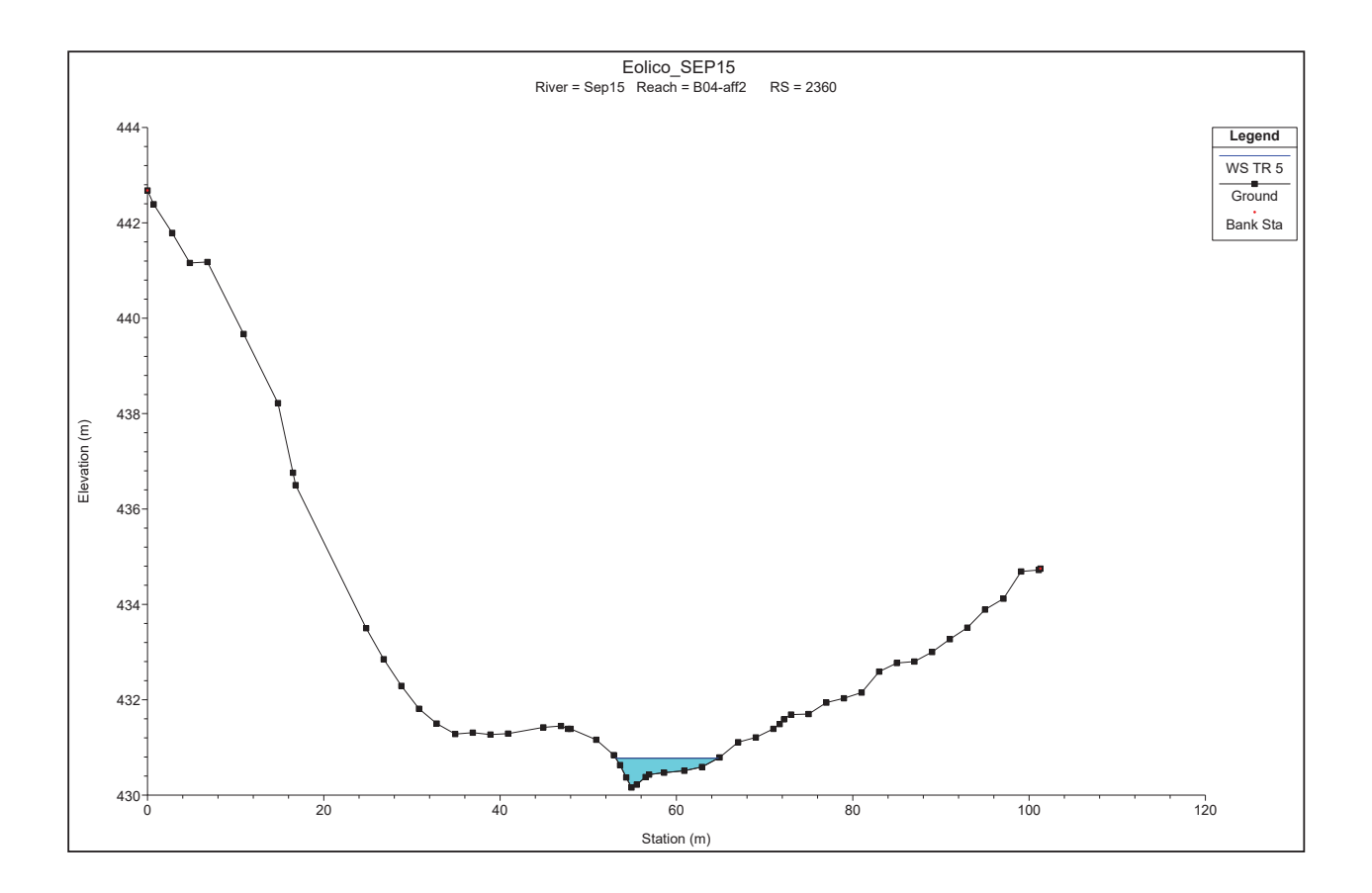

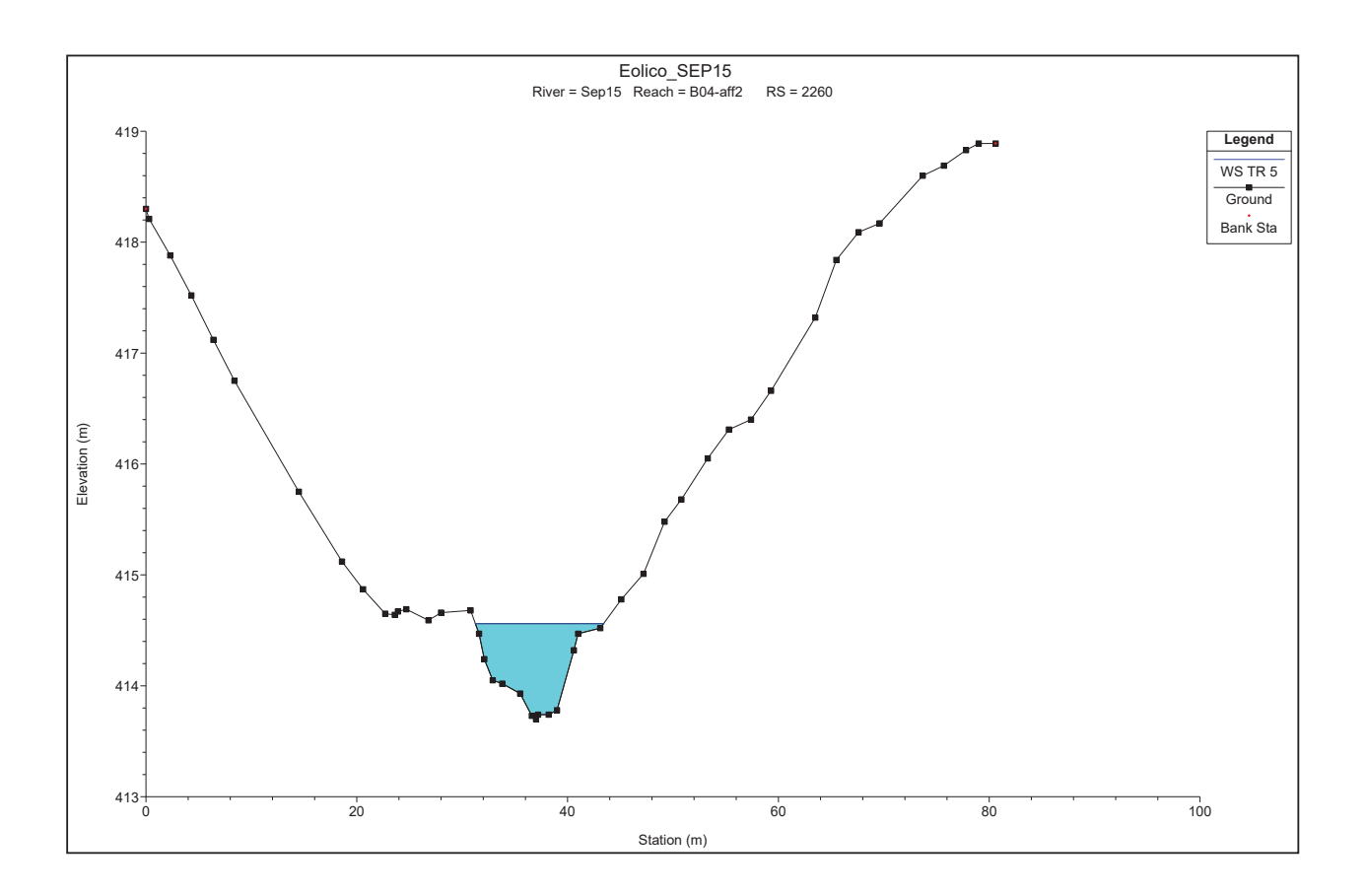

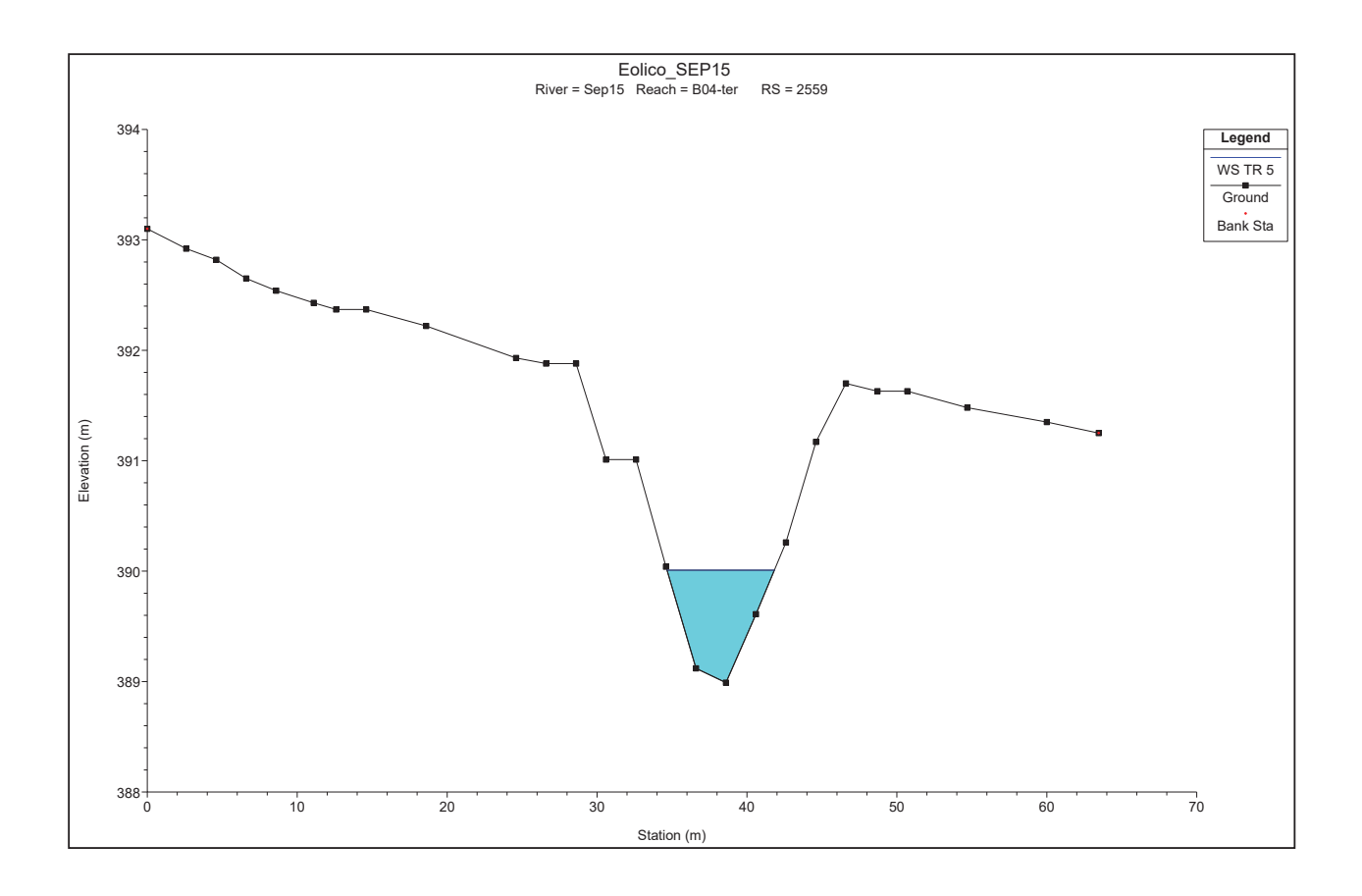

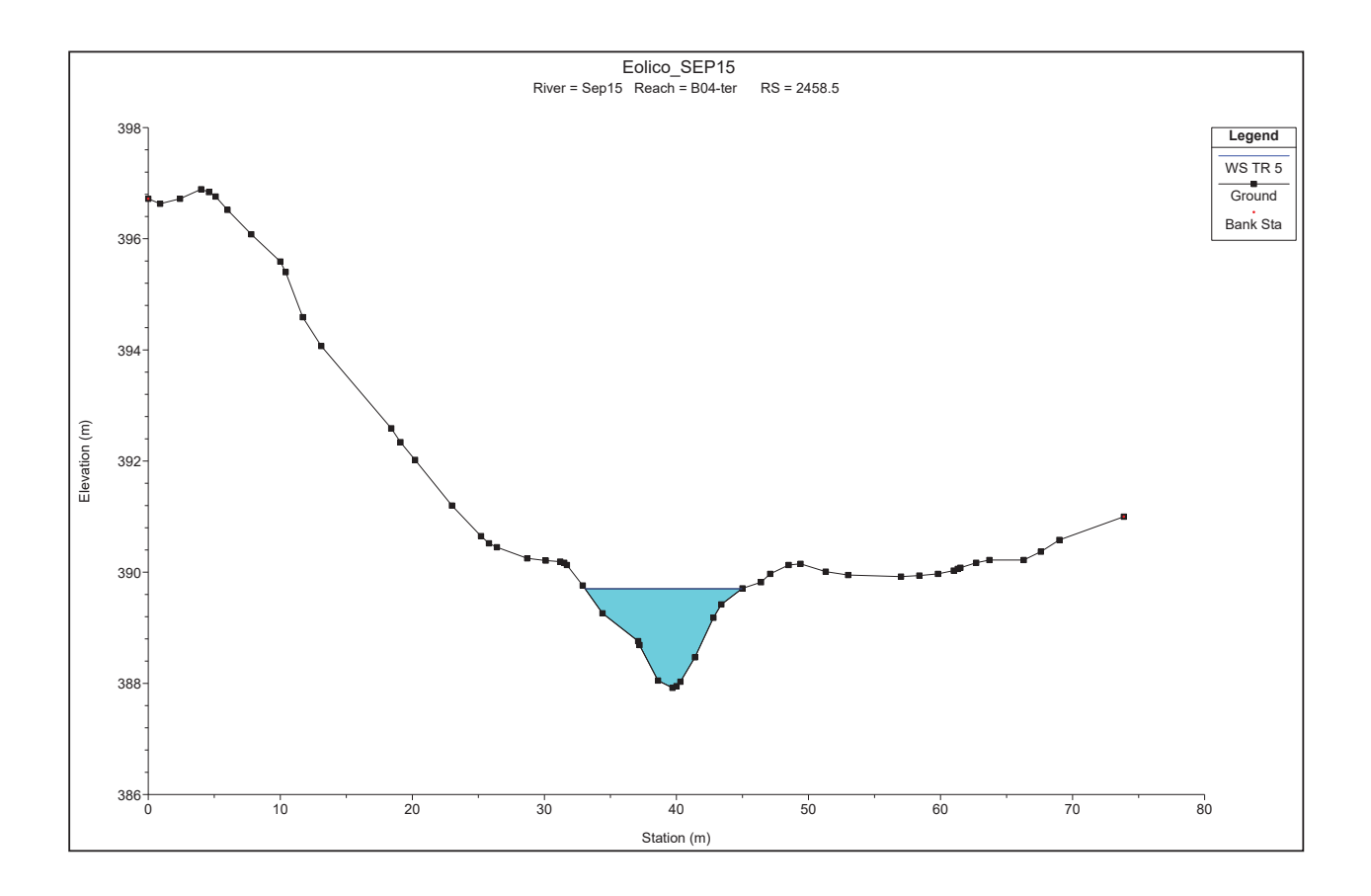

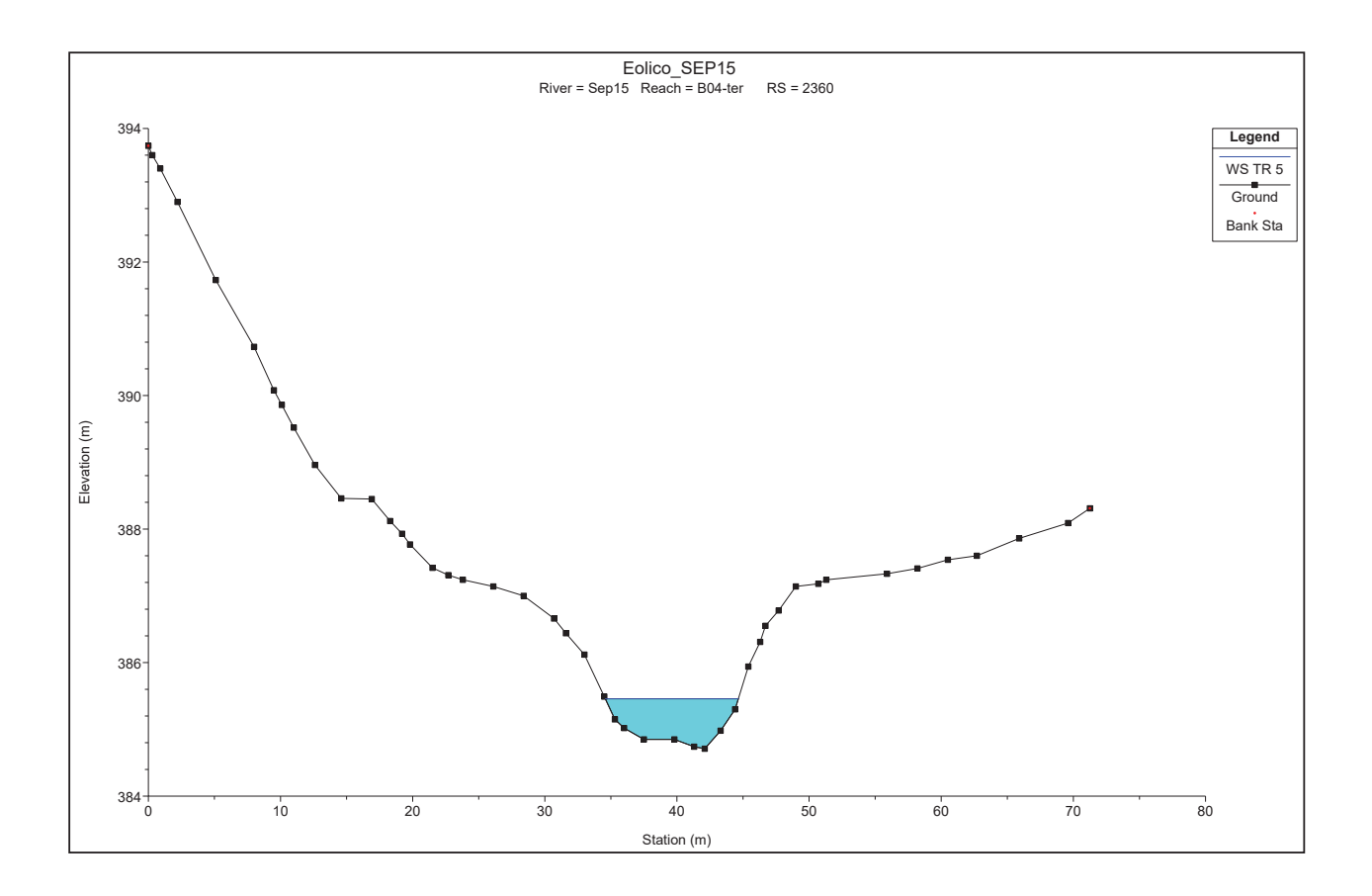

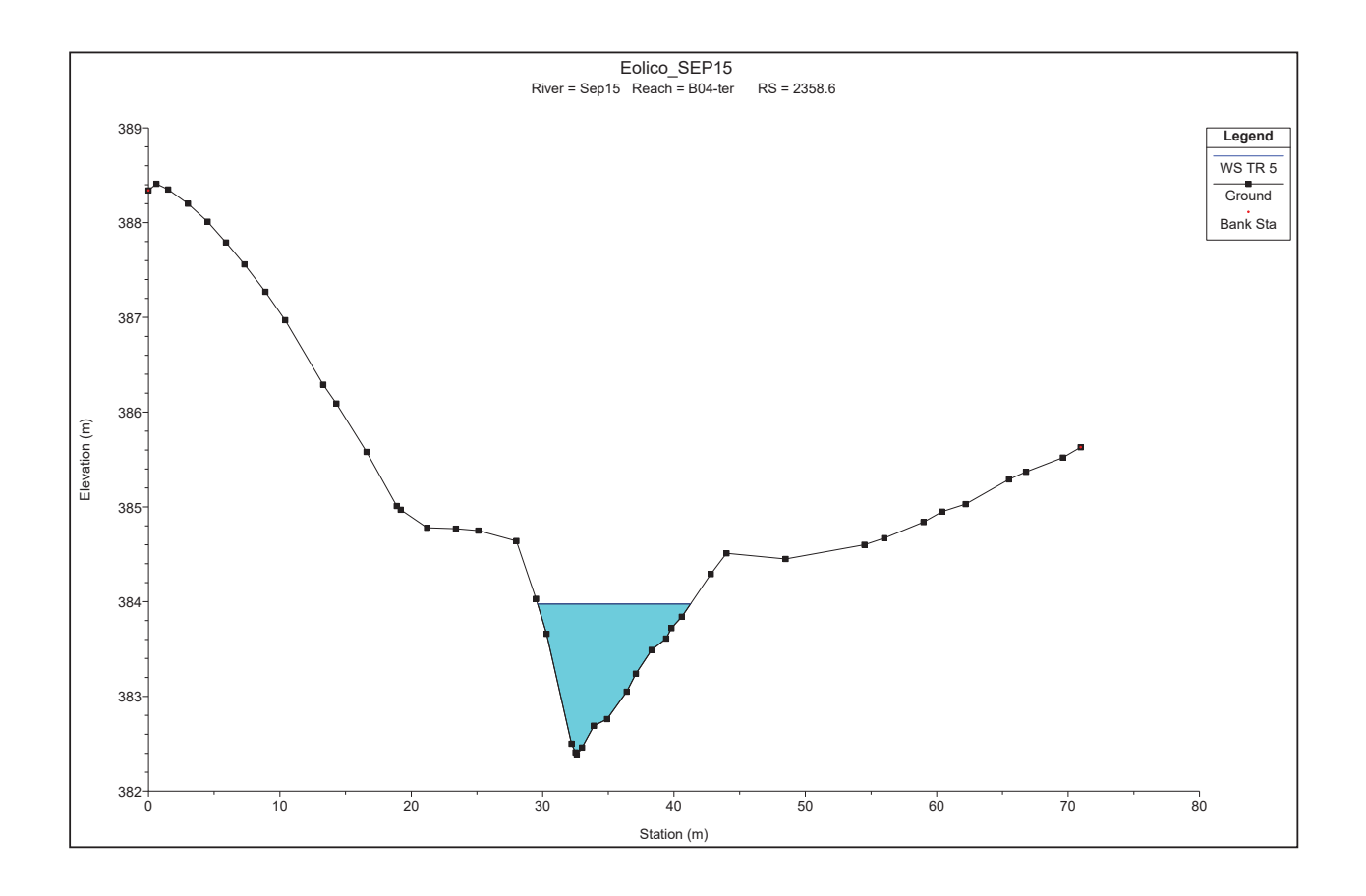

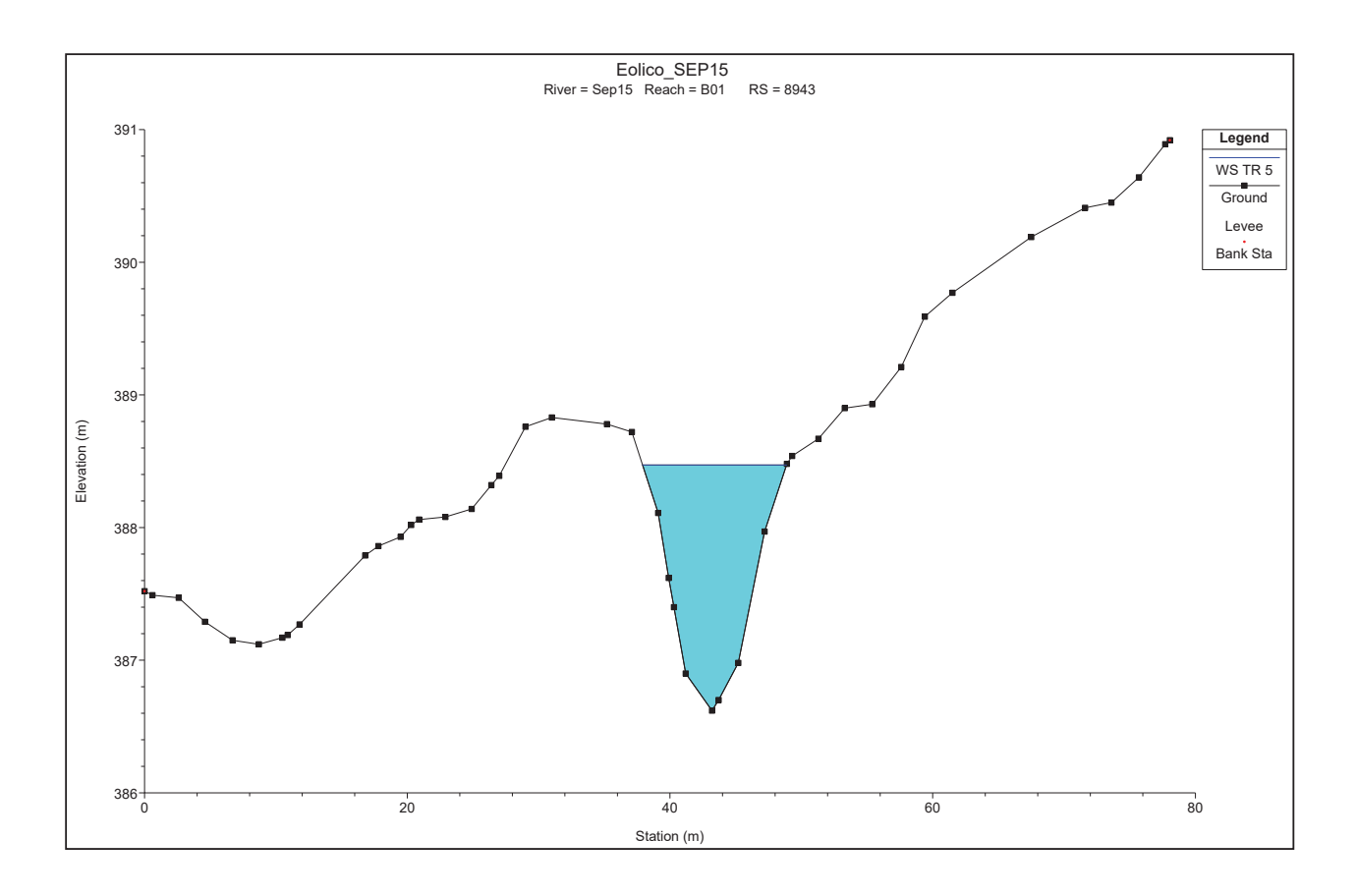

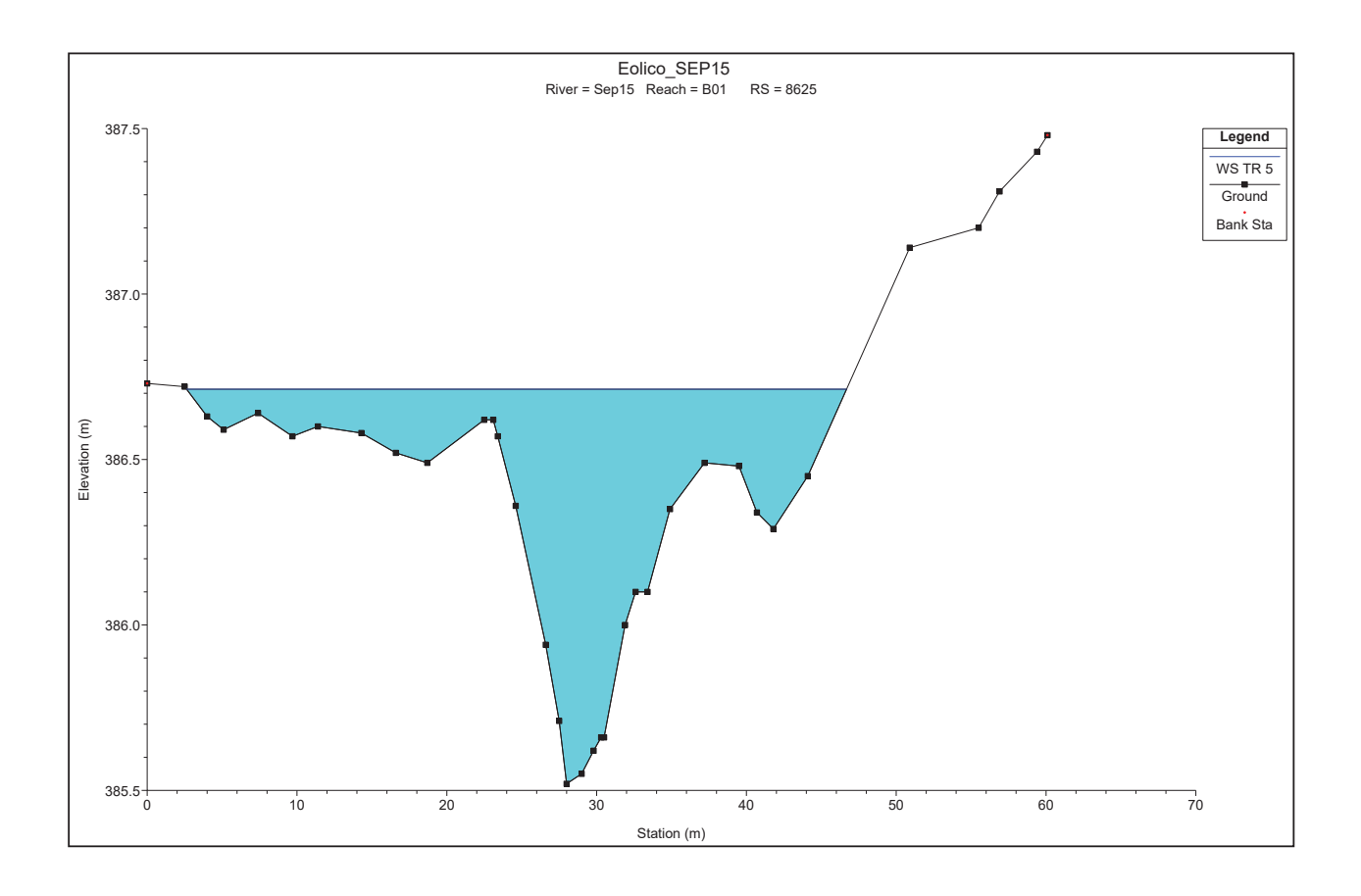

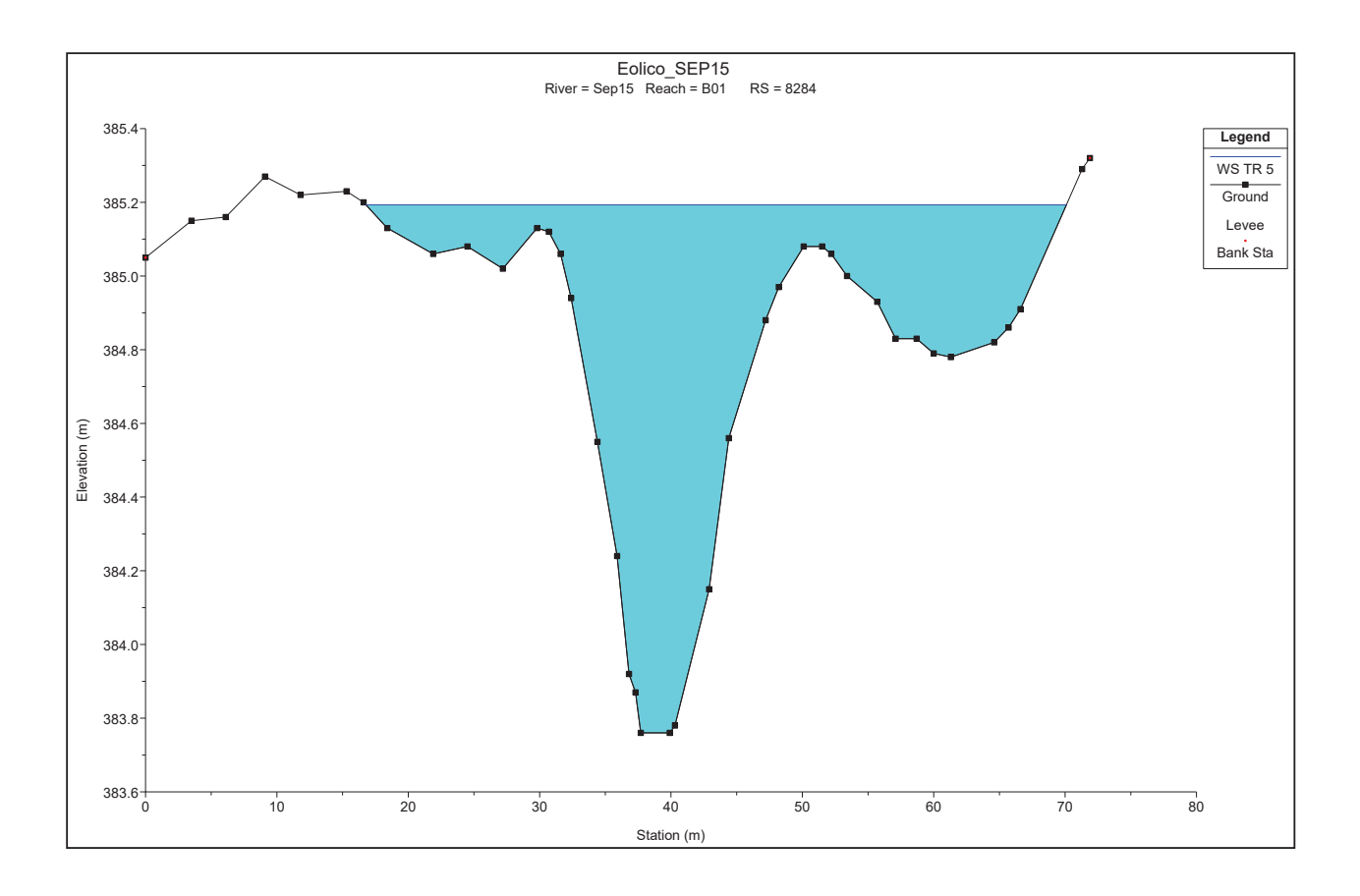

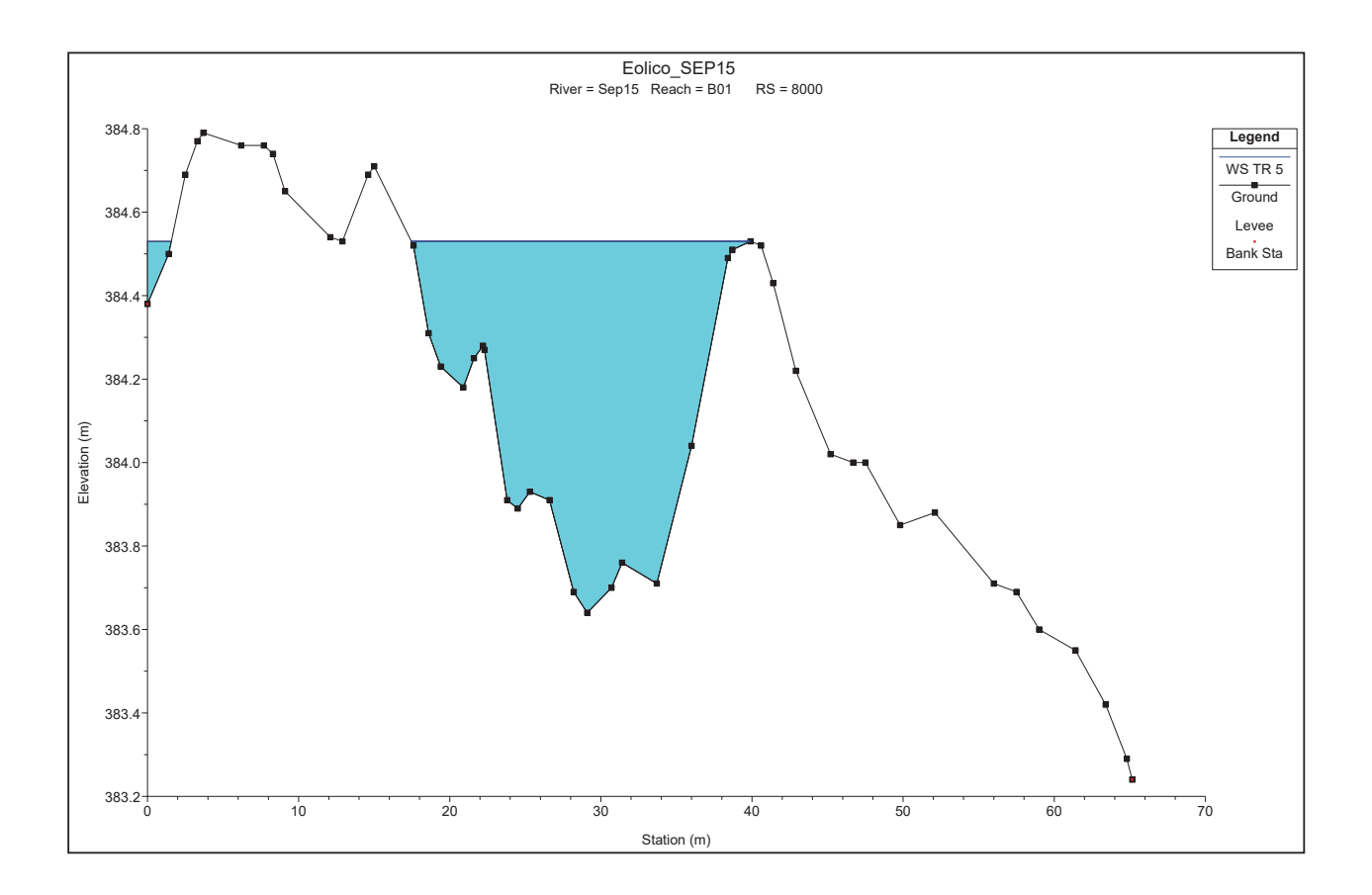

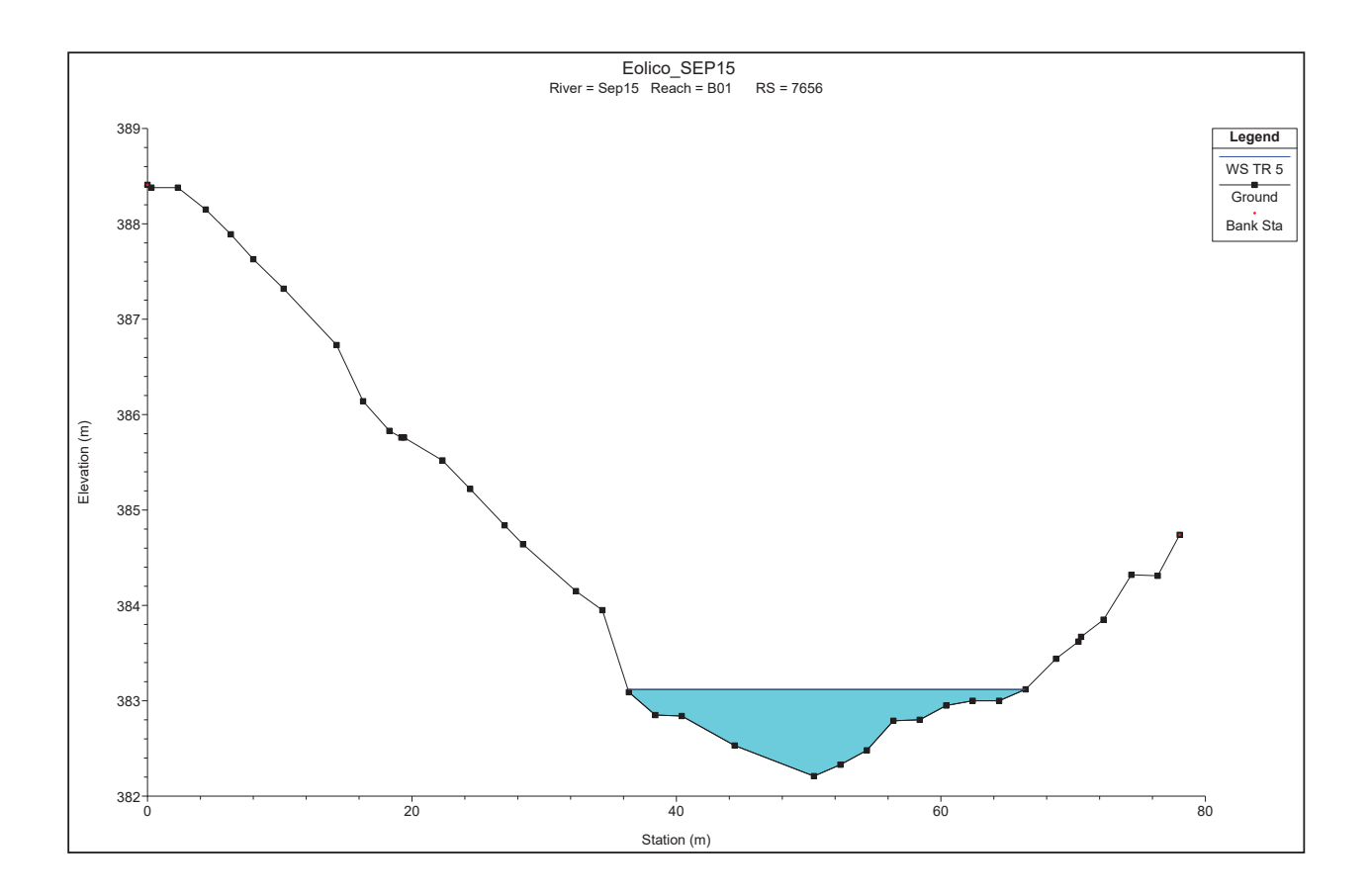

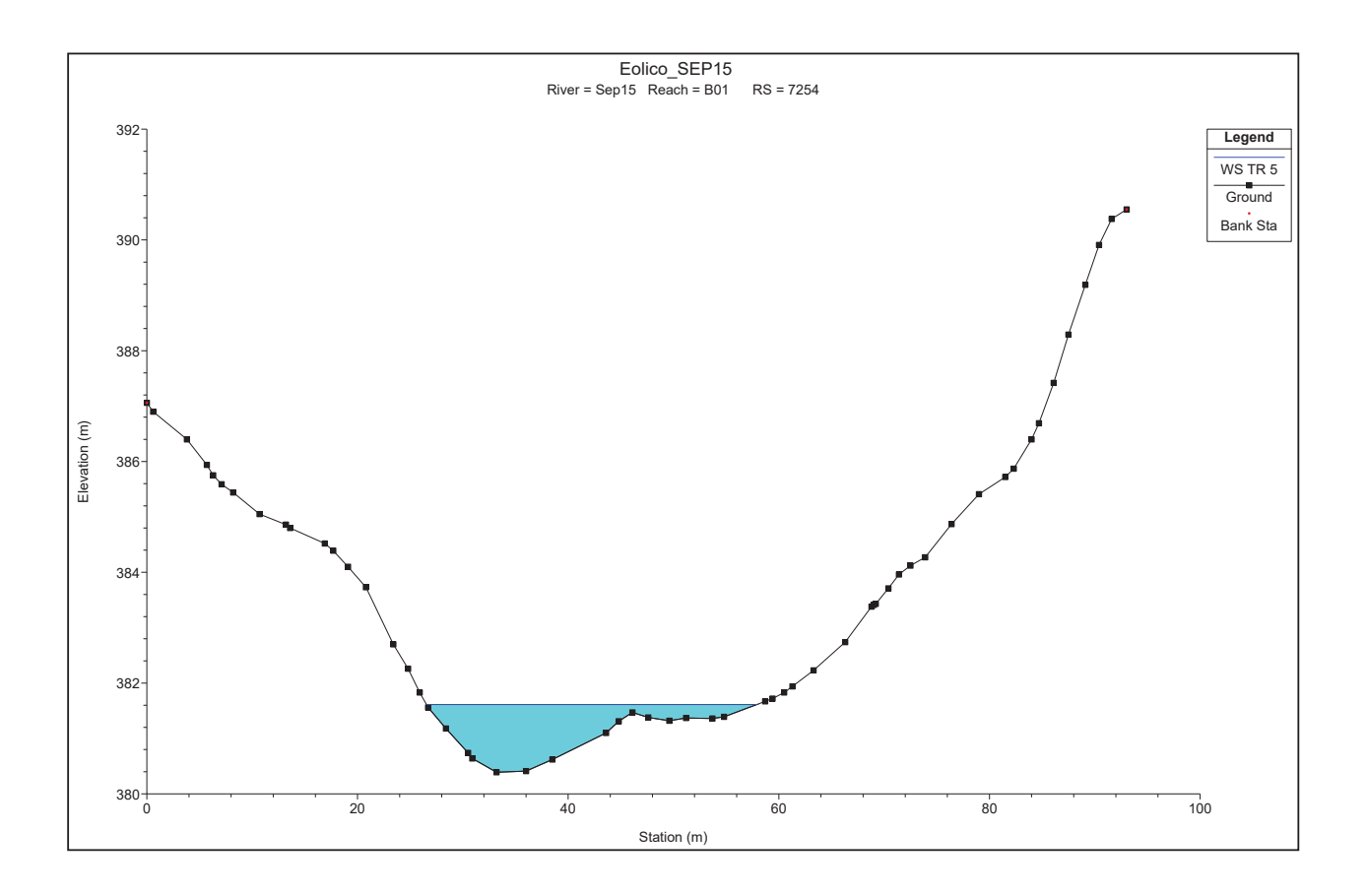

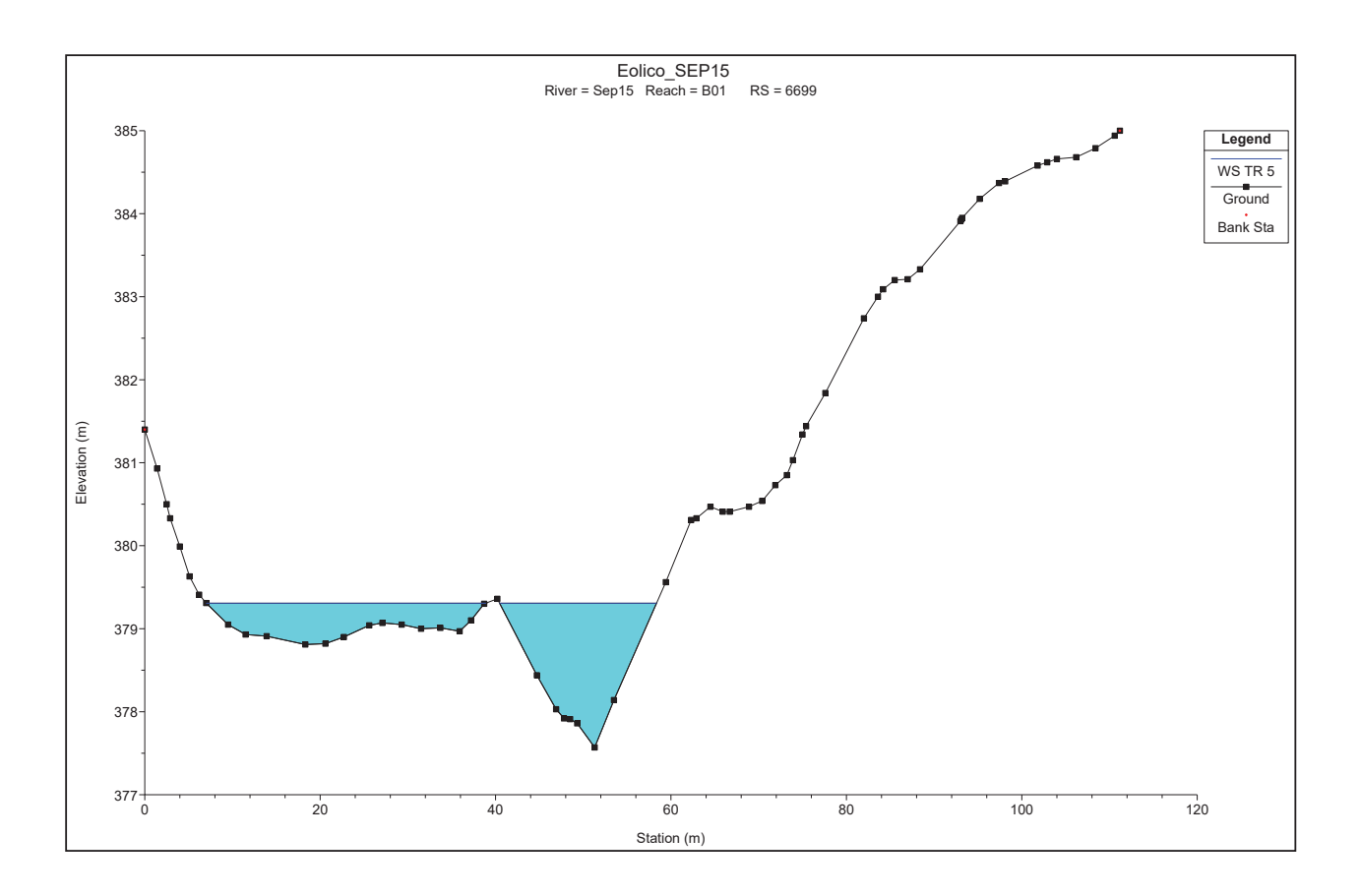

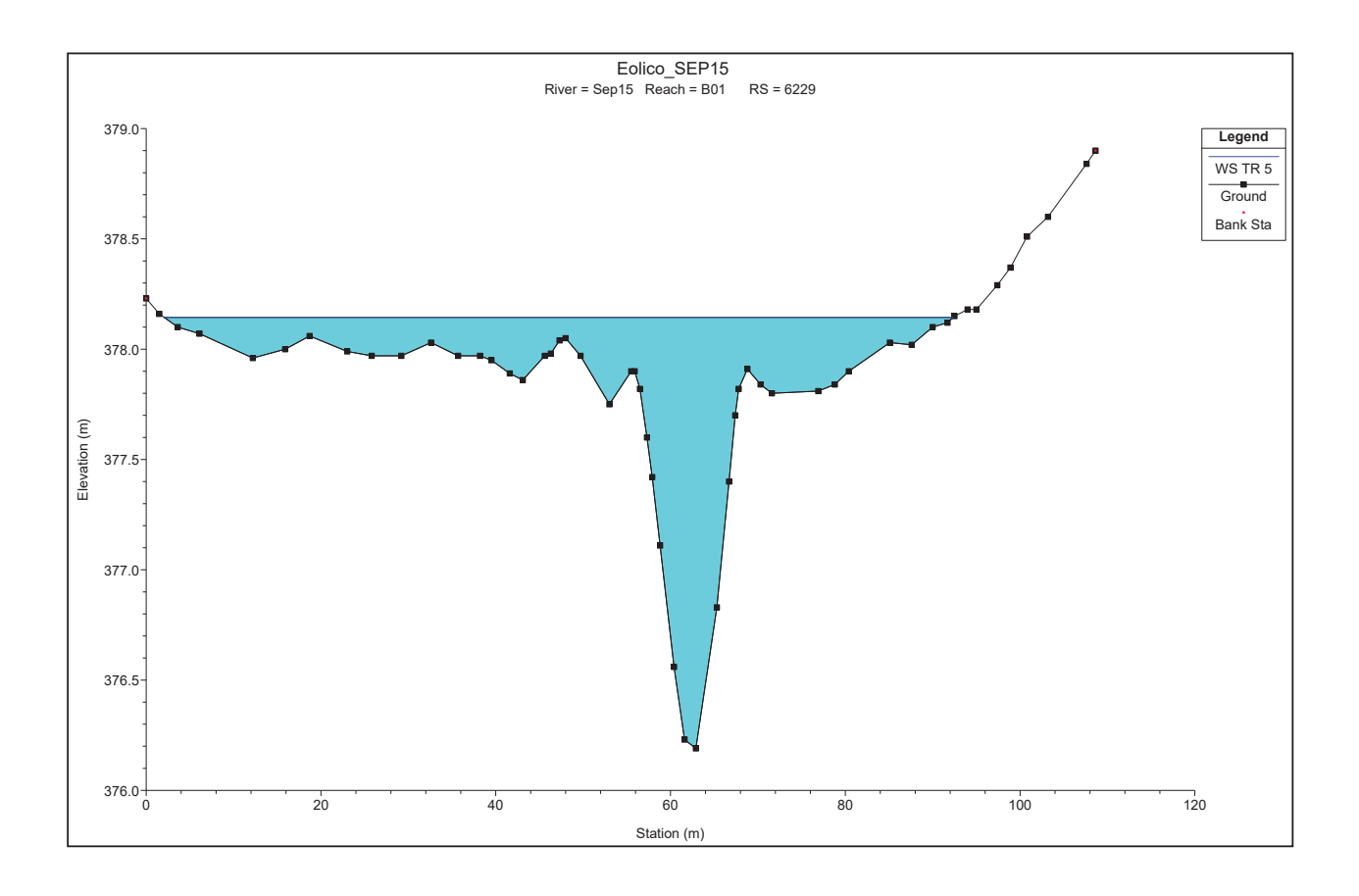

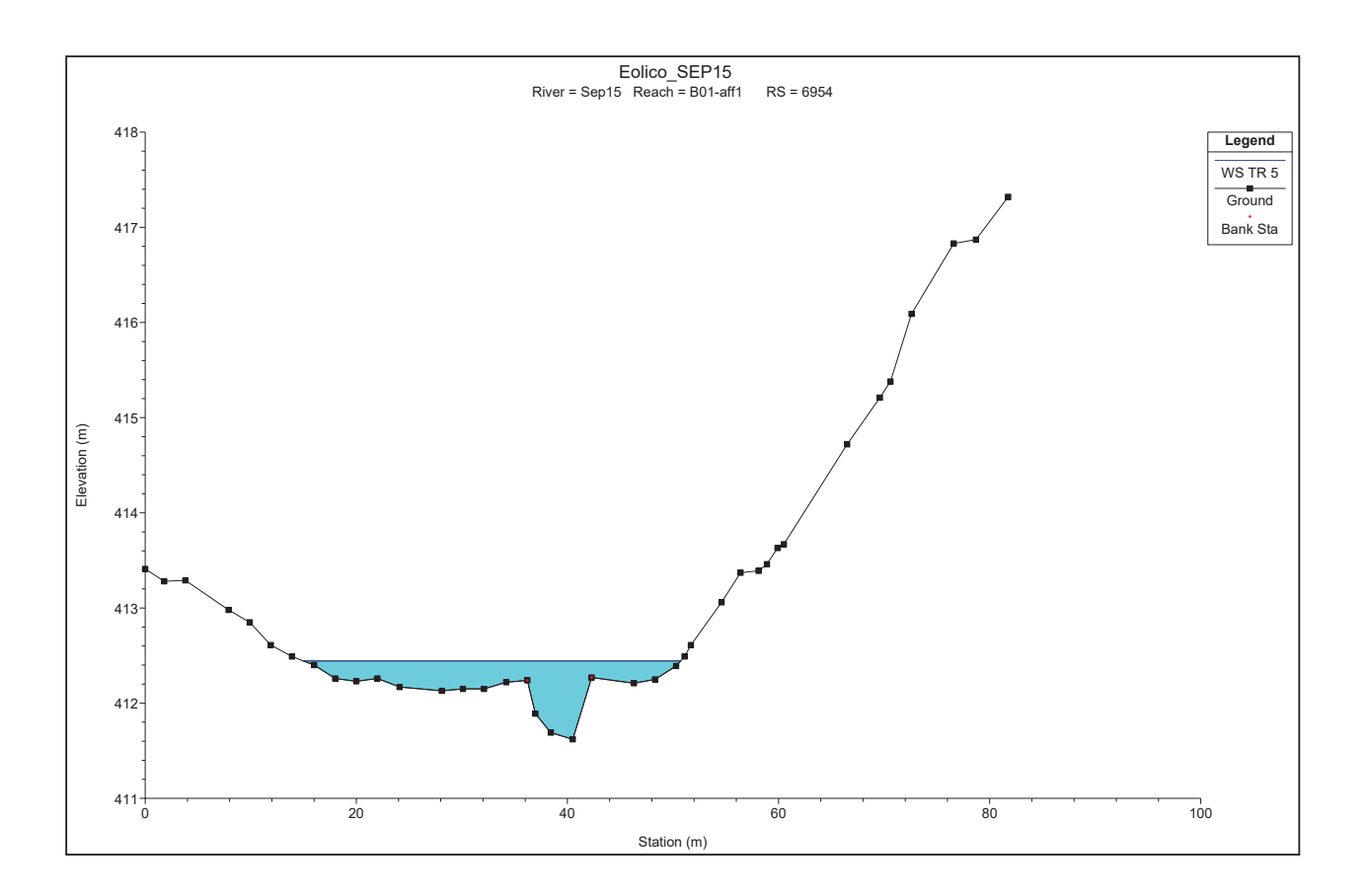

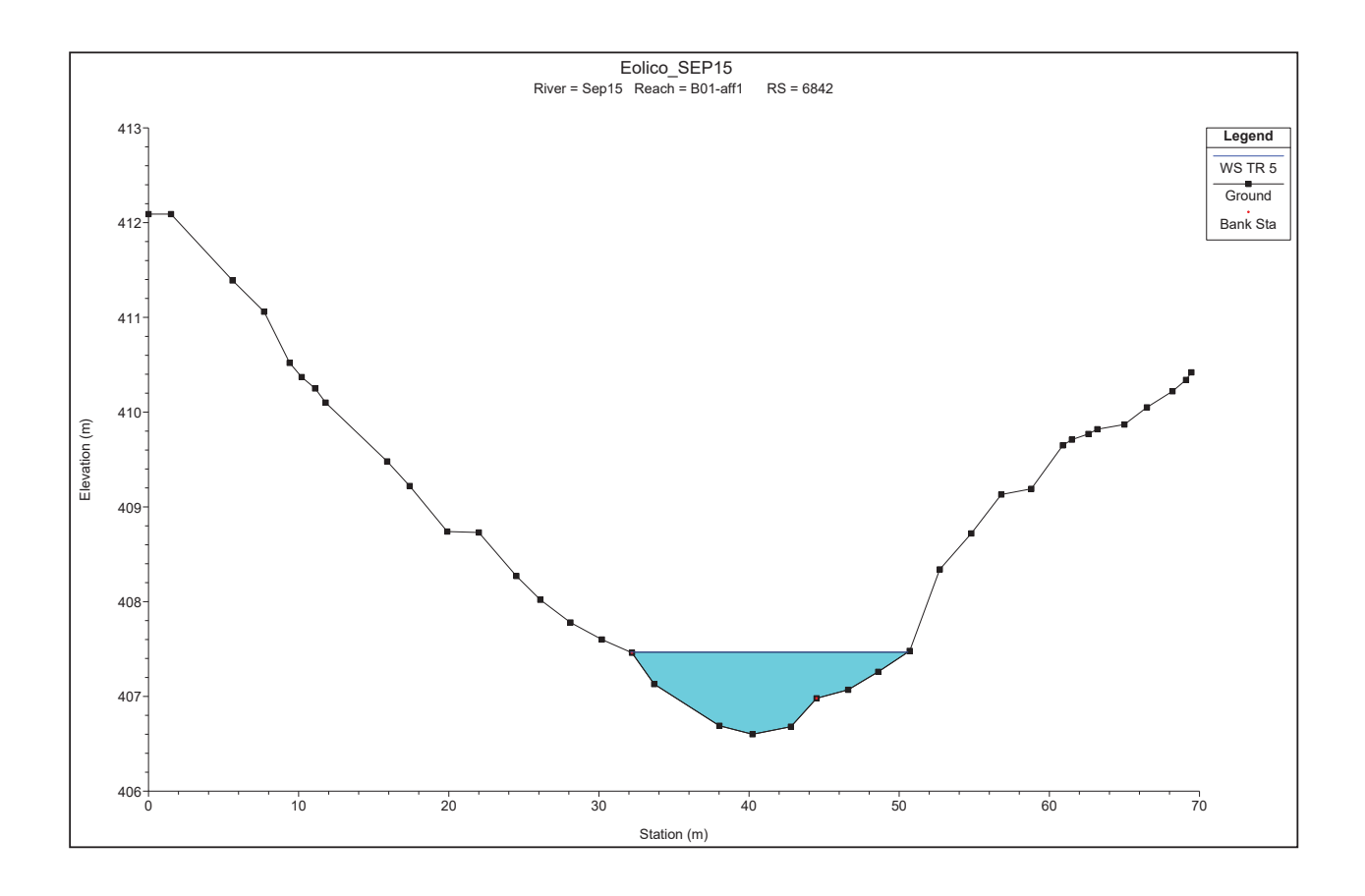

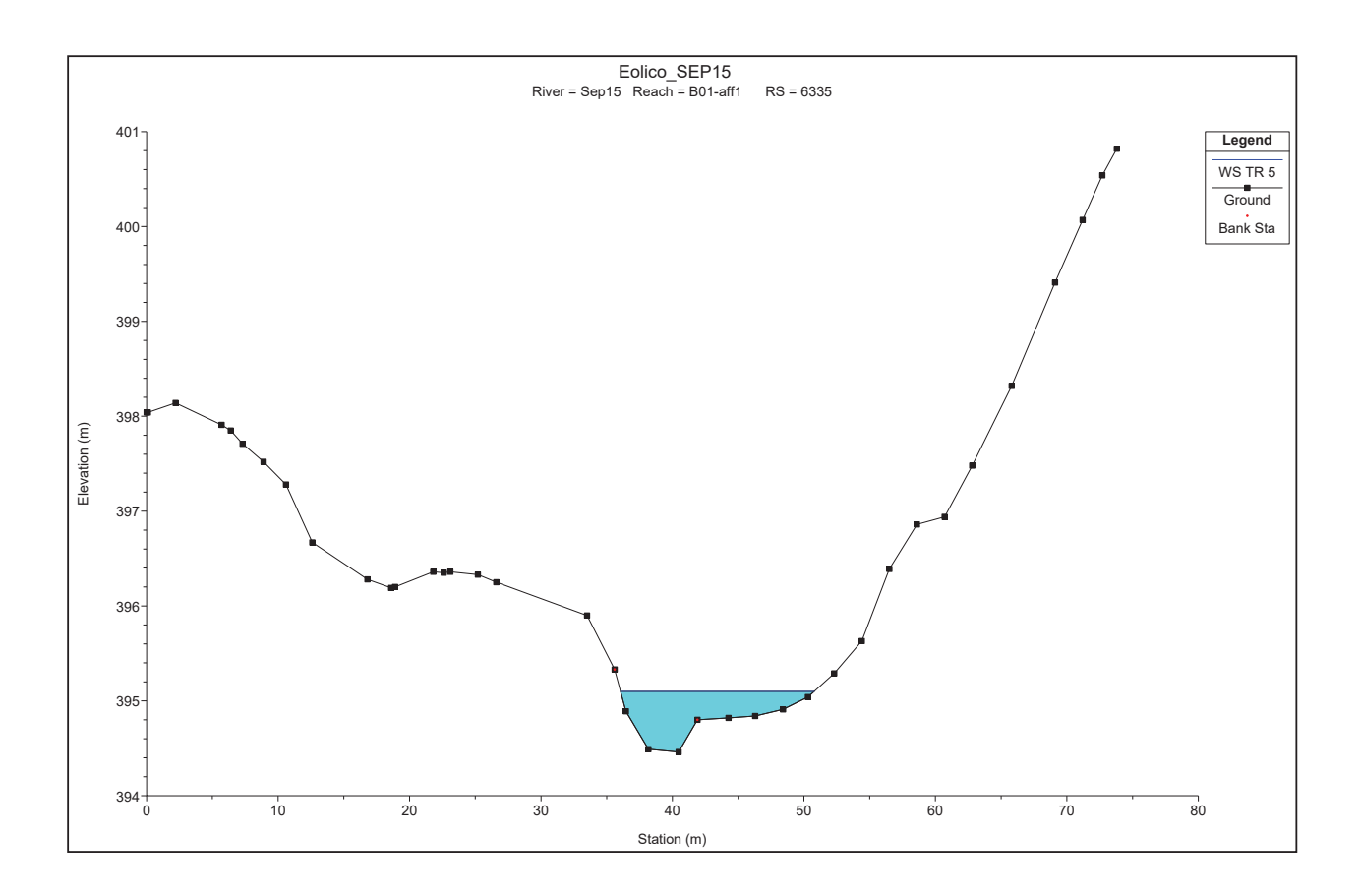

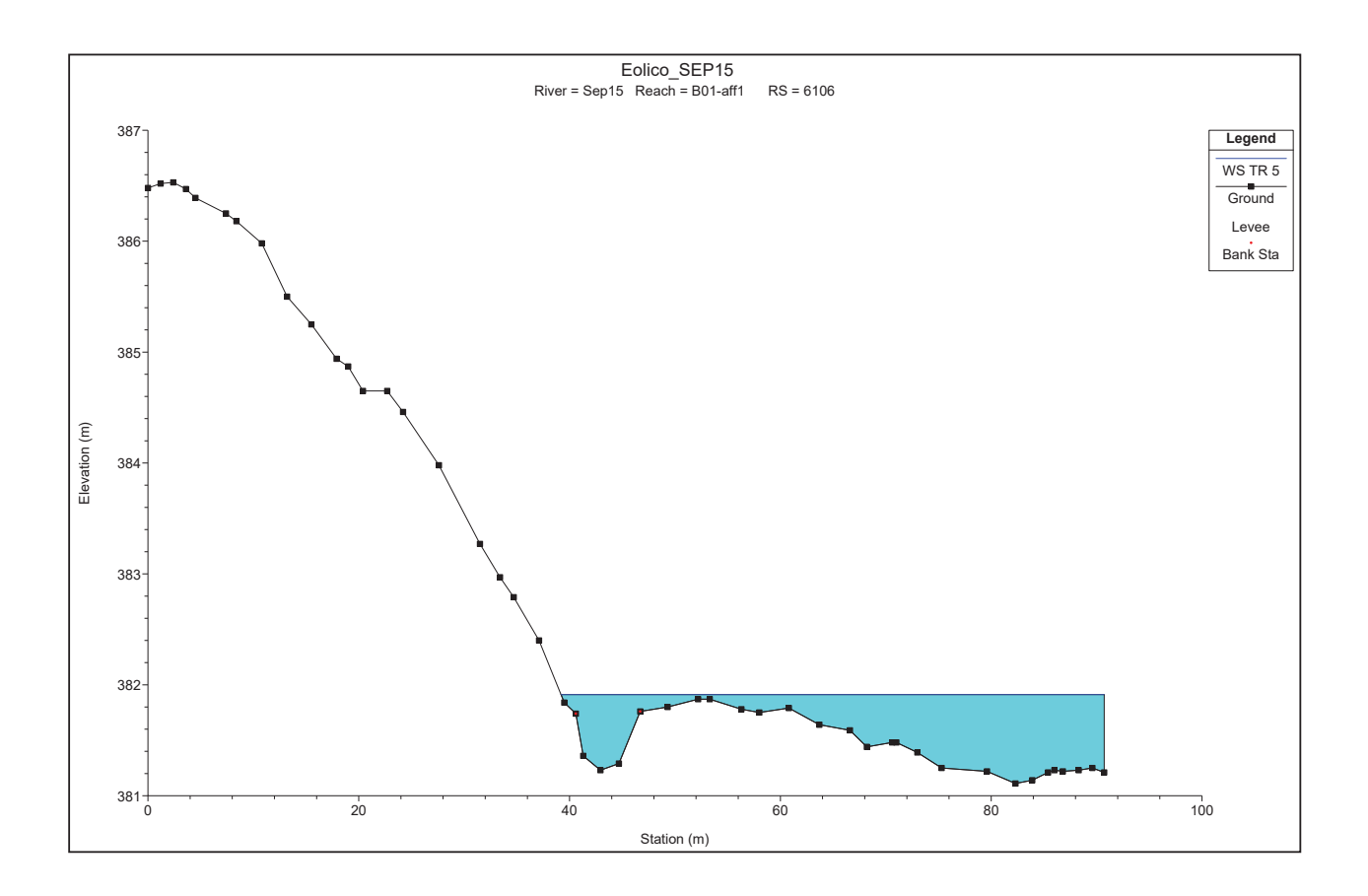

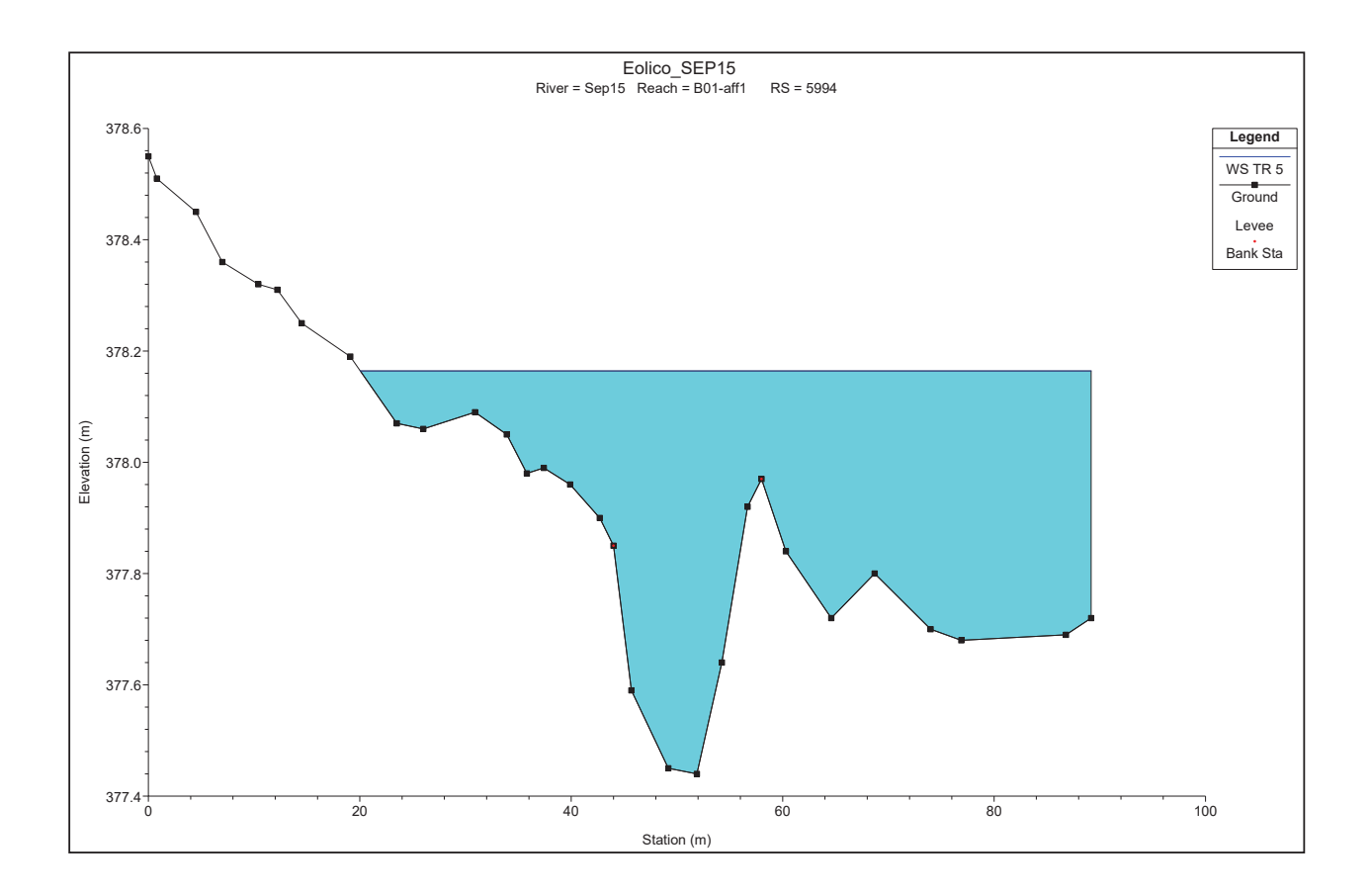

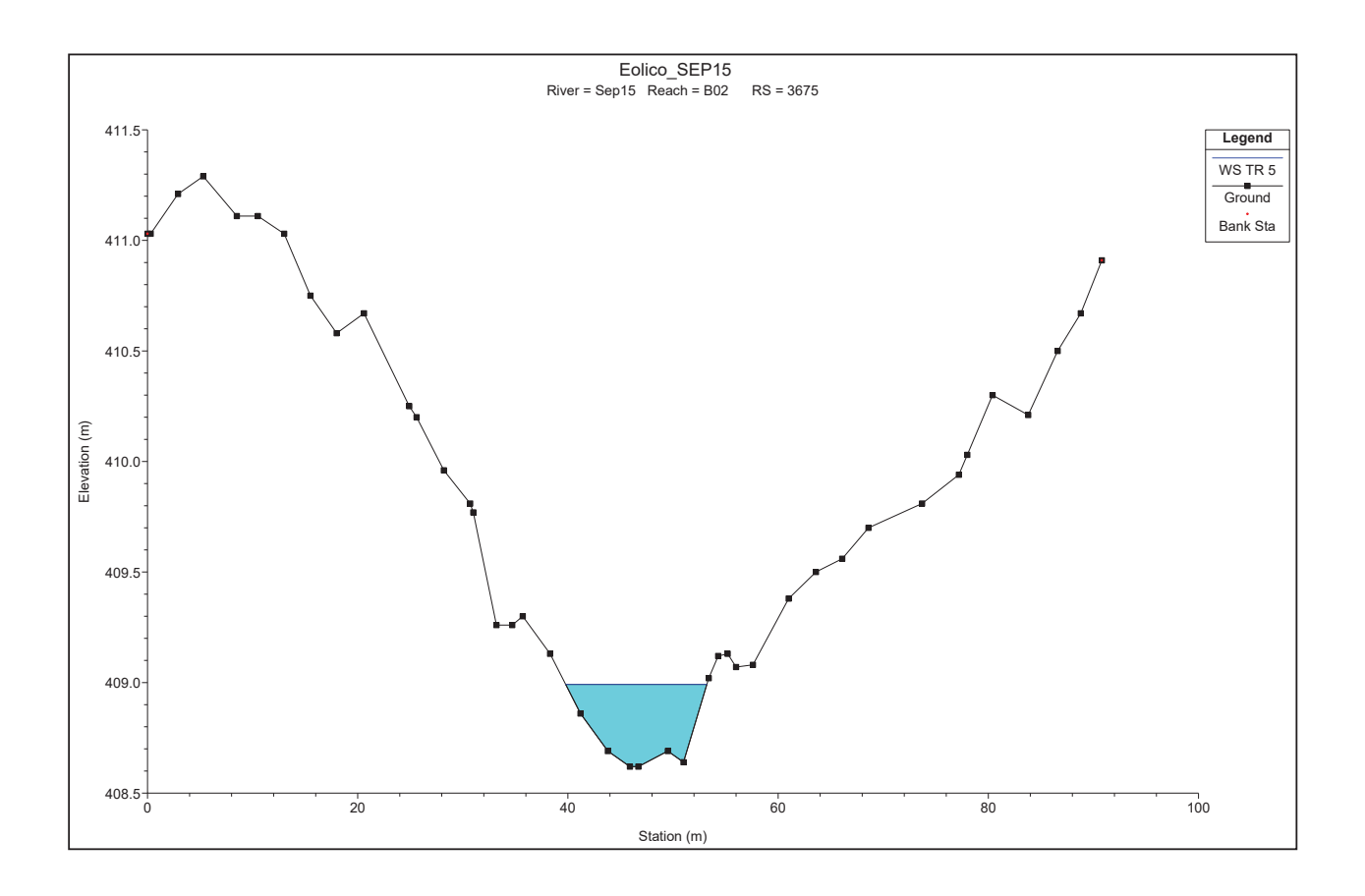

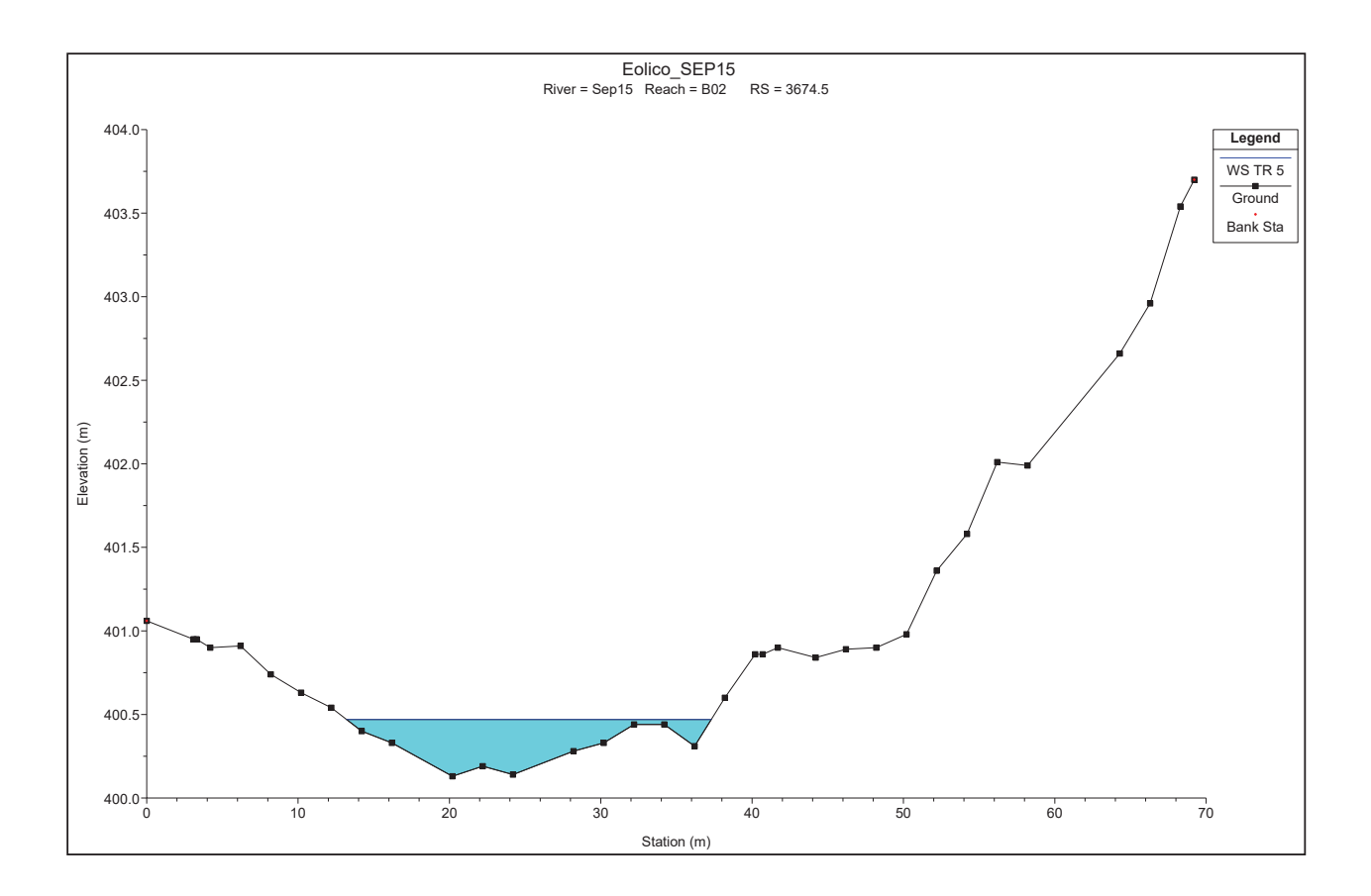

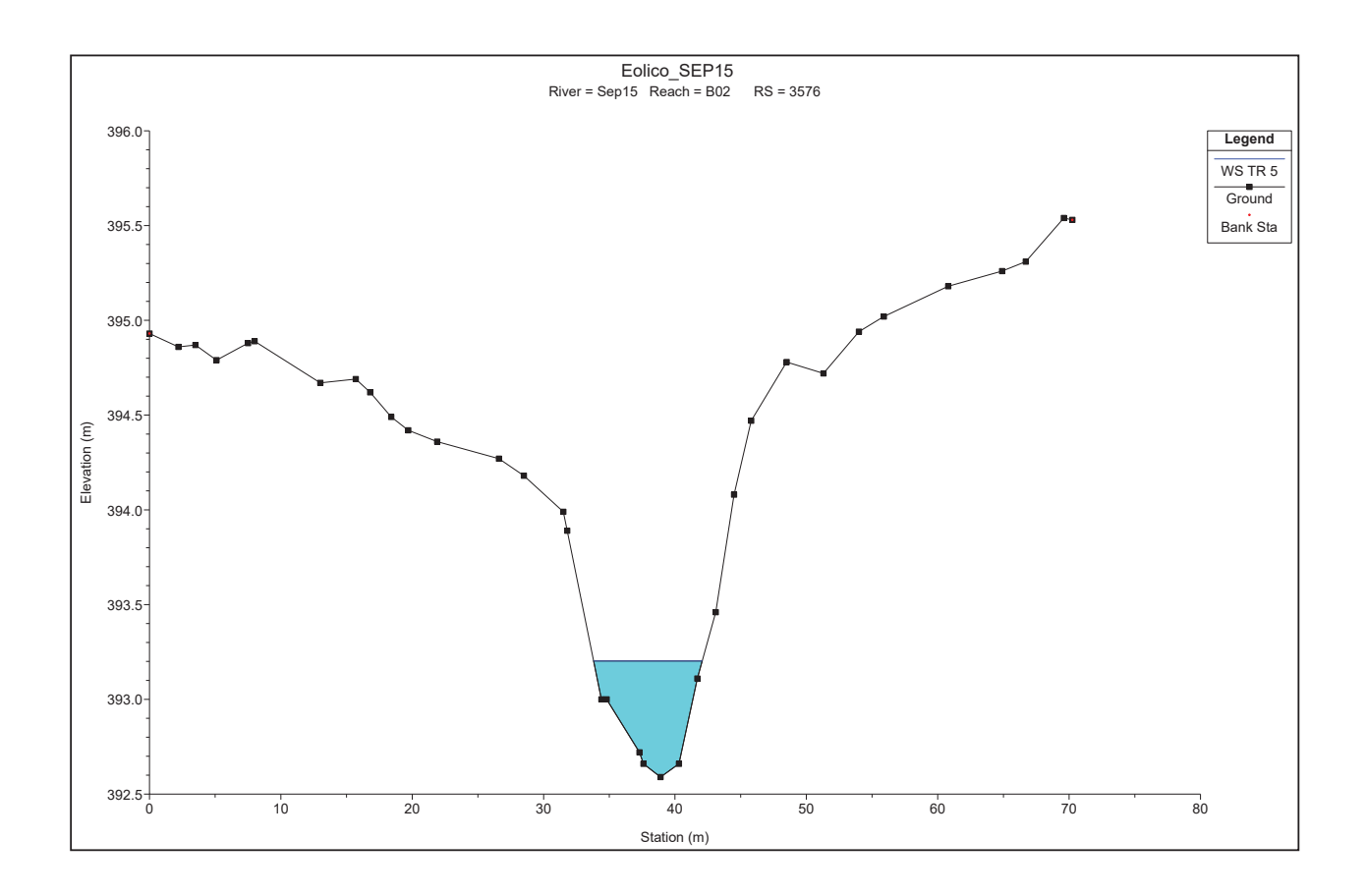

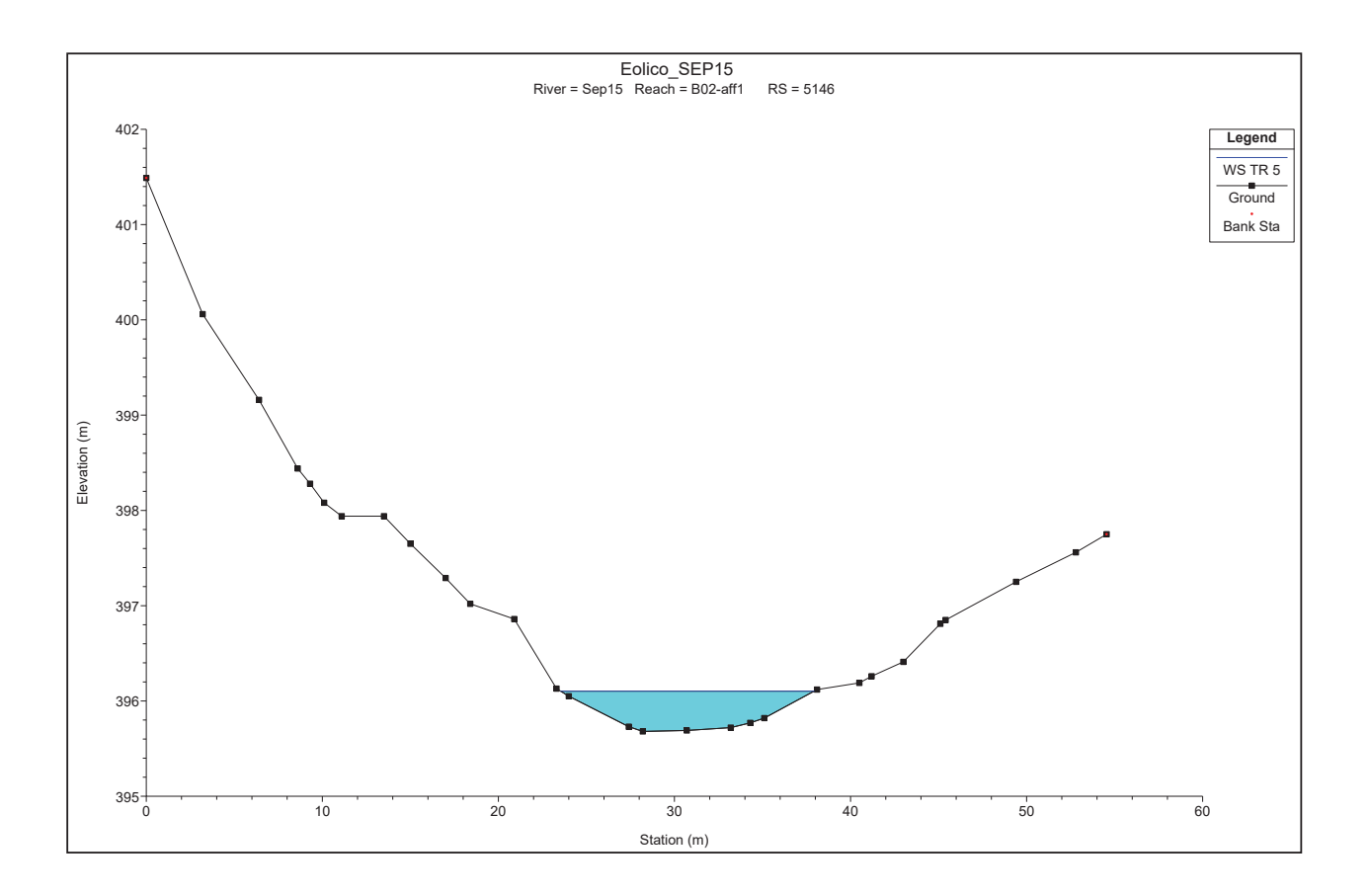

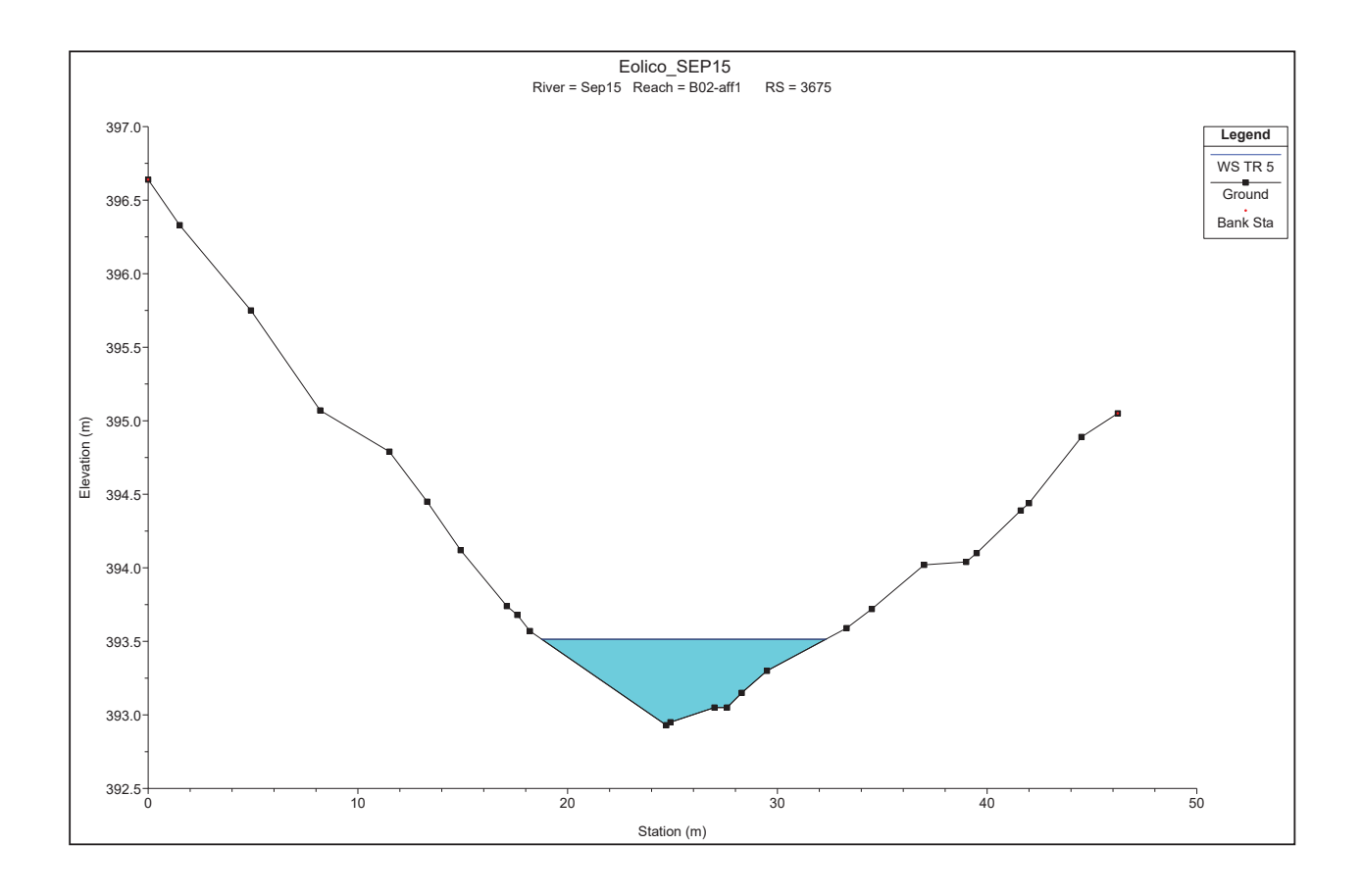

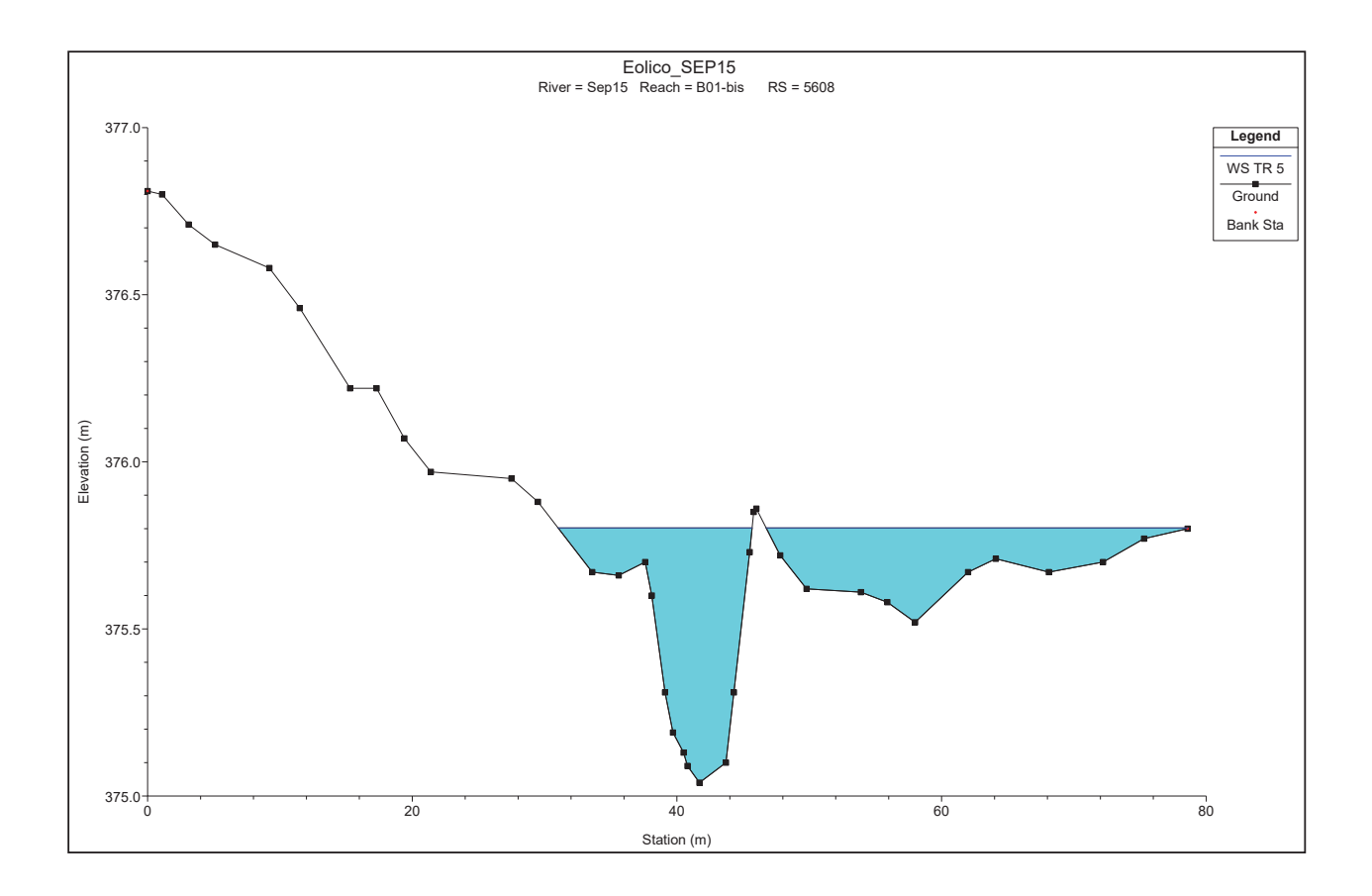

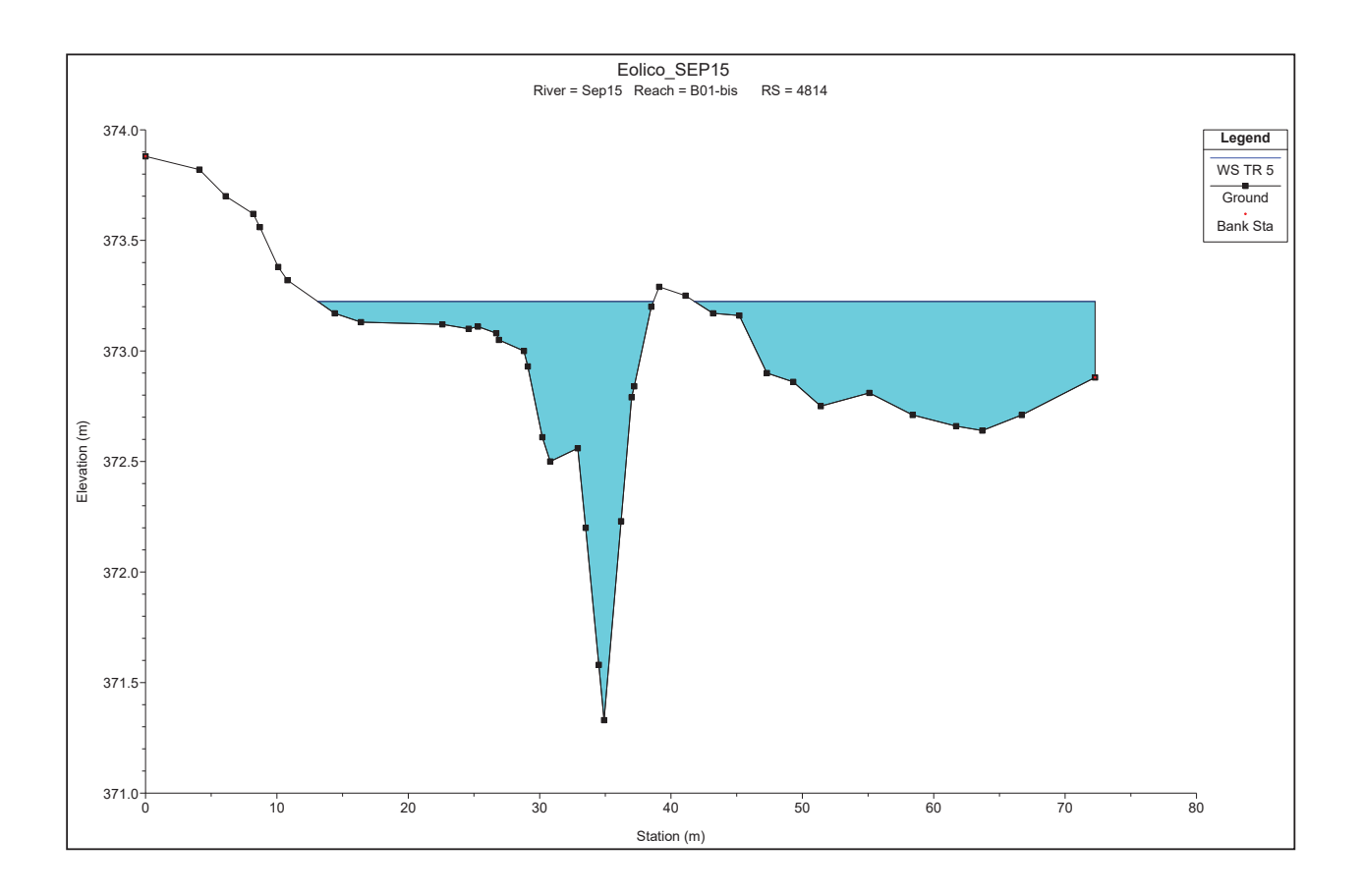

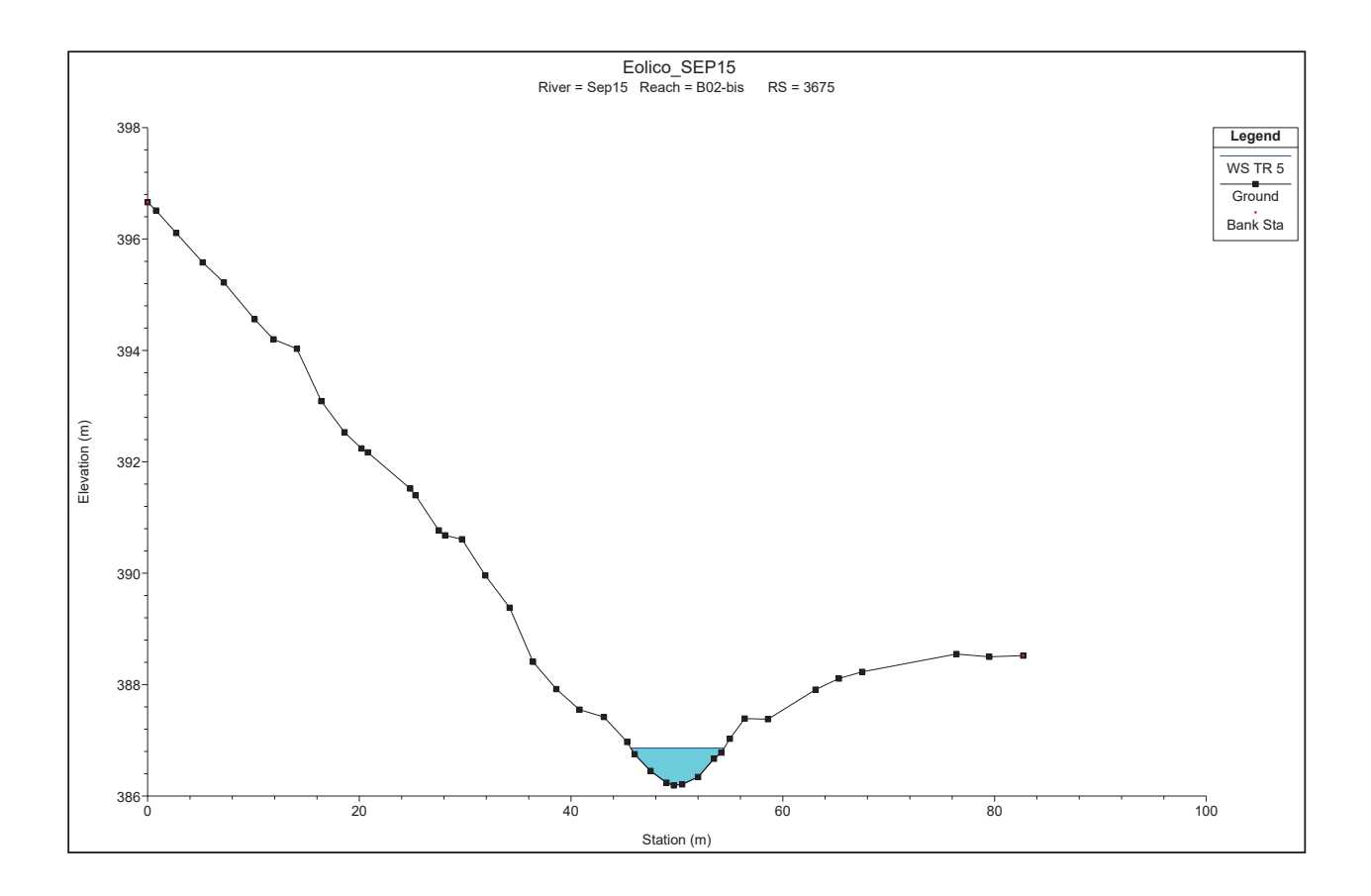

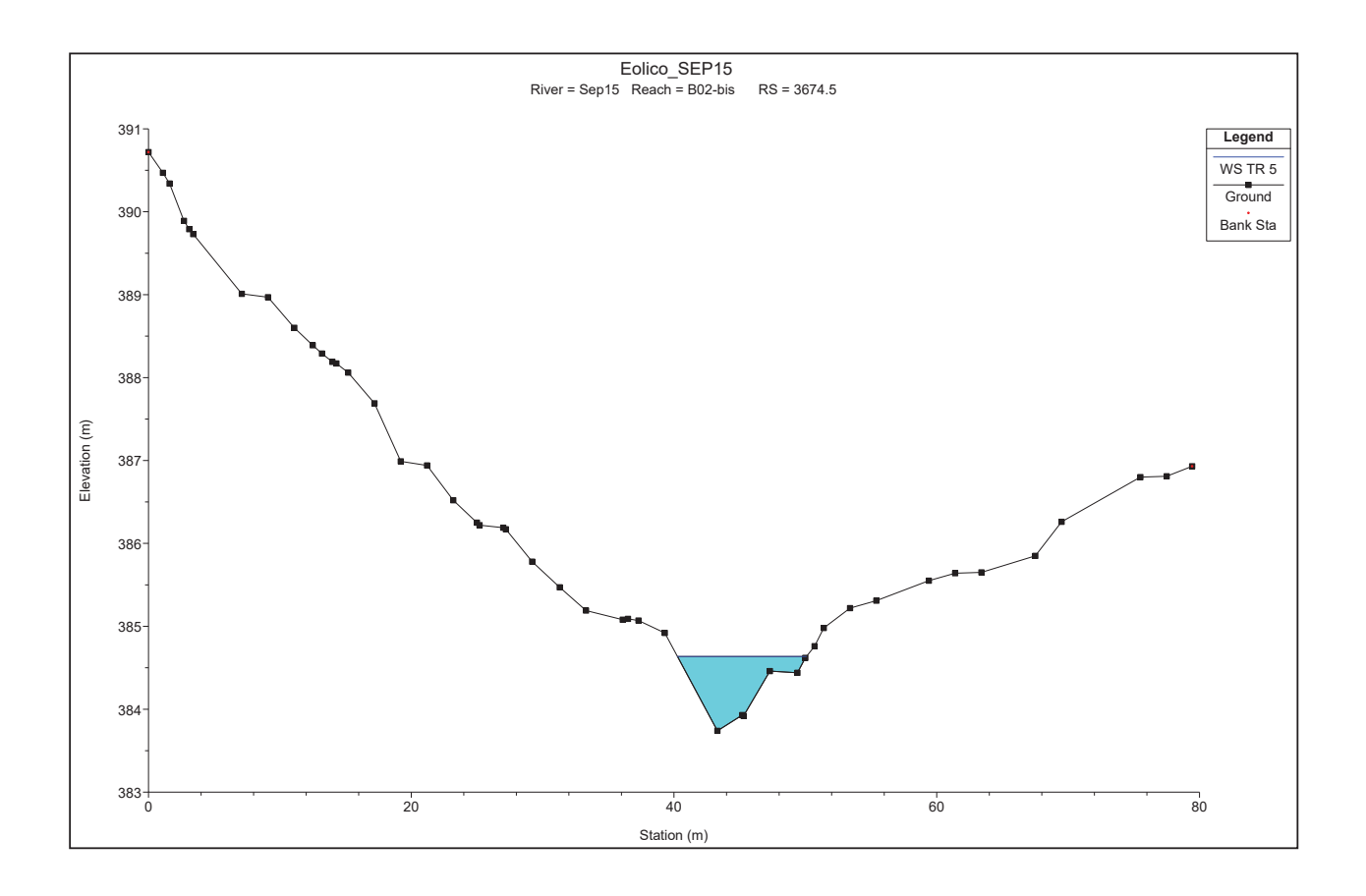

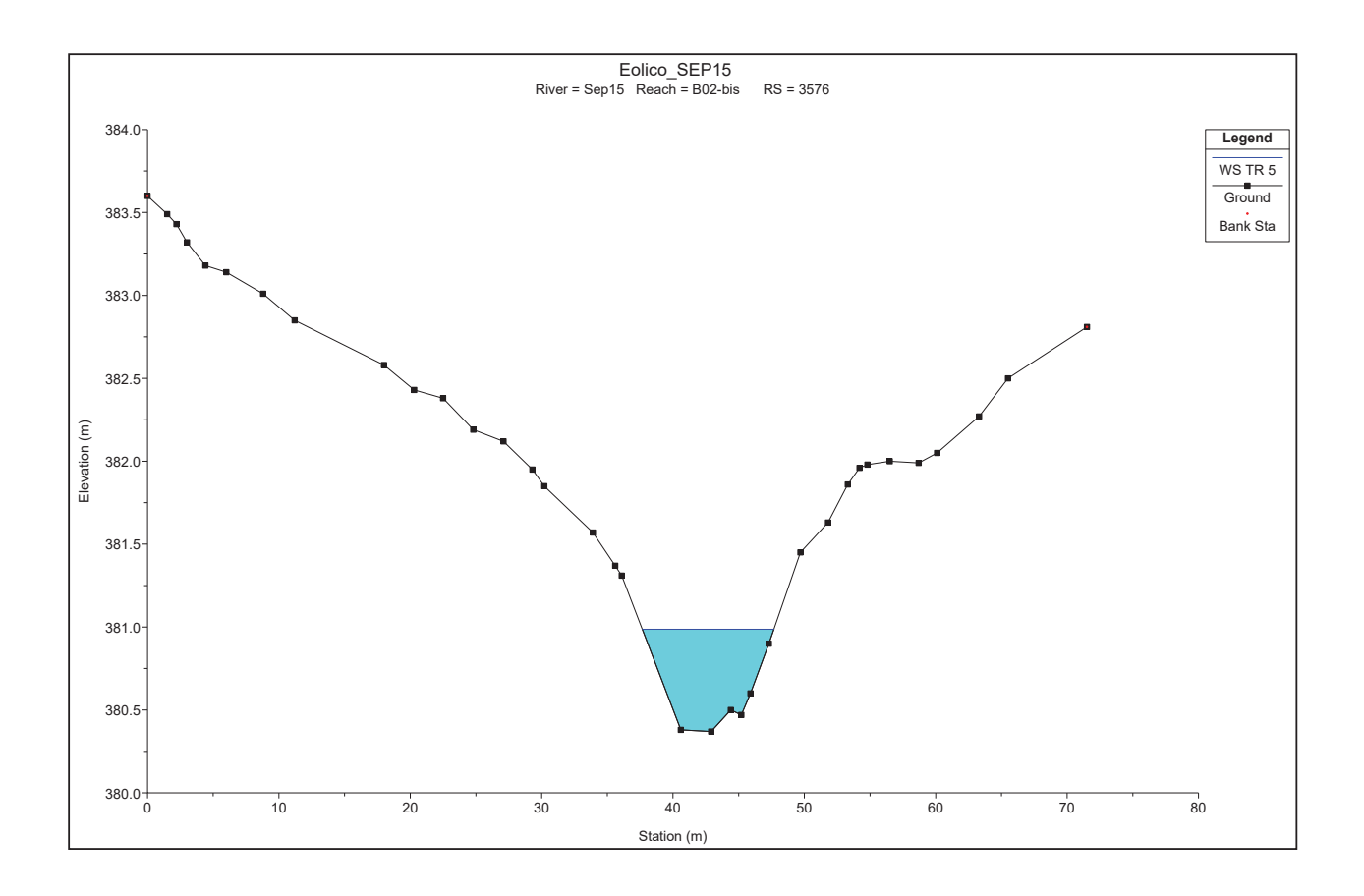

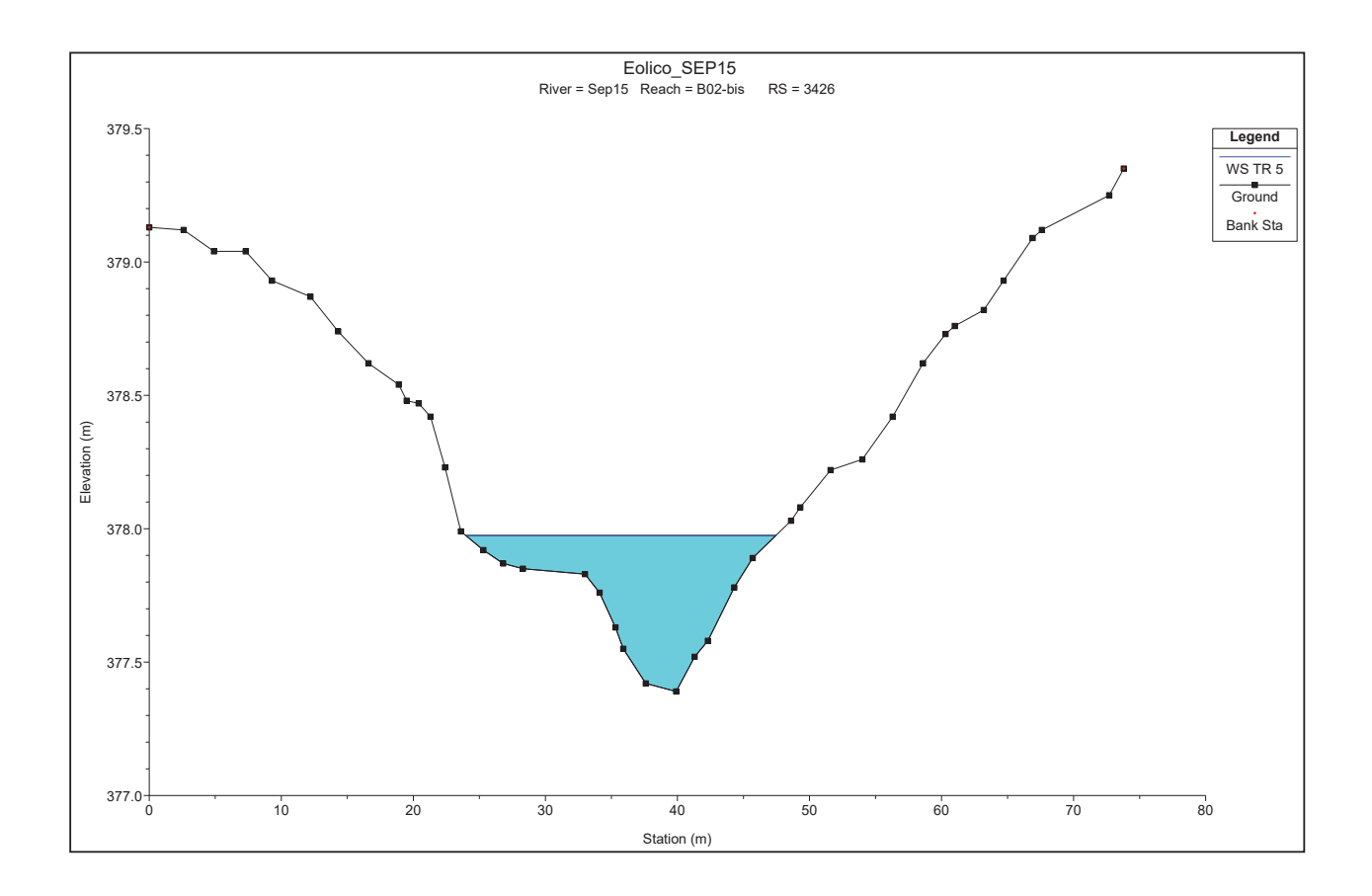

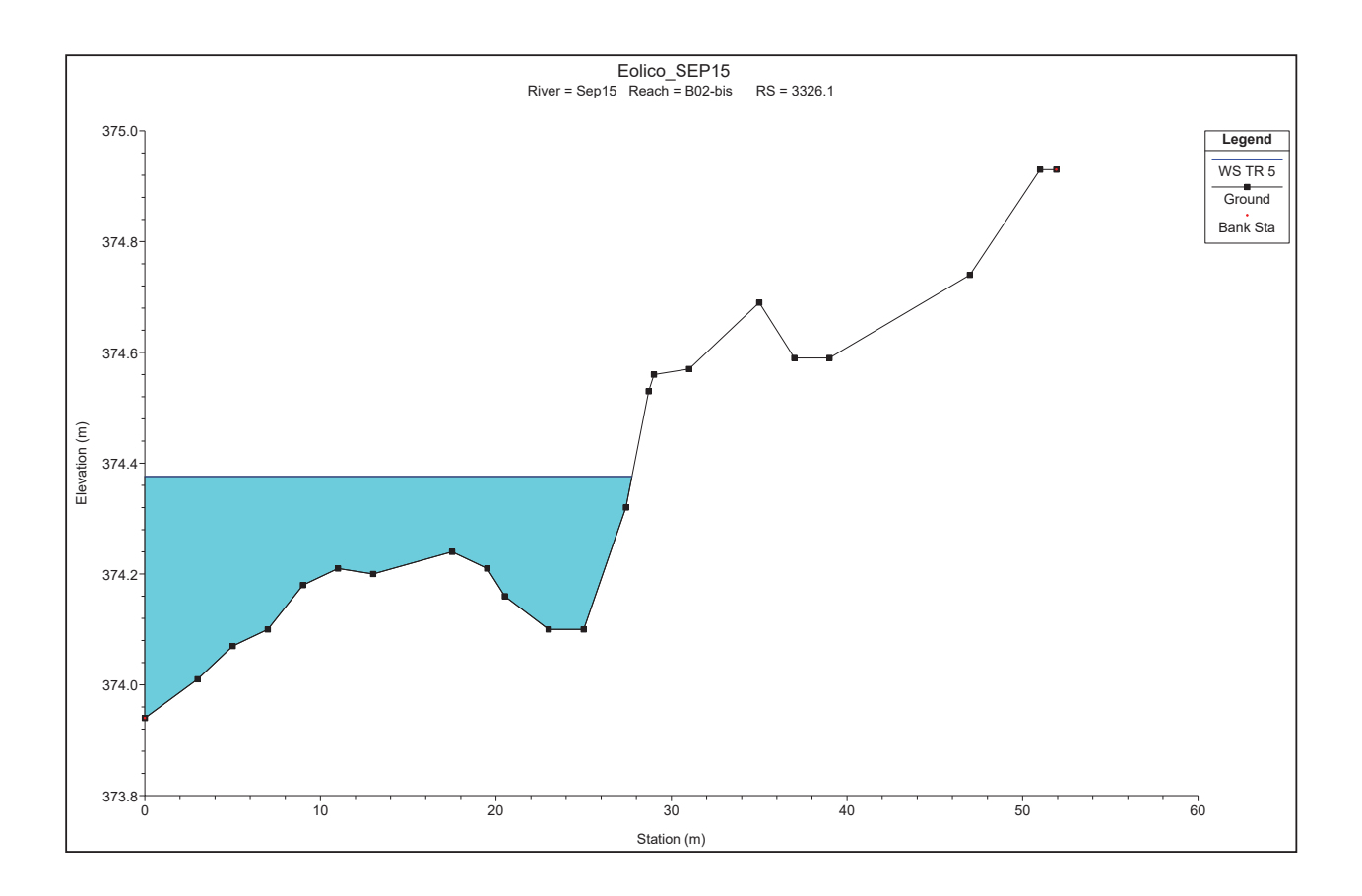

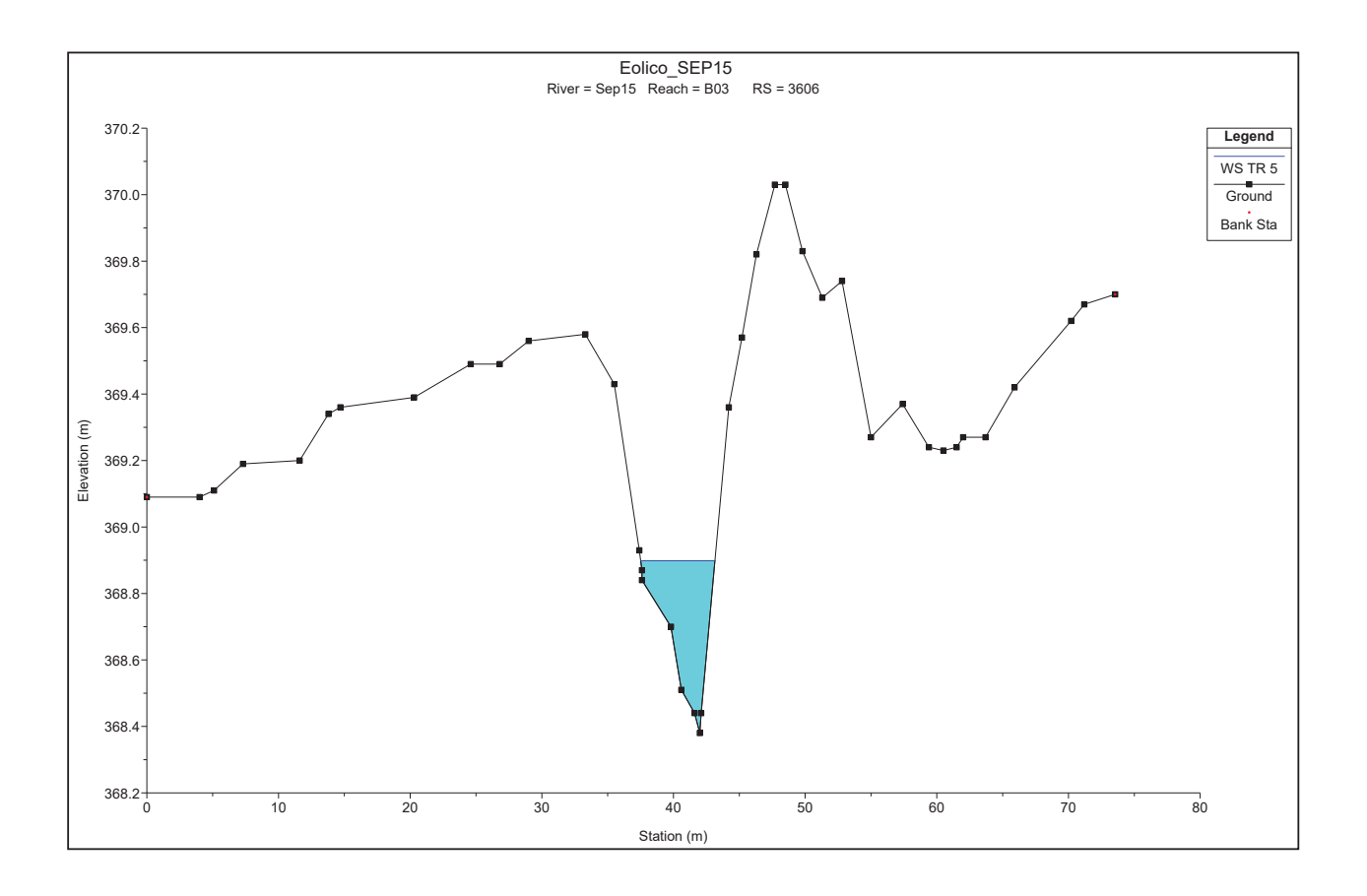

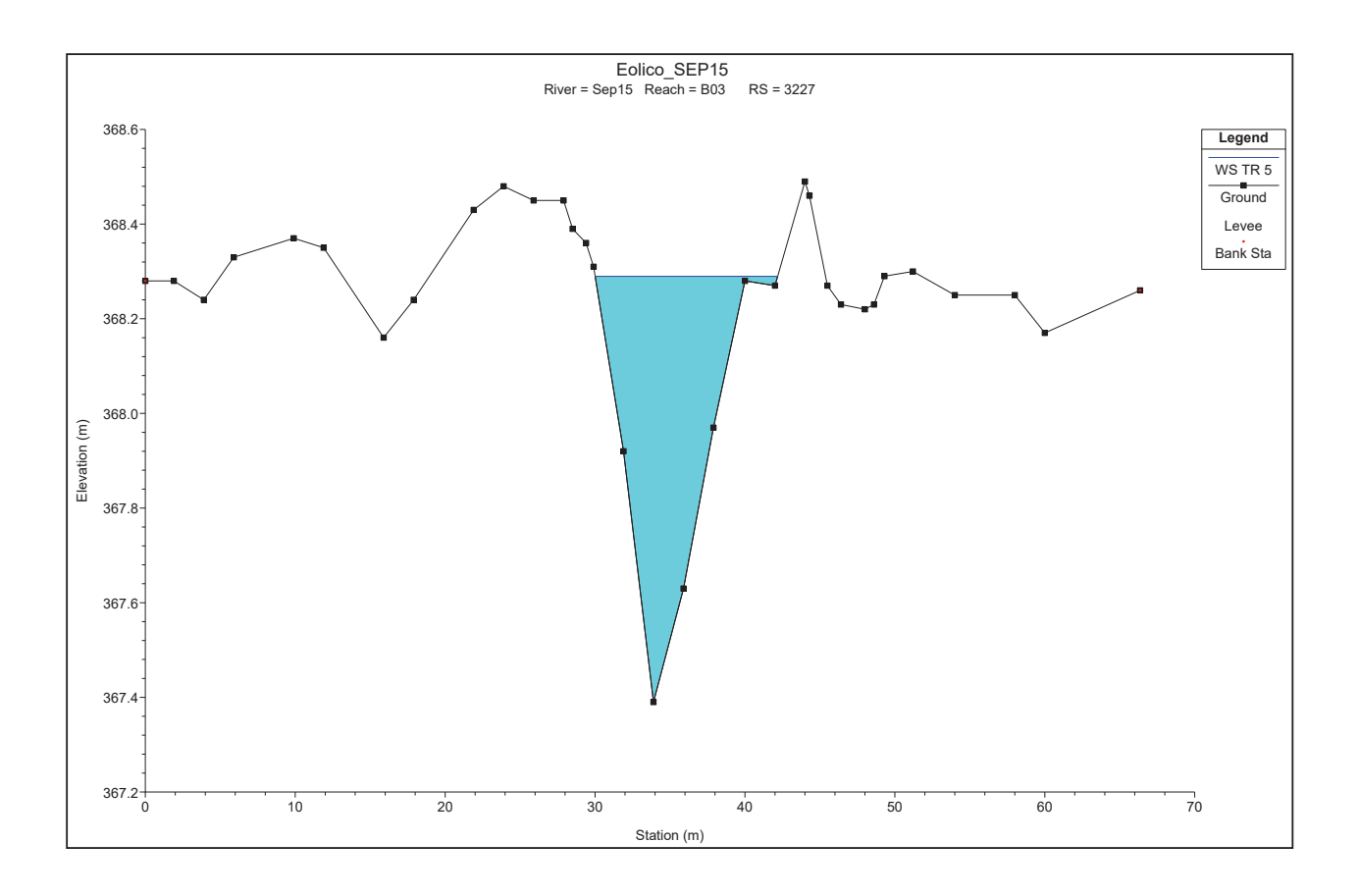

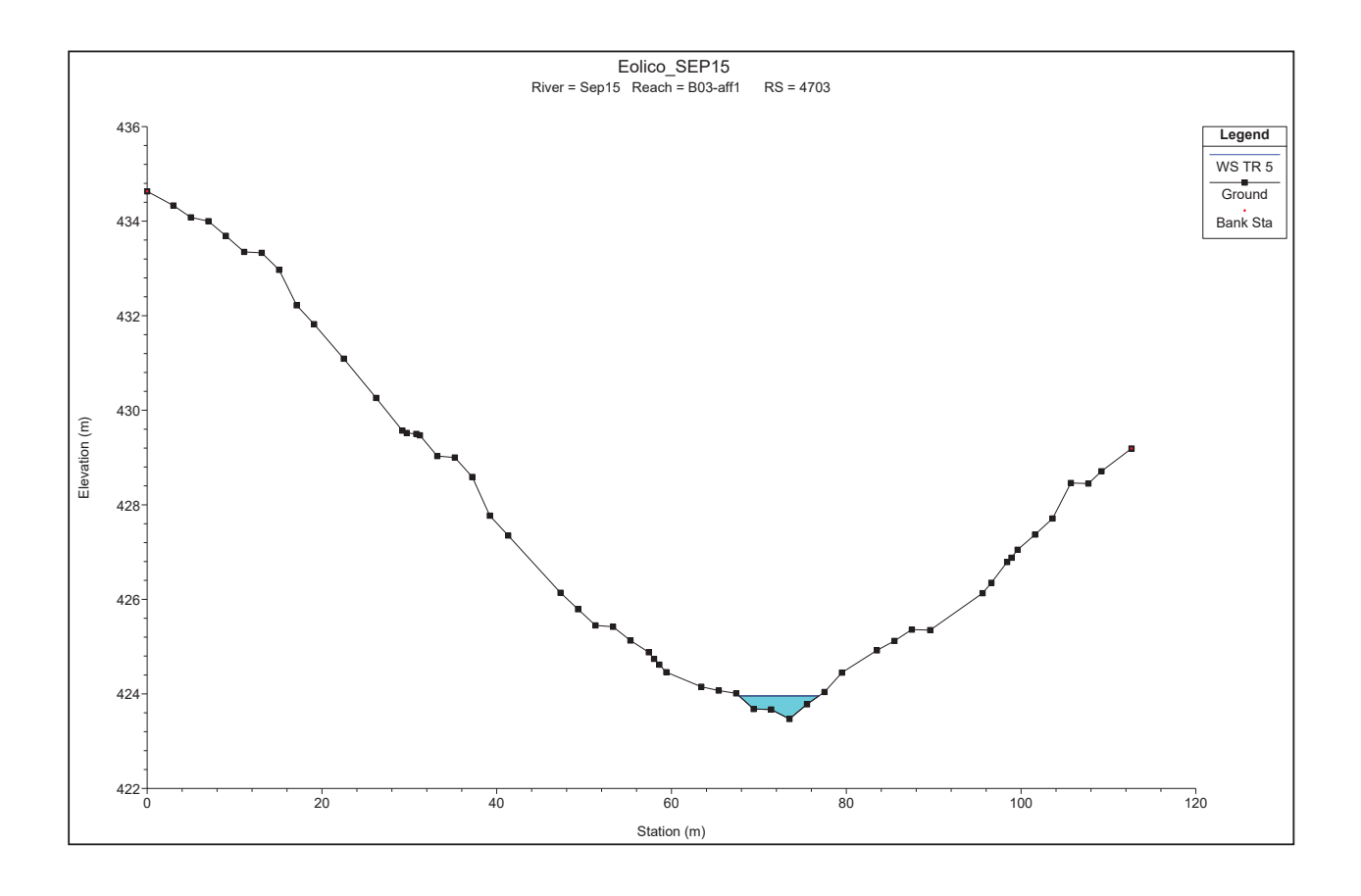

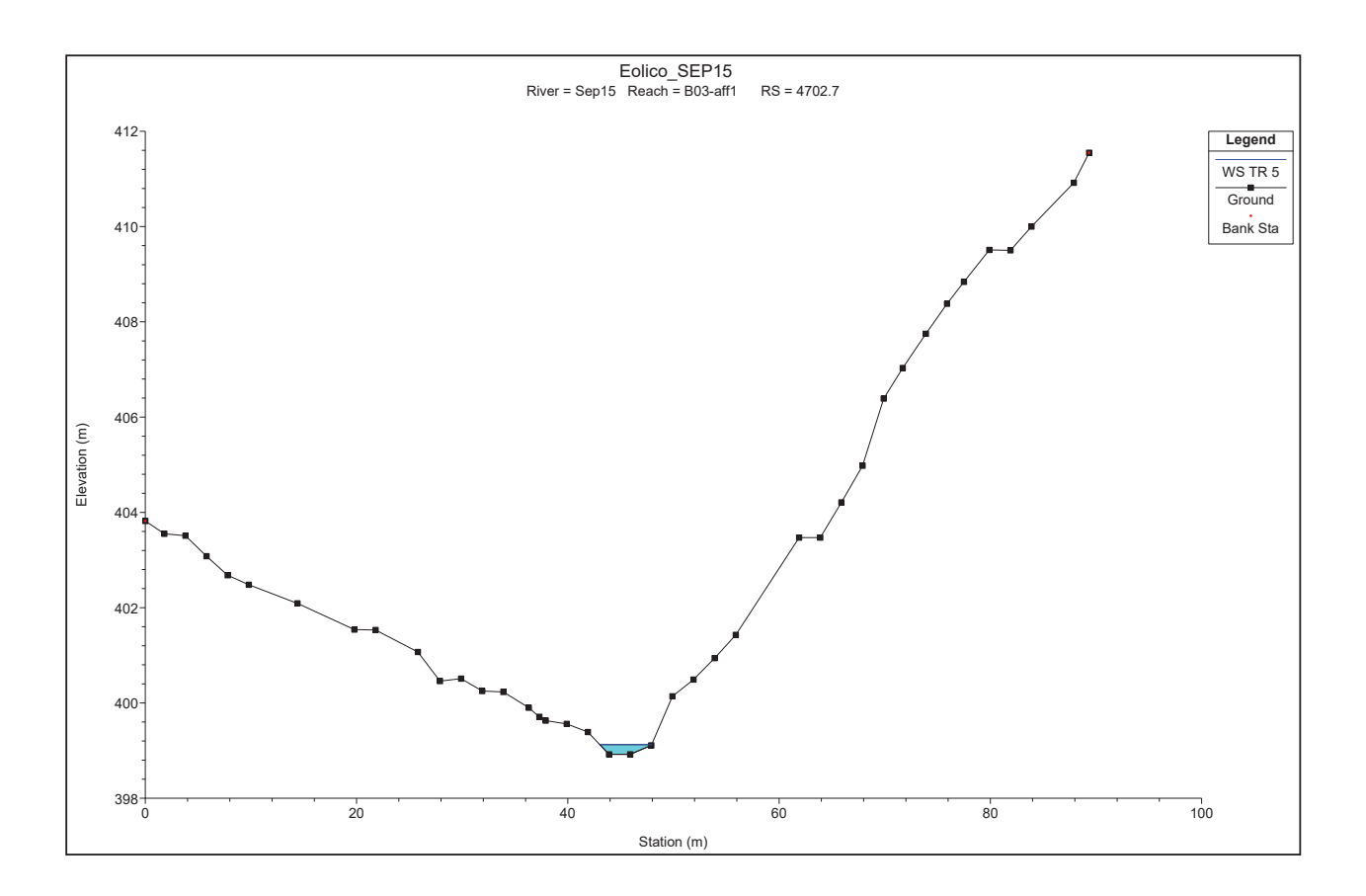

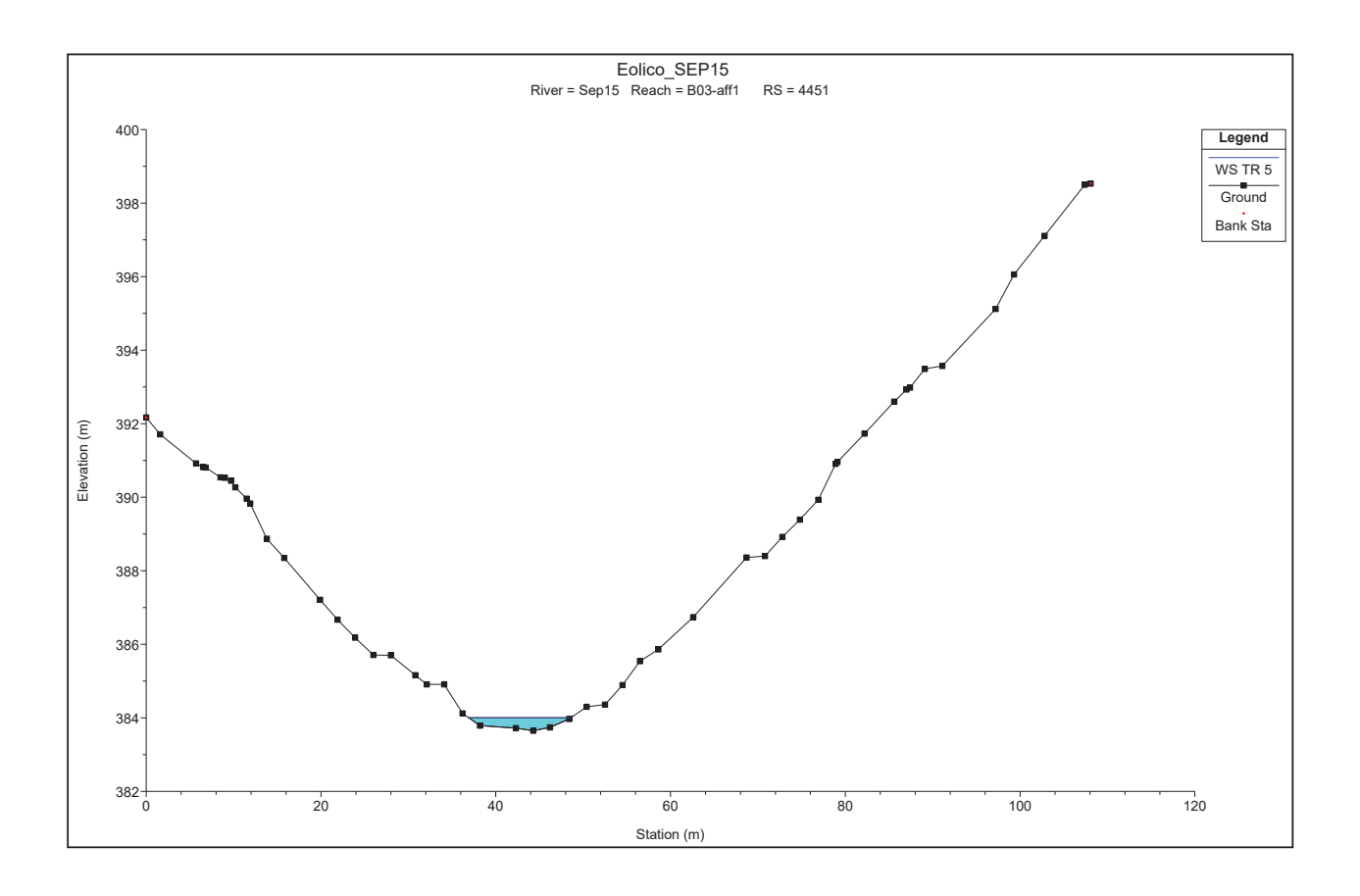

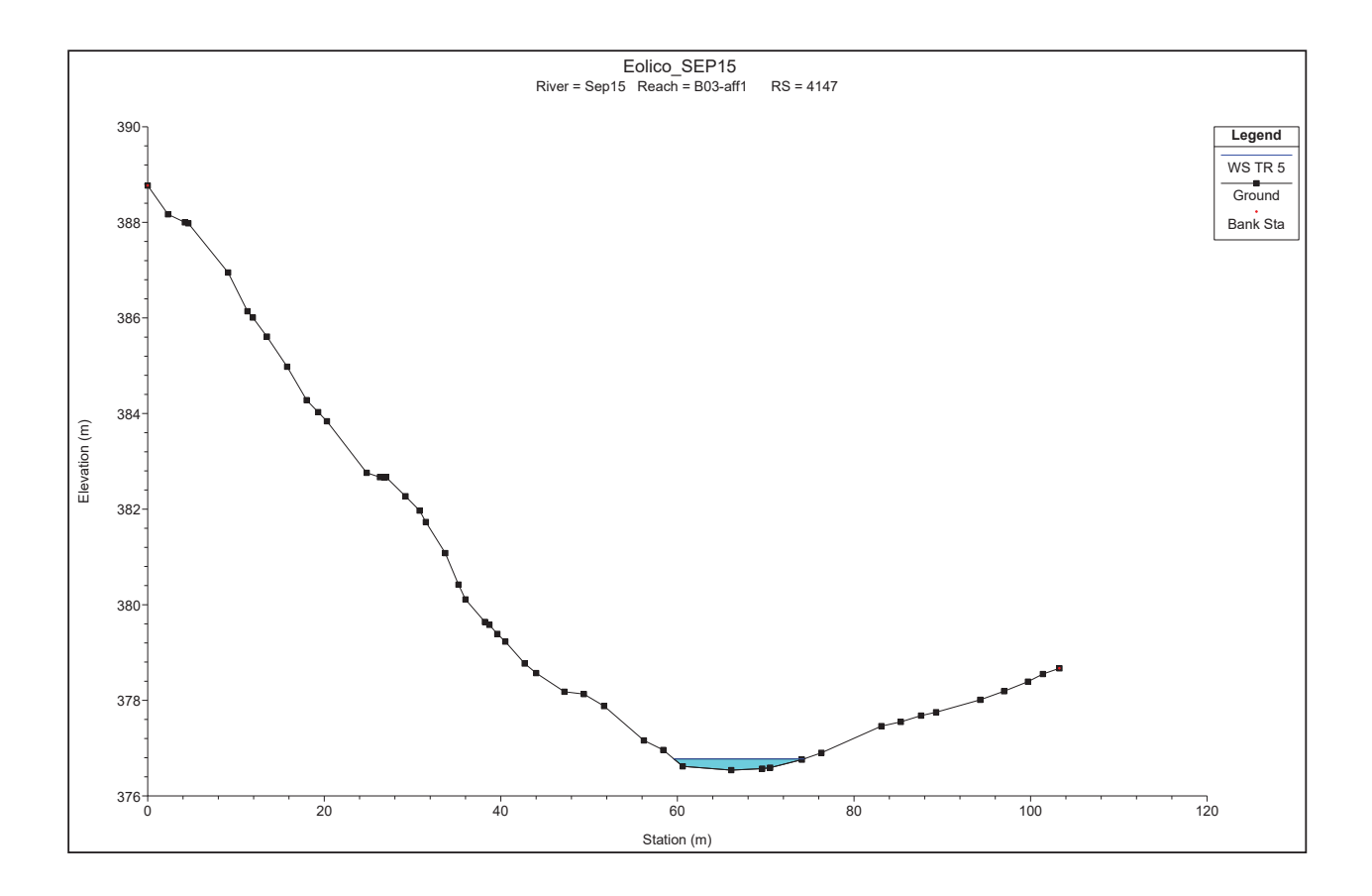

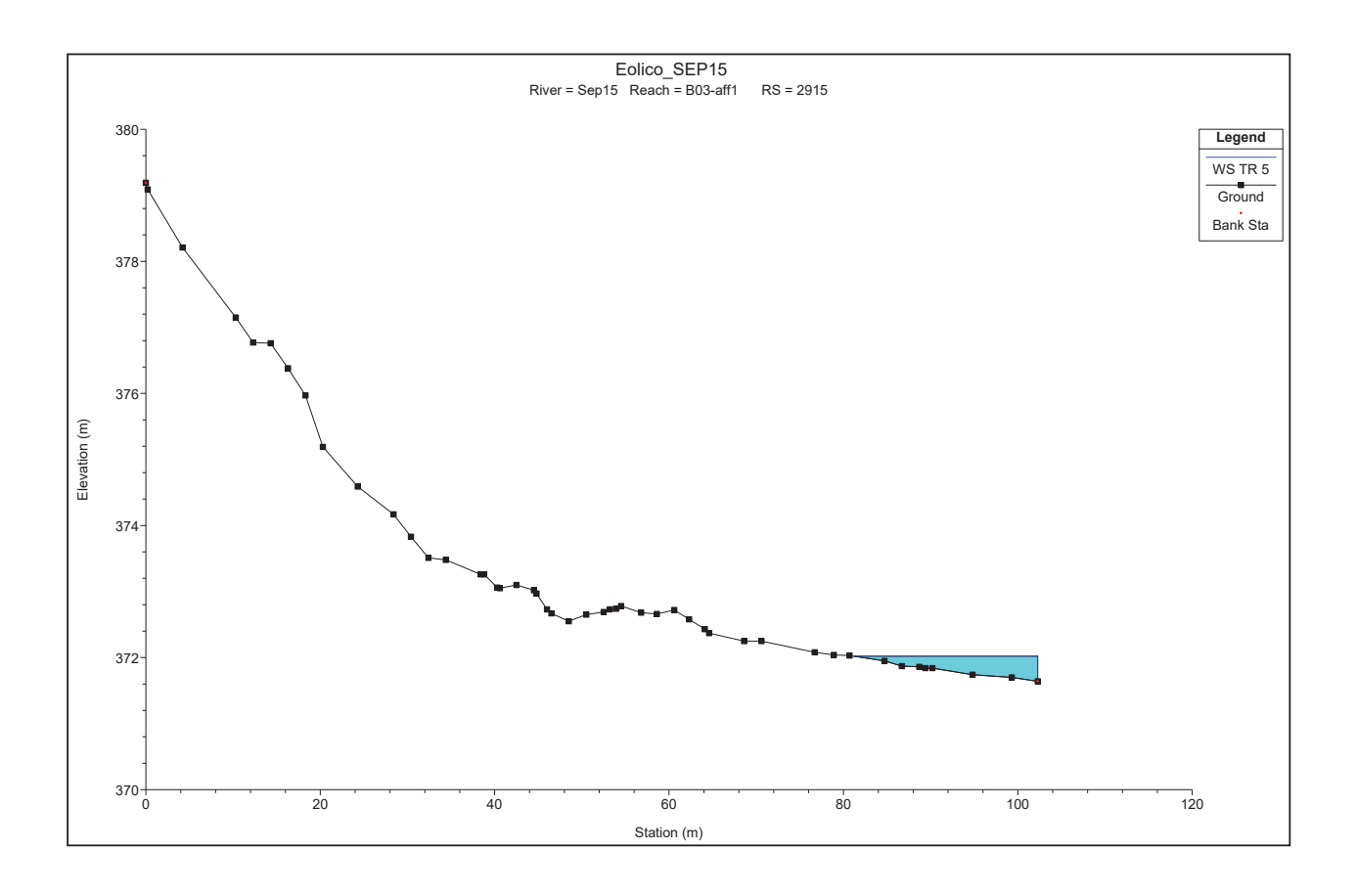

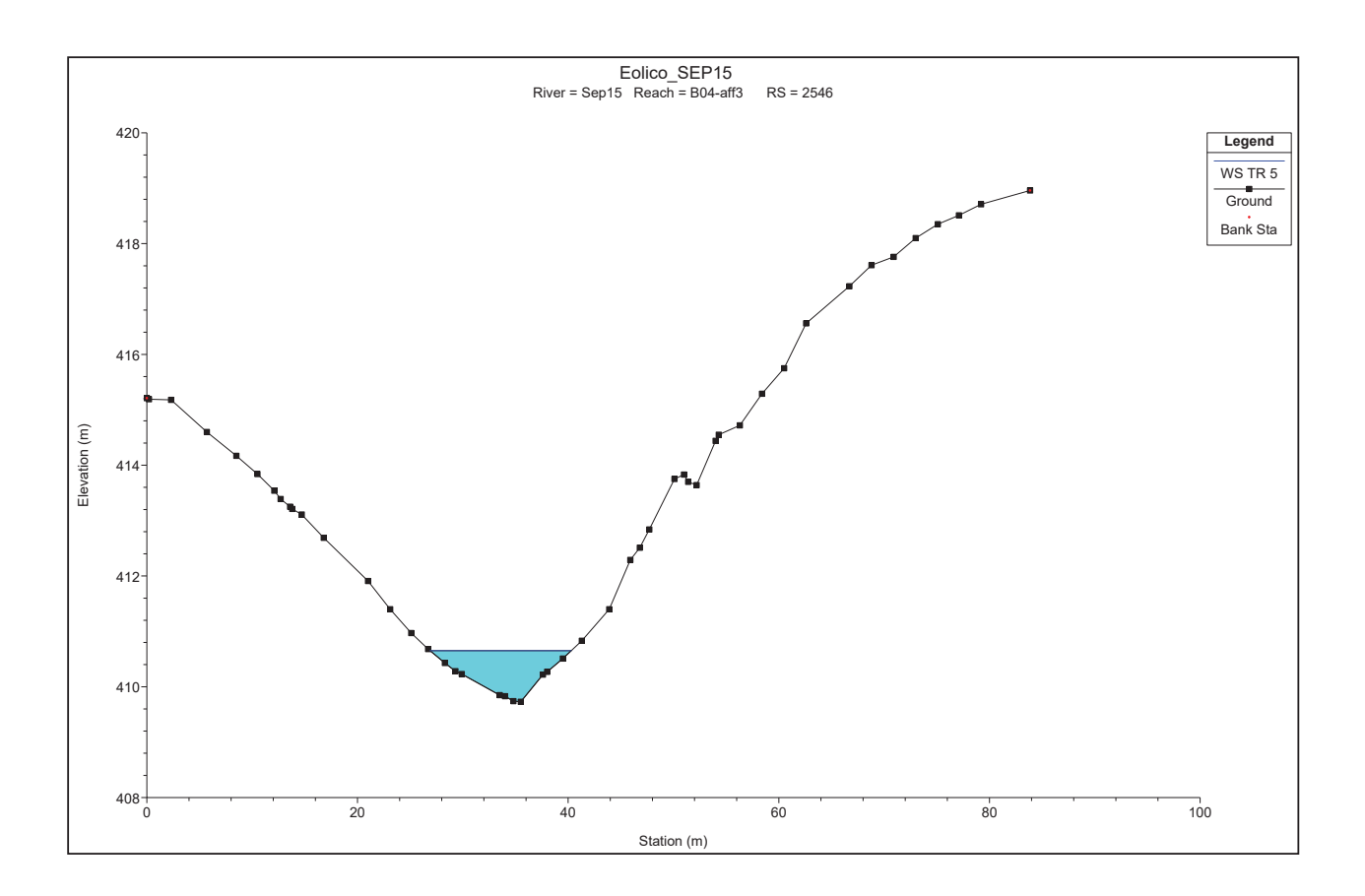

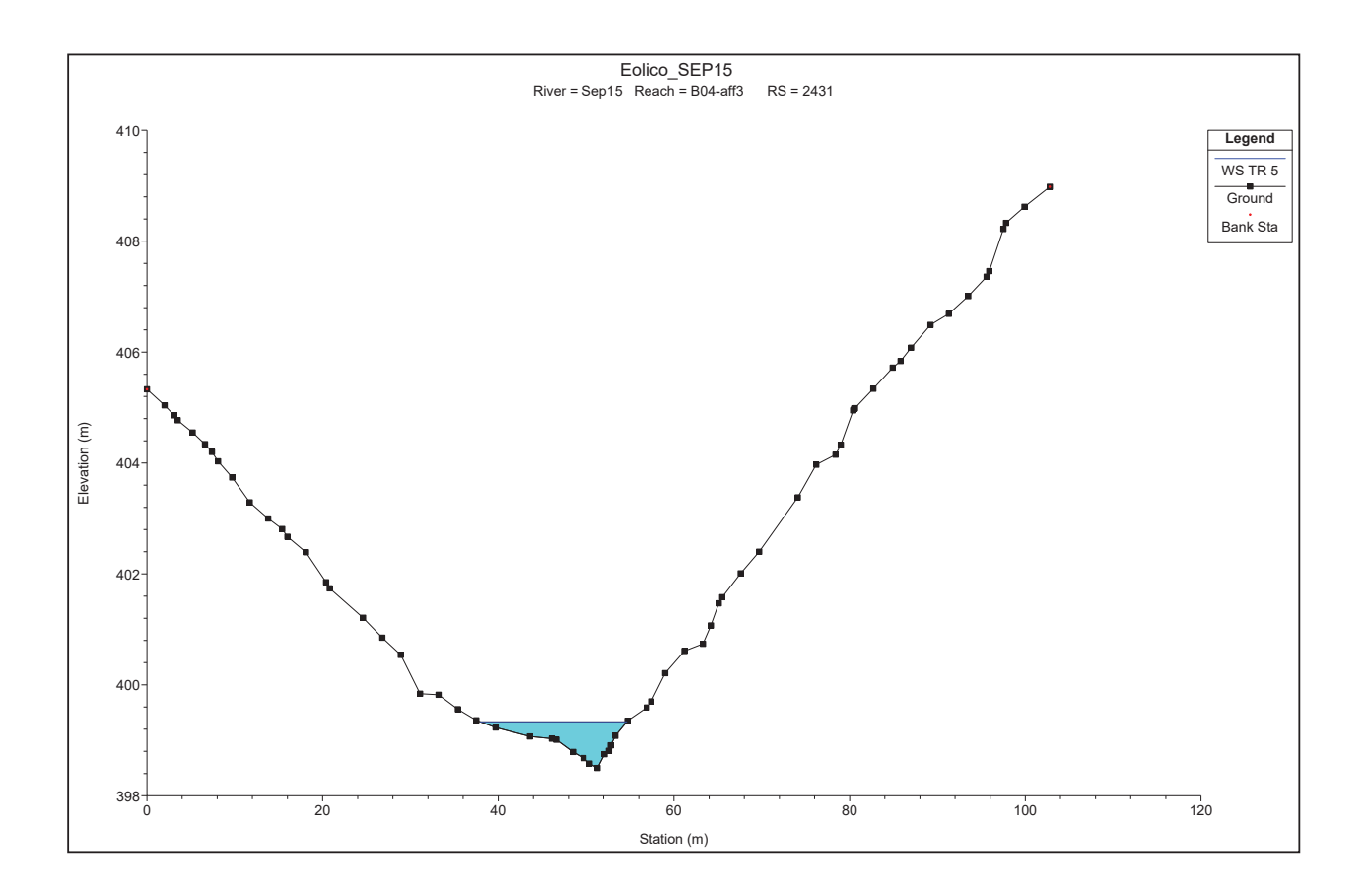

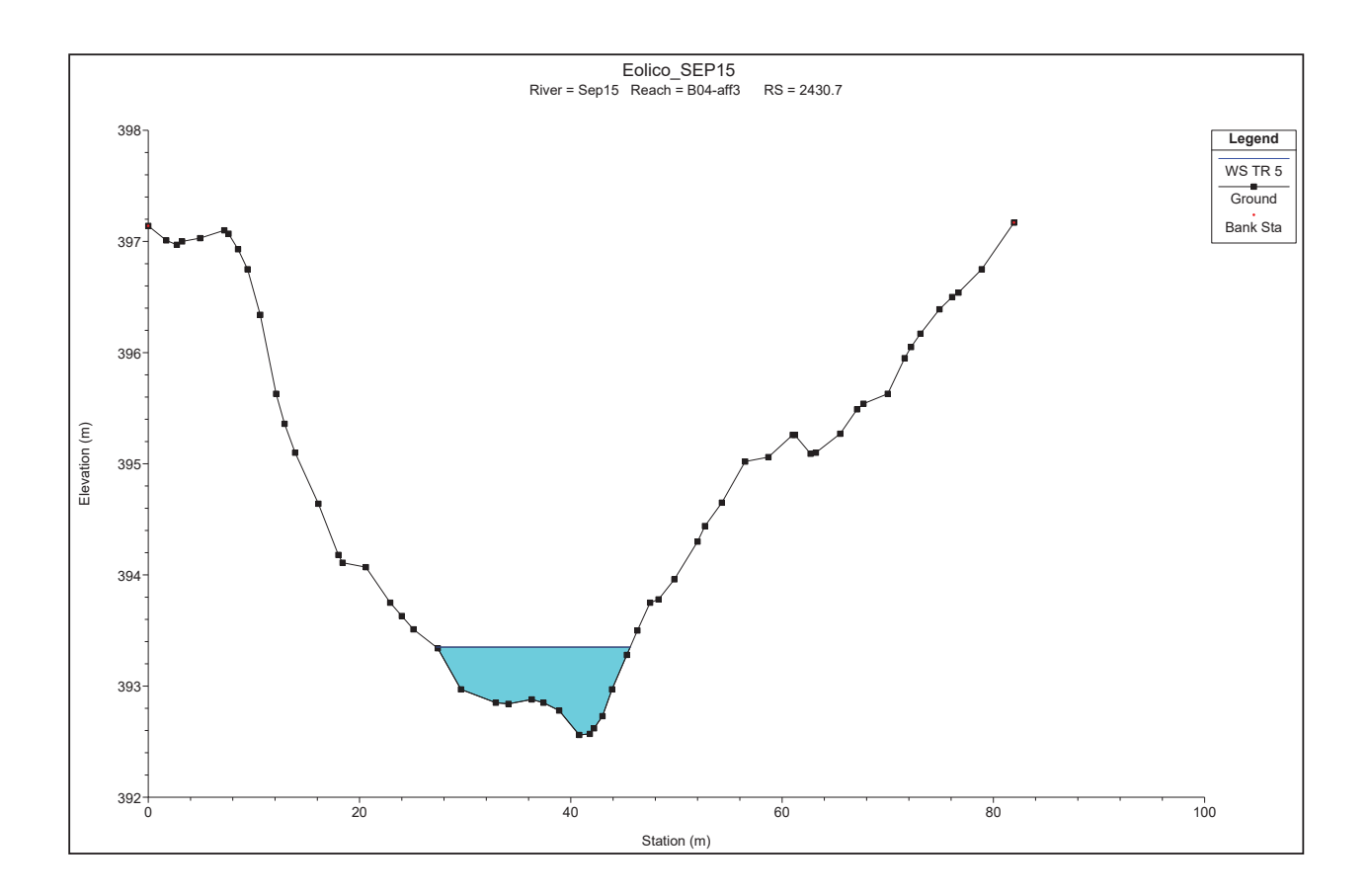

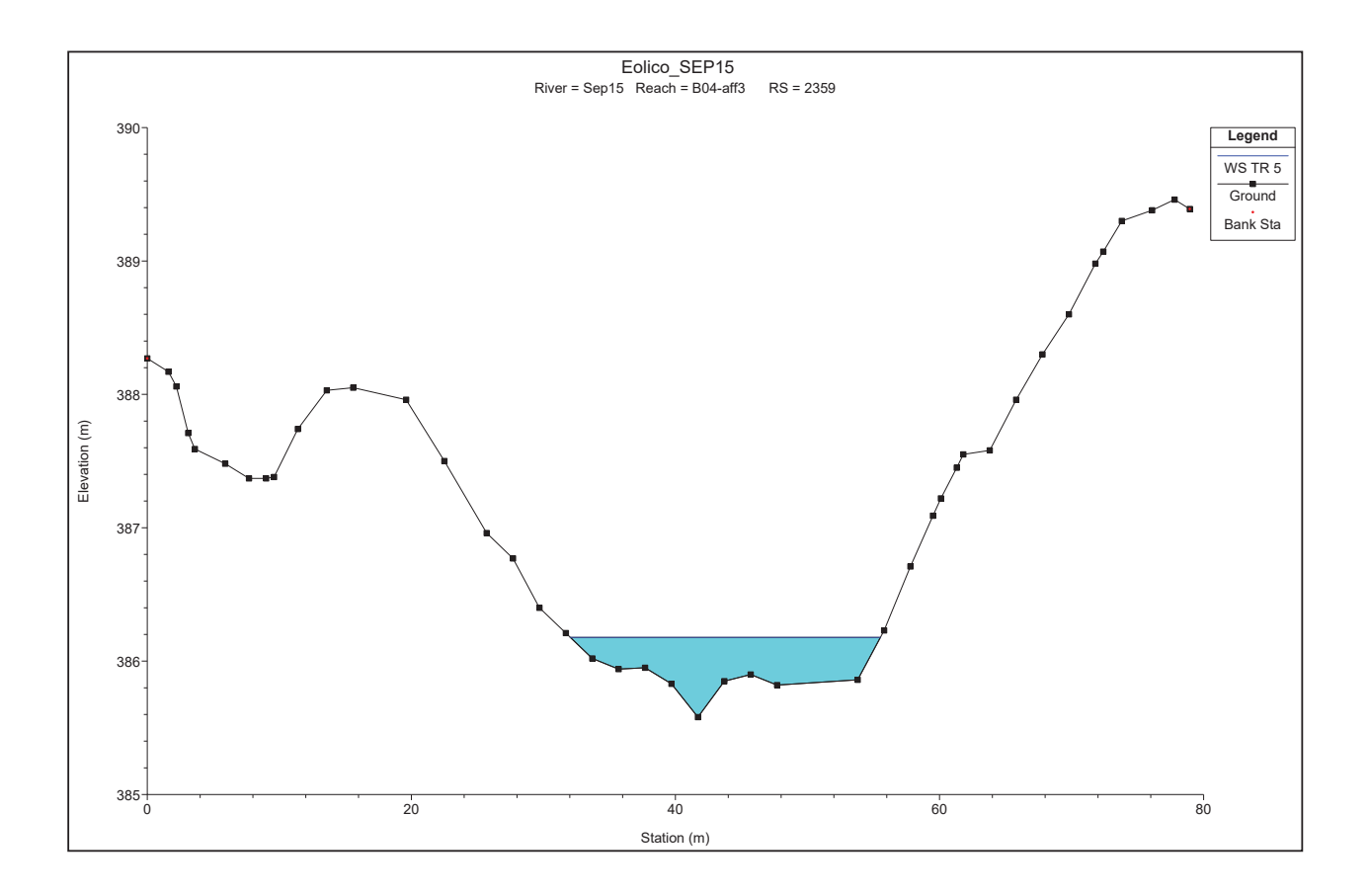

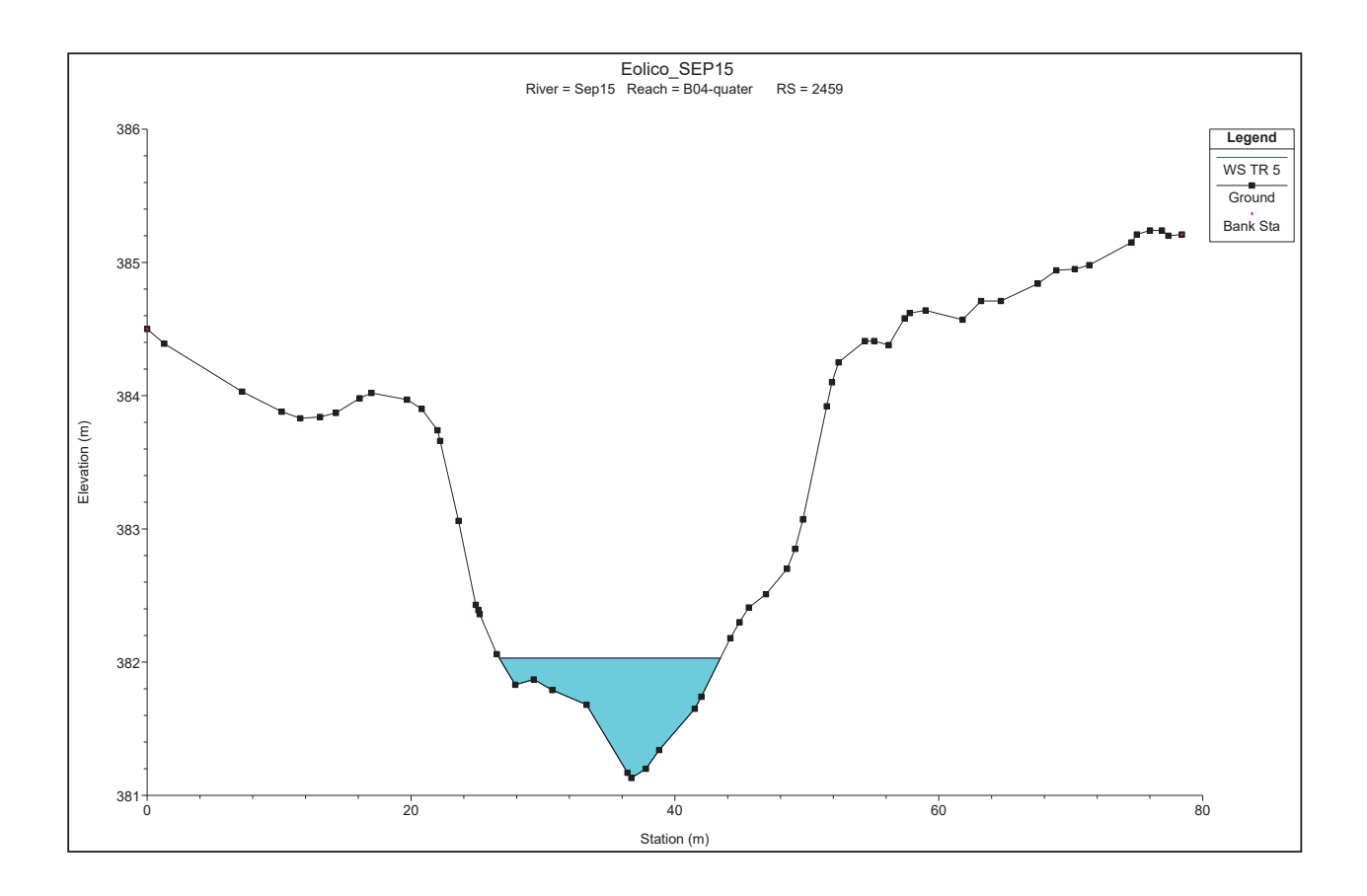

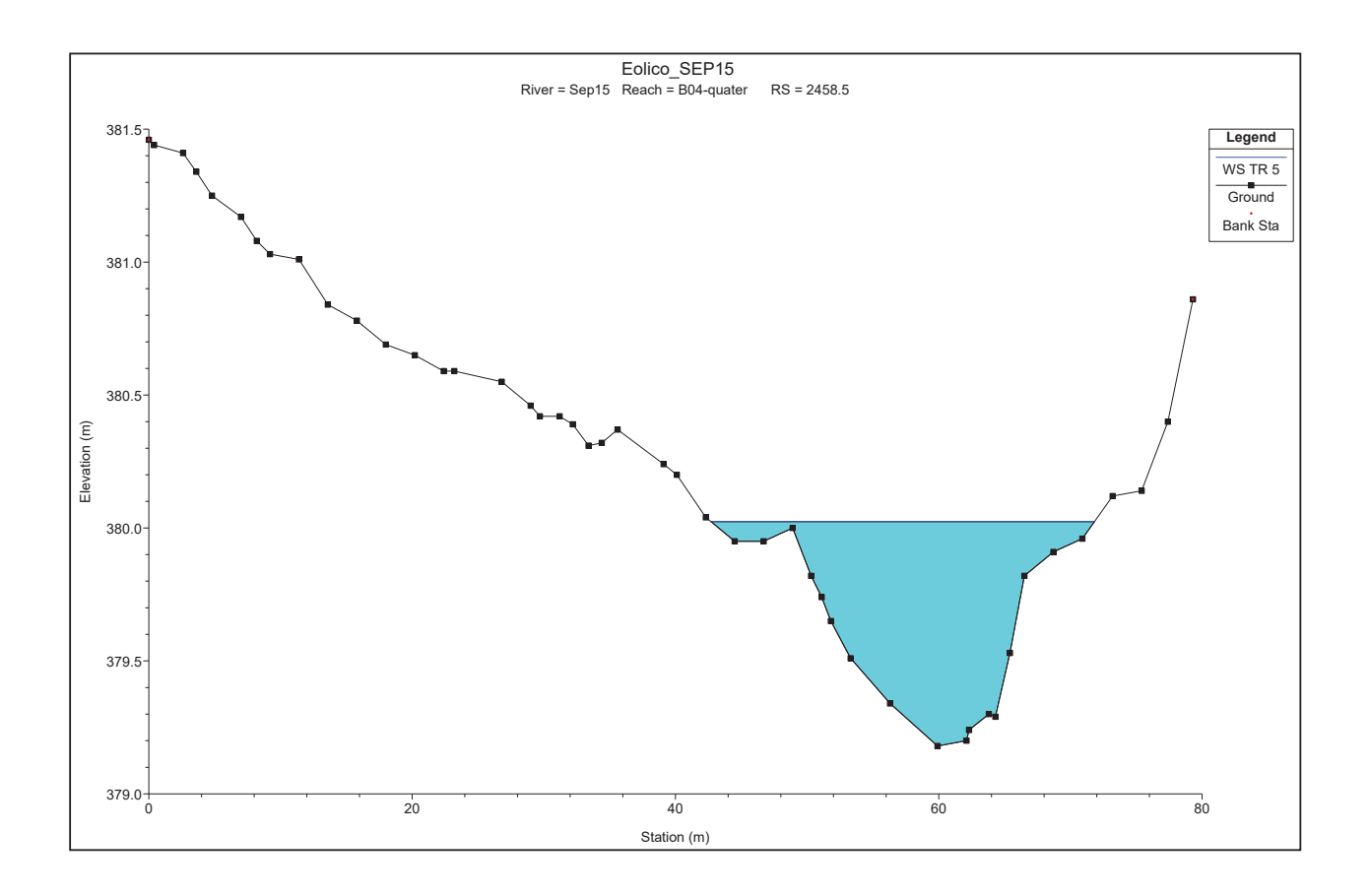

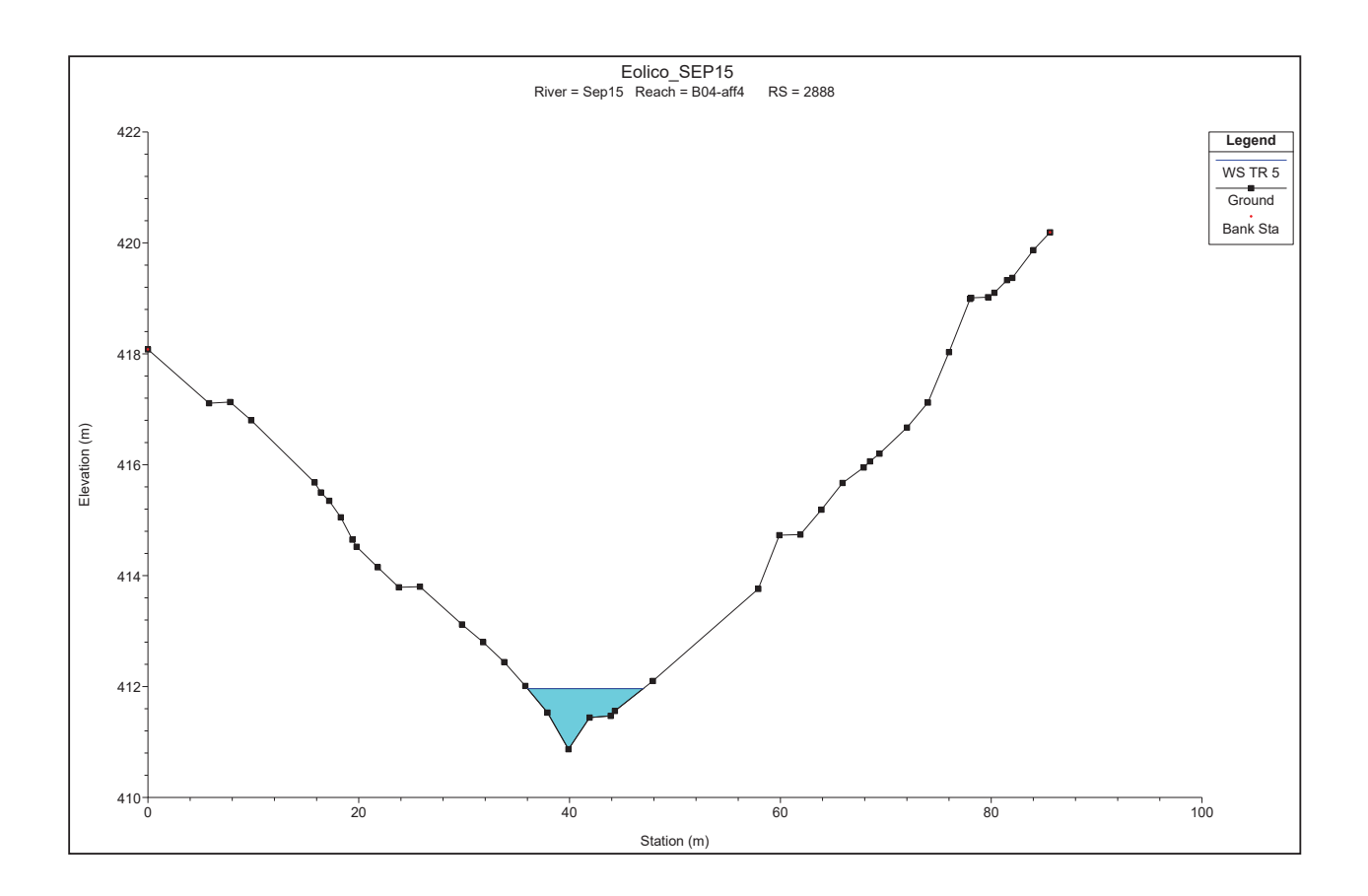

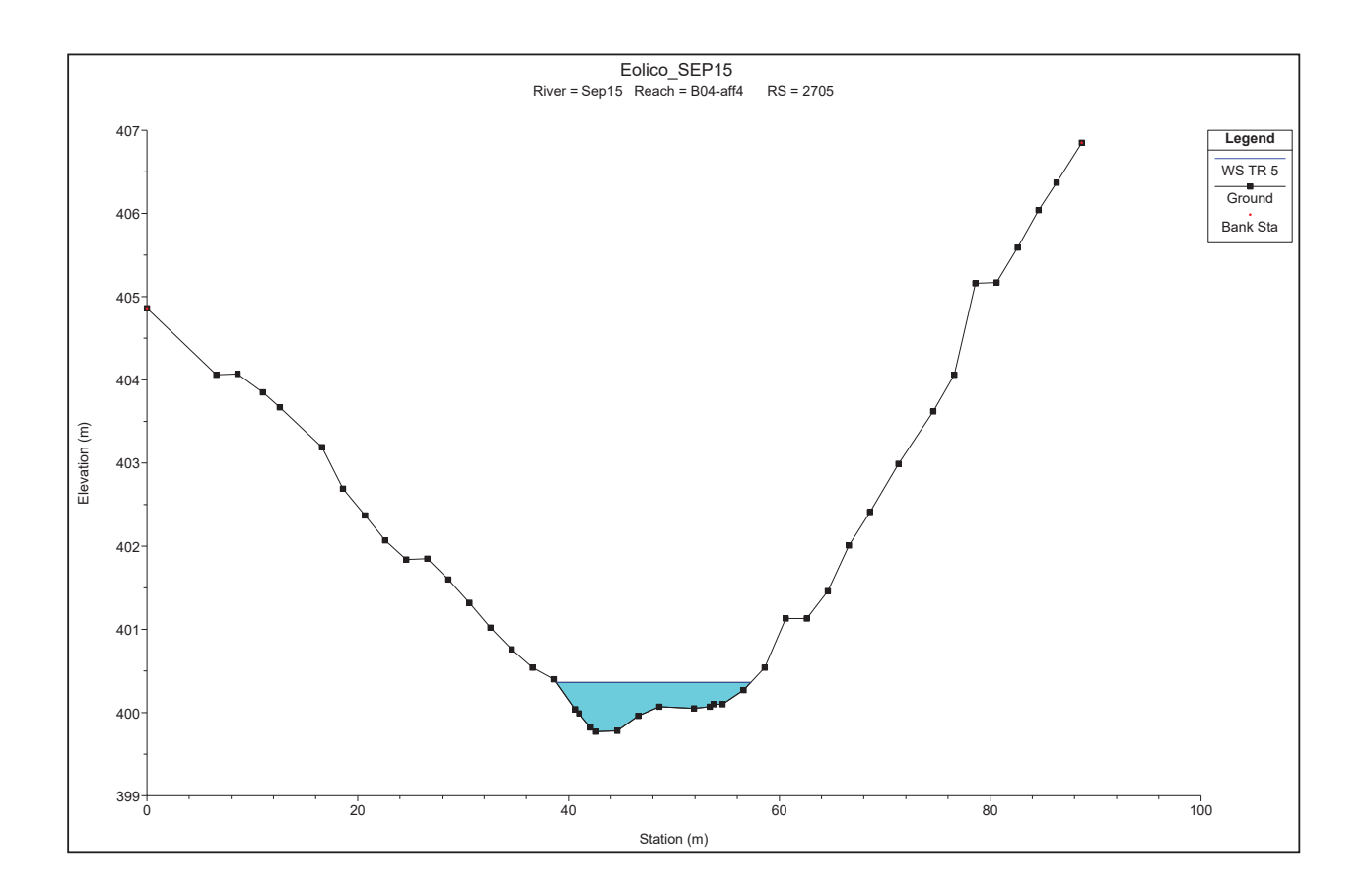

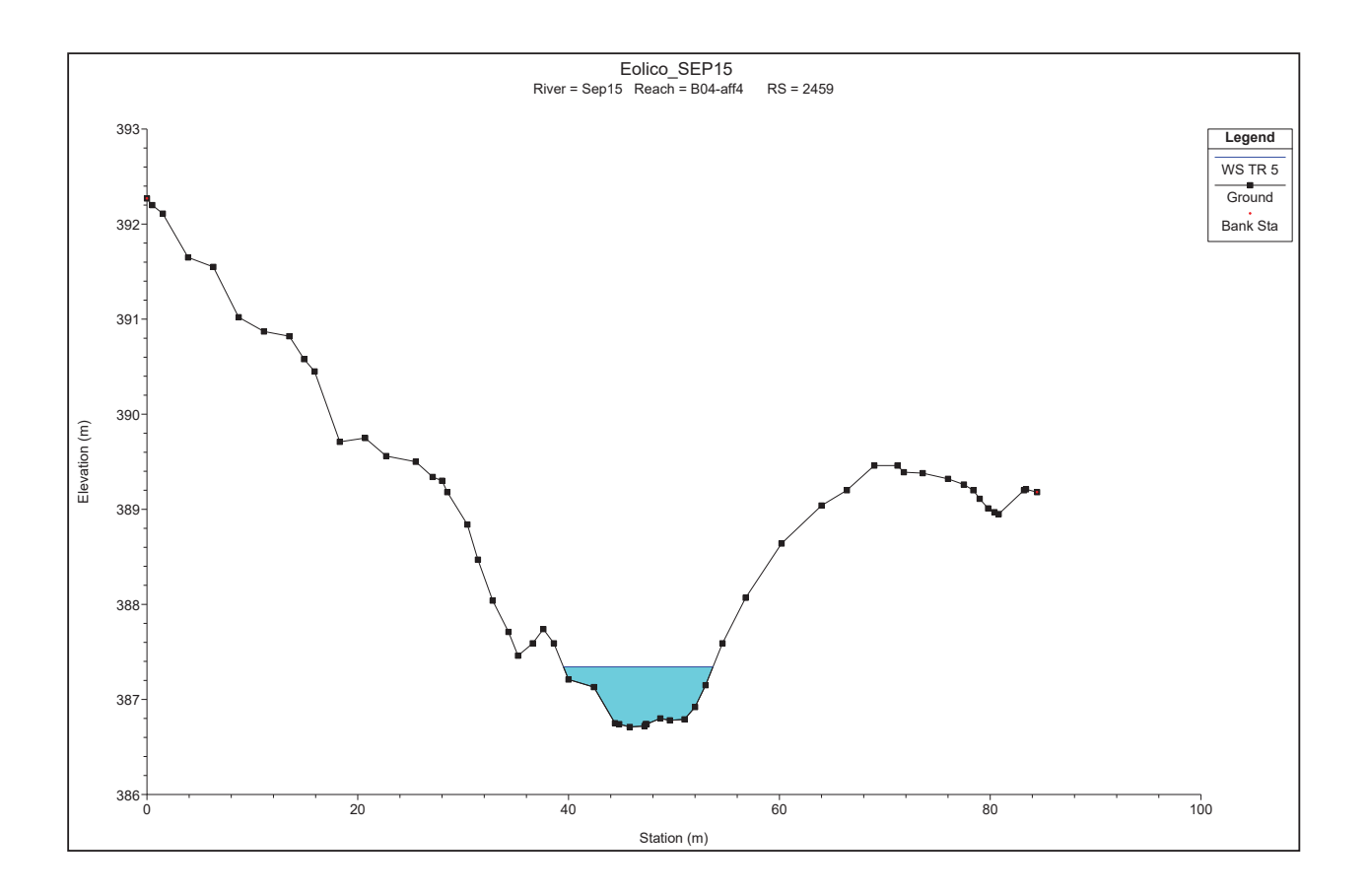

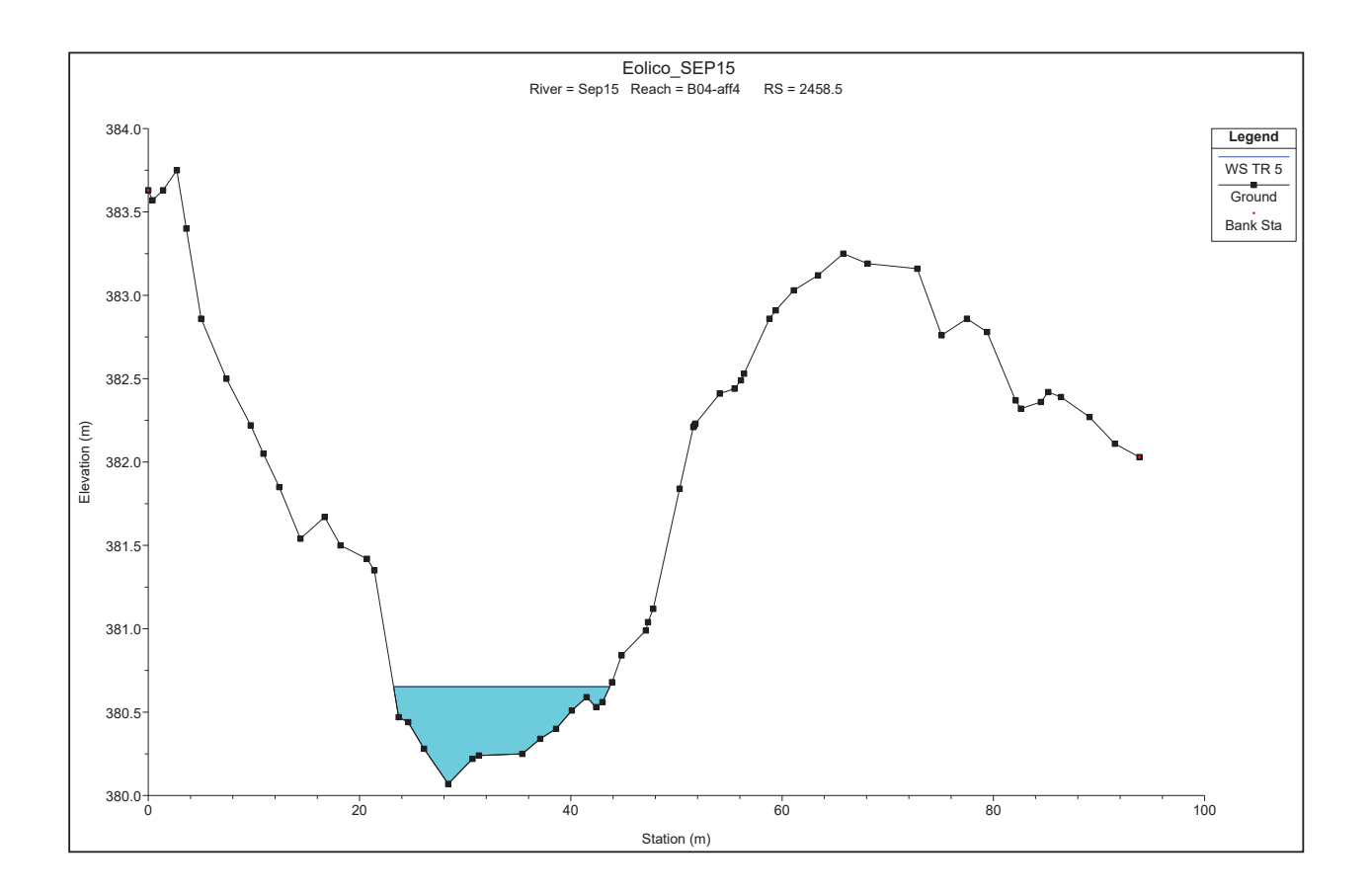

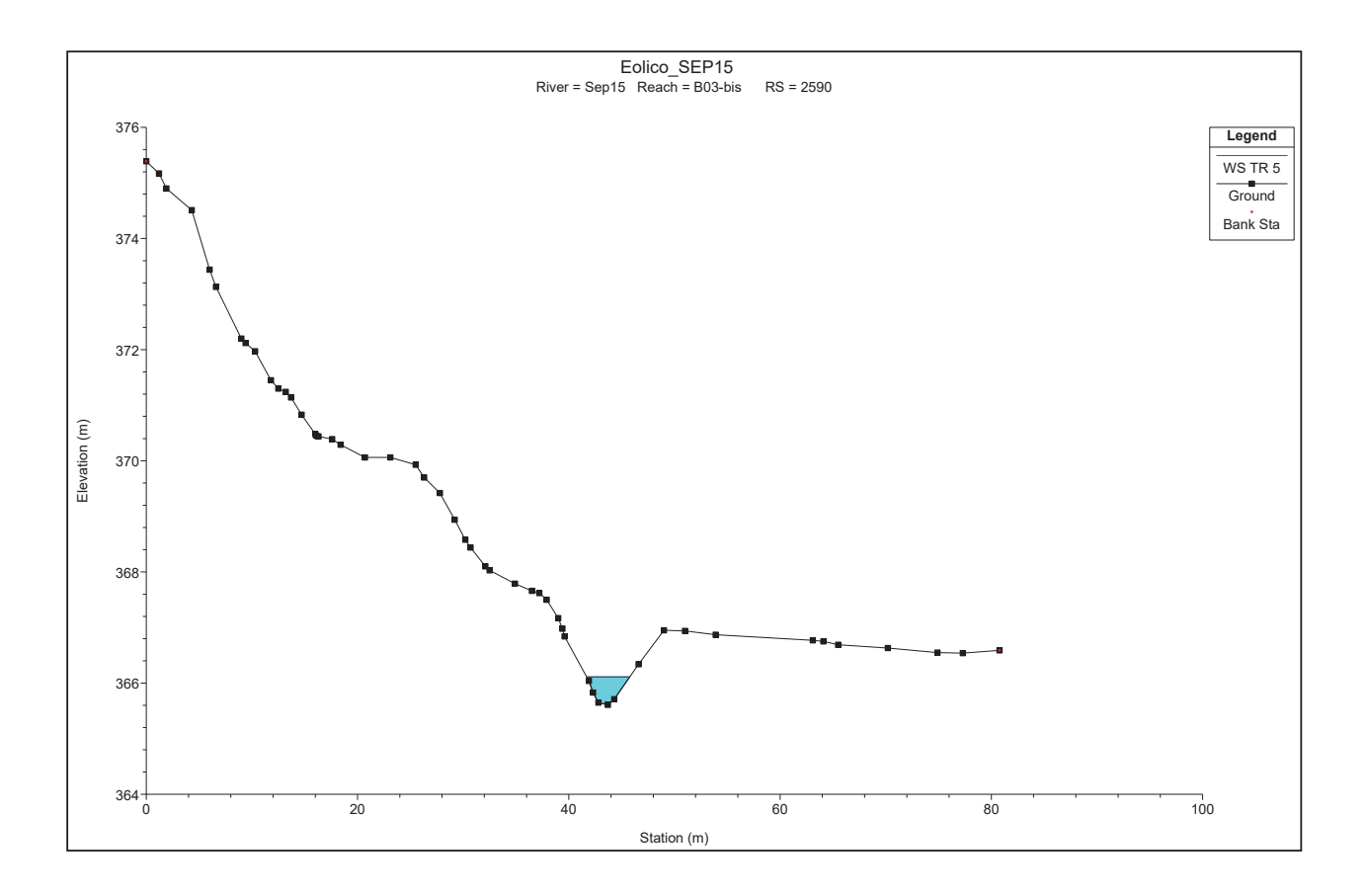

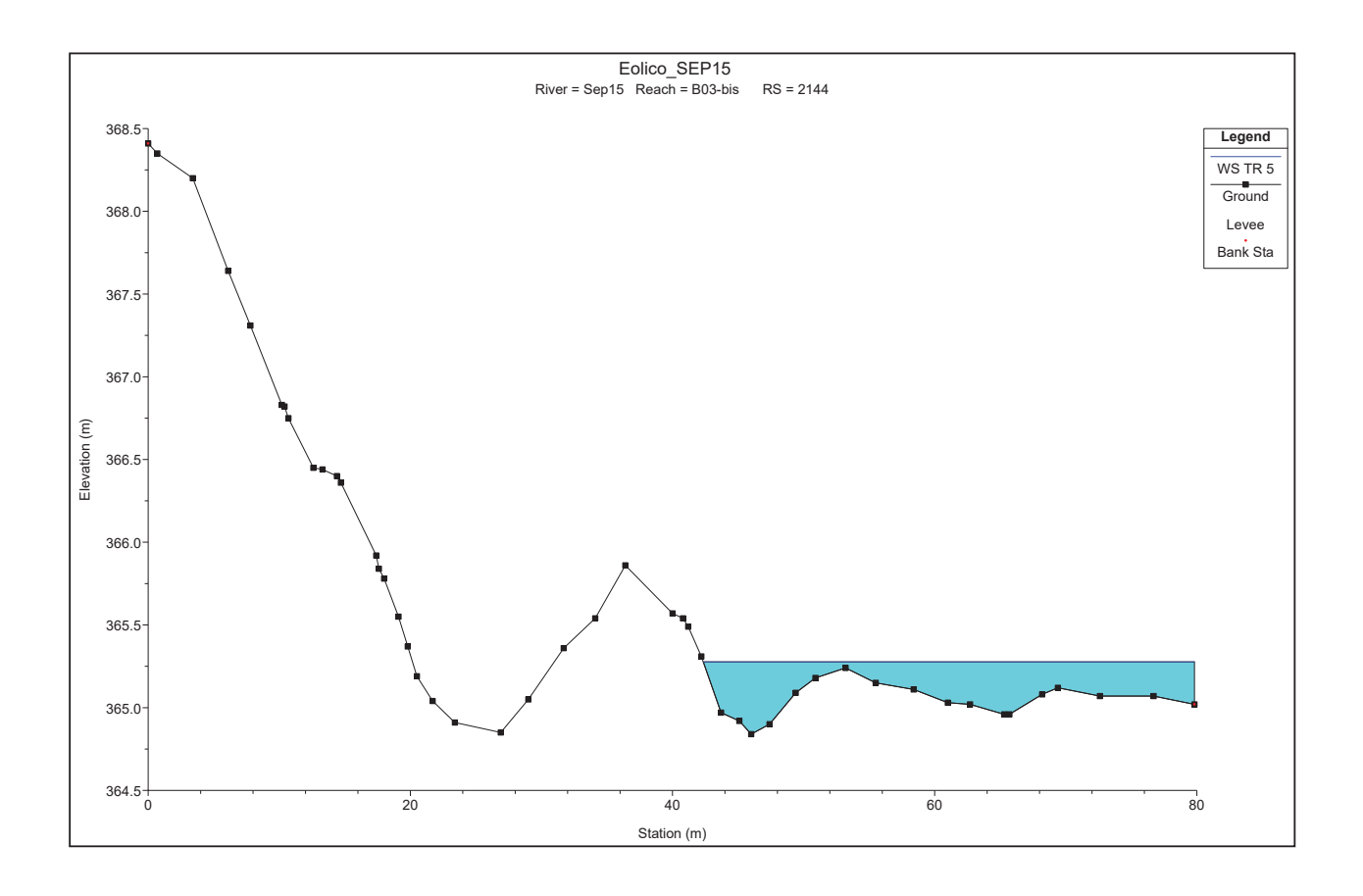

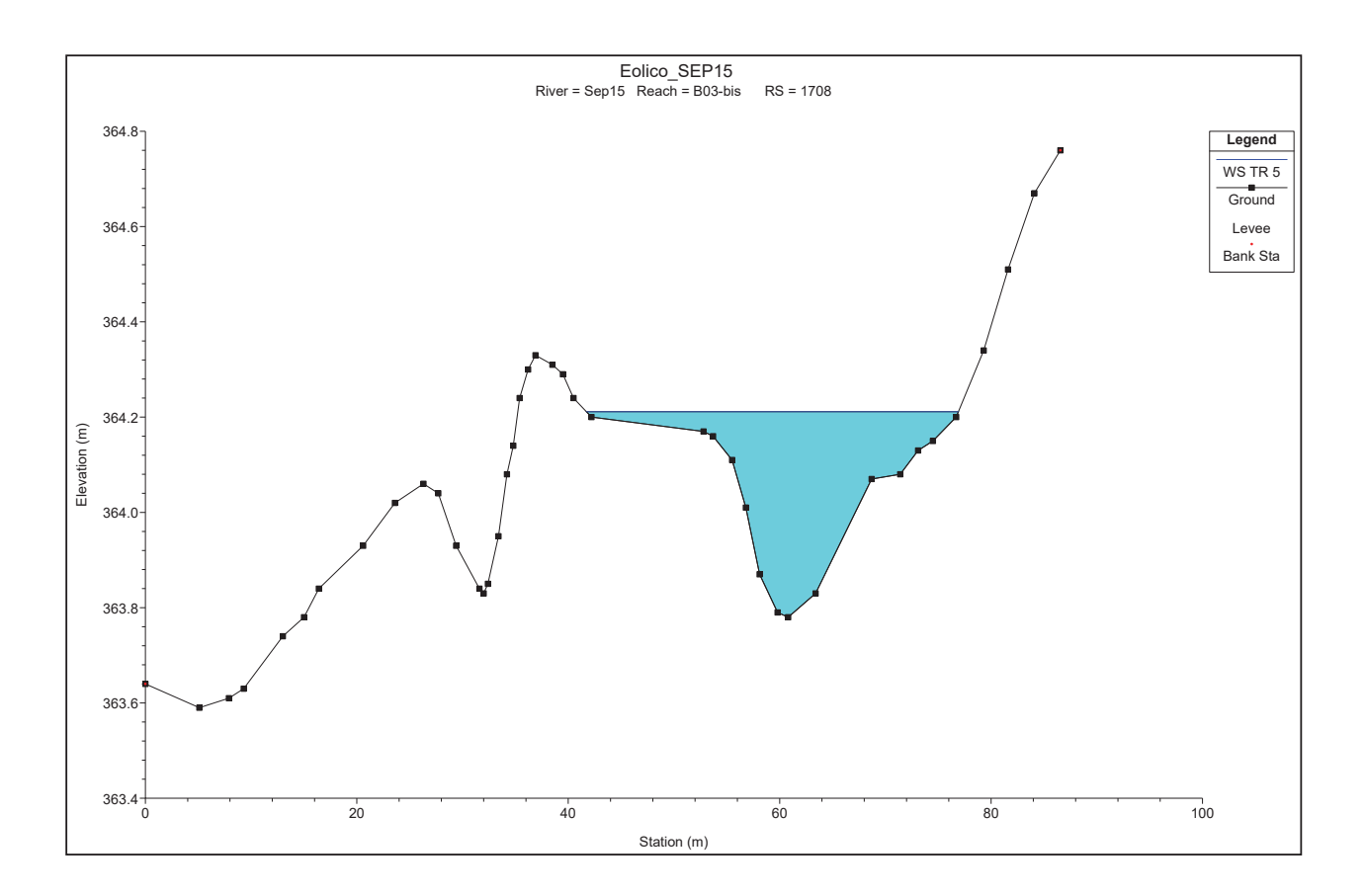

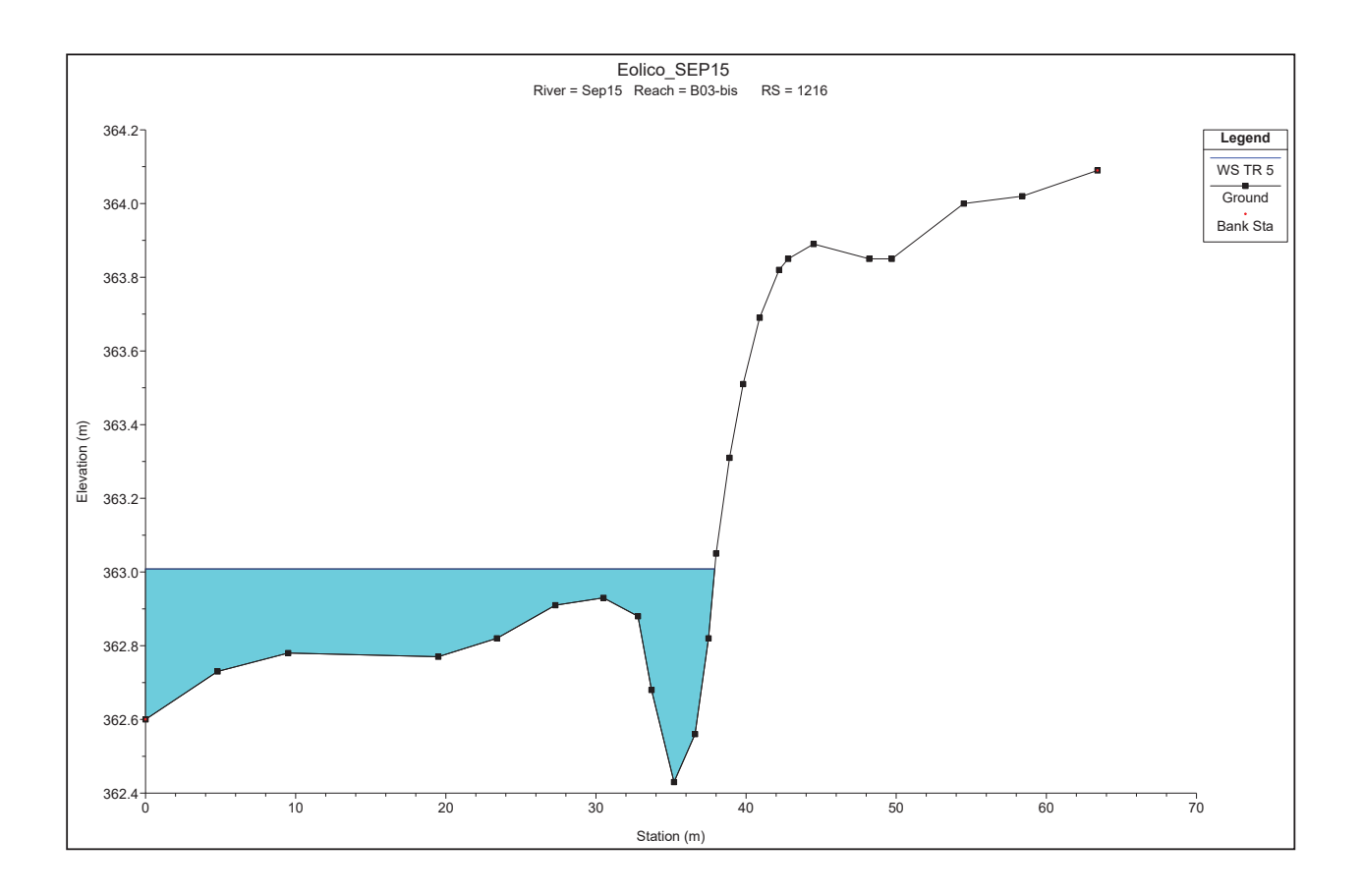
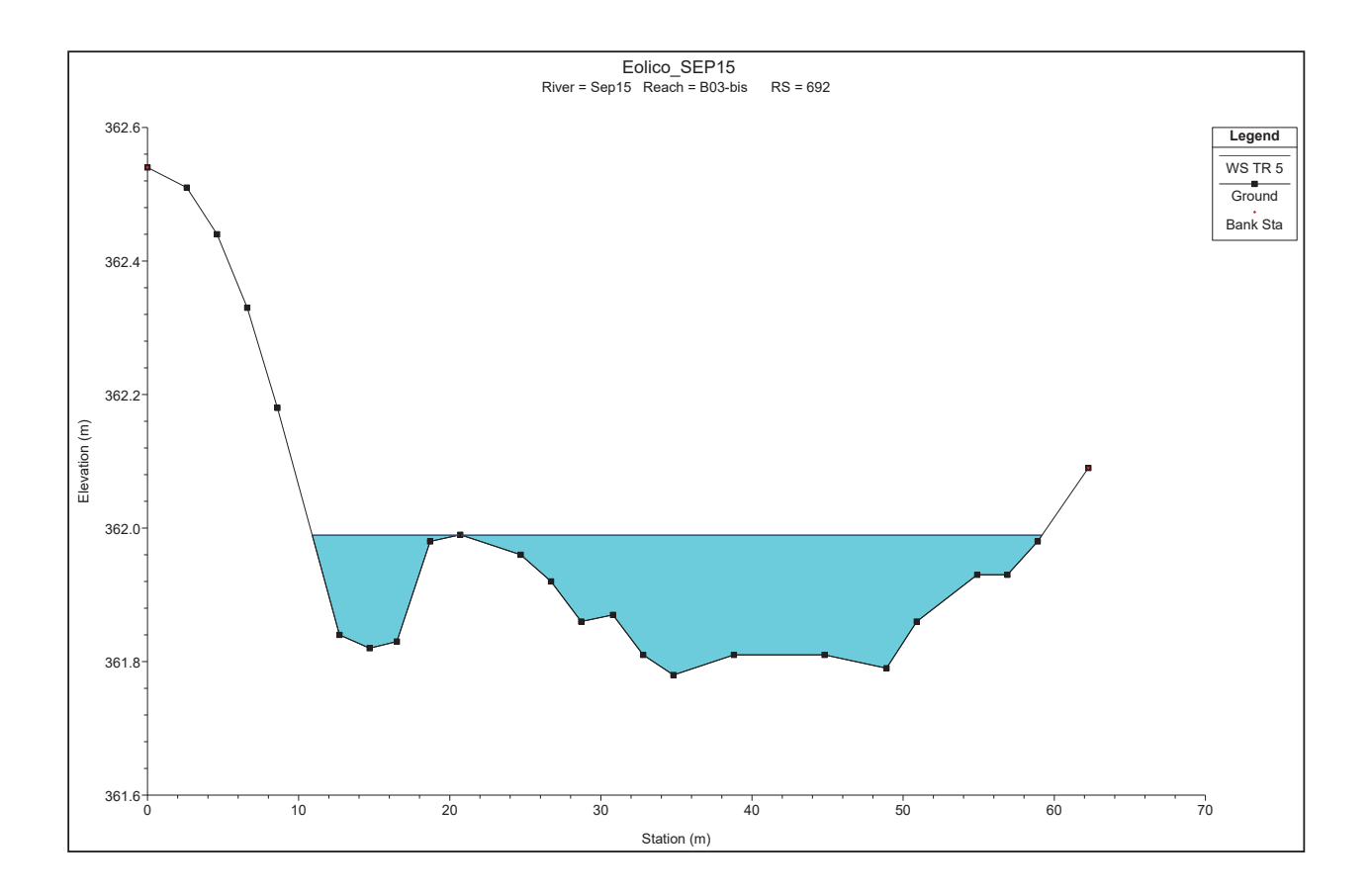

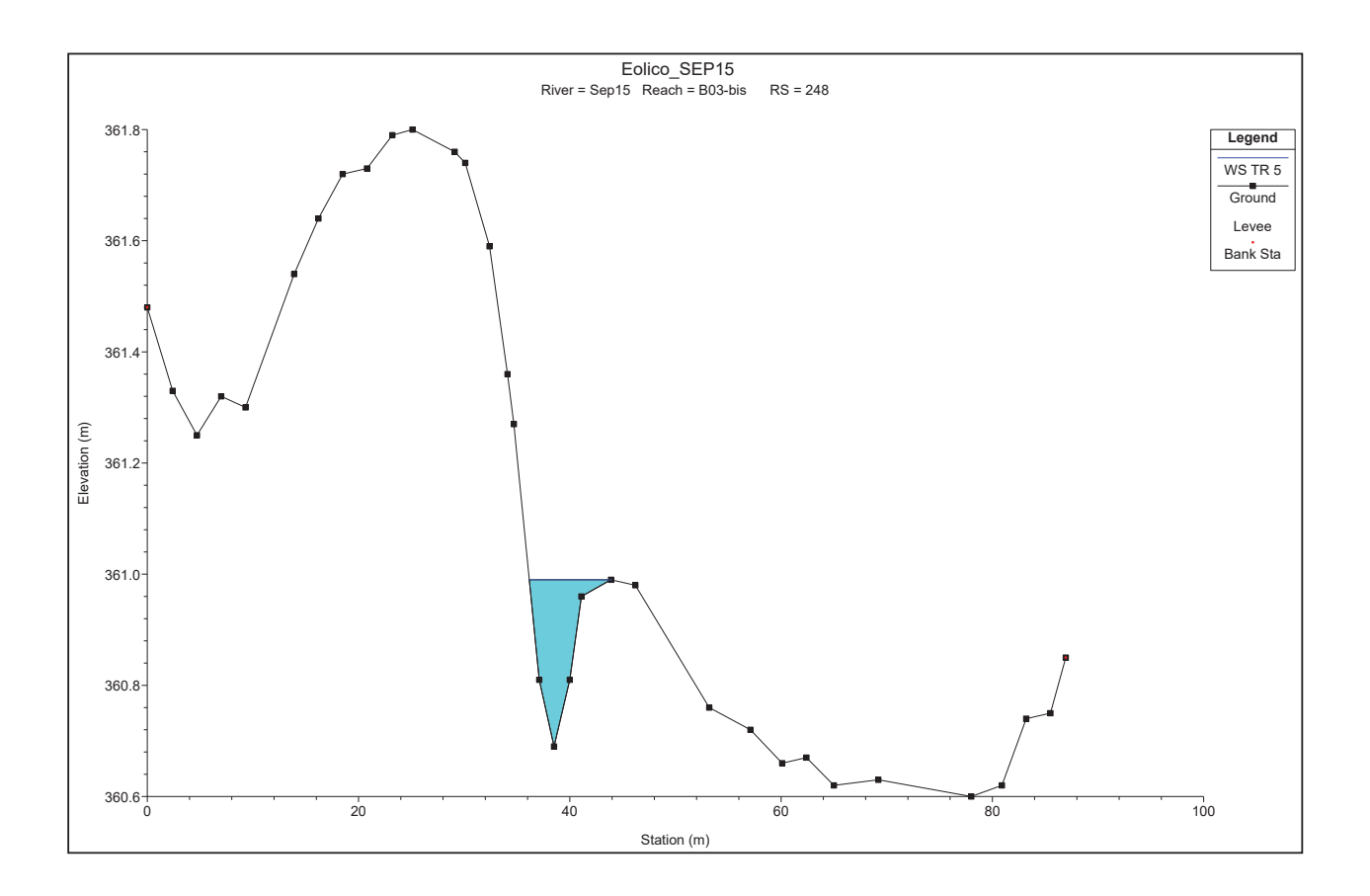

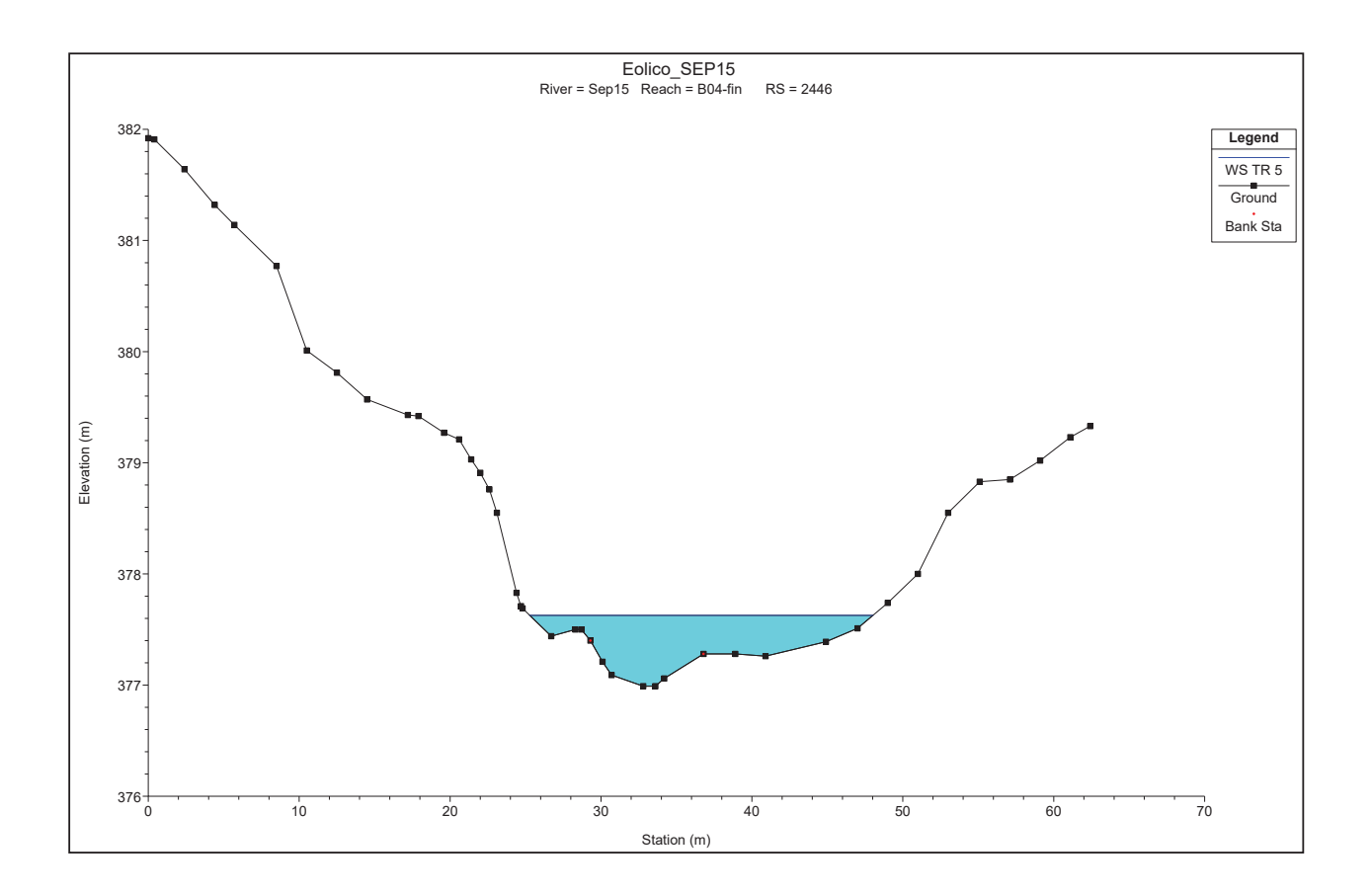

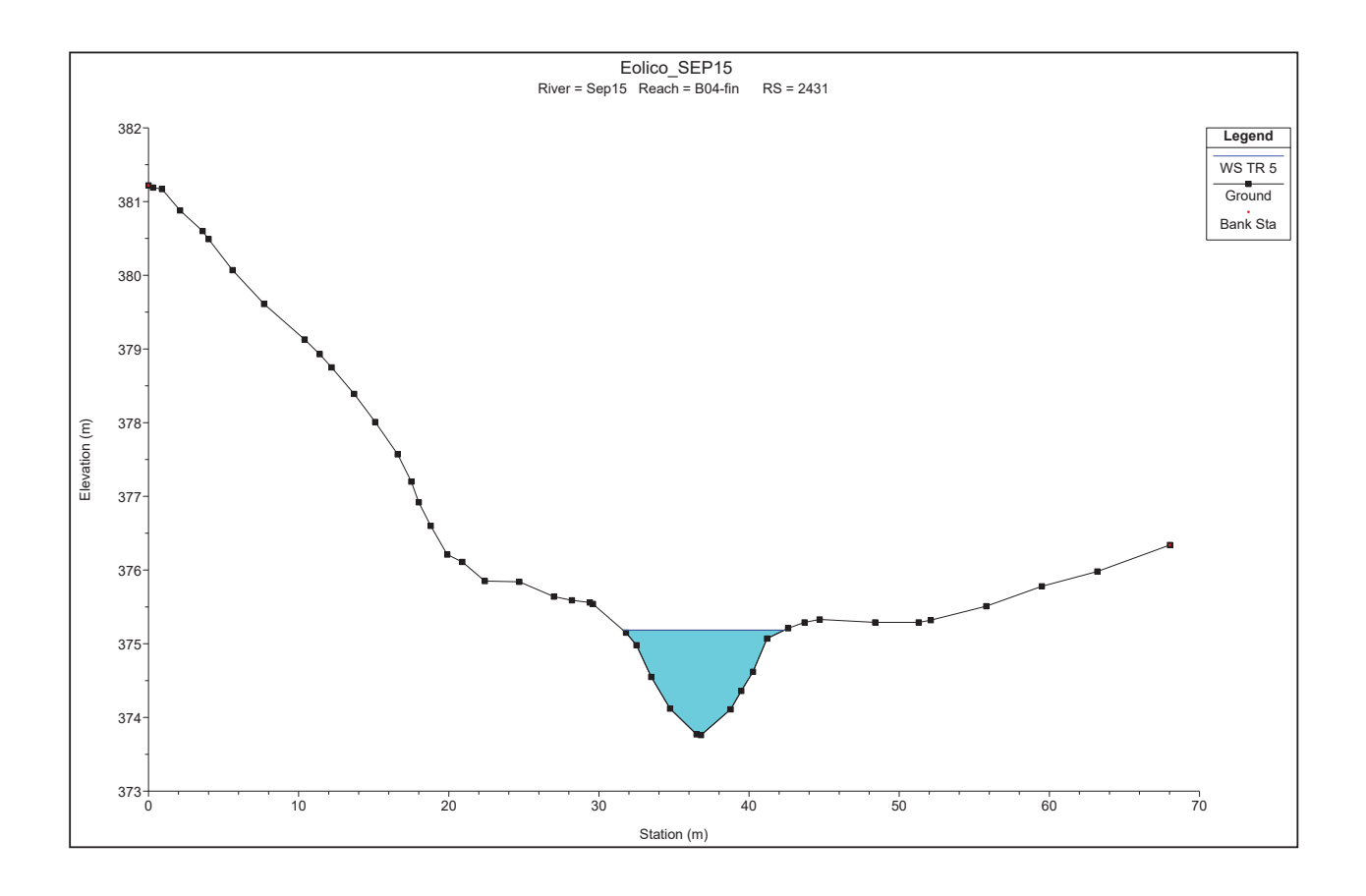

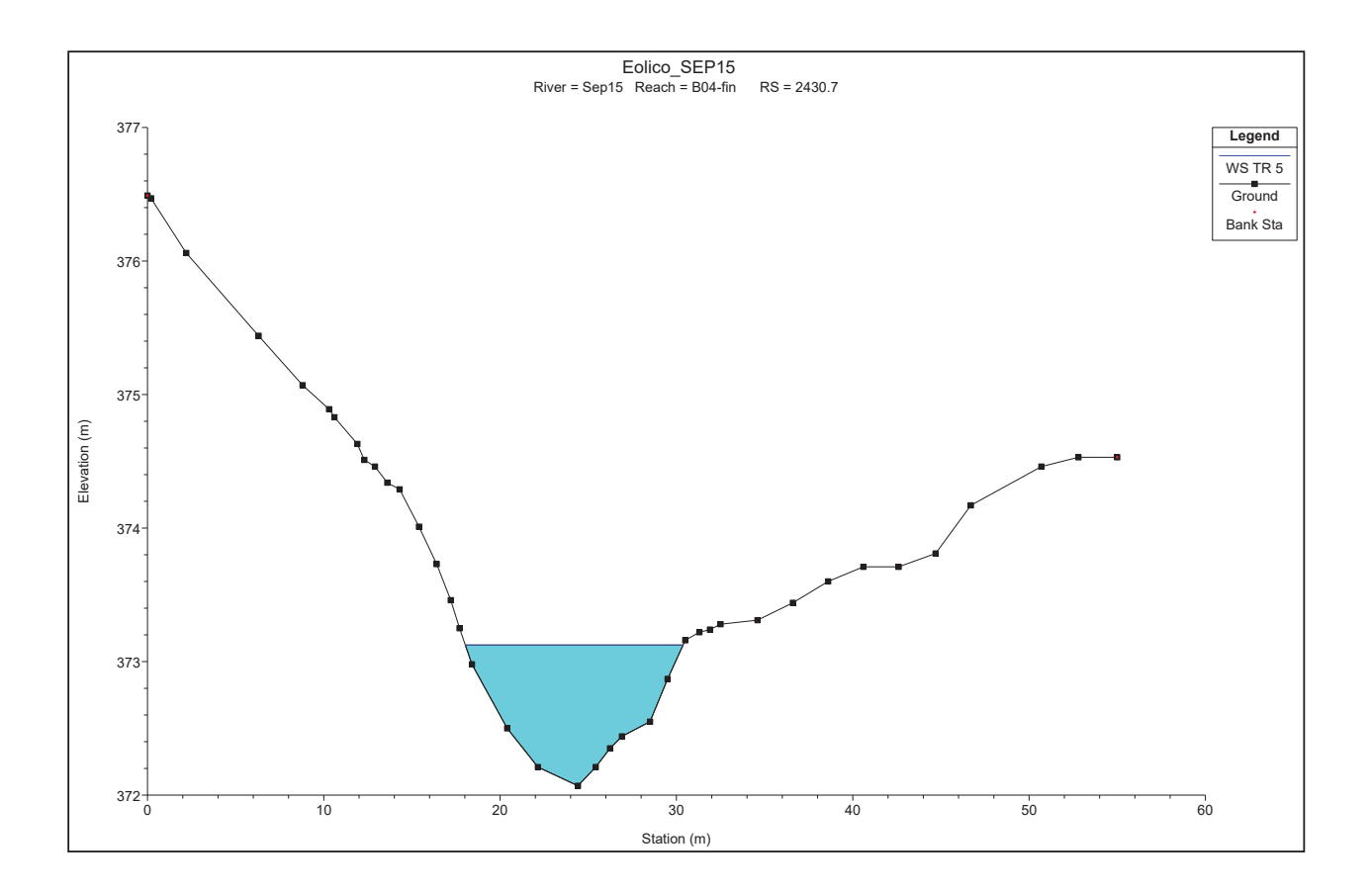

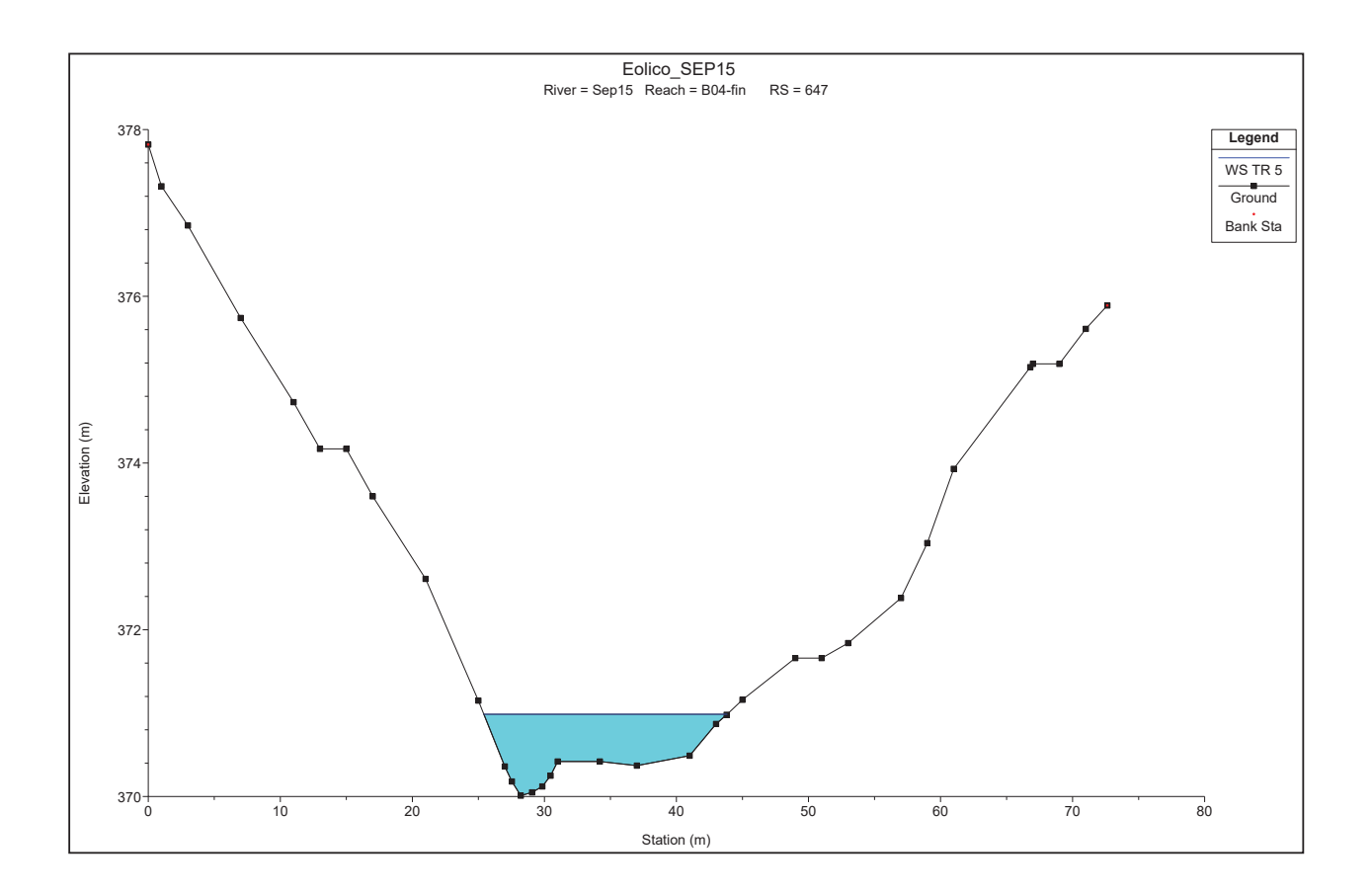

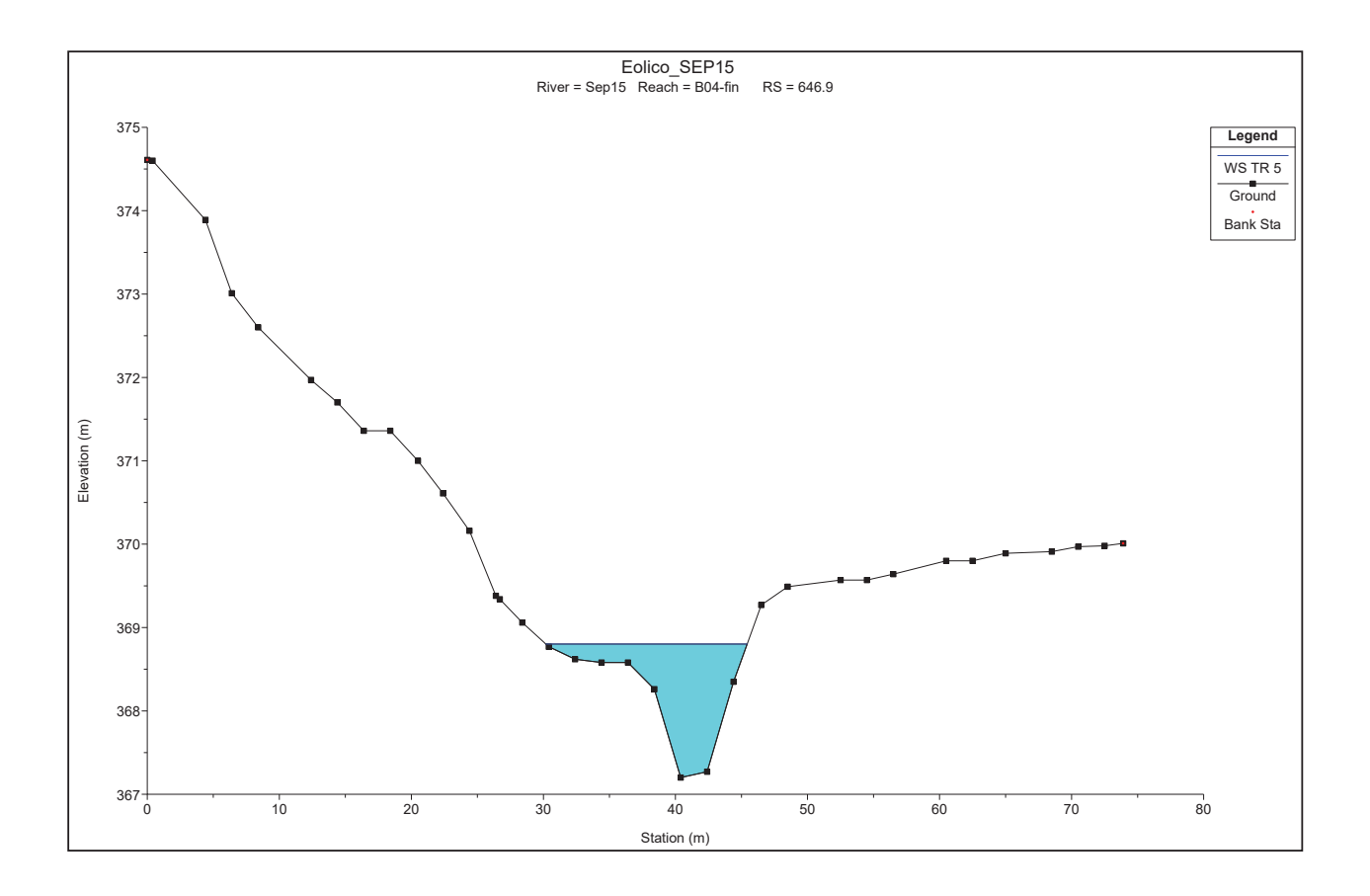

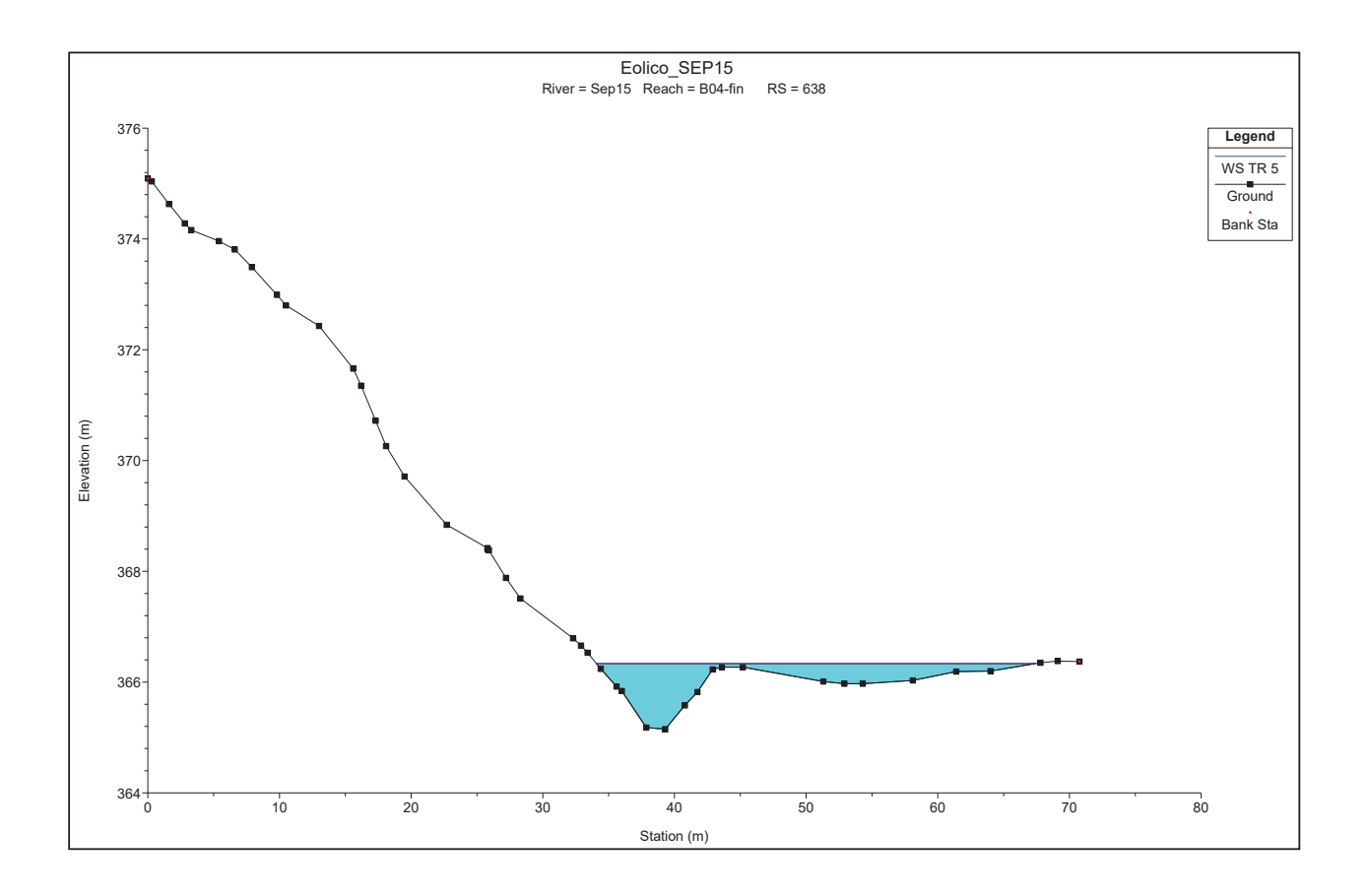

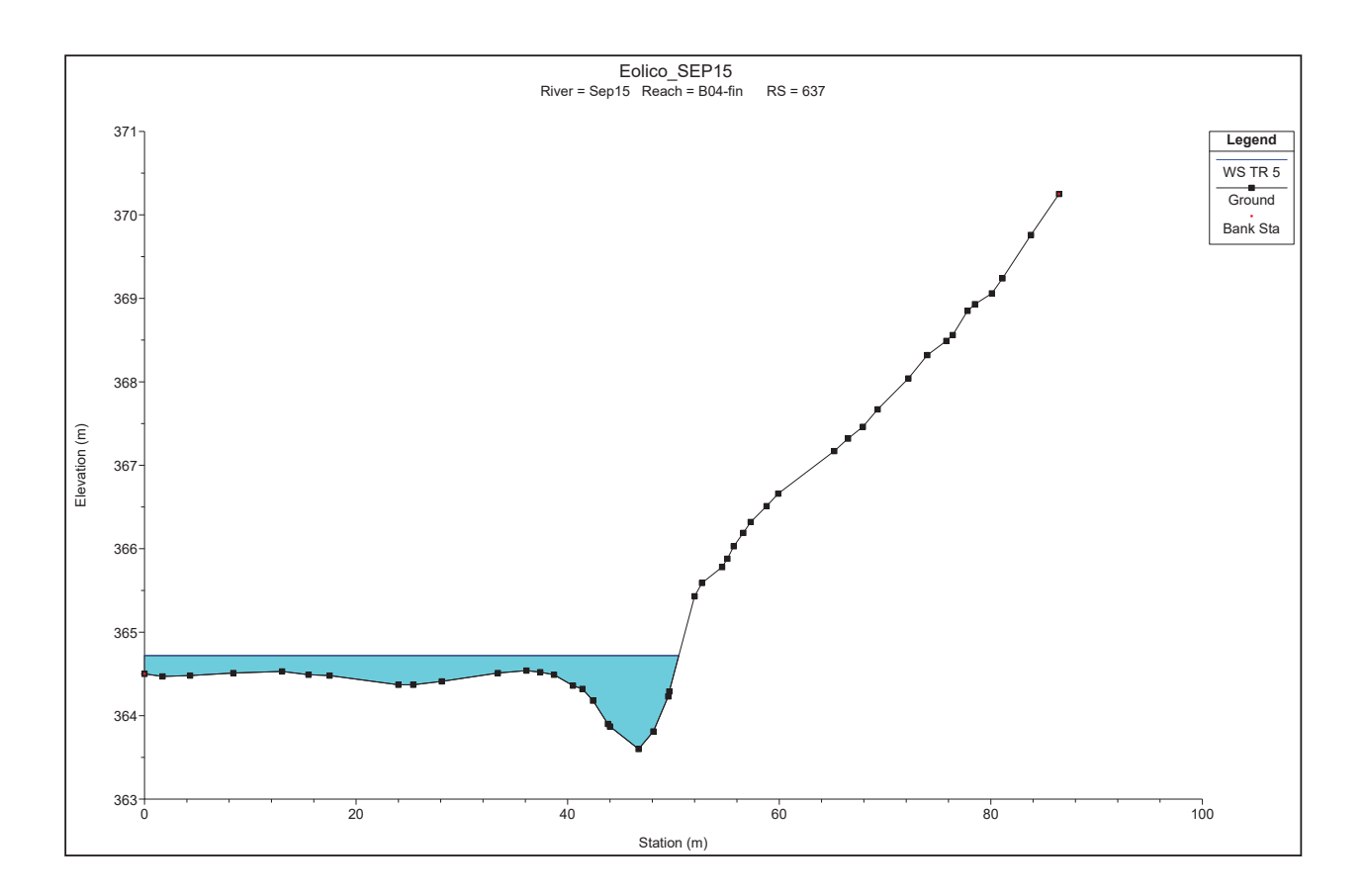

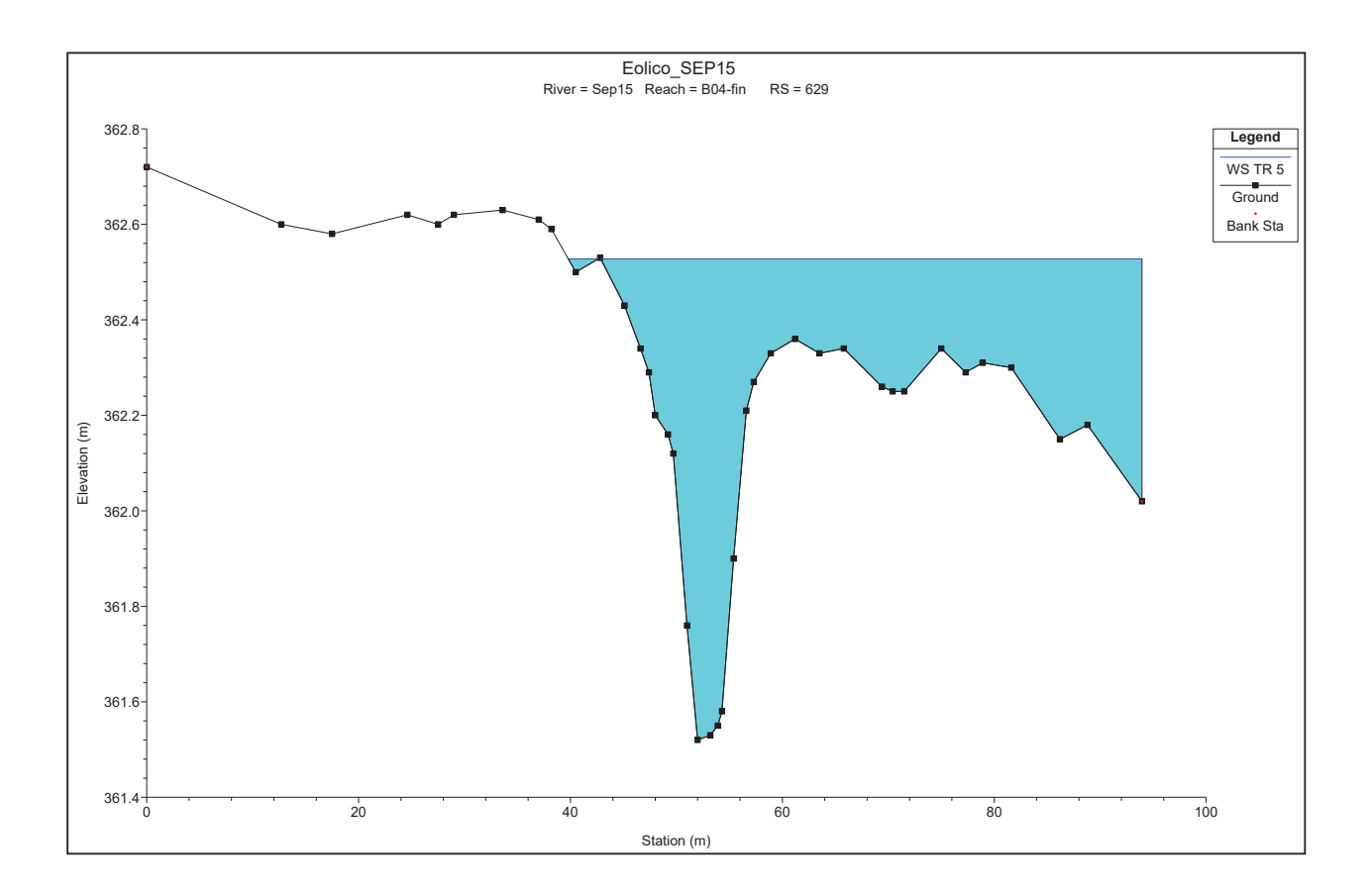

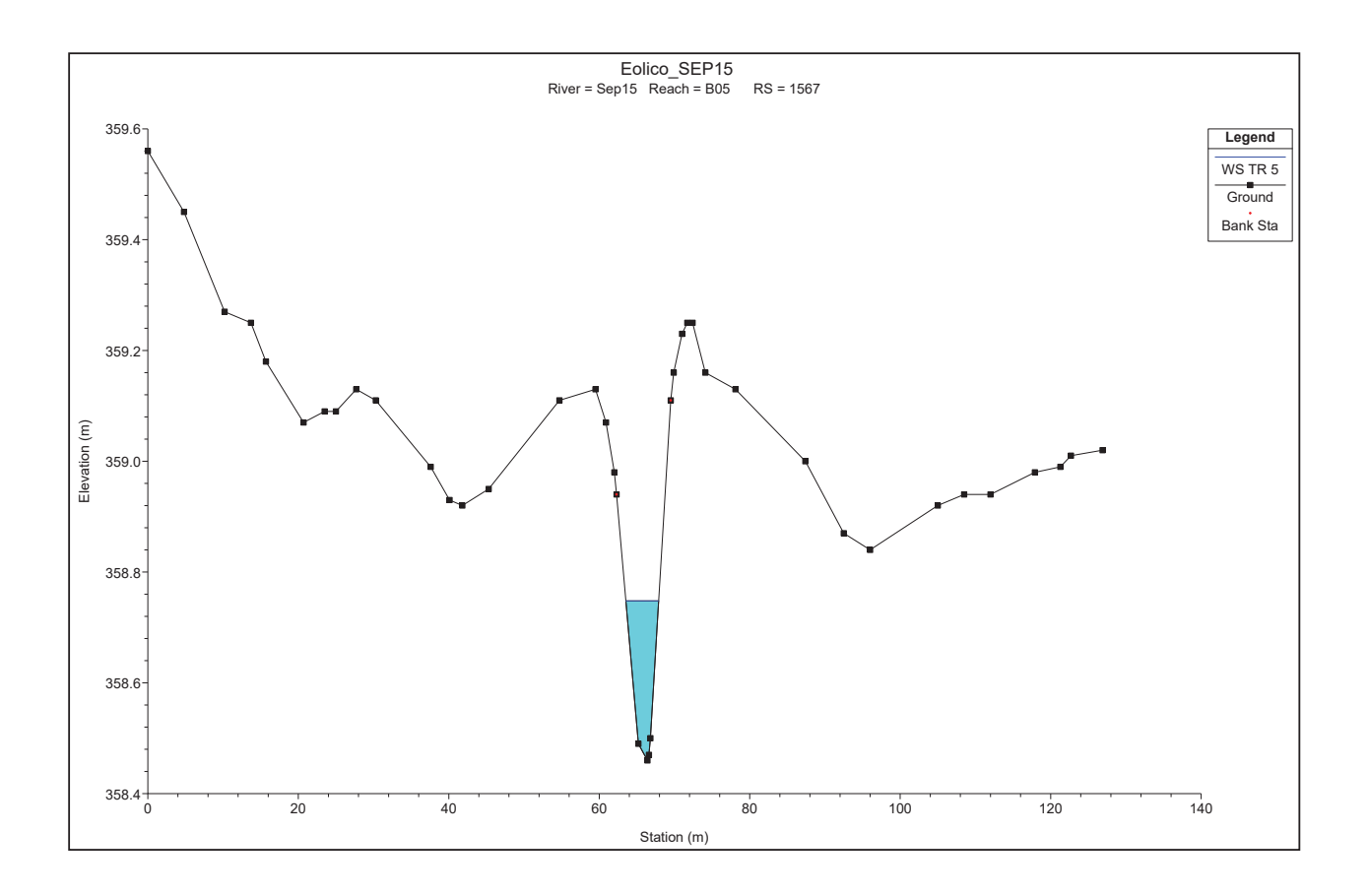

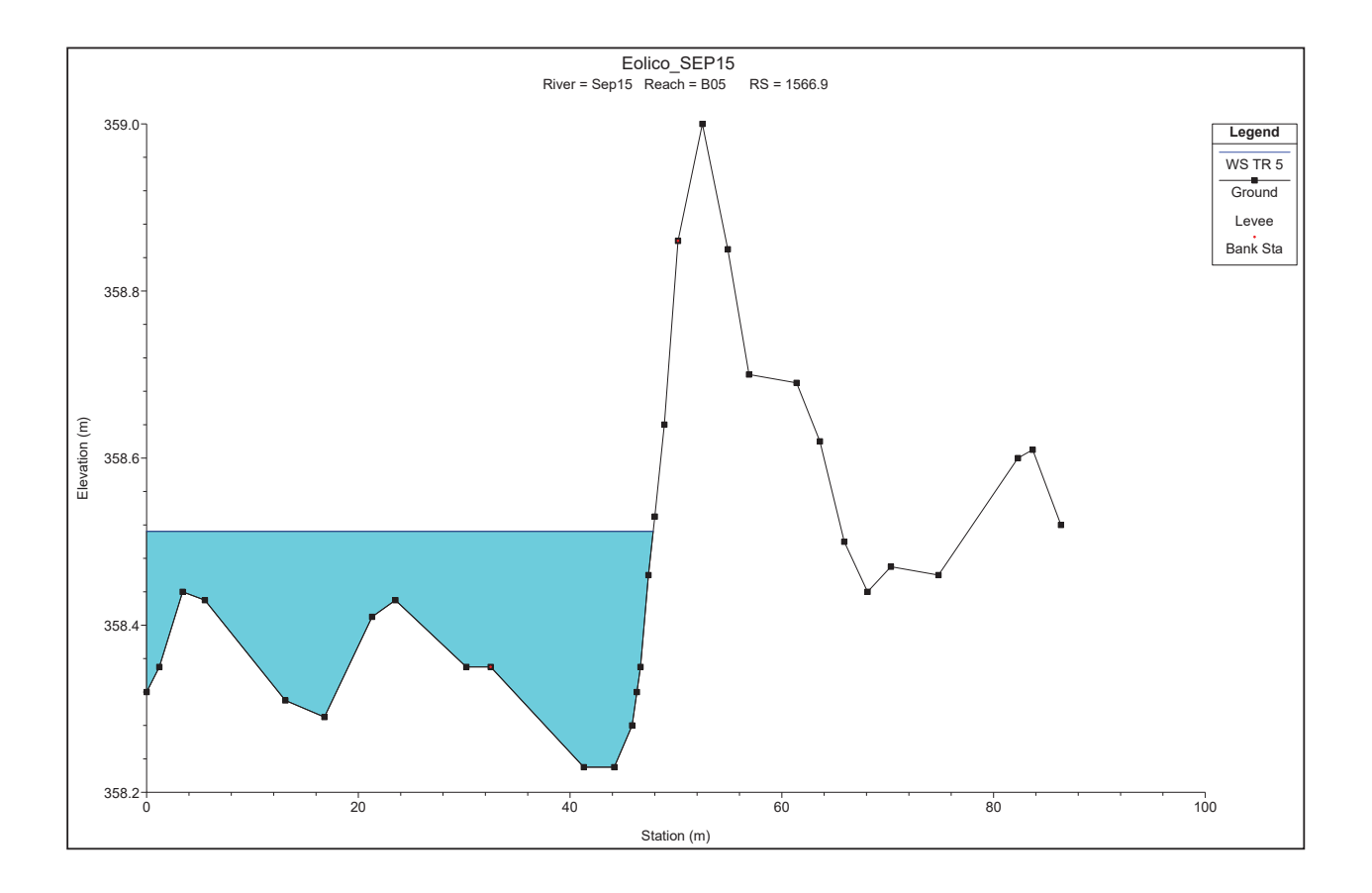

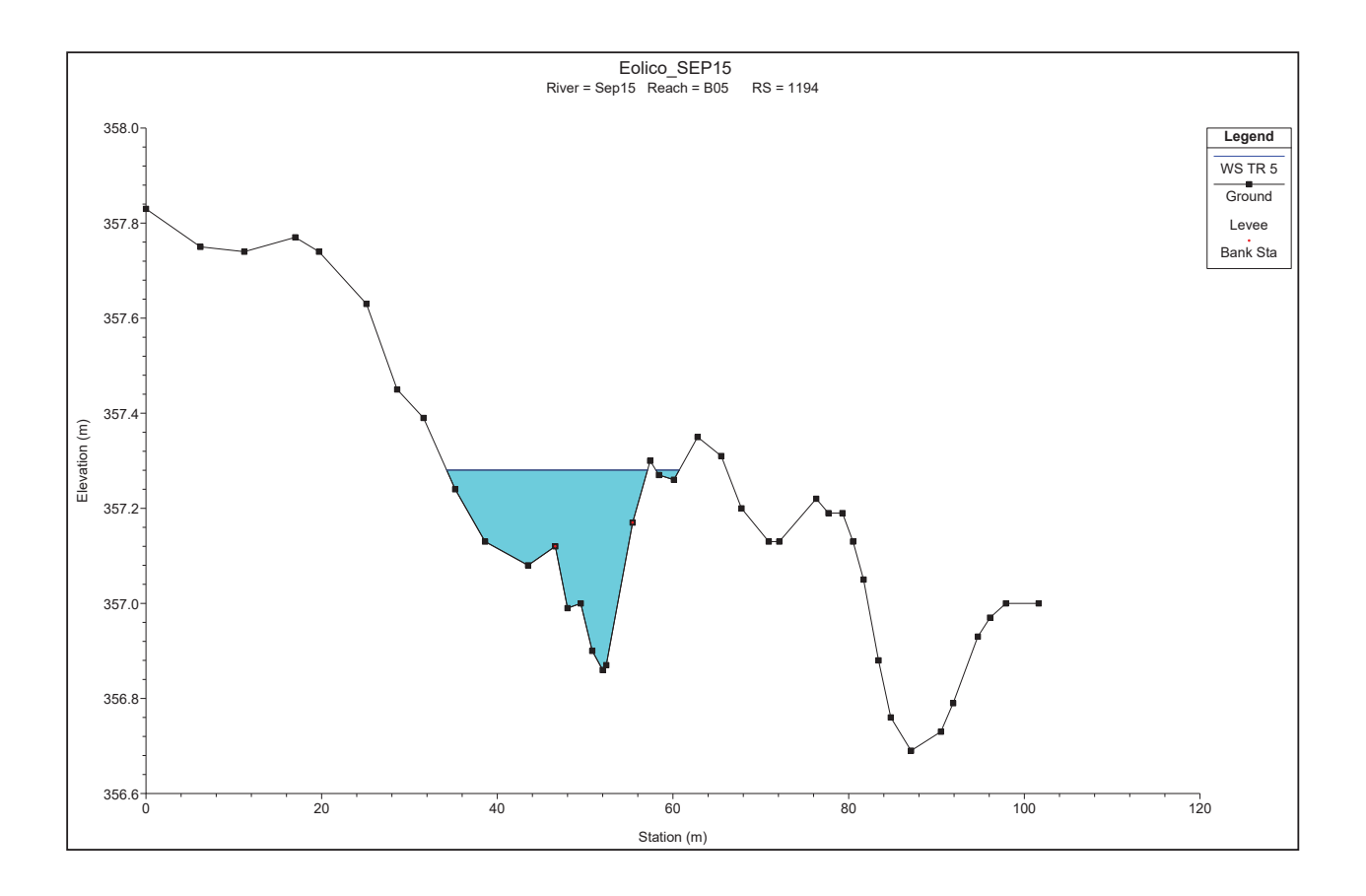

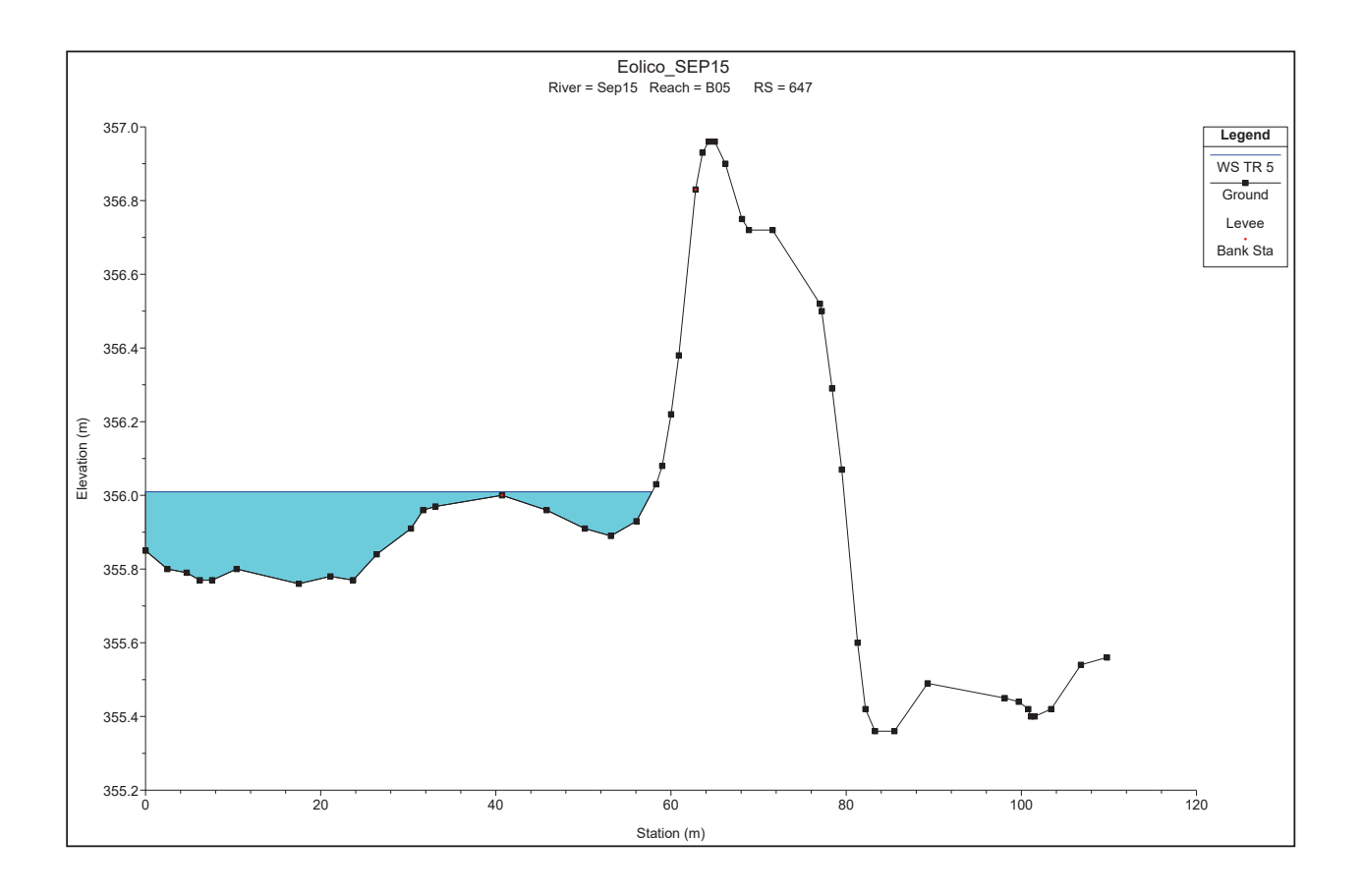

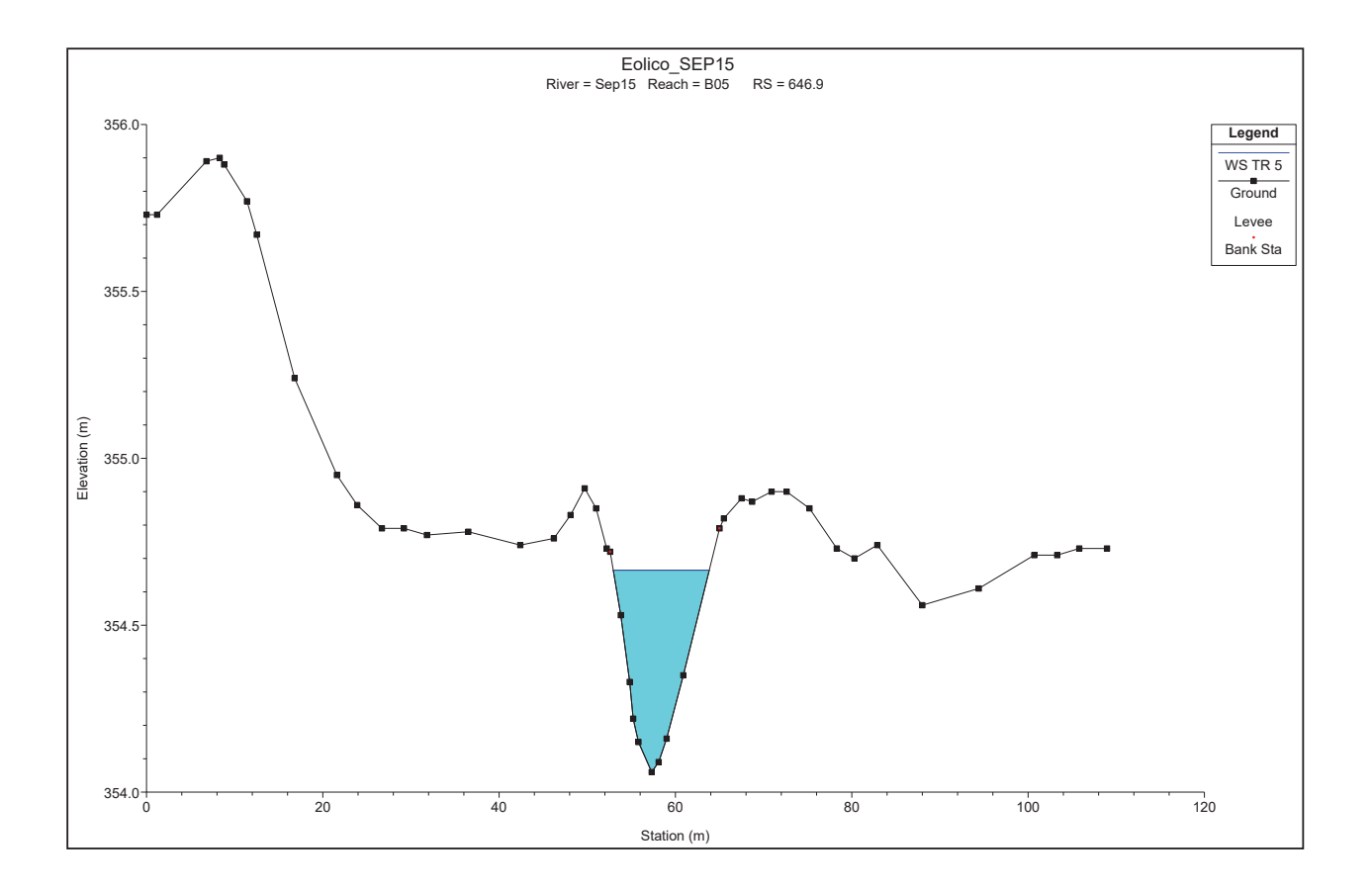